# **ConTEXt commands**

**EN**

## **ConTEXt commands**

**en / english April 2, 2018**

```
\left\{ \Delta \right\}* COMMAND
\Alphabeticnumerals {...}
* NUMBER
\AMSTEX
\AmSTeX
\And
\abjadnaivenumerals {...}
* NUMBER
\abjadnodotnumerals {...}
* NUMBER
\abjadnumerals {...}
* NUMBER
\lambdabout [...<sup>*</sup>...]
* REFERENCE
\activatespacehandler {...}
* on off yes fixed
\langle \text{acute } \dots \rangle* CHARACTER
\adaptcollector [...] 1
[..,..=..,..] 2
1 NAME OPT
2 inherits: \setupcollector
\Diamond adaptfontfeature [ \dots, \dots^2, \dots ]1 NAME
2 inherits: \definefontfeature
\Diamond adaptlayout [\ldots, \ldots] [\ldots, \ldots]1 NUMBER OPT
2 height = max DIMENSION
  lines = NUMBER
\Diamondadaptpapersize [\ldots, \ldots] [\ldots, \ldots]1 inherits: \setuppapersize <sup>OPT</sup>
2 inherits: \setuppapersize
\addfeature [\cdot,\cdot]* NAME
\addfeature \{.\n<sup>*</sup>..}
* NAME
\addfont path [...,...]* PATH
```

```
\addtocommalist \{.\cdot.\cdot\} \setminus \cdot^2.
1 TEXT
2 CSNAME
\addtoJSpreamble \{.\cdot.\} \{.\cdot.\}1 NAME
2 CONTENT
\addvalue \{.\n^{1}.\n} \{.\n^{2}.\n}1 NAME
2 TEXT
\left\{ \alpha \right\} ... \left\{ \alpha \right\} ... \left\{ \alpha \right\} ...
1 TEXT
2 TEXT
3 CSNAME
\left\{ \alpha \right\} ... \left\{ \alpha \right\} ... \left\{ \alpha \right\} ... \left\{ \alpha \right\} ...
1 TEXT
2 TEXT
3 CSNAME
\alignbottom
\lambda \{ . . . , . . . .] \{ . . . . \}1 left middle right top bottom line l c r m t b g
2 CONTENT
\alignedbox [...,...] 1
\... 2
{...} 3
1 left middle right top bottom line l c r m t b g
2 CSNAME
3 CONTENT
\lambda alignedline \{.\cdot.\cdot\} \{.\cdot.\cdot\} \{.\cdot.\cdot\}1 left right middle flushleft flushright center max inner outer innermargin outermargin inneredge outeredge backspace
    cutspace leftmargin rightmargin leftedge rightedge
2 left right middle flushleft flushright center max inner outer innermargin outermargin inneredge outeredge backspace
    cutspace leftmargin rightmargin leftedge rightedge
3 CONTENT
\alignhere
\alignmentcharacter
\allinputpaths
\alphabeticnumerals {...}
* NUMBER
\lambdal wayscitation [\ldots, \ldots^{\frac{1}{n}}, \ldots] [\ldots^2, \ldots]1 reference = REFERENCE<sup>PT</sup>
    alternative = default category entry short page num textnum year index tag keywords author authoryears authornum
                     authoryear
    before = COMMAND
    after = COMMAND
    left = COMMAND
    right = COMMAND
    inherits: \setupbtx
2 REFERENCE
\lambda \lambda l wayscitation \left[ .^1 \cdot .^1 \right] \left[ .^2 \cdot .^1 \right]1 default category en<sup>pry</sup> short page num textnum year index tag keywords author authoryears authornum authoryear
2 REFERENCE
```

```
\lambdaalwayscitation [\ldots, \ldots \frac{1}{2}, \ldots] [\ldots, \ldots \frac{2}{2}, \ldots]1 reference = REFERENCE
   alternative = default category entry short page num textnum year index tag keywords author authoryears authornum
                    authoryear
    before = COMMAND<br>after = COMMAND
    after = COMMAND<br>
left = COMMAND
                 left = COMMAND
    right = COMMAND
    inherits: \setupbtx
2 KEY = VALUE
\lambdaalwayscite [\ldots, \ldots \stackrel{1}{\pm} \ldots, \ldots] [\ldots]^2.
1 reference = REFERENCE
   alternative = default category entry short page num textnum year index tag keywords author authoryears authornum
                      authoryear
    before = COMMAND
    after = COMMAND
    left = COMMAND
   right = COMMAND
    inherits: \setupbtx
2 REFERENCE
\lambda alwayscite [\cdot \cdot \cdot \cdot] [\cdot \cdot \cdot \cdot \cdot]1 default catego<sup>py</sup> entry short page num textnum year index tag keywords author authoryears authornum authoryear
2 REFERENCE
\alwayscite [\ldots, \ldots^{\frac{1}{2}}, \ldots] [\ldots, \ldots^{\frac{2}{2}}, \ldots]1 reference = REFERENCE
    alternative = default category entry short page num textnum year index tag keywords author authoryears authornum
                    authoryear
    before = COMMAND<br>after = COMMAND
                 after = COMMAND
    left = COMMAND
    right = COMMAND
   inherits: \setupbtx
2 KEY = VALUE
\ampersand
\{\text{anchor } [\dots] \quad [\dots, \dots \xrightarrow{2} \dots, \dots \xrightarrow{3} \dots, \dots] \quad \{\dots\}OPT
                                                OPT
1 NAME
2 inherits: \setuplayer
3 inherits: \setuplayerinherits: \setupframed
4 CONTENT
\Omega : \Lambda : \Lambda \to \Lambda^2.
1 COMMAND
2 CSNAME
\Omega \{ . . . \}1 NAME
2 COMMAND
\operatorname{Appendiccommandist} {\cdot<sup>1</sup>...} \setminus<sup>2</sup>...
1 TEXT
2 CSNAME
\Omega... \to \Omega... \to \Omega...
1 COMMAND
2 CSNAME
\Omega... \to \Omega... \to \Omega...
1 COMMAND
2 CSNAME
```

```
\emptyset \appendvalue \{.\cdot\cdot\} \{.\cdot\cdot\}1 NAME
2 COMMAND
\apply {.<sup>1</sup>.} {.<sup>2</sup>.}
1 CONTENT
2 CONTENT
\applyalternativestyle {...}
* NAME
\ \ \{1,2,3}
1 NAME
2 CONTENT
\applytocharacters \.<sup>1</sup>.. {.<sup>2</sup>.}
1 CSNAME
2 TEXT
\operatorname{\backslash applytofirst}character \backslash... \{.\n^{2}.\}1 CSNAME
2 TEXT
\applytosplitstringchar \.<sup>1</sup>.. {.<sup>2</sup>.}
1 CSNAME
2 TEXT
\text{Applytoplity}1 CSNAME
2 TEXT
\operatorname{\backslash applytosplitstriangle} \... {...}
1 CSNAME
2 TEXT
\applytosplitstringlinespaced \.<sup>1</sup>. . {.<sup>2</sup>.}
1 CSNAME
2 TEXT
\alpha \in \{1, 2, \ldots, n\}1 CSNAME
2 TEXT
\text{Applytosplitstringwordspace } \{\dots \}1 CSNAME
2 TEXT
\alpha \ldots 1.2.
1 CSNAME
2 TEXT
\arabicdecimals {...}
* NUMBER
\arabicexnumerals {...}
* NUMBER
\arabicnumerals {...}
* NUMBER
```

```
\arg \{.\cdot.\}* CONTENT
\asciistr {...}
* CONTENT
\texttt{\{assignalfadimension} } \{.\cdot.\} \setminus \{.\cdot.\} \{.\cdot.\} \{.\cdot.\} \} \1 small medium big none DIMENSION
2 CSNAME
3 DIMENSION
4 DIMENSION
5 DIMENSION
\text{Assigndimen } \ldots \{.\n1 CSNAME
2 DIMENSION
\texttt{\{assigndimension} {.\,. } \verb|\}.'.'.'.'.'.'.'.'.'.'.'.'.'.'.'.'.'.'.'.'.'.'.1 [-+]small [-+]medium [-+]big none DIMENSION
2 CSNAME
3 DIMENSION
4 DIMENSION
5 DIMENSION
\text{Assignifermpty } \ldots {\ldots }
1 CSNAME
2 COMMAND
\text{lassign translation } [\ldots, \ldots^{\frac{1}{m}}, \ldots] \text{ to } \ldots1 LANGUAGE = TEXT
2 CSNAME
\assignvalue \{.\cdot.\} \... \{.\cdot.\} \{.\cdot.\cdot\} \{.\cdot.\cdot\}1 small medium big TEXT
2 CSNAME
3 COMMAND
4 COMMAND
5 COMMAND
\text{Assingular } \{.\cdot.\} \setminus \{.\cdot.\} \setminus \{.\cdot.\} \setminus \{.\cdot.\}1 fit broad DIMENSION
2 CSNAME
3 TEXT
4 DIMENSION
\assumelongusagecs \.<sup>1</sup>.. {.<sup>2</sup>.}
1 CSNAME
2 CONTENT
\astype {...}
* CONTENT
\at \{\ldots\} \{\ldots\} [\ldots\ldots]1 TEXT<sup>PT</sup>
                 OPT
2 TEXT
3 REFERENCE
\alphage [...]
* REFERENCE
\LambdaTTACHMENT [\cdot..] [\cdot, ..\frac{2}{7}....]
1 NAME
<sup>OPT</sup>
<sup>OPT</sup>
OPT
1
2 inherits: \setupattachment
instances: attachment
```
 $\text{lattachment } [\dots] [\dots, \dots]$ 1 NAME
<sup>OPT</sup>
<sup>OPT</sup>
OPT
OPT **1 2 inherits: \setupattachment** \autocap {...} **\* TEXT**  $\lambda$   $\lambda$ **...**  $\{.\n,.\n,.\n,$ OPT **1 TEXT 2 CONTENT**  $\lambda$ **autodirvbox** .<sup>1</sup>.  $\frac{1}{\text{OPT}}$  {...} **1 TEXT 2 CONTENT** \autodirvtop .<sup>1</sup>.  $\frac{1}{\text{OPT}}$  {...} **1 TEXT 2 CONTENT \autoinsertnextspace** \autointegral {.<sup>1</sup>.} {.<sup>2</sup>.} {.<sup>3</sup>.} **1 TEXT 2 TEXT 3 TEXT**  $\lambda$  **\automathematics**  $\{\ldots\}$ **\* CONTENT**  $\lambda$ utosetups  $\{ \ldots, \ldots \}$ **\* NAME \autostarttext ... \autostoptext \availablehsize \averagecharwidth** \BeforePar {...} **\* COMMAND**  $\lambda$ Big  $\ldots$ **\* CHARACTER**  $\big\{\text{Big } \therefore$ **\* CHARACTER** \Biggl .<sup>\*</sup>. **\* CHARACTER** \Biggm .<sup>\*</sup>. **\* CHARACTER** \Biggr .<sup>\*</sup>. **\* CHARACTER \Bigl** ... \* **\* CHARACTER**

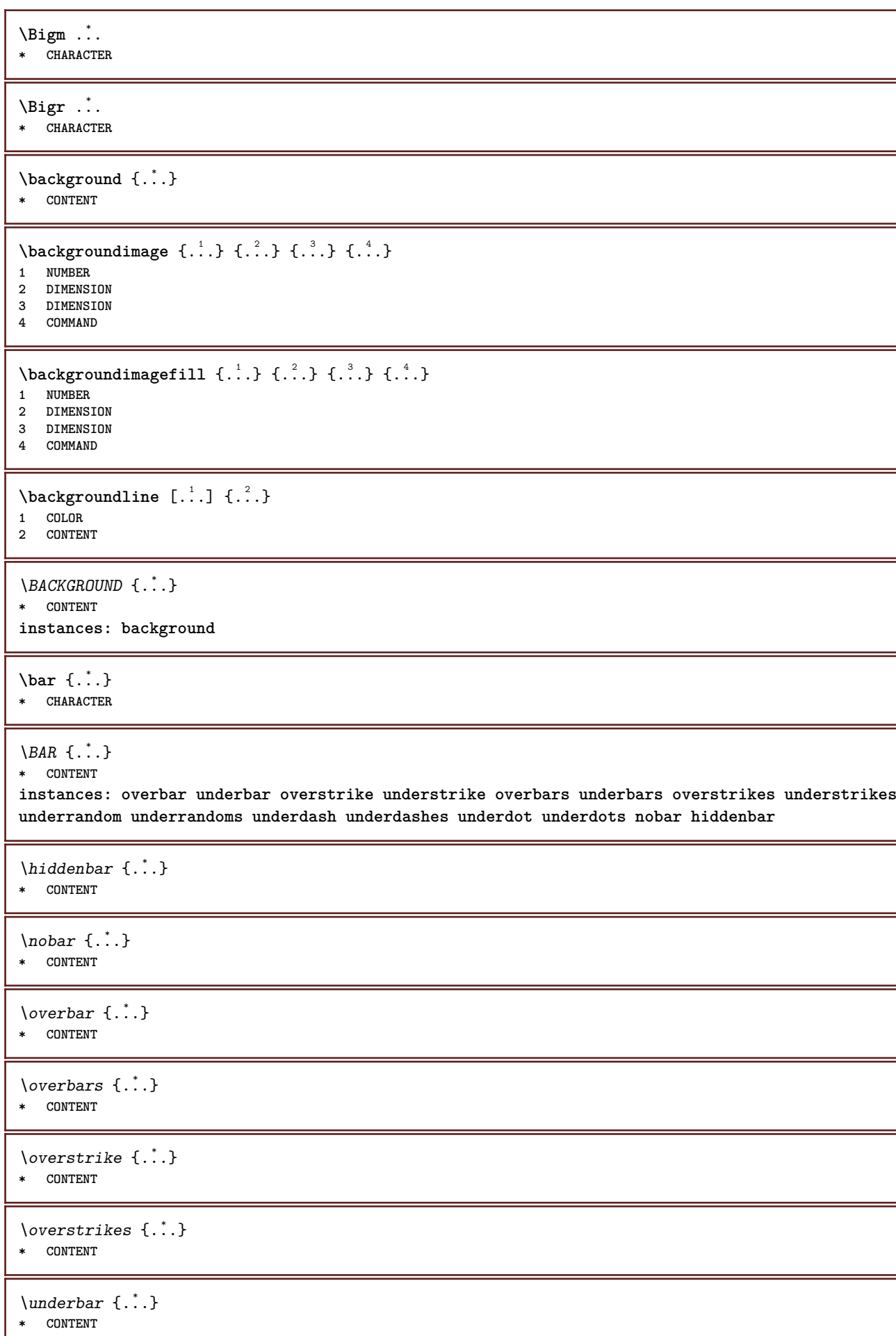

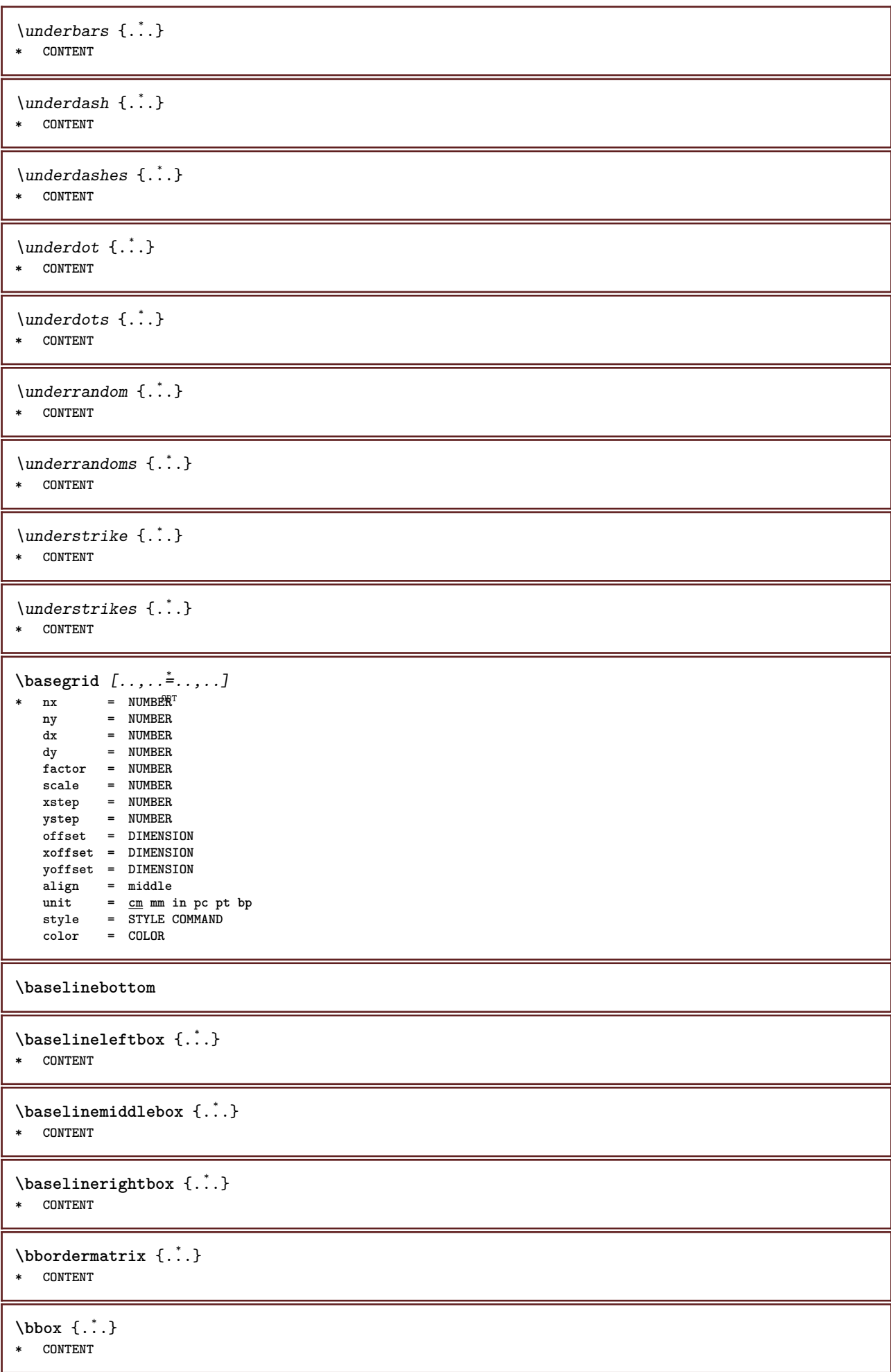

```
\begin{align*} \n\begin{bmatrix}\n\text{partial} \cdot \cdot \cdot \cdot \cdot \\
\text{partial} \cdot \cdot \cdot \cdot \cdot \cdot\n\end{bmatrix} \n\end{align*}1 TEXT
2 TEXT
3 CSNAME
\begin{minipage}{0.4\textwidth} \begin{picture}(180,10) \put(0,0){\line(0,1){130}} \put(10,0){\line(0,1){130}} \put(10,0){\line(0,1){130}} \put(10,0){\line(0,1){130}} \put(10,0){\line(0,1){130}} \put(10,0){\line(0,1){130}} \put(10,0){\line(0,1){130}} \put(10,0){\line(0,1){130}} \put(10,0){\line(0,1){130}} \put(10,0){\line(0,1){130}} \put(101 TEXT
2 TEXT
3 CSNAME
\begin{array}{ccc}\n\text{begin}B & C \\
B & D\n\end{array} \quad \begin{array}{ccc}\n\text{array} & \text{array} \\
\text{array} & \text{array} \\
\text{array} & \text{array} \\
\end{array}* + - NAME
\beginhbox ... \endhbox
\beginofshapebox ... \endofshapebox
\beginvbox ... \endvbox
\beginvtop ... \endvtop
\begstrut ... \endstrut
\big .<sup>*</sup>.
* CHARACTER
\bigbodyfont
\bigg .<sup>*</sup>.
* CHARACTER
\bigger
\biggl .<sup>*</sup>.
* CHARACTER
\biggm .<sup>*</sup>.
* CHARACTER
\biggr .<sup>*</sup>.
* CHARACTER
\bigl .<sup>*</sup>.
* CHARACTER
\bigm ...
* CHARACTER
\bigr .<sup>*</sup>.
* CHARACTER
\bigskip
```
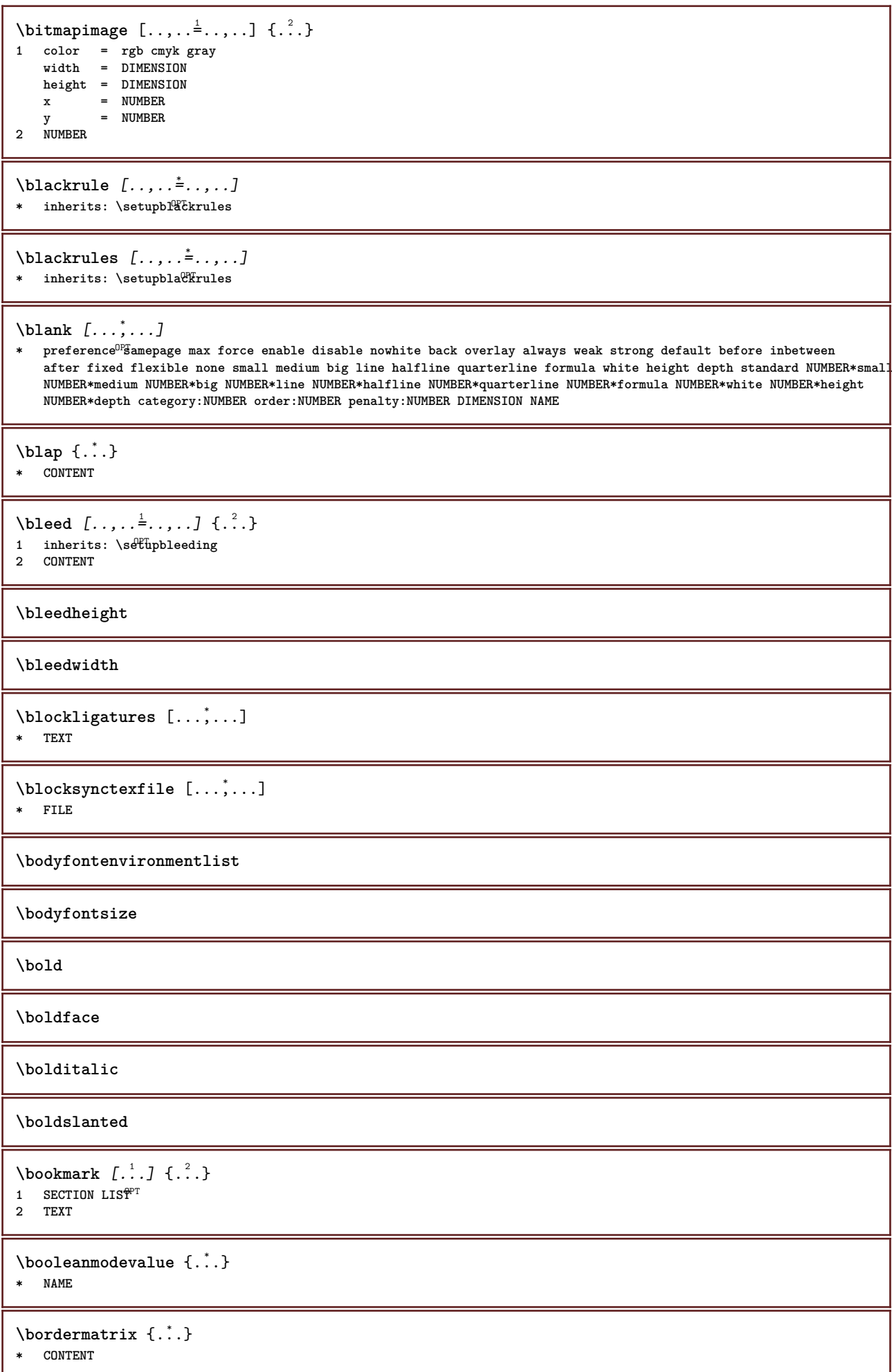

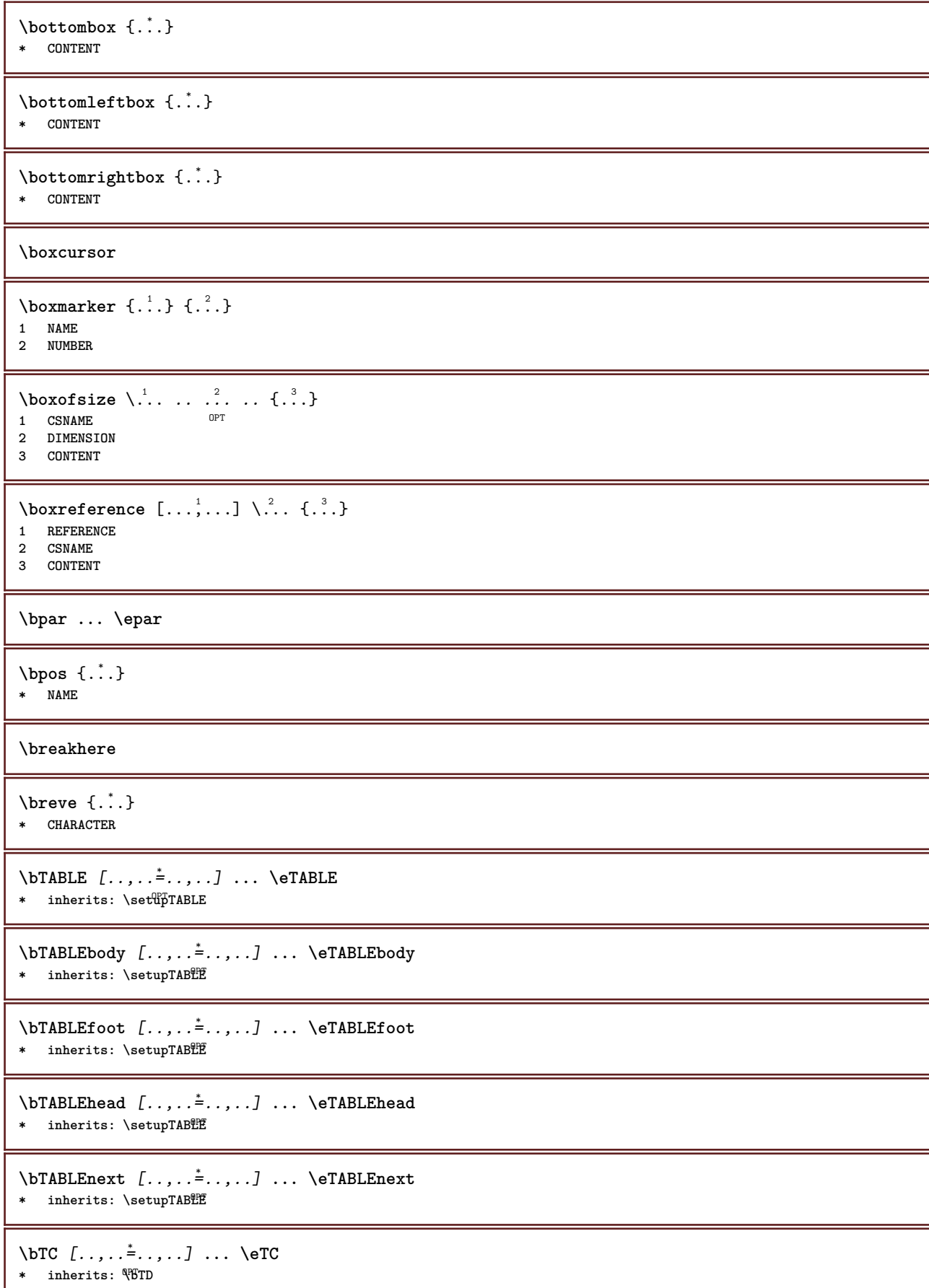

```
\bTD [..,..=..,..] *
... \eTD
* nx = <sup>0</sup>NUMBER
   ny = NUMBER
   nc = NUMBER
   nr = NUMBER
   n = NUMBER
   m = NUMBER
   action = REFERENCE
   inherits: \setupTABLE
\bTDs [...] *
... \eTDs
* NAME
\bTH [..,..=..,..] *
... \eTH
* inherits: \BTD
\bTN [\dots, \dots \infty] \dots \text{ term}* inherits: \BTD
\bTR [..,..=..,..] *
... \eTR
* inherits: \SetupTABLE
\bTRs [...] *
... \eTRs
* NAME
\bTX [..,..=..,..] *
... \eTX
* inherits: \BTD
\bTY [..,..=..,..] *
... \eTY
* inherits: \SetupTABLE
\btxabbreviatedjournal {...}
* NAME
\texttt{\&btxaddjournal} [..^1.] [..^2.]1 NAME
2 NAME
\texttt{\texttt{btxalwayscitation}} [\ldots, \ldots^{\frac{1}{2}}, \ldots] [\ldots^2]1 reference = REFERENCE <sup>OPT</sup>
   alternative = default category entry short page num textnum year index tag keywords author authoryears authornum
                  authoryear
   before = COMMAND
   after = COMMAND<br>left = COMMAND
   left = COMMAND<br>right = COMMAND
                right = COMMAND
   inherits: \setupbtx
2 REFERENCE
\text{btxalwayscitation} [.\,.]. [.\,..]1 default category entry short page num textnum year index tag keywords author authoryears authornum authoryear
2 REFERENCE
\hbox{\tt btxalwayscitation} [.,.,.\frac{1}{2},.,.] [.,.,.\frac{2}{3},.,.]1 reference = REFERENCE
   alternative = default category entry short page num textnum year index tag keywords author authoryears authornum
                  authoryear
   before = COMMAND
   after = COMMAND
   left = COMMAND
   right = COMMAND
   inherits: \setupbtx
2 KEY = VALUE
```
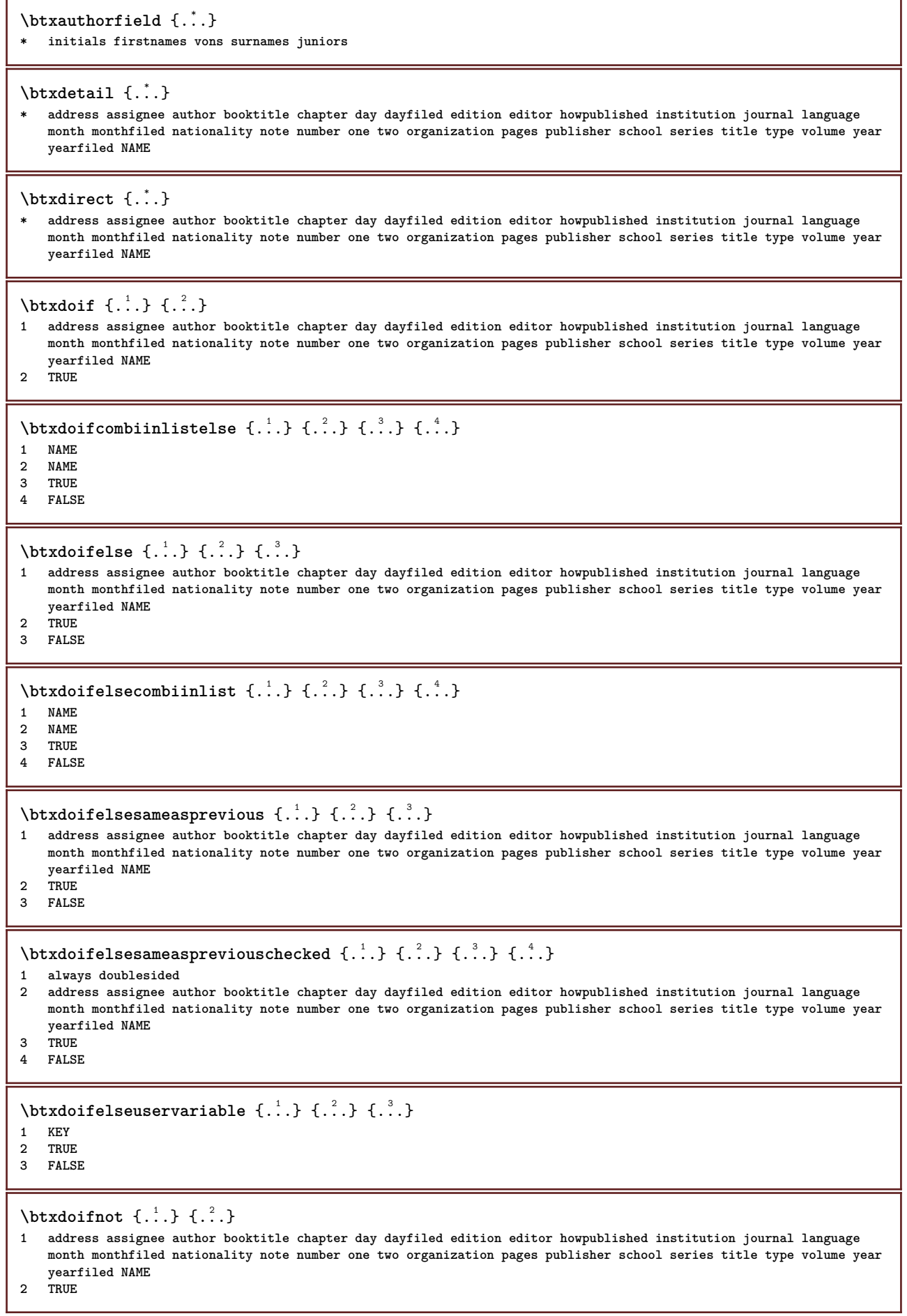

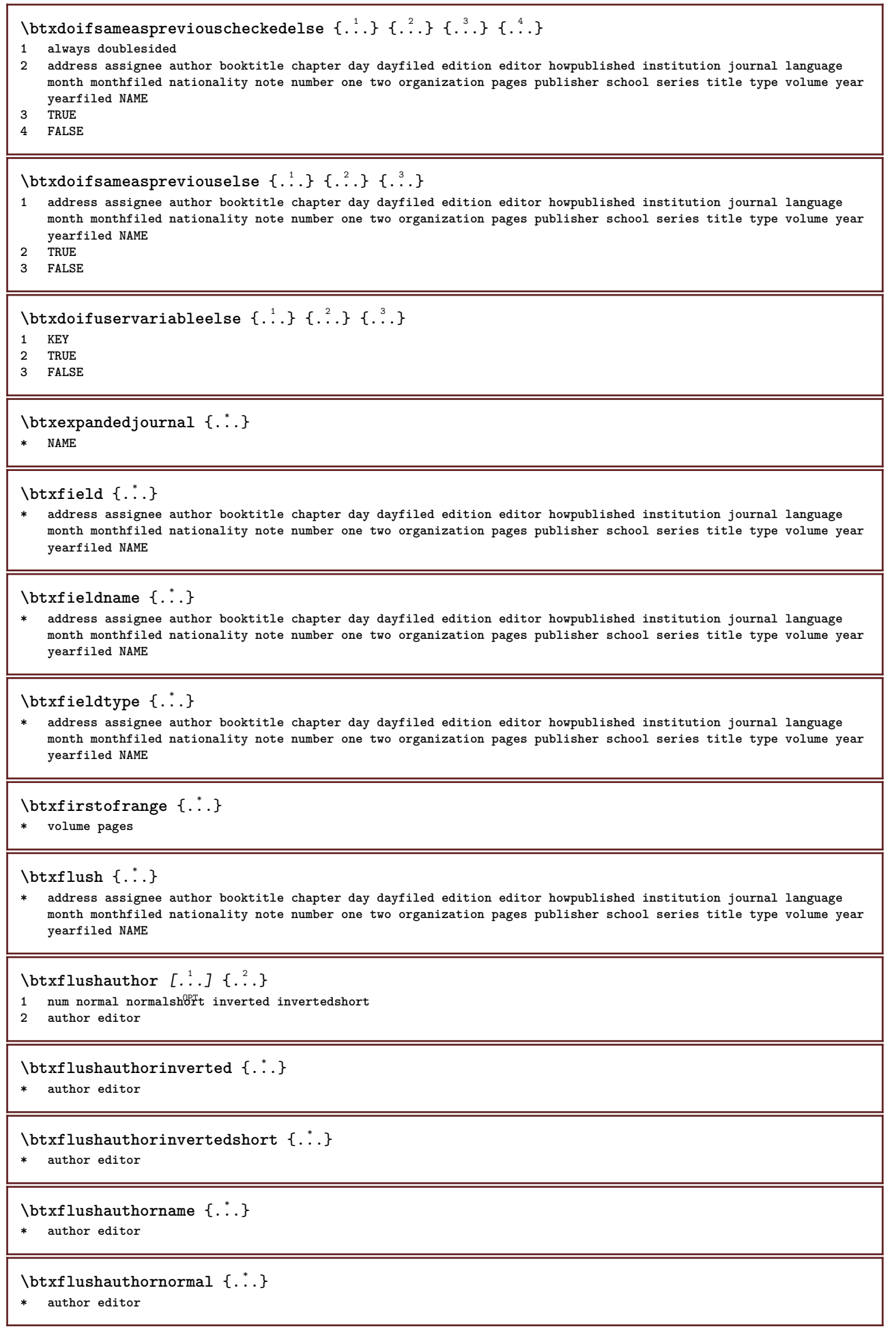

٦

**\btxflushauthornormalshort** {...} \*

**\* author editor**

## **\btxflushsuffix**

## $\text{butxfoundname } \{ . . . \}$

**\* address assignee author booktitle chapter day dayfiled edition editor howpublished institution journal language month monthfiled nationality note number one two organization pages publisher school series title type volume year yearfiled NAME**

### \btxfoundtype  $\{\ldots\}$

**\* address assignee author booktitle chapter day dayfiled edition editor howpublished institution journal language month monthfiled nationality note number one two organization pages publisher school series title type volume year yearfiled NAME**

**\btxhiddencitation**  $\lceil . . . . \rceil$ 

```
* REFERENCE
```

```
\hbox{\tt btxhybridcite} [\ldots, \ldots^{\frac{1}{2}}, \ldots] [\ldots^2]1 reference = REFERENCE
   alternative = default category entry short page num textnum year index tag keywords author authoryears authornum
                  authoryear
   before = COMMAND
   after = COMMAND
   left = COMMAND
   right = COMMAND
   inherits: \setupbtx
2 REFERENCE
\text{btxhybridcite} [.\,.] [.\,.]1 default category entry short page num textnum year index tag keywords author authoryears authornum authoryear
2 REFERENCE
\btxhybridcite {...}
* REFERENCE
\hbox{\tt btxhybridcite [...,...<sup>1</sup>...]} [...,...<sup>2</sup>......]1 reference = REFERENCE
   alternative = default category entry short page num textnum year index tag keywords author authoryears authornum
                   authoryear
   before = COMMAND<br>after = COMMAND
               after = COMMAND
   left = COMMAND
   right = COMMAND
   inherits: \setupbtx
2 KEY = VALUE
\text{lattice} [\ldots, \ldots^{\frac{1}{2}}, \ldots] [\ldots^2]1 reference = REFERENCE<sup>OPT</sup>
   alternative = default category entry short page num textnum year index tag keywords author authoryears authornum
                  authoryear
   before = COMMAND
   after = COMMAND
   left = COMMAND
   right = COMMAND
   inherits: \setupbtx
2 REFERENCE
\text{lational} \begin{bmatrix} . & . & . \end{bmatrix}1 default category ent<sup>PP</sup> short page num textnum year index tag keywords author authoryears authornum authoryear
2 REFERENCE
```
 $\hbox{\texttt{btxlistcitation}}$   $[...,...^{\frac{1}{2}}...,...]$   $[...,...^{\frac{2}{2}}...,...]$ **1 reference = REFERENCE alternative = default category entry short page num textnum year index tag keywords author authoryears authornum authoryear before** = COMMAND<br>after = COMMAND **after = COMMAND**<br> **left = COMMAND left = COMMAND right = COMMAND inherits: \setupbtx 2 KEY = VALUE** \btxloadjournalist [...] **\* FILE**  $\hbox{\tt \char'42}$ **1 volume pages 2 TRUE 3 FALSE**  $\text{btxremapauthor}$  [...] [...] **1 TEXT 2 TEXT** \btxsavejournalist [...] **\* FILE** \btxsetup {...} **\* NAME**  $\text{btxsingularorplural } \{.\cdot.\} \{.\cdot.\} \{.\cdot.\}$ **1 editor producer director 2 TRUE 3 FALSE** \btxsingularplural {.<sup>1</sup>.} {.<sup>2</sup>.} {.<sup>3</sup>.} **1 editor producer director 2 TRUE 3 FALSE**  $\text{t}}$ ,  $\frac{1}{2}$ 1 reference = REFERENCE<sup>OPT</sup> **alternative = default category entry short page num textnum year index tag keywords author authoryears authornum authoryear before = COMMAND after = COMMAND left = COMMAND right = COMMAND inherits: \setupbtx 2 REFERENCE**  $\hbox{\texttt{b}}$ 1 default category ent<sup>py</sup> short page num textnum year index tag keywords author authoryears authornum authoryear **2 REFERENCE**  $\hbox{\texttt{b}}$ txtextcitation  $[.,.,.^\frac{1}{2},.,..]$   $[.,.,.^\frac{2}{2},.,..]$ **1 reference = REFERENCE alternative = default category entry short page num textnum year index tag keywords author authoryears authornum authoryear before** = COMMAND<br>after = COMMAND **after = COMMAND left = COMMAND right = COMMAND inherits: \setupbtx 2 KEY = VALUE**

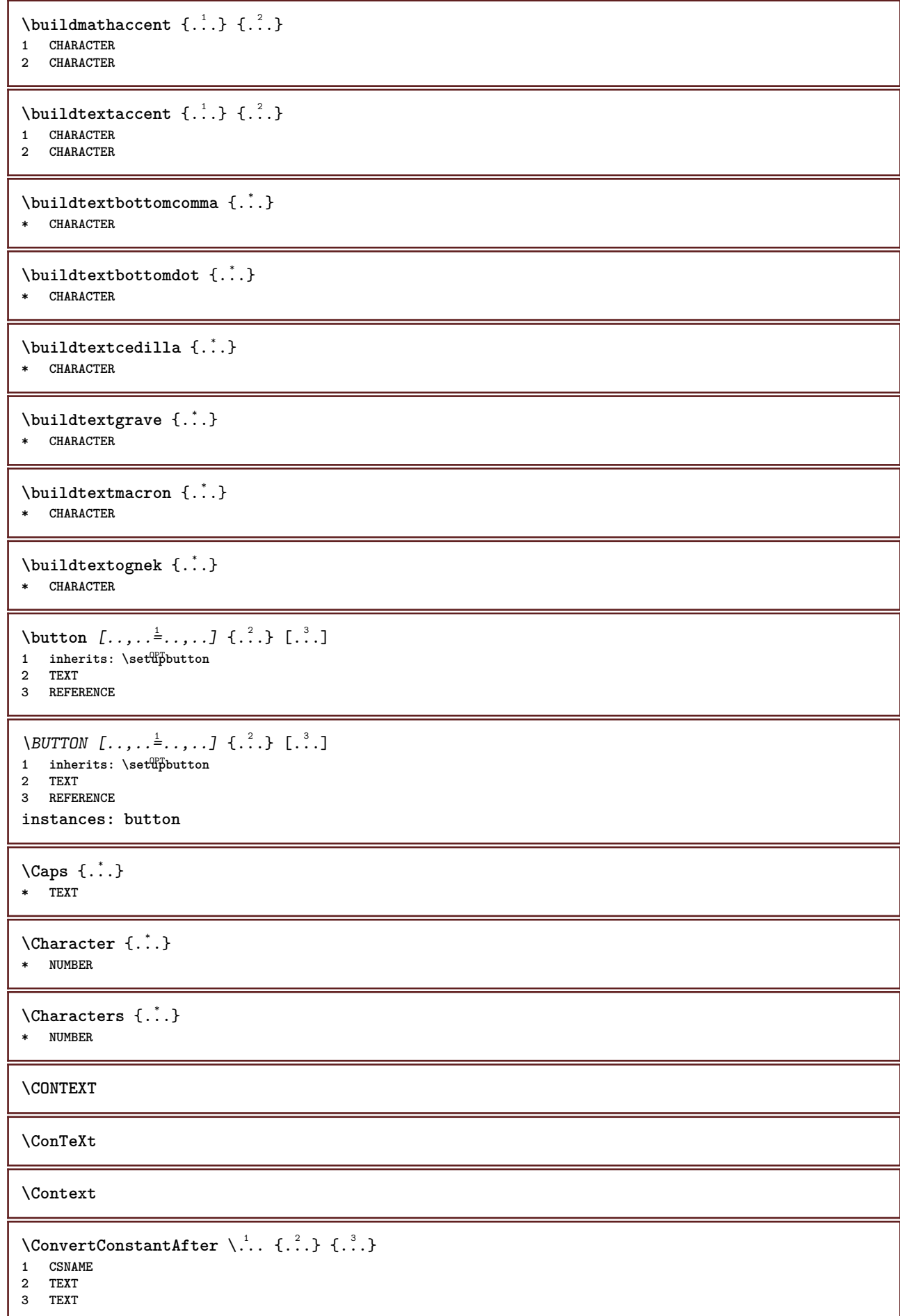

 $\text{ConvertToConstant } \ldots \{.\}$  { ...}  $\{.\}$  } **1 CSNAME 2 TEXT 3 TEXT \calligraphic**  $\text{Camel} \{.\n$ . **\* TEXT \catcodetablename**  $\text{cbox}$   $\ldots$  { $\ldots$ } 1 TEXT<sup>OPT</sup> **2 CONTENT** \centeraligned {...} **\* CONTENT**  $\text{centerbox}$ ... $\{.\n$ ...} 1 TEXT <sup>OPT</sup> **2 CONTENT**  $\text{centeredbox}$  ...  $\{.\n.$ OPT **1 TEXT 2 CONTENT \centeredlastline**  $\setminus$ centerednextbox  $\ldots$  { $\ldots$ } OPT **1 TEXT 2 CONTENT**  $\{$   $\}$ **\* CONTENT** \cfrac  $[...]$   $[.]$   $[.]$   $[.]$   $[.]$ 1 l c r ll<sup>pp</sup>ic lr cl cc cr rl rc rr **2 CONTENT 3 CONTENT**  $\text{character } \{.\cdot\}$ **\* NUMBER**  $\CHARACTERKERNING$  [...] { ...} -<br>OPT **1 NUMBER 2 TEXT**  $\langle$  ...} **\* NUMBER** \chardescription {...} **\* NUMBER \charwidthlanguage \check** {...} \* **\* CHARACTER**

```
\checkcharacteralign {...}
* CONTENT
\{ \text{checkedchar } \{.\cdot.\cdot\} \{.\cdot.\cdot\}1 NUMBER
2 CHARACTER
\checkedfiller {...}
* sym symbol rule width space NAME COMMAND
\checkedstrippedcsname \.<sup>*</sup>..
* CSNAME
\checkedstrippedcsname ...
* TEXT
\checkinjector [...]
* NAME
\label{thm:chm}* yes no auto
\checknextinjector [...]
* NAME
\text{checkpage} [\dots] [\dots, \dots \xrightarrow{2} \dots \dots]1 NAME<sup>OPT</sup>
2 inherits: \setuppagechecker
\checkparameters [.\,].* TEXT
\checkpreviousinjector [...<sup>*</sup>..]
* NAME
\text{checksoundtrack } \{.\cdot\}* NAME
\checktwopassdata {...}
* NAME
\label{eq:chm:conv} \label{chm:ckvar} \begin{bmatrix} \text{ch}(\mathbf{x}) & \text{ch}(\mathbf{y}) & \text{ch}(\mathbf{y}) & \1 NAME
2 set = COMMAND
      reset = COMMAND
     KEY = VALUE
\chem \{.\n,.\n\} \{.\n,.\n\} \{.\n,.\n\}1 TEXT
2 TEXT
3 TEXT
\texttt{\char'{134} \texttt{Chemical} \ \texttt{[} \dots \overset{2}{\mathstrut}_{\mathstrut \text{OPT}} \ \texttt{[} \dots \overset{3}{\mathstrut}_{\mathstrut \text{OPT}} \ \texttt{[} \dots \overset{3}{\mathstrut}_{\mathstrut \text{OPT}} \ \texttt{[} \dots \overset{3}{\mathstrut}_{\mathstrut \text{OPT}} \ \texttt{[} \dots \overset{3}{\mathstrut}_{\mathstrut \text{OPT}} \ \texttt{[} \dots \overset{3}{\mathstrut}_{\mathstrut \text{OPT}} \ \texttt{[} \dots \overset{3}{\mathstrut}_{\mathstrut \text{OPT1 NAME OPT OPT
2 TEXT
3 TEXT
\lambdachemicalbottext \{\ldots\}* TEXT
```
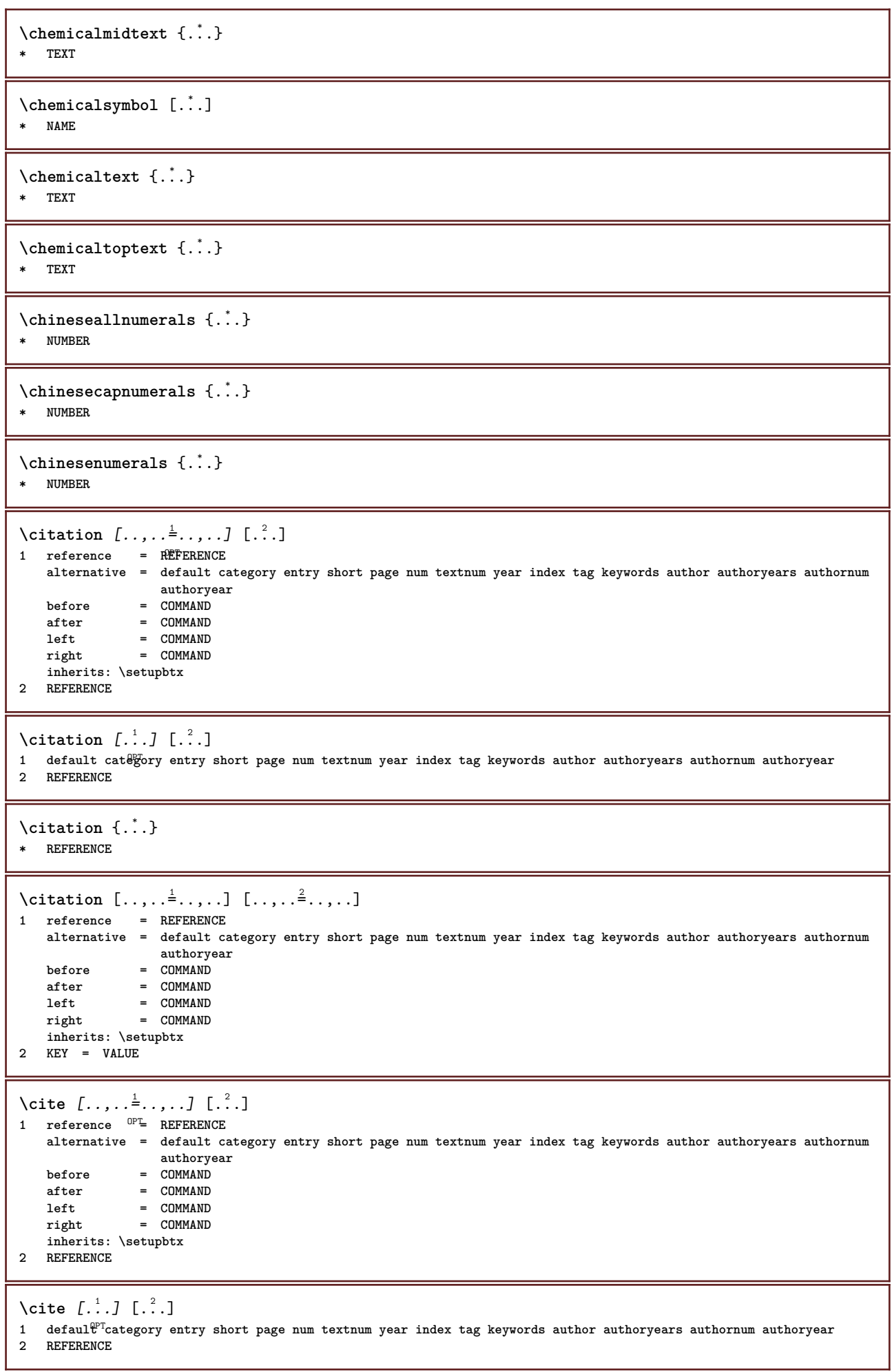

**\cite** {...} \* **\* REFERENCE \cite** [..,..<sup>1</sup>..,..] [..,..<sup>2</sup>..,..] **1 reference = REFERENCE alternative = default category entry short page num textnum year index tag keywords author authoryears authornum authoryear before = COMMAND after = COMMAND left = COMMAND right = COMMAND inherits: \setupbtx 2 KEY = VALUE** \clap {...} **\* CONTENT**  $\lambda$ classfont  $\{\ldots\}$   $\{\ldots\}$ **1 NAME 2 FONT**  $\label{cld}$ **\* COMMAND**  $\label{cld}$ **\* COMMAND \cldloadfile** {...} \* **\* FILE** \cldprocessfile {.<sup>\*</sup>.} **\* FILE** \clip  $[\ldots, \ldots^{\frac{1}{2}}, \ldots]$  {.<sup>2</sup>.} 1 inherits: \statupclipping **2 CONTENT**  $\lambda$ clonefield  $[ .^1 . ] [ .^2 . ] [ .^3 . ] [ . . .^4 . . . ]$ **1 NAME 2 NAME 3 NAME 4 NAME \collect** {...} \* **\* CONTENT**  $\text{Collectedtext}$   $[...,...^{\frac{1}{2}}...,...]$   $[...,...^{\frac{2}{2}}...,...]$   $\{...^{\frac{3}{2}}...\}$   $\{...^{\frac{4}{3}}...\}$ 1 inherits: \setupcollect<sup>8</sup>f O<sub>p</sub>T **2 style = STYLE COMMAND color = COLOR inherits: \setupframed 3 TEXT 4 CONTENT**  $\verb+\collectexp+ and \verb+\ed+{.".}+$ **\* CONTENT** \color  $[$ .<sup>1</sup>..]  $\{$ .<sup>2</sup>..} **1 COLOR 2 CONTENT**  $\text{Colorbar}$   $[\ldots, \ldots]$ **\* COLOR**

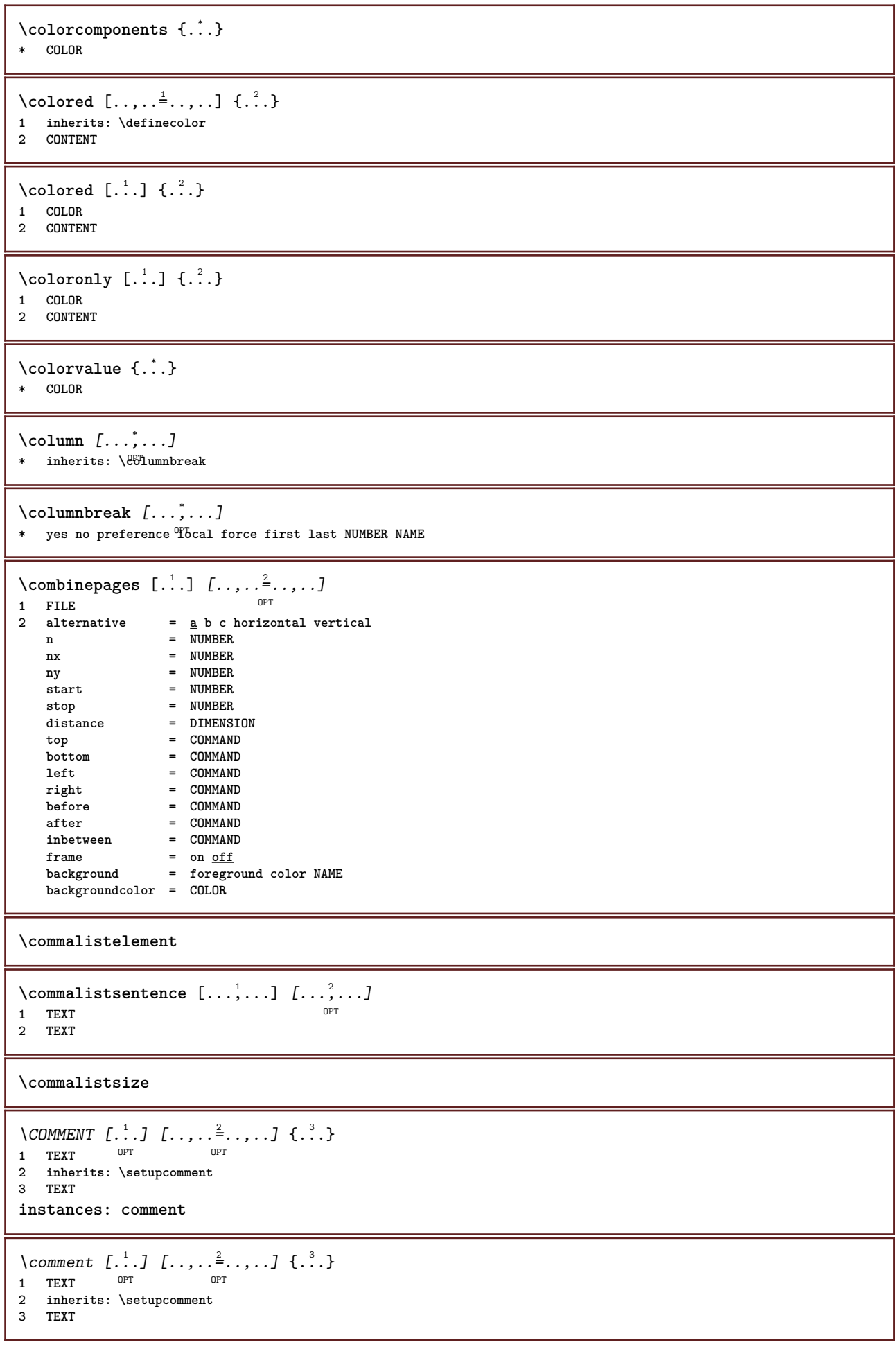

\comparecolorgroup [...<sup>.</sup>..] **\* NAME**  $\text{Comparedimension } \{.\cdot.\} \{.\cdot.\}$ **1 DIMENSION 2 DIMENSION**  $\emptyset$  comparedimensioneps  $\{.\n,.\n,.\n,$ **1 DIMENSION 2 DIMENSION** \comparepalet [...] **\* NAME**  $\emptyset$ completebtxrendering  $[\cdot, \cdot, \cdot]$   $[\cdot, \cdot, \cdot, \cdot]$ 1 **NAME** OPT OPT **2 inherits: \setupbtxrendering**  $\emptyset$ completeCOMBINEDLIST  $[\dots, \dots]$ \* inherits: \setuplist **instances: content**  $\text{Completecontent}$   $[...,...^{\dagger}_{...},...]$ <br>\* inherits \sotunlist 0PT \* inherits: \setuplist  $\emptyset$  completelist  $[ . . . ] [ . . , . , . ^{2} . . , . . ]$ 1 LIST <sup>OPT</sup> **2 inherits: \setuplist** \completelistofFLOATS  $[\ldots, \ldots \stackrel{1}{=} \ldots, \ldots]$ <br>\* inherits: \setuplist  $0^{PT}$  $*$  inherits: \setuplist **instances: chemicals figures tables intermezzi graphics**  $\emptyset$ completelistofchemicals  $[\ldots, \ldots]$ \* inherits: \setuplist  $\verb+\completely+ is to figure s~~[...,...\dot{=}...,.]$ OPT **\* inherits: \setuplist**  $\emptyset$  \completelistofgraphics  $[\dots, \dots]$ <br> $\bullet$  inherital lecturist \* inherits: \setuplist  $\verb+\completely+ is to finter mezzi~~[...,...\dot{=}...,.]$ \* inherits: \setuplist  $\emptyset$ completelistoftables  $[\ldots, \ldots]$ \* inherits: \setuplist  $\text{Completely}$   $[., .]$   $[., .]$ OPT **1 NAME** OPT OPT **2 inherits: \setupbtxrendering**  $\emptyset$ completelistofsorts  $[\cdot, \cdot, \cdot]$   $[\cdot, \cdot, \cdot, \frac{2}{7}, \cdot, \cdot, \cdot]$ 1 SINGULAR OPT **2 inherits: \setupsorting** \completelistofSORTS [..,..=<sup>\*</sup>...,..] OPT **\* inherits: \setupsorting instances: logos**

```
\emptysetcompletelistoflogos [\ldots, \ldots]* inherits: \setupsorting
\completelistofsynonyms [\cdot \overset{1}{\ldots}, \cdot \overset{2}{\ldots}, \cdot \cdot]1 SINGULAR OPT
2 inherits: \setupsynonyms
\emptysetcompletelistofSYNONYMS [\ldots, \ldots]* inherits: \setupsynonyms
instances: abbreviations
\emptysetcompletelistofabbreviations [\ldots, \ldots]OPT * inherits: \setupsynonyms
\completepagenumber
\completeregister [.<sup>1</sup>.] [..,..<sup>2</sup>..,..]
1 NAME OPT
2 inherits: \setupregister
\verb+\completeREGISTER [-.,,._-^*...,-].OPT * inherits: \setupregister
instances: index
\emptysetcompleteindex [\ldots, \ldots^*], \ldots]* inherits: \setupregiste<sup>p</sup><sup>T</sup>
\complexorsimple \.<sup>*</sup>..
* CSNAME
\complexorsimpleempty \.<sup>*</sup>..
* CSNAME
\complexorsimpleempty {...}
* TEXT CSNAME
\complexorsimple {...}
* TEXT CSNAME
\text{Component} [...]
* FILE
\component .<sup>*</sup>.
* FILE
\composedcollector {.<sup>*</sup>.}
* NAME
\composedlayer {...}
* NAME
\compresult
\setminus constantdimen \setminus \ldots* CSNAME
```

```
\text{Constantdimenargument} \* CSNAME
\constantemptyargument \.<sup>*</sup>..
* CSNAME
\text{Constant number } \ldots* CSNAME
\text{constant}numberargument \Lambda.
* CSNAME
\setminus contentreference [\ldots, \ldots] [\ldots, \ldots] [\ldots, \ldots] \{.\overset{3}{\ldots}\}OPT
1 REFERENCE
2 inherits: \setupframed
3 CONTENT
\{\ldots\}* NUMBER
\continueifinputfile {...}
* FILE
\text{Convertingument} ... \to \.<sup>2</sup>...
1 TEXT
2 CSNAME
\text{Convertcommand } \ldots i. to \lambda^2.
1 CSNAME
2 CSNAME
\setminus converted counter [.<sup>1</sup>..] [..,..<sup>2</sup>..,..]
1 NAME OPT
2 inherits: \setupcounter
\text{Converteddimen } \{.\n \} \{.\n \} \{.\n \}1 DIMENSION
2 ex em pt in cm mm sp bp pc dd cc nc
\setminusconvertedsubcounter [.<sup>1</sup>..] [.<sup>2</sup>..] [...,.<sup>3</sup>...,..]
1 NAME OPT OPT
2 NUMBER NUMBER:NUMBER NUMBER:* NUMBER:all
3 inherits: \setupcounter
\emptyset \convertmonth \{.\,. \}* NUMBER
\text{Comvert number } \{.\cdot.\cdot\} \{.\cdot.\cdot\}1 empty default none month month:mnem character Character characters Characters a A Numbers word words Word Words n
   N romannumerals Romannumerals i I r R KR RK greek Greek g G abjadnumerals abjadnodotnumerals abjadnaivenumerals
   thainumerals devanagarinumerals gurmurkhinumerals gujaratinnumerals tibetannumerals greeknumerals Greeknumerals
   arabicnumerals persiannumerals arabicexnumerals arabicdecimals persiandecimals koreannumerals koreanparentnumerals
   koreancirclenumerals kr kr-p kr-c chinesenumerals chinesecapnumerals chineseallnumerals cn cn-c cn-a sloveniannumerals
   slovenianNumerals spanishnumerals spanishNumerals mathgreek set␣0 set␣1 set␣2 set␣3 continued NAME
2 NUMBER
\text{Convertvalue} \therefore \text{to } \dots1 NAME
2 CSNAME
\convertvboxtohbox
```

```
\text{Copyboxfromcache } \{.\cdot.\cdot\} \{.\cdot.\cdot.\}1 NAME
2 NUMBER TEXT
3 CSNAME NUMBER
\text{Copyfield} [.\,.]. [.\,..]1 NAME
2 NAME
\text{CopyLABELetext } [\dots] \quad [\dots, \dots]OPT
1 LANGUAGE
2 KEY = KEY
instances: head label mathlabel taglabel unit operator prefix suffix btxlabel
\text{Copybtxlabeltext [...]}OPT
1 LANGUAGE
2 KEY = KEY
\copyheadtext [\cdot \cdot \cdot \cdot] [\cdot \cdot \cdot \cdot \cdot \cdot \cdot \cdot \cdot]OPT
1 LANGUAGE
2 KEY = KEY
\copylabeltext [\cdot \cdot \cdot \cdot] [\cdot \cdot \cdot \cdot \cdot \cdot \cdot \cdot \cdot]OPT
1 LANGUAGE
2 KEY = KEY
\copymathlabeltext [\cdot, \cdot, \cdot, \cdot] [..,..=\frac{2}{3}....]
                               OPT
1 LANGUAGE
2 KEY = KEY
\text{Copy operatortext } [..].] [..,.].OPT
1 LANGUAGE
2 KEY = KEY
\text{Copy prefixtext} [..] [..,..]OPT
1 LANGUAGE
2 KEY = KEY
\copysuffixtext [\cdot \cdot \cdot \cdot] [\cdot \cdot \cdot \cdot \cdot \cdot \cdot \cdot \cdot]OPT
1 LANGUAGE
2 KEY = KEY
\copytaglabeltext [\cdot \cdot \cdot \cdot] [\cdot \cdot \cdot \cdot \cdot \cdot \cdot \cdot \cdot]<sub>תמח</sub>
1 LANGUAGE
2 KEY = KEY
\copyunittext [\cdot \cdot \cdot \cdot] [\cdot \cdot \cdot \cdot \cdot \cdot \cdot \cdot \cdot]OPT
1 LANGUAGE
2 KEY = KEY
\copypages [\cdot \overset{1}{\ldots}] [\; .\; .\; ,\; .\; \overset{2}{\ldots}.\; .\; ,\; .\; ] [\; .\; .\; ,\; .\; \overset{3}{\ldots}.\; .\; ,\; .\; ]OPT
THE OPT OPT OPT
2 marking = on off
     offset = DIMENSION
     n = NUMBER
3 inherits: \setupexternalfigure
\text{Copyparameters} [...] [..., [..., ]
1 TEXT
2 TEXT
3 KEY
```

```
\text{Vcopyposition } \{.\cdot.\cdot\} \{.\cdot.\cdot\}1 NAME
2 NAME
\correctwhitespace {...}
* CONTENT
\text{countersubs} [.\cdot...] [.\cdot...]
1 NAME OPT
2 NUMBER
\text{Counttoken } \ldots \times \text{lin } \ldots \to \...
1 TEXT
2 TEXT
3 CSNAME
\{\text{count tokens } \ldots \} \to \.<sup>2</sup>..
1 TEXT
2 CSNAME
\text{Cramped } \{.\,. \}* CONTENT
\crampedclap {...}
* CONTENT
\crampedllap {...}
* CONTENT
\crampedrlap {.<sup>*</sup>.}
* CONTENT
\ctop .<sup>1</sup>. {.<sup>2</sup>.}
1 TEXT<sup>OPT</sup>
2 CONTENT
\text{ctxcommand } {\ldots}* COMMAND
\ctxdirectcommand {.<sup>*</sup>.}
* COMMAND
\text{textlua } \{.\dot{.\} \}* COMMAND
\text{tr} \{.\n \}* NAME
\CTXFUNCTIONDEFINITION
\CTXFUNCTION
\text{text} \{ . \ldots \}* COMMAND
\text{textalua} \{.\n* COMMAND
```
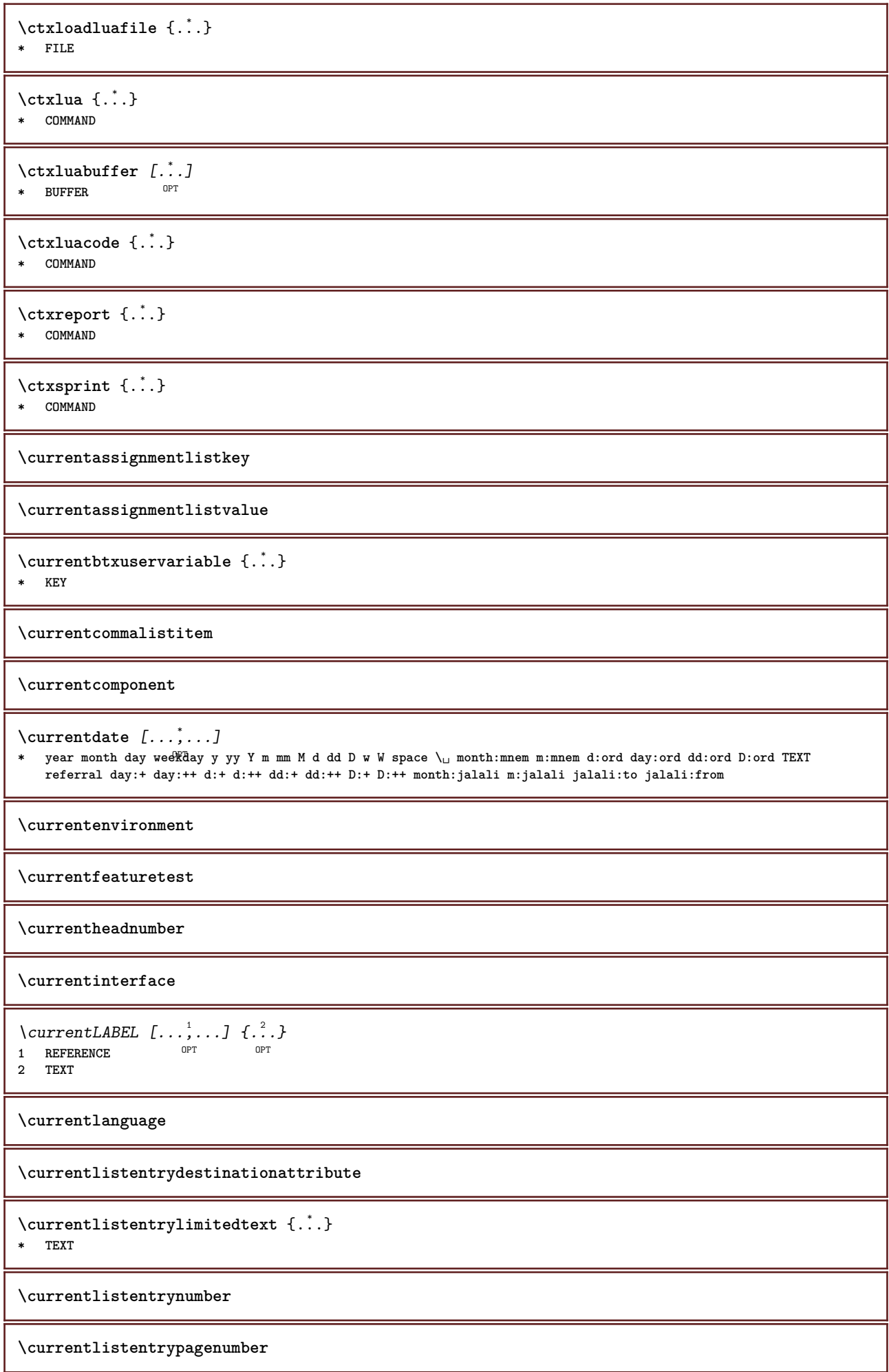

**\currentlistentryreferenceattribute** {...} \* **\* number text pagenumber all \currentlistentrytitle \currentlistentrytitlerendered \currentlistsymbol \currentmainlanguage \currentmessagetext** \currentmoduleparameter {...} **\* KEY \currentoutputstream \currentproduct \currentproject \currentregime**  $\verb|\currentregisterpage| used a _{..}$ **\* KEY \currentresponses**  $\text{Currenttime}$   $[...,...]$ OPT **\* h m TEXT \currentvalue \currentxtablecolumn \currentxtablerow** \d  $\{\ldots\}$ **\* CHARACTER**  $\lambda$ datasetvariable  $\{.\cdot\,,\}$   $\{.\cdot\,,\}$   $\{.\cdot\,,\}$ **1 NAME 2 NAME NUMBER 3 KEY realpage** \date  $[\ldots, \ldots^{\frac{1}{m}}, \ldots]$   $[\ldots, \ldots]$ <br>1 d = NIIMBER<sup>@PT</sup> 0PT  $1$  d = NUMBER<sup>PT</sup> 0PT **m = NUMBER y = NUMBER 2 inherits: \currentdate**  $\text{dayoftheweek} \{.\n1.} \{.\n2.} \{.\n3.}$ **1 NUMBER 2 NUMBER 3 NUMBER**

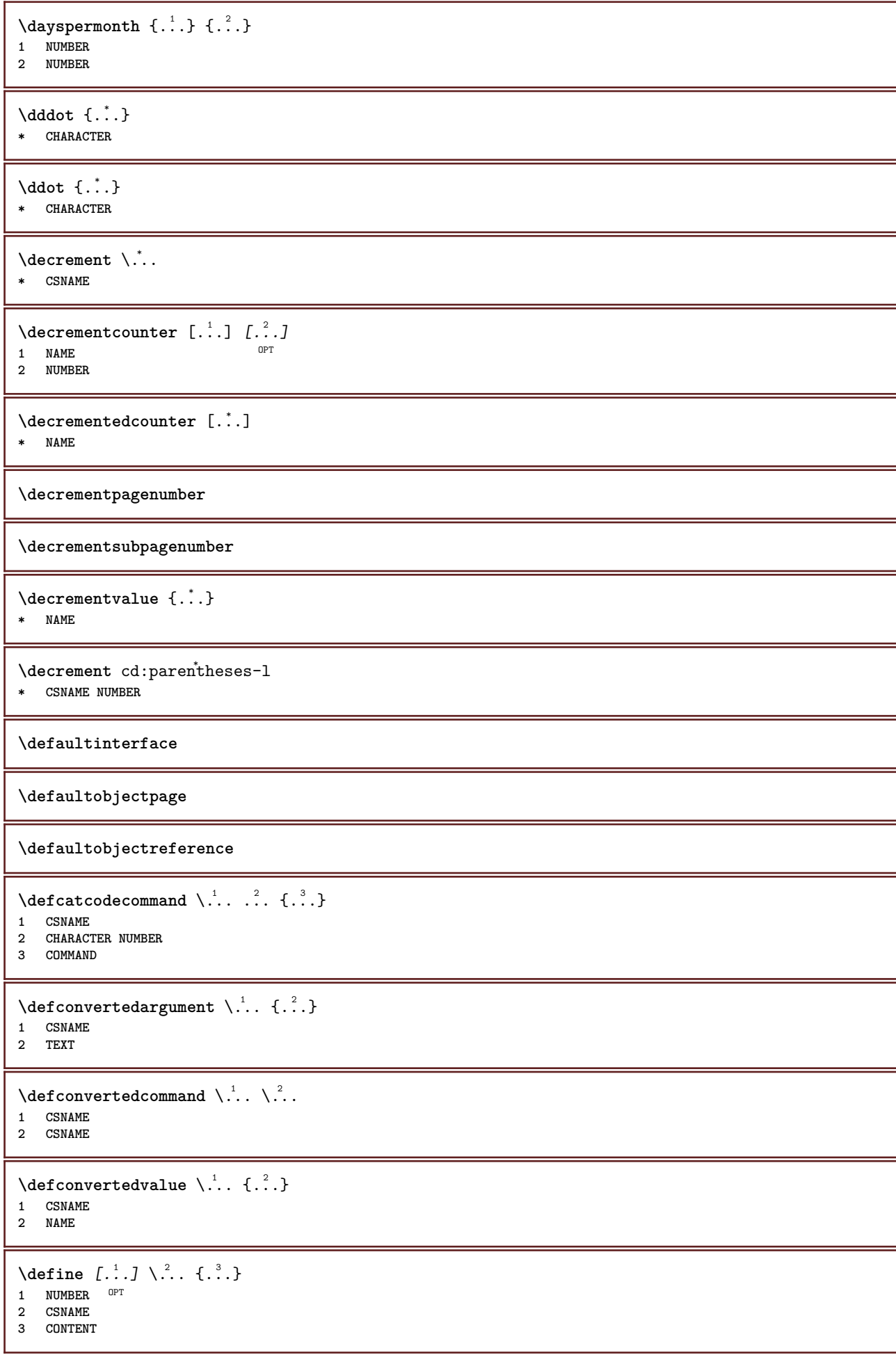

```
\detineaccent ... ... ...
1 CHARACTER
2 CHARACTER
3 CHARACTER
\left\{ \text{defineactive character } \ldots \right\}1 CHARACTER
2 COMMAND
\setminus defineal ternativestyle [...,\dots] [.\stackrel{?}{.}.] [.\stackrel{?}{.}.]1 NAME
2 COMMAND
3 COMMAND
\setminusdefineanchor [ .^1 . ] [ .^2 . ] [ . . , . , ^3 . . , . ] [ . . , . , ^4 . . , . . ]OPT
1 NAME OPT OPT
2 NAME
3 inherits: \setuplayer
4 inherits: \setuplayerinherits: \setupframed
\setminusdefineattachment [ .^1 . ] [ .^2 .] [ . . , . , ^3 . . , . ]OPT
1 NAME OPT OPT OPT
2 NAME
3 inherits: \setupattachment
\setminus defineattribute [\cdot \cdot \cdot \cdot] [\cdot \cdot \cdot \cdot \cdot]OPT 1 NAME
2 local global public private
\setminusdefinebackground [.\cdot .] [.\cdot .] [.\cdot .] [.\cdot .]OPT
1 NAME OPT OPT
2 NAME
3 inherits: \setupbackground
\left\{ \Delta \right\} \left[ .^{1}...\left[ .^{2}...\left[ ..0, .. \right]OPT
1 NAME<sup>OPT</sup> OPT OPT
2 NAME
3 inherits: \setupbar
\left\{ \text{defineblock } [\ldots], [\ldots], [\ldots], \ldots \right\}OPT
1 NAME OPT OPT OPT
2 NAME
3 inherits: \setupblock
\definebodyfont [\dots, \dots, 1, \dots, 1, \dots1 NAME default
2 NAME DIMENSION
3 rm ss tt hw cg
4 tf = FILE
     bf = FILE
     it = FILE
     sl = FILE
     bi = FILE
     bs = FILE
     sc = FILE
     mr = FILE
    mrlr = FILE
    mrrl = FILE
    mb = FILE
    mblr = FILE
    mbrl = FILE
```
 $\setminus$ definebodyfontenvironment  $[.\cdot .]$   $[.\cdot .]$   $[.\cdot .]$ ,  $[.\cdot .]$ OPT 1 NAME **2 default DIMENSION 3 big = DIMENSION NUMBER small = DIMENSION NUMBER a = DIMENSION NUMBER b = DIMENSION NUMBER c = DIMENSION NUMBER d = DIMENSION NUMBER text = DIMENSION NUMBER x** = DIMENSION NUMBER<br>xx = DIMENSION NUMBER **xx = DIMENSION NUMBER script = DIMENSION NUMBER scriptscript = DIMENSION NUMBER interlinespace = DIMENSION em** = slanted italic STYLE COMMAND<br>\* = NIMBER **\* = NUMBER**  $\setminus$  define body fontswitch  $[$ ... $]$   $[$ ...,<sup>2</sup>...] **1 NAME 2 inherits: \setupbodyfont**  $\setminus$ definebodyfont  $[\ldots, \ldots]$   $[\ldots, \ldots]$   $[\ldots, \ldots]$   $[\ldots, \ldots]$   $[\ldots, \ldots]$ OPT OPT **1 NAME default 2 NAME DIMENSION 3 rm ss tt hw cg 4 NAME**  $\setminus$ definebreakpoint  $[ .^1 . ] [ .^2 . ] [ . . , . , ^3 . . , . ]$ 1 NAME **2 CHARACTER 3 type = 1 2 3 4 5 nleft = NUMBER nright = NUMBER left = COMMAND**<br>middle = COMMAND  $=$  COMMAND **right = COMMAND range = yes no language = LANGUAGE** \definebreakpoints [...] **\* NAME**  $\left\{ \Delta \right\}$   $\left[ .^{1}$ ... $\left[ .^{2}$ ... $\left[ ..0, .. \right]$ OPT **1 NAME** OPT OPT OPT **2 NAME 3 inherits: \setupbtx**  $\setminus$ definebtxdataset  $[ .^1 . ] [ .^2 .] [ . . , . , ^3 . . , . ]$ OPT **1 NAME** OPT OPT OPT **2 NAME 3 inherits: \setupbtxdataset**  $\setminus$ definebtxregister  $[ .^1 . ] [ .^2 . ] [ . . , . , ^3 . . , . ]$ OPT **1 NAME** OPT OPT **2 NAME 3 inherits: \setupbtxregister**  $\setminus$ definebtxrendering  $[ .^1 . ] [ .^2 . ] [ . . , . , ^3 . . , . ]$ OPT **1 NAME** OPT OPT **2 NAME 3 inherits: \setupbtxrendering**  $\texttt{\{definebuffer} {[\dots] [\dots] [\dots, \dots] \atop \dots} {\texttt{I.} \atop \dots} {\texttt{I.} \atop \$ 1 **NAME** OPT OPT OPT **2 BUFFER 3 inherits: \setupbuffer**
```
\setminusdefinebutton [ .^1 . ] [ .^2 .] [ . . , . , ^3 . . , . ]OPT
1 NAME
2 NAME
3 inherits: \setupbutton
\setminusdefinecapitals [.<sup>1</sup>...] [.<sup>2</sup>...] [...,..<sup>2</sup>...,..]
                                 OPT
1 NAME OPT OPT
2 NAME
3 inherits: \setupcapitals
\definecharacter ... ...
1 CHARACTER
2 NUMBER
\setminusdefinecharacterkerning [.\cdot^\cdot] [.\cdot^\cdot] [.\cdot\,,\cdot.\cdot^{\frac{3}{2}}\cdot\cdot\,,\cdot\,.]OPT
1 NAME OPT OPT OPT
2 NAME
3 inherits: \setupcharacterkerning
\definecharacterspacing [...]
* NAME
\left\{ \text{definechemical }, \ldots \right\} {\ldots}
1 NAME
2 CONTENT
\setminus define chemicals [ .^1 . ] [ .^2 .] [ . . , . , ^3 . . , . ]OPT
1 NAME OPT OPT OPT
2 NAME
3 inherits: \setupchemical
\left\{ \text{definechemical symbol } [\ldots] , [\ldots] \right\}1 NAME
2 TEXT
\setminusdefinecollector [.\cdot .] [.\cdot .] [.\cdot .] [.\cdot .] [.\cdot .]OPT
1 NAME OPT OPT
2 NAME
3 inherits: \setupcollector
\left\{ \text{definecolor} \left[ .^{1} . . . \right] , \left[ . . . , . . ^{\frac{2}{n}}, . . . \right] \right\}1 NAME
2 r = NUMBER
    g = NUMBER
    b = NUMBER
   c = NUMBER
   m = NUMBER
   y = NUMBER
   k = NUMBERh = NUMBER
   s = NUMBER
   v = NUMBER
   x = NUMBER
   a = NUMBER none normal multiply screen overlay softlight hardlight colordodge colorburn darken lighten difference
         exclusion hue saturation color luminosity
    t = NUMBER
\setminusdefinecolorgroup [.\cdot^\frac{1}{2},.\cdot] [.\cdot^\frac{2}{2},\cdot.]OPT
1 NAME
2 gray rgb cmyk spot
3 TRIPLET
\left\{ \text{definecolor} \left[ .^{1} . \right] , \left[ .^{2} . \right] \right\}1 NAME
2 COLOR
```
 $\left\{ \text{definecolumnbreak } [\dots] \ \ldots \right\}$ **1 NAME 2 yes no preference local force first last NUMBER**  $\setminus$  define combination  $[ .^1 . ] [ .^2 . ] [ . . , . , ^3 . . , . ]$ OPT **1 NAME** OPT OPT OPT **2 NAME 3 inherits: \setupcombination**  $\setminus$ definecombinedlist  $[.\cdot .] [\cdot . . .], \cdot .] [\cdot . . , . .]$ **1 NAME 0PT 2 LIST 3 inherits: \setuplist**  $\det$ inecommand  $\ldots$  ... **1 CHARACTER 2 COMMAND**  $\setminus$ definecomment  $[$ .<sup>1</sup>..]  $[$ .<sup>2</sup>..]  $[$ ..,..<sup>2</sup>...,..] OPT **1 NAME** OPT OPT **2 NAME 3 inherits: \setupcomment**  $\left\{ \delta \right\}$  \definecomplexorsimple  $\left\langle \right. \right\rangle$ ... **\* CSNAME** \definecomplexorsimpleempty \.<sup>\*</sup>.. **\* CSNAME** \definecomplexorsimpleempty {...} **\* TEXT CSNAME** \definecomplexorsimple {...} **\* TEXT CSNAME**  $\left\{ \text{defineconversion} \left[ \begin{matrix} 1 & 1 \\ 1 & 2 \end{matrix} \right] \left[ \begin{matrix} 2 & 3 \\ 3 & 1 \end{matrix} \right] \right\}$ OPT **1 LANGUAGE 2 NAME 3 CSNAME**  $\setminus$  define conversionset  $[$ ...]  $[$ ..., $]$  $[$ ...]  $[$ ... $]$ 1 NAME SECTIONBLOCK: NAME **2 NAME PROCESSOR->NAME 3 NAME PROCESSOR->NAME**  $\left\{ \text{defineconversion } [\dots, 1] , [\dots, 2] , [\dots, 3] , \dots \right\}$ OPT **1 LANGUAGE 2 NAME 3 TEXT**  $\setminus$ definecounter  $[\cdot \cdot \cdot]$   $[\cdot \cdot \cdot]$   $[\cdot \cdot \cdot, \cdot \cdot]$ OPT **1 NAME** OPT OPT OPT **2 NAME 3 inherits: \setupcounter**  $\setminus$ definedataset  $[$ .<sup>1</sup>..]  $[$ .<sup>2</sup>..]  $[$ ..,..<sup>2</sup>...,..] OPT **1 NAME** OPT OPT **2 NAME 3 inherits: \setupdataset**

**\definedelimitedtext** [.<sup>1</sup>..] *[.<sup>2</sup>..] [...,..*.<sup>3</sup>..*.,..]*<br>1 NAME **1 NAME** OPT OPT **2 NAME 3 inherits: \setupdelimitedtext**  $\setminus$ definedescription  $[.\cdot .]$   $[.\cdot .]$   $[.\cdot .]$   $[.\cdot .]$   $[.\cdot .]$ OPT **1 NAME 0PT 0PT 2 NAME 3 inherits: \setupdescription**  $\text{definedfont } [\dots]$ OPT **\* FONT**  $\setminus$ defineeffect  $[\cdot,\cdot,\cdot]$   $[\cdot,\cdot,\cdot,\cdot]$   $[\cdot,\cdot,\cdot,\cdot]$ O<sub>p</sub>T<sub>1</sub> 1 **NAME** OPT OPT OPT **2 NAME 3 inherits: \setupeffect**  $\setminus$  define enumeration  $[ .^1 . ] [ .^2 . ] [ . . , . , ^3 . . , . ]$ OPT 1 NAME **2 NAME 3 inherits: \setupenumeration**  $\left\{ \Delta b \right\}$   $\left\{ \therefore \right\}$   $\left\{ \therefore \right\}$   $\left\{ \therefore \right\}$ OPT **1 NUMBER 2 CSNAME 3 CONTENT**  $\setminus$ defineexternalfigure  $[$ .<sup>1</sup>..]  $[$ .<sup>2</sup>..*]*,  $[$ ...,..<sup>3</sup>...,..*]* OPT **1 NAME** OPT OPT OPT **2 NAME 3 inherits: \setupexternalfigure**  $\setminus$ definefallbackfamily  $[.\cdot .]$   $[.\cdot .]$   $[.\cdot .]$   $[.\cdot .]$   $[.\cdot .,\cdot .]$ 1 NAME **2 rm ss tt mm hw cg roman serif regular sansserif sans support teletype type mono handwritten calligraphic math mathematics 3 FONT 4 rscale = NUMBER designsize = default auto goodies = FILE range = NUMBER NAME** offset = NUMBER NAME<br>
check = yes no **check = yes no force = yes no features = NAME tf = TEXT bf** = TEXT<br> **it** = TEXT **it = TEXT sl = TEXT bi = TEXT bs** = TEXT<br> **bs** = TEXT **sc = TEXT**  $\setminus$ definefallbackfamily  $[.\cdot . . ]$   $[.\cdot . . ]$   $[.\cdot . . ]$   $[.\cdot . . ,\cdot . . .]$ 1 NAME **2 rm ss tt mm hw cg roman serif regular sansserif sans support teletype type mono handwritten calligraphic math mathematics 3 FONT 4 NAME**  $\setminus$  definefield  $[ .^1 . ] [ .^2 . ] [ .^3 . ] [ . . .^4 . . . ] [ .^5 . ]$ **1 NAME 2 radio sub text line push check signature 3 NAME 4 NAME 5 NAME**

 $\setminus$ definefieldbody  $[.\cdot .]$   $[.\cdot .]$   $[.\cdot .]$   $[.\cdot .]$   $[.\cdot .]$ OPT 1 NAME **2 NAME 3 inherits: \setupfieldbody**  $\left\{ \text{definefieldbodyset } [\dots, \dots, \dots] \right\}$ **1 NAME 2 NAME**  $\setminus$ definefieldcategory  $[\cdot \cdot \cdot \cdot]$   $[\cdot \cdot \cdot \cdot]$   $[\cdot \cdot \cdot \cdot \cdot \cdot \cdot \cdot]$ OPT **1 NAME** OPT OPT **2 NAME 3 inherits: \setupfieldcategory**  $\setminus$ definefieldstack  $[.\cdot .]$   $[.\cdot .\cdot ,\cdot .]$   $[.\cdot .\cdot ,\cdot .\frac{3}{2}.\cdot .\cdot ,\cdot .]$ OPT **1 NAME 2 NAME 3 inherits: \setupfieldcategory**  $\setminus$ definefiguresymbol  $[\cdot, \cdot, \cdot]$   $[\cdot, \cdot, \cdot]$   $[\cdot, \cdot, \cdot, \cdot]$ **1 NAME 0PT 2 FILE NAME 3 inherits: \externalfigure**  $\left\{ \text{definefileconstant } \{.\text{ }.\text{ }.\text{ }.\text{ }.\text{ }.\right\}$ **1 NAME 2 NAME**  $\left\{ \text{definefilefallback } [\dots], \dots, \dots \right\}$ **1 NAME 2 FILE** \definefilesynonym [.<sup>1</sup>.] [.<sup>2</sup>.] **1 NAME 2 FILE**  $\setminus$ definefiller  $[ .^1 . ] [ .^2 .] [ . . , . , ^3 . . , . ]$ OPT **1 NAME** OPT OPT OPT **2 NAME 3 inherits: \setupfiller**  $\setminus$ definefirstline  $[$ ...]  $[$ ... $]$ ]  $[$ ...,..<sup>3</sup>...,..] OPT **1 NAME** OPT OPT **2 NAME 3 inherits: \setupfirstline**  $\setminus$ definefittingpage  $[ .^1 . ] [ .^2 . ] [ . . , . , ^3 . . , . ]$ OPT **1 NAME** OPT OPT OPT **2 NAME 3 inherits: \setupfittingpage**  $\left\{ \text{definefloat} \right[ \begin{matrix} . & . \\ . & . \end{matrix} \right]$   $\left[ \begin{matrix} . & . \\ . & . \end{matrix} \right]$   $\left[ \begin{matrix} . & . & . \\ . & . & . \end{matrix} \right]$ OPT 1 SINGULAR OPT OPT **2 SINGULAR PLURAL 3 inherits: \setupfloat instances: chemical figure table intermezzo graphic**  $\left\{ \text{definefloat} \right\}$  [...]  $\left[ .^{2}$ .]  $\left[ .^{3}$ .] OPT 1 SINGULAR **2 PLURAL 3 SINGULAR instances: chemical figure table intermezzo graphic**

```
\left\{ \text{definition of } \begin{bmatrix} 1 & 1 \\ 1 & 1 \end{bmatrix}, \begin{bmatrix} 1 & 2 \\ 2 & 3 \end{bmatrix}, \begin{bmatrix} 1 & 1 \\ 2 & 1 \end{bmatrix}, \begin{bmatrix} 1 & 2 & 3 \\ 2 & 3 & 4 \end{bmatrix}, \begin{bmatrix} 1 & 3 & 3 \\ 2 & 3 & 4 \end{bmatrix} \right\}1 NAME
2 FONT
3 inherits: \setupinterlinespace
\definefontalternative [...]
* NAME
\setminusdefinefontfallback [.\cdot .] [.\cdot .] [.\cdot .] [.\cdot .],\cdot .] [.\cdot .,\cdot .\frac{4}{7}...,..]
1 NAME 0PT
2 FONT NAME
3 NAME NUMBER
4 rscale = NUMBER
   force = yes no
     check = yes no
     offset = NUMBER NAME
    features = NAME
              factor = NUMBER
\setminusdefinefontfamily [.\cdot^\frac{1}{2}.] [.\cdot^\frac{3}{2}] [.\cdot,\ldots^\frac{4}{2}...,..]
1 NAME 1 1
2 rm ss tt mm hw cg roman serif regular sansserif sans support teletype type mono handwritten calligraphic math
    mathematics
3 FONT
4 rscale = NUMBER
    designsize = default auto
    goodies = FILE
    features = NAME
    tf = TEXT
    bf = TEXT<br>
it = TEXT
                 = TEXT
    sl = TEXT
    bi = TEXT
    bs = TEXT<br>
bs = TEXT
                  sc = TEXT
\setminus definefontfamilypreset [ .^1 .  ] [ . . , . , ^2 . . , . . ]1 NAME
2 inherits: \definefontfamily
\left\{ \text{definefontfamily{} \begin{align} \text{definef} \right\} \end{align}1 NAME
2 NAME
\setminusdefinefontfamily [.\cdot^\frac{1}{2}.] [.\cdot^\frac{3}{2}] [.\cdot.\cdot], [.\cdot.\cdot]1 NAME
2 rm ss tt mm hw cg roman serif regular sansserif sans support teletype type mono handwritten calligraphic math
    mathematics
3 FONT
4 NAME
```
 $\setminus$  definefontfeature  $[ \dots ] [ \dots ] [ \dots , \dots ]$ OPT **1 NAME 2 NAME 3 language = NAME** script = NAME auto<br>mode = node base **mode = node base auto none liga = yes no kern** = yes no **extrakerns = yes no** tlig = yes no<br>trep = yes no trep = yes no<br>missing = yes no **missing = yes no dummies = yes no analyze = yes no** unicoding = yes no<br>expansion = NAME **expansion** = NAME<br>protrusion = NAME  $protrusion$ **nostackmath = yes no realdimensions = yes no itlc = yes no textitalics = yes no mathitalics = yes no slant = NUMBER extend = NUMBER dimensions = NUMBER boundingbox = yes no background frame empty COLOR compose = yes no char-ligatures = yes no compat-ligatures = yes no goodies = FILE extrafeatures = yes no**  $\begin{array}{c} \texttt{featureset} \ \texttt{colorsheme} \end{array}$ **colorsheme = NAME postprocessor = NAME mathdimensions = NAME keepligatures = yes no auto devanagari = yes no** features = yes no<br>tcom = yes no **tcom = yes no anum = yes no mathsize = yes no decomposehangul = yes no mathalternatives = yes no** mathgaps = yes no<br>checkmarks = yes no **checkmarks = yes no NAME = yes no mathnolimitsmode = NUMBER blockligatures = yes no**  $\setminus$ definefontfile  $[\cdot \cdot \cdot]$   $[\cdot \cdot \cdot \cdot]$   $[\cdot \cdot \cdot \cdot \cdot \cdot]$ THE **1 NAME** OPT **2 FILE 3 features = NAME fallbacks = NAME**  $goodies$ **designsize = auto default** \definefontsize [...] **\* NAME**  $\setminus$  definefontsolution  $[$ ...]  $[$ ... $]$ ]  $[$ ...,.. $\frac{3}{2}$ ...,..] OPT **1 NAME** OPT OPT OPT **2 NAME 3 inherits: \setupfontsolution**  $\left\{ \text{definefontstyle } \left[ \ldots, \ldots \right] \right. \left[ \ldots \right]$ **1 NAME 2 NAME**

 $\setminus$ definefontsynonym  $[.\cdot^\frac{1}{2}.\cdot]$   $[.\cdot,\cdot,\cdot^\frac{3}{2}.\cdot,\cdot,\cdot]$ **1 NAME 0PT 2 FONT 3 features = NAME fallbacks = NAME goodies = NAME designsize = auto default**  $\left\{ \text{definefont } [\dots] , [\dots] , [\dots] , [\dots] \right\}$ OPT **1 NAME 2 FONT 3 NAME**  $\setminus$ defineformula  $[.\cdot .]\,$   $[.\cdot .]\,$   $[.\cdot .\, ,\,.\,^{\frac{3}{2}}.\, .\, ,\, .\,]$ OPT **1 NAME** OPT OPT **2 NAME 3 inherits: \setupformula**  $\setminus$  define formulaalternative  $[ .^1 . ] [ .^2 . ] [ .^3 . ]$ **1 NAME 2 CSNAME 3 CSNAME**  $\setminus$ defineformulaframed  $[.\stackrel{1}{\ldots}]$   $[.\stackrel{2}{\ldots}]$   $[.\cdot\,,\cdot\stackrel{3}{\ldots}]$ OPT **1 NAME** OPT OPT **2 NAME 3 inherits: \setupformulaframed**  $\setminus$ defineframed  $[.\cdot .]$   $[.\cdot .]$   $[.\cdot .]$   $[.\cdot .]$ OPT **1 NAME** OPT OPT OPT **2 NAME 3 inherits: \setupframed**  $\setminus$ defineframedcontent  $[\cdot \cdot \cdot]$   $[\cdot \cdot \cdot \cdot]$   $[\cdot \cdot \cdot \cdot \cdot \cdot \cdot \cdot]$ OPT **1 NAME** OPT OPT OPT **2 NAME 3 inherits: \setupframedcontent**  $\left\{ \text{definerramedtable} \right. \left[ \begin{array}{c} 1 \ldots 1 \end{array} \right]$ **1 NAME** OPT **2 NAME**  $\setminus$ defineframedtext  $[ .^1 . ] [ .^2 .] [ . . , . , ^3 . . , . ]$ OPT **1 NAME** OPT OPT OPT **2 NAME 3 inherits: \setupframedtext**  $\left\{ \text{definefrozenfont} \;\; [\; .\; .\; ]\; [\; .\; .\; ]\; ]\;$ **1 NAME 2 FONT**  $\setminus$ defineglobalcolor  $[ .^1 . ] [ . . , . , ^2 . . , . . ]$ **1 NAME 2 inherits: \definecolor** \defineglobalcolor [.<sup>1</sup>..] [.<sup>2</sup>..] **1 NAME 2 COLOR** \definegraphictypesynonym [.<sup>1</sup>..] [.<sup>2</sup>..] **1 NAME 2 NAME**

 $\left\{ \text{definegridsnapping } [\dots, 1]_1, \dots, \dots \right\}$ **1 NAME 2 local global noheight nodepth box max min none line halfline first last minheight maxheight mindepth maxdepth top bottom strut NUMBER minheight:NUMBER maxheight:NUMBER mindepth:NUMBER maxdepth:NUMBER box:NUMBER top:NUMBER bottom:NUMBER offset:NUMBER**  $\left\{ \text{definehbox} \left[ \ldots \right] , \left[ \ldots \right] , \left[ \ldots \right] \right\}$ **1 NAME 2 DIMENSION**  $\left\{ \Delta \in \mathbb{R}^d : [0,1] \right\} \subset \mathbb{R}^d \subset \mathbb{R}^d \subset \mathbb{R}^d$ OPT **1 NAME** OPT OPT OPT **2 SECTION 3 inherits: \setuphead**  $\setminus$ defineheadalternative  $[.\cdot^1.]$   $[.\cdot^2.]$   $[.\cdot\,,\cdot.\cdot^3$ ...,..] OPT **1 NAME** OPT OPT **2 NAME 3 inherits: \setupheadalternative**  $\setminus$ definehelp  $[.\cdot^1.]$   $[.\cdot^2.]$   $[.\cdot\,,\cdot.\cdot^3-.\cdot\,,\cdot.]$ OPT **1 NAME** OPT OPT OPT **2 NAME 3 inherits: \setuphelp**  $\text{definehigh}$  [ $\ldots$ ] [ $\ldots$ ]  $\ldots$  $\ldots$ ] OPT 1 **NAME** OPT OPT OPT **2 NAME 3 inherits: \setuphigh**  $\setminus$ definehighlight  $[.\cdot .]$   $[.\cdot .]$   $[.\cdot .]$   $[.\cdot .]$   $[.\cdot .]$ OPT **1 NAME** OPT OPT OPT **2 NAME 3 inherits: \setuphighlight**  $\left\{ \text{definehspace} \left[ \begin{array}{c} 1 \\ 1 \end{array} \right], \left[ \begin{array}{c} 2 \\ 1 \end{array} \right], \left[ \begin{array}{c} 3 \\ 2 \end{array} \right] \right\}$ O<sub>p</sub>T **1 NAME 2 NAME 3 DIMENSION**  $\setminus$ definehypenationfeatures  $[.\cdot .]$   $[.\cdot , .,.\frac{2}{7}$ .....] **1 NAME 2 characters = TEXT hyphens** = yes all TEXT<br>joiners = yes all TEXT **joiners = yes all TEXT**  $rightwords$ **hyphenmin = NUMBER**  $lefthyphenmin$ **righthyphenmin = NUMBER lefthyphenchar = NUMBER righthyphenchar = NUMBER alternative = original tex hyphenate expanded traditional none rightedge = tex rightchars = word NUMBER**  $\setminus$  define indentedtext  $[ .^1 . ] [ .^2 . ] [ . . , . ,^3 . . , . ]$ OPT **1 NAME** OPT OPT OPT **2 NAME 3 inherits: \setupindentedtext**  $\det$ ineindenting  $[\cdot, \cdot, \cdot, \cdot, \cdot]$ **1 NAME 2 [-+]small [-+]medium [-+]big none no not first next yes always never odd even normal reset toggle DIMENSION**

**\defineinitial** [.<sup>1</sup>..] *[.<sup>2</sup>..] [...,..*.<sup>3</sup>..*...]*<br>1 NAME **1 NAME** OPT OPT **2 NAME 3 inherits: \setupinitial**  $\setminus$  defineinsertion  $[ .^1 . ] [ .^2 .] [ . . , . , ^3 . . , . ]$ OPT **1 NAME** OPT OPT **2 NAME 3 inherits: \setupinsertion**  $\setminus$  define interaction  $[ .^1 . ] [ .^2 . ] [ . . , . , ^3 . . , . ]$ OPT **1 NAME** OPT OPT **2 NAME 3 inherits: \setupinteraction**  $\setminus$  define interaction bar  $[$ .<sup>1</sup>...]  $[$ .<sup>2</sup>...*]*  $[$ ...,..<sup>3</sup>...,.. OPT **1 NAME** OPT OPT **2 NAME 3 inherits: \setupinteractionbar**  $\setminus$ defineinteractionmenu [.<sup>1</sup>..] [.<sup>2</sup>..] [..,..<sup>3</sup>...,..] OPT **1 NAME** OPT OPT **2 NAME 3 inherits: \setupinteractionmenu**  $\left\{ \text{define} \right\}$   $\left\{ \ldots \right\}$ **1 NAME 2 NAME**  $\left\{ \text{defineinterface element } \{.\cdot\cdot\} \{.\cdot\cdot\} \right\}$ **1 NAME 2 NAME**  $\left\{ \text{defineinterfacencyariable } \{.\text{ }^{1}\right\}$ . **1 NAME 2 NAME**  $\setminus$ defineinterlinespace  $[$ ...]  $[$ ... $]$ ]  $[$ ...,.. $\stackrel{3}{=}$ ...,..] OPT **1 NAME** OPT OPT **2 NAME 3 inherits: \setupinterlinespace**  $\setminus$ defineintermediatecolor  $[$ ..<sup>1</sup>.]  $[$ ...<sup>2</sup>...,..<sup>3</sup>...,..<sup>3</sup> **1 NAME 0PT 2 COLOR NUMBER 3 a = NUMBER t = NUMBER**  $\setminus$ defineitemgroup  $[.\cdot .]$   $[.\cdot .]$   $[.\cdot .]$   $[.\cdot .]$ OPT 1 NAME **2 NAME 3 inherits: \setupitemgroup**  $\setminus$  defineitems  $[ .^1 . ] [ .^2 . ] [ . . , . ,^3 . . , . ]$ **OPT** The Compact of Contract of Contract of Contract of Contract of Contract of Contract of Contract of Contract of Contract of Contract of Contract of Contract of Contract of Contract of Contract of Contract of Contract of Con **2 NAME 3 inherits: \setupitems**  $\left\{ \text{definedable} \right\}$  [...]  $\left[ . . . , . . , . , . , . , . \right]$ OPT 1 **NAME** OPT OPT OPT **2 NAME 3 inherits: \setuplabel**

```
\delta \definelabelclass [ . . . ] [ . . . ]1 NAME OPT
2 NUMBER
\left\{ \Delta \right\} \left[ .^{1}.] \left[ .^{2}.] \left[ .^{1}....<sup>3</sup>.....]
                                   OPT
1 NAME OPT OPT OPT
2 NAME
3 inherits: \setuplayer
\setminusdefinelayerpreset [ .^1 . ] [ . . , . , .^2 . . , . . ]1 NAME
2 inherits: \setuplayer
\left\{ \text{definelayerpresent} \left[ \begin{matrix} . & . \\ . & . \end{matrix} \right] \left[ \begin{matrix} . & . \\ . & . \end{matrix} \right] \right\}1 NAME
2 NAME
\definelayout [.<sup>1</sup>..] [.<sup>2</sup>..] [..,..<sup>3</sup>..,..]
                                     OPT
1 NAME OPT OPT OPT
2 NAME
3 inherits: \setuplayout
\setminusdefinelinefiller [ .^1 . ] [ .^2 .] [ . . , . , ^3 . . , . ]OPT
1 NAME OPT OPT OPT
2 NAME
3 inherits: \setuplinefiller
\setminusdefinelinenote [\cdot \cdot \cdot] [\cdot \cdot \cdot \cdot] [\cdot \cdot \cdot \cdot \cdot \cdot]OPT
1 NAME OPT OPT
2 NAME
3 inherits: \setuplinenote
\setminusdefinelinenumbering [\cdot \cdot \cdot \cdot] [\cdot \cdot \cdot \cdot] [\cdot \cdot \cdot \cdot \cdot \cdot \cdot \cdot]OPT
1 NAME OPT OPT
2 NAME
3 inherits: \setuplinenumbering
\left\{ \text{definelines} \; {\begin{matrix} 1 & 1 \\ 1 & 2 \end{matrix}} \; {\begin{matrix} 2 & 1 \\ 2 & 3 \end{matrix}} \; {\begin{matrix} 1 & 1 \\ 2 & 3 \end{matrix}} \; {\begin{matrix} 3 & 1 \\ 2 & 3 \end{matrix}} \; {\begin{matrix} 2 & 1 \\ 2 & 3 \end{matrix}} \; {\begin{matrix} 3 & 1 \\ 2 & 3 \end{matrix}} \; {\begin{matrix} 2 & 1 \\ 2 & 3 \end{matrix}} \; {\begin{matrix} 2 & 1 \\ 2 & 3 \end{matrix}} \; {\begin{matrix} 2 & 1 \\ 2 & 3 \end{matrix}} \;OPT
1 NAME OPT OPT OPT
2 NAME
3 inherits: \setuplines
\left\{ \Delta \right\} \left[ .^{1}.] \left[ .^{2}.] \left[ .^{1}....<sup>3</sup>.....]
                                OPT
1 NAME OPT OPT OPT
2 LIST
3 inherits: \setuplist
\setminusdefinelistalternative [.<sup>1</sup>..] [.<sup>2</sup>..] [...,.<sup>3</sup>...,..]
                                                     OPT
1 NAME OPT OPT
2 NAME
3 inherits: \setuplistalternative
\definelistextra [.<sup>1</sup>..] [.<sup>2</sup>..] [...,...<sup>3</sup>.....]<br>1 NAME
1 NAME OPT OPT
2 NAME
3 inherits: \setuplistextra
\setminus definelow [ .^1 . ] [ .^2 .] [ . . , . , ^3 . . , . ]OPT
1 NAME<sup>OPT</sup> OPT OPT
2 NAME
3 inherits: \setuplow
```
 $\texttt{\{definelowhigh} \; [\; .\; .\; ] \; [\; .\; .\; .\; ] \; [\; .\; .\; .\; .\; .\; ]\; }_{\texttt{OPT}} }$ **1 NAME** OPT OPT **2 NAME 3 inherits: \setuplowhigh**  $\setminus$ definelowmidhigh  $[.\cdot .]\t [.\cdot .]\t [.\cdot .,\cdot .\frac{3}{2}\cdot .\cdot ,.\cdot ]$ OPT **1 NAME** OPT OPT OPT **2 NAME 3 inherits: \setuplowmidhigh**  $\setminus$ defineMPinstance  $[ .^1 . ] [ .^2 .] [ . . , . , ^3 . . , . ]$ OPT **1 NAME** OPT OPT **2 NAME 3 inherits: \setupMPinstance**  $\setminus$ definemakeup  $[.\cdot .]\,$   $[.\cdot .]\,$   $[.\cdot .\,,\cdot .\frac{3}{2}.\cdot .\,,\cdot .\,]$ OPT 1 **NAME** OPT OPT OPT **2 NAME 3 inherits: \setupmakeup**  $\texttt{\definemarginblock}~[\ldots] ~\texttt{[.2]} ~\texttt{[.1,1,1]} ~\ldots, ~\ldots \texttt{[.3]}.~]~\ldots, ~\ldots \texttt{[.3]}.$ **1 NAME** OPT OPT OPT **2 NAME 3 inherits: \setupmarginblock**  $\setminus$ definemargindata  $[ .^1 . ] [ .^2 .] [ . . , . , ^3 . . , . ]$ OPT **1 NAME** OPT OPT OPT **2 NAME 3 inherits: \setupmargindata** \definemarker [...] **\* NAME**  $\text{Adefinemarking}$   $[.\cdot .]$   $[.\cdot .]$   $[.\cdot .]$   $[.\cdot .]$   $[.\cdot .]$   $[.\cdot .]$ **1 NAME** OPT OPT **2 MARK 3 inherits: \setupmarking \definemathaccent** ...... **1 NAME 2 CHARACTER**  $\setminus$ definemathalignment  $[\cdot \cdot \cdot]$   $[\cdot \cdot \cdot \cdot]$   $[\cdot \cdot \cdot \cdot \cdot \cdot \cdot \cdot]$ OPT **1 NAME** OPT OPT **2 NAME 3 inherits: \setupmathalignment**  $\setminus$ definemathcases  $[.\cdot .]$   $[.\cdot .]$   $[.\cdot .]$   $[.\cdot .]$ OPT **1 NAME** OPT OPT OPT **2 NAME 3 inherits: \setupmathcases**  $\setminus$  definemath command  $[$ ... $]$   $[$ ... $]$   $[$ ... $]$   $[$ ... $]$   $[$ ... $]$ **1 NAME** OPT OPT OPT **2 ord op bin rel open close punct alpha inner nothing limop nolop box 3 one two 4 COMMAND \...##1 \...##1##2**  $\setminus$ definemathdouble  $[.\cdot \cdot \cdot]$   $[.\cdot \cdot \cdot]$   $[.\cdot \cdot \cdot]$   $[.\cdot \cdot \cdot]$ **1 both vfenced NAME 2 NAME 3 NUMBER 4 NUMBER**

 $\setminus$  definemathdoubleextensible  $[.\cdot \cdot \cdot]$   $[.\cdot \cdot \cdot]$   $[.\cdot \cdot \cdot]$   $[.\cdot \cdot \cdot]$ OPT **1 both vfenced 2 NAME 3 NUMBER 4 NUMBER**  $\setminus$ definemathematics  $[.\cdot]$   $[.\cdot]$   $[.\cdot]$   $[.\cdot]$ ,  $[.\cdot]$ ,  $\stackrel{3}{\cdot}$ OPT 1 NAME **2 NAME 3 inherits: \setupmathematics**  $\left\{ \text{definemathextensible } [..].] [..].] [..].$ 1 reverse mathematics text chemistry **2 NAME 3 NUMBER**  $\setminus$ definemathfence  $[.\cdot .]$   $[.\cdot .]$   $[.\cdot .]$ ,  $[.\cdot .]$ OPT **1** NAME OPT OPT **2 NAME 3 inherits: \setupmathfence**  $\setminus$  definemathfraction  $[$ .<sup>1</sup>..]  $[$ .<sup>2</sup>..]  $[$ ...,.<sup>3</sup>...,..] OPT **1 NAME** OPT OPT **2 NAME 3 inherits: \setupmathfraction \definemathframed** [...] <sup>1</sup> [...] <sup>2</sup> OPT [..,..=..,..] <sup>3</sup> **1 NAME** OPT OPT **2 NAME 3 inherits: \setupmathframed**  $\setminus$ definemathmatrix  $[ .^1 . ] [ .^2 .] [ . . , . , ^3 . . , . ]$ OPT **1 NAME** OPT OPT **2 NAME 3 inherits: \setupmathmatrix**  $\setminus$  definemathornament  $[ .^1 . ]$   $[ .^2 . ]$   $[ . . , . , ^3 . . , . ]$ OPT **1 NAME** OPT OPT **2 NAME 3 inherits: \setupmathornament**  $\left\{ \text{definemathover } [\cdot, \cdot] [\cdot, \cdot] [\cdot, \cdot] \right\}$ **1 top vfenced NAME 2 NAME 3 NUMBER**  $\setminus$  definemathover extensible  $[ .^1 . ]$   $[ .^2 .]$   $[ .^3 .]$ OPT **1 top vfenced 2 NAME 3 NUMBER**  $\setminus$  definemathovertextextensible  $[.\cdot \cdot \cdot \cdot ]$   $[.\cdot \cdot \cdot \cdot \cdot ]$   $[.\cdot \cdot \cdot \cdot \cdot ]$  $\overline{a}$ **1 bothtext 2 NAME 3 NUMBER**  $\setminus$ definemathradical  $[.\cdot .]$   $[.\cdot .]$   $[.\cdot .]$   $[.\cdot .]$ ,  $\cdot .]$ OPT OPT **1 NAME 2 NAME 3 inherits: \setupmathradical**  $\setminus$ definemathstackers  $[.\cdot .]$   $[.\cdot .]$   $[.\cdot .]$   $[.\cdot .]$ OPT **1 NAME** OPT OPT **2 NAME 3 inherits: \setupmathstackers**

```
\left\{ \text{definemathtyle } [\dots] \ \left[ \dots \right] , \dots \right\}1 NAME
2 display text script scriptscript cramped uncramped normal packed small big
\setminus definemathtriplet [ .^1 . ] [ .^2 . ] [ .^3 . ]OPT
1 NAME OPT OPT OPT
2 NAME
3 TEXT
\left\{ \text{definement} \right\} \left[ .^{1} . \left[ .^{2} . \right] \left[ .^{3} . \right]1 bottom vfenced NAME
2 NAME
3 NUMBER
\setminusdefinemathunderextensible [.\cdot \cdot \cdot] [.\cdot \cdot \cdot \cdot] [.\cdot \cdot \cdot \cdot]OPT
1 bottom vfenced
2 NAME
3 NUMBER
\definemathundertextextensible [...] 1
[...] 2
[...] 3
                                                  O<sub>p</sub>T
1 bothtext
2 NAME
3 NUMBER
\left\{ \text{defined} \left[ \begin{array}{c} 1 \\ 1 \end{array} \right], \left[ \begin{array}{c} 2 \\ 3 \end{array} \right], \left[ \begin{array}{c} 3 \\ 2 \end{array} \right] \right\}O<sub>p</sub>T<sub>1</sub>
1 wide
2 NAME
3 NUMBER
\detinemeasure [.\cdot..] [.\cdot..]
1 NAME
2 DIMENSION
\definemessageconstant {...}
* NAME
\setminusdefinemixedcolumns [.\cdot .] [.\cdot .] [.\cdot .] [.\cdot .,\cdot .]OPT
1 NAME OPT OPT OPT
2 NAME
3 inherits: \setupmixedcolumns
\left\{ \text{definemode } [\ldots, \ldots] \right\} [\ldots]
1 NAME OPT
2 yes no keep
\definemultitonecolor [\ldots] [\ldots, \ldots] [\ldots, \ldots] [\ldots, \ldots] [\ldots, \ldots] [\ldots, \ldots]1 NAME 1 1 NAME
2 COLOR = NUMBER
3 inherits: \definecolor
4 inherits: \definespotcolor
\setminus definenamedcolor [.<sup>1</sup>..] [..,..^{\frac{2}{n}}..,..]
1 NAME
2 inherits: \definecolor
\left\{ \text{definenamedcolor } [\dots] [\dots] \right\}1 NAME
2 COLOR
```
 $\setminus$  definenamespace  $[ .^1 . ] [ . . , . , ^2 . . , . ]$ **1 NAME 2 name = TEXT parent = TEXT style = yes no command = yes no list setup = yes no list set = yes no list**  $frame = \frac{v}{yes} \underline{no}$  $\setminus$ definenarrower  $[\cdot \cdot \cdot]$   $[\cdot \cdot \cdot \cdot]$   $[\cdot \cdot \cdot \cdot \cdot \cdot]$ OPT **1 NAME** OPT OPT **2 NAME 3 inherits: \setupnarrower**  $\setminus$ definenote  $[\cdot \cdot \cdot]$   $[\cdot \cdot \cdot \cdot]$   $[\cdot \cdot \cdot \cdot \cdot \cdot \cdot]$ OPT **1 NAME** OPT OPT OPT **2 NAME 3 inherits: \setupnote**  $\setminus$ defineornament  $[$ .<sup>1</sup>..]  $[$ ..,.. $\frac{2}{7}$ ..,..]  $[$ ..,.. $\frac{3}{7}$ ..,..] 1 NAME **2 alternative = a b inherits: \setupcollector 3 style = STYLE COMMAND color = COLOR inherits: \setupframed**  $\setminus$ defineornament  $[$ .<sup>1</sup>..]  $[$ ..,.. $\frac{2}{7}$ ..,..]  $[$ ..,.. $\frac{3}{7}$ ..,..] 1 NAME **2 alternative = a b inherits: \setuplayer 3 inherits: \setuplayeredtext**  $\setminus$ defineoutputroutine  $[$ .<sup>1</sup>..]  $[$ .<sup>2</sup>..*]*  $[$ ...,..<sup>3</sup>...,..*]* OPT **1 NAME** OPT OPT **2 NAME 3 inherits: \setupoutputroutine**  $\det$ ineoutputroutinecommand  $[\ldots,\ldots]$ **\* KEY**  $\left\{ \text{defineoverlay } [\ldots, \ldots] [\ldots, \ldots] \right\}$  [....] OPT **1 NAME 2 NAME 3 COMMAND**  $\text{definepage}$   $[.\cdot$ .]  $[.\cdot$ .] **1 NAME 2 REFERENCE**  $\left\{ \text{definepagebreak } [\dots], \dots, \dots \right\}$ **1 NAME 2 empty header footer dummy frame NUMBER +NUMBER default reset disable yes no makeup blank preference bigpreference left right even odd quadruple last lastpage start stop**  $\setminus$ definepagechecker  $[.\cdot .]$   $[.\cdot .]$   $[.\cdot .]$   $[.\cdot .]$ OPT **1 NAME** OPT OPT OPT **2 NAME 3 inherits: \setuppagechecker**  $\setminus$ definepagegrid  $[$ .<sup>1</sup>..]  $[$ .<sup>2</sup>..*]*  $[$ ...,..<sup>3</sup>...,..] OPT **1 NAME** OPT OPT OPT **2 NAME 3 inherits: \setuppagegrid**

 $\lambda$ definepagegridarea [.<sup>1</sup>..] [.<sup>2</sup>..] [..,..<sup>3</sup>...,..] OPT **1 NAME** OPT OPT **2 NAME 3 inherits: \setuppagegridarea**  $\setminus$ definepagegridspan  $[.\cdot .]$   $[.\cdot .]$   $[.\cdot .]$   $[.\cdot .]$ OPT **1 NAME** OPT OPT **2 NAME 3 inherits: \setuppagegridspan**  $\setminus$ definepageinjection  $[.\cdot^\frac{1}{2}.\cdot]$   $[.\cdot,\cdot,\cdot^\frac{3}{2}.\cdot,\cdot,\cdot]$ OPT **1 NAME** OPT OPT **2 NAME 3 inherits: \setuppageinjection**  $\setminus$ definepageinjectionalternative  $[ .^1 . ] [ .^2 . ] [ . . , . , ^3 . . , . ]$ OPT **1 NAME** OPT OPT **2 NAME 3 inherits: \setuppageinjectionalternative**  $\left\{ \text{definepages} \right\}$  [...,  $\left[ . . . . \right]$  [...,  $\left[ . . . . \right]$ ] **1 NAME 2 horizontal vertical 3 DIMENSION**  $\setminus$ definepagestate  $[$ ... $]$   $[$ ... $]$   $[$ ... $]$   $[$ ... $]$ ... $]$ OPT **1 NAME** OPT OPT OPT **2 NAME 3 inherits: \setuppagestate**  $\setminus$ definepairedbox  $[.\cdot .]$   $[.\cdot .]$   $[.\cdot .]$   $[.\cdot .]$ OPT **1 NAME** OPT OPT OPT **2 NAME 3 inherits: \setuppairedbox**  $\left\{ \text{definepalet } [...], [...], ... \right\}$ **1 NAME 2 NAME = COLOR**  $\left\{ \text{definepacket} \right| \left[ .^1 . 1 \right] \left[ .^2 . 1 \right]$ **1 NAME 2 NAME**  $\setminus$ definepapersize  $[.\cdot,\cdot,\cdot]$   $[.\cdot,\cdot,\cdot,\frac{2}{7} \ldots,\cdot]$ 1 NAME<br>2 width  $=$  DIMENSION **height = DIMENSION**<br>top = COMMAND **top = COMMAND bottom = COMMAND left = COMMAND right = COMMAND distance = DIMENSION page = inherits: \setuppapersize paper = inherits: \setuppapersize**  $\setminus$ definepapersize  $[.\cdot .]$   $[.\cdot .\cdot ,\cdot .\cdot ]$   $[.\cdot .\cdot ,\cdot .\cdot ]$ 1 NAME **2 inherits: \setuppapersize 3 inherits: \setuppapersize**  $\setminus$ defineparagraph  $[.\cdot .]$   $[.\cdot .]$   $[.\cdot .]$   $[.\cdot .]$ OPT THE CONT OPT OPT OPT **2 NAME 3 inherits: \setupparagraph**

 $\setminus$ defineparagraphs  $[.\cdot . ] [.\cdot . ] [.\cdot . ,.\cdot . ^{\frac{3}{2}}.\cdot . ,.\cdot ]$ OPT **1 NAME** OPT OPT **2 NAME 3 inherits: \setupparagraphs**  $\left\{ \text{defineparallel [} \ldots \right\}$  [...,  $\ldots$ ] **1 NAME 2 NAME** \defineparbuilder [...] **\* NAME**  $\setminus$ defineplacement  $[.\cdot .]$   $[.\cdot .]$   $[.\cdot .]$   $[.\cdot .]$ OPT **1 NAME** OPT OPT **2 NAME 3 inherits: \setupplacement**  $\setminus$ definepositioning  $[ .^1 . ] [ .^2 . ] [ . . , . , ^3 . . , . ]$ OPT **1 NAME** OPT OPT OPT **2 NAME 3 inherits: \setuppositioning**  $\setminus$ defineprefixset  $[.\cdot^1.]$   $[.\cdot.^2,\cdot.]$   $[.\cdot^3.]$ 1 NAME SECTIONBLOCK: NAME **2 SECTION 3 SECTION \defineprocesscolor** [.<sup>1</sup>..] [.<sup>2</sup>.*]* [..,..<sup>3</sup>..,..]<br>1 NAME **1 NAME 2 COLOR 3 inherits: \definecolor**  $\setminus$ defineprocessor  $[.\cdot .]$   $[.\cdot .]$   $[.\cdot .]$   $[.\cdot .]$   $[.\cdot .]$ OPT **1 NAME** OPT OPT **2 NAME 3 inherits: \setupprocessor**  $\setminus$ defineprofile  $[.\cdot .]\,$   $[.\cdot .]\,$   $[.\cdot .\, ,\, .\, \frac{3}{2}.\, .\, ,\, .\, ]$ OPT **1 NAME** OPT OPT **2 NAME 3 inherits: \setupprofile**  $\text{defineprogram}$   $[..].$   $[..^2.]$   $[.^3.]$ **1** NAME OPT **2 TEXT 3 TEXT**  $\setminus$  define push button  $[$ .<sup>1</sup>..]  $[$ ..,..<sup>2</sup>..,..] **1 NAME OPT 2 inherits: \setupfieldcontentframed** \definepushsymbol [.<sup>1</sup>..] [.<sup>2</sup>..] **1 NAME 2 n r d**  $\left\{ \text{definerference } [\dots], [\dots], \dots \right\}$ **1 NAME 2 REFERENCE**  $\setminus$ definereferenceformat  $[.\cdot^\frac{1}{2}.\cdot]$   $[.\cdot,\cdot,\cdot^\frac{3}{2}.\cdot,\cdot,\cdot]$ OPT **1 NAME** OPT OPT **2 NAME 3 inherits: \setupreferenceformat**

**\defineregister** [.<sup>1</sup>..] *[.^2.] [...,..*<sup>3</sup>..*...]*<br>1 NAME **1 NAME** OPT OPT **2 NAME 3 inherits: \setupregister**  $\setminus$ definerenderingwindow  $[$ ... $]$   $[$ ... $]$   $[$ ... $]$   $[$ ... $]$ ... $]$ OPT **1 NAME** OPT OPT **2 NAME 3 inherits: \setuprenderingwindow**  $\setminus$  defineresetset  $[ .^1 . ] [ . . .^2 . . . ] [ .^3 . ]$ 1 NAME SECTIONBLOCK: NAME **2 NUMBER 3 NUMBER**  $\setminus$ definescale  $[.\cdot .]$   $[.\cdot .]$   $[.\cdot .]$   $[.\cdot .]$ **OPT** 1 NAME OPT OPT **2 NAME 3 inherits: \setupscale**  $\texttt{\{define} [\dots] \;\; {\textstyle{2.1 \atop 0.1 \atop 0.1 \atop 0.1 \atop 0.1 \atop 0.1 \atop 0.1 \atop 0.1 \atop 0.1 \atop 0.1 \atop 0.1 \atop 0.1 \atop 0.1 \atop 0.1 \atop 0.1 \atop 0.1 \atop 0.1 \atop 0.1 \atop 0.1 \atop 0.1 \atop 0.1 \atop 0.1 \atop 0.1 \atop 0.1 \atop 0.1 \atop 0.1 \atop 0.1 \atop 0.1 \atop 0.1 \atop$ 1 **NAME** OPT OPT OPT **2 NAME 3 inherits: \setupscript** \definesection [...] **\* NAME**  $\setminus$ definesectionblock  $[\cdot, \cdot]$   $[\cdot, \cdot, \cdot]$   $[\cdot, \cdot, \cdot, \frac{3}{2}, \cdot, \cdot, \cdot]$ 1 NAME **2 NAME 3 inherits: \setupsectionblock**  $\left\{ \text{definesection} \right\}$  [...,  $\left[ \ldots, \ldots \right]$ **1 NAME 2 SECTION**  $\left\{ \text{defineselectron [} \ldots \right\}$  [..., ..<sup>2</sup>..., ..] **1 NAME** OPT **2 inherits: \setupselector**  $\setminus$  defineseparatorset  $[ .^1 . ] [ . . .^2 . . . ] [ .^3 . ]$ 1 NAME SECTIONBLOCK: NAME **2 COMMAND PROCESSOR->COMMAND 3 COMMAND PROCESSOR->COMMAND**  $\texttt{\{defineshift}\;[\; .\; .\; ]\;[\; .\; .\; .\;]\;[\; .\; .\; .\; .\; .\; .\; ]\;]}_{\texttt{OPT}}$ 1 NAME OPT OPT **2 NAME 3 inherits: \setupshift \definesidebar** [...] <sup>1</sup> [...] <sup>2</sup> OPT [..,..=..,..] <sup>3</sup> **1 NAME** OPT OPT **2 NAME 3 inherits: \setupsidebar**  $\left\{ \text{definesort } [\dots] , [\dots] , [\dots] , [\dots] , [\dots] \right\}$ OPT **1 yes no 2 SINGULAR 3 NAME 4 CONTENT**

 $\setminus$  defines orting  $[.\cdot .]$   $[.\cdot .]$   $[.\cdot .]$ 1 SINGULAR **2 PLURAL 3 none CSNAME**  $\setminus$ definespotcolor  $[.\cdot]$ .]  $[.\cdot]$ .]  $[.\cdot]$ .,..<sup>3</sup>...,..] **1 NAME 2 COLOR 3 a = NUMBER none normal multiply screen overlay softlight hardlight colordodge colorburn darken lighten difference exclusion hue saturation color luminosity**  $t = NUMBER$ **e = TEXT p = NUMBER**  $\setminus$ definestartstop  $[.\cdot .]$   $[.\cdot .]$   $[.\cdot .]$   $[.\cdot .]$   $[.\cdot .]$ OPT **1 NAME** OPT OPT **2 NAME 3 inherits: \setupstartstop**  $\text{definestyle}$   $[ .^1 . ]$   $[ .^2 .]$   $[ . . , . , ^3 . . , . ]$ OPT **1 NAME** OPT OPT **2 NAME 3 inherits: \setupstyle \definestyleinstance** [.<sup>1</sup>..] *[.<sup>2</sup>..]* [.<sup>3</sup>..] *[.*<sup>4</sup>.*.]*<br>1 NAME **1 NAME** OPT OPT OPT **2 rm ss tt mm hw cg 3 tf bf it sl bi bs sc 4 COMMAND \definesubfield** [...] <sup>1</sup> [...] <sup>2</sup> [...,...] <sup>3</sup> **1 NAME 2 NAME 3 NAME**  $\setminus$ definesubformula  $[.\cdot .]$   $[.\cdot .]$   $[.\cdot .]$   $[.\cdot .,\cdot .]$ OPT **1 NAME** OPT OPT **2 NAME 3 inherits: \setupsubformula**  $\det$ **inesymbol** [...] [...] [...] OPT **1 NAME 2 NAME 3 COMMAND** \definesynonym [.<sup>1</sup>.] [.<sup>2</sup>.] [.<sup>3</sup>.] {.<sup>4</sup>.} {.<sup>5</sup>.} OPT **1 yes no 2 SINGULAR 3 NAME 4 TEXT 5 CONTENT**  $\setminus$ definesynonyms  $[.\cdot^\frac{1}{2}$ .]  $[.\cdot^\frac{3}{2}]$   $[.\cdot^\frac{4}{2}]$ .] OPT 1 SINGULAR **2 PLURAL 3 CSNAME 4 CSNAME**  $\setminus$  definesystemattribute  $[.\cdot^1.]$   $[.\cdot,\cdot^2,\cdot.]$ OPT **1 NAME 2 local global public private** \definesystemconstant {...} **\* NAME**

```
\definesystemvariable {.<sup>*</sup>..}
* NAME
\left\{ \text{defineTABLE setup } [\dots], \dots \right\}1 NAME
2 inherits: \setupTABLE
\setminusdefinetabletemplate [.\cdot^\frac{1}{2}.\cdot] [.\cdot^\frac{2}{2}.\cdot] [.\cdot^\frac{3}{2}.\cdot] [.\cdot^\frac{4}{2}.\cdot]OPT
1 NAME
2 TEMPLATE
3 NAME
4 NAME
\left\{ \Delta \right\} \left[ .^{1} \left[ .^{2} \left[ .^{3} \left[ .^{1} \right]OPT
1 NAME OPT OPT OPT
2 NAME
3 TEMPLATE
\setminusdefinetabulation [.<sup>1</sup>..] [.<sup>2</sup>..] [...,..<sup>3</sup>...,..]
                                      OPT
1 NAME
2 NAME
3 inherits: \setuptabulation
\definetext [.<sup>1</sup>..] [.<sup>2</sup>..] [.<sup>3</sup>..] [.<sup>4</sup>..] [.<sup>5</sup>..] [.<sup>6</sup>..] [.<sup>7</sup>..]
                                     OPT
                                                      OPT
                                                              OPT
1 NAME OPT OPT OPT OPT OPT
2 top header text footer bottom
3 text margin edge
4 date pagenumber MARK TEXT COMMAND
5 date pagenumber MARK TEXT COMMAND
6 date pagenumber MARK TEXT COMMAND
7 date pagenumber MARK TEXT COMMAND
\setminusdefinetextbackground [...] [...]] [...,..\stackrel{3}{=}...,..]
                                           OPT
1 NAME OPT OPT
2 NAME
3 inherits: \setuptextbackground
\left\{ \text{definetextflow } [\dots], [\dots], \dots, \dots \right\}OPT
1 NAME
2 NAME
3 inherits: \setuptextflow
\setminusdefinetooltip [.\cdot .]\, [.\cdot .]\, [.\cdot .\, ,\,.\,^{\frac{3}{2}}.\, .\, ,\, .\,]OPT
1 NAME OPT OPT
2 NAME
3 inherits: \setuptooltip
\left\{ \text{definetransparency } [\ldots] , [\ldots] \right\}1 NAME
2 NUMBER
\setminus definetransparency [.<sup>1</sup>..] [..,..^{\frac{2}{n}}..,..]
1 NAME
2 a = NUMBER none normal multiply screen overlay softlight hardlight colordodge colorburn darken lighten difference
         exclusion hue saturation color luminosity
   t = NUMBER\left\{ \text{definetransparency } [\ldots] , [\ldots] \right\}1 NAME
2 NAME
\left\{ \text{definetwork}\right\}* NAME
```
 $\setminus$ definetype  $[\cdot^1 \cdot]$   $[\cdot^2 \cdot]$   $[\cdot \cdot, \cdot \cdot]$ <sup> $\frac{3}{2} \cdot \cdot, \cdot \cdot]$ </sup> OPT 1 NAME **2 NAME 3 inherits: \setuptype** \definetypeface [.<sup>1</sup>.] [.<sup>2</sup>.] [.<sup>3</sup>.] [.<sup>4</sup>.] [.<sup>5</sup>.*]* [..,..<sup>6</sup>..,..] OPT **1 NAME** OPT OPT **2 rm ss tt mm hw cg 3 serif sans mono math handwriting calligraphy 4 NAME 5 default dtp 6 rscale = auto NUMBER features = NAME fallbacks = NAME goodies = NAME designsize = auto default direction = both** \definetypescriptprefix [.<sup>1</sup>.] [.<sup>2</sup>.] **1 NAME 2 TEXT** \definetypescriptsynonym [.<sup>1</sup>.] [.<sup>2</sup>.] **1 NAME 2 TEXT**  $\setminus$ definetypesetting  $[.\cdot .]$   $[.\cdot .]$   $[.\cdot .]$   $[.\cdot .]$   $[.\cdot .]$ OPT **1 NAME** OPT OPT OPT **2 TEXT 3 inherits: \setupexternalfigure**  $\setminus$ definetyping  $[\cdot, \cdot]$   $[\cdot, \cdot, \cdot]$   $[\cdot, \cdot, \cdot, \frac{3}{2}, \cdot, \cdot, \cdot]$ OPT 1 **NAME** OPT OPT OPT **2 NAME 3 inherits: \setuptyping**  $\setminus$ defineunit  $[\cdot \cdot \cdot]$   $[\cdot \cdot \cdot \cdot]$   $[\cdot \cdot \cdot \cdot \cdot \cdot \cdot]$ OPT **1 NAME** OPT OPT OPT **2 NAME 3 inherits: \setupunit**  $\setminus$ defineviewerlayer  $[ .^1 . ] [ .^2 . J [ . . , . , ^3 . . , . ]$ OPT **1 NAME 1** NAME **2 NAME 3 inherits: \setupviewerlayer**  $\left\{ \text{definevspace } [..].] [..].] [..]. \right\}$ OPT **1 NAME 2 NAME 3 DIMENSION**  $\det$ inevspacing  $[.\cdot,.]$   $[.\cdot,.]$ **1 NAME 2 inherits: \vspacing**  $\setminus$  definevspacing a mount  $[$ ... $]$   $[$ ... $]$   $[$ ... $]$   $[$ ... $]$ OPT **1 NAME** OPT OPT OPT **2 DIMENSION 3 DIMENSION**  $\setminus$ definextable  $[ .^1 . ] [ .^2 .] [ . . , . , ^3 . . , . ]$ OPT THE STATE OPT OPT OPT **2 NAME 3 inherits: \setupxtable**

```
\delimited [\cdot \cdot \cdot \cdot] [\cdot \cdot \cdot \cdot \cdot] \{ \cdot \cdot \cdot \cdot \}OPT
1 NAME
2 LANGUAGE
3 CONTENT
\delta \delimitedtext [ . . . ] [ . . . ] [ . . . ]OPT
1 NAME
2 LANGUAGE
3 CONTENT
\DELIMITEDTEXT [...] 1
{...} 2
                         OPT
1 LANGUAGE
2 CONTENT
instances: quotation quote blockquote speech aside
\aside [\cdot \cdot \cdot \cdot] \{\cdot \cdot \cdot \cdot\}1 LANGUAGE<sup>PT</sup>
2 CONTENT
\boldsymbol{\lambda}blockquote [\cdot, \cdot, \cdot] \{ \cdot, \cdot, \cdot \}OPT
1 LANGUAGE
2 CONTENT
\quotation [\cdot \cdot \cdot \cdot] {\cdot \cdot \cdot \cdot}
                 OPT
1 LANGUAGE
2 CONTENT
\quote [\cdot \cdot \cdot \cdot] \{\cdot \cdot \cdot \cdot\}1 LANGUAGE<sup>PT</sup>
2 CONTENT
\speech [...] {.] {...}
1 LANGUAGE<sup>OPT</sup>
2 CONTENT
\depthofstring {...}
* TEXT
\depthonlybox {...}
* CONTENT
\text{depthspanningtext } \{.\cdot.\cdot\} \{.\cdot.\cdot\} \{.\cdot.\cdot\}1 TEXT
2 DIMENSION
3 FONT
\depthstrut
\DESCRIPTION [\ldots, \ldots] \{.\cdot, \cdot\} ... \par
                        OPT
                                     -<br>OPT
1 REFERENCE
2 TEXT
3 CONTENT
\determineheadnumber [...<sup>*</sup>]
* SECTION
\setminusdeterminelistcharacteristics [\ldots, \ldots] [\ldots, \ldots]<sup>2</sup>...,..]
1 LIST OPT
2 inherits: \setuplist
```
\determinenoflines {...} **\* CONTENT** \determineregistercharacteristics  $[\cdot \overset{1}{\ldots}]$   $[\ldots, \ldots \overset{2}{\ldots}]$ 1 NAME<br>2 language = default DIN<sub>L</sub>5007-1 DIN<sub>L</sub>5007-2 Duden de-DE **2 language = default DIN␣5007-1 DIN␣5007-2 Duden de-DE de-CH de-AT ru-iso9 ocs-scn LANGUAGE method = default before after first last ch mm zm pm mc zc pc uc numberorder = numbers compress = yes no all criterium = local text current previous all SECTION** \devanagarinumerals {...} **\* NUMBER \digits** {...} \* **\* NUMBER \digits** ... \* **\* NUMBER**  $\dimension to count \{.\n<sup>1</sup>\n<sub>1</sub>\n<sub>2</sub>\n<sub>3</sub>\n<sub>4</sub>$ **1 DIMENSION 2 CSNAME**  $\langle$ directboxfromcache  $\{.\cdot.\cdot\}$   $\{.\cdot.\cdot\}$ **1 NAME 2 NUMBER TEXT** \directcolor [.<sup>\*</sup>..] **\* COLOR**  $\langle$ directcolored  $[\ldots,\ldots^*],\ldots]$ **\* inherits: \definecolor**  $\langle$ directcolored [...] **\* COLOR**  $\setminus$  directconvertedcounter  $\{.\cdot.\cdot\}$   $\{.\cdot.\cdot\}$ **1 NAME 2 first previous next last number**  $\langle$ directcopyboxfromcache { $\cdot$ <sup>1</sup> $\cdot$  } { $\cdot$ <sup>2</sup> $\cdot$  } **1 NAME 2 NUMBER TEXT** \directdummyparameter {...} **\* KEY** \directgetboxllx .<sup>\*</sup>. **\* CSNAME NUMBER** \directgetboxlly .<sup>\*</sup>. **\* CSNAME NUMBER**  $\left\{ \text{differentight } \{.\text{ }.\text{ }.\text{ }.\text{ }.\text{ }.\text{ }.\right\}$ **1 NAME 2 TEXT**

```
\left\{ \text{directlocal framed} \right. [\,.\,].\,] \,\, \{.\,.\,.\}1 NAME
2 CONTENT
\directluacode {...}
* COMMAND
\directselect {...} \{.\,\begin{array}{cc} \text{?} \\ \text{?} \end{array}\} {...} \{.\,\begin{array}{cc} \text{?} \\ \text{?} \end{array}\} {...} \{.\,\begin{array}{cc} \text{?} \\ \text{?} \end{array}\} {...} \{.\,\begin{array}{cc} \text{?} \\ \text{?} \end{array}\} {...} {...} {...} {...} {...} {...} {...} {...} {...} {...} {..
1 NAME 1 OPT OPT OPT OPT OPT OPT
2 CONTENT
3 CONTENT
4 CONTENT
5 CONTENT
6 CONTENT
\text{divectors} {\ldots}
* NAME
\directsetup {...}
* NAME
\directsymbol {.<sup>1</sup>..} {.<sup>2</sup>..}
1 NAME
2 NAME
\langledirectvspacing \{ \ldots, \ldots \}* inherits: \vspacing
\dis {...} *
* CONTENT
\disabledirectives [\ldots, \ldots]* NAME
\disableexperiments [\ldots, \ldots]* NAME
\lambdadisablemode [\ldots, \ldots]* NAME
\disableoutputstream
\disableparpositions
\disableregime
\disabletrackers [\ldots, \ldots]* NAME
\displaymath {...}
* CONTENT
\displaymathematics {...}
* CONTENT
\displaymessage {...}
* TEXT
```

```
\text{distributedhsize} \{.\n^1.\n} \{.\n^2.\n} \{.\n^3.\n}1 DIMENSION
2 DIMENSION
3 NUMBER
\{ \text{dividedsize } \{.\cdot.\} \{.\cdot.\} \{.\cdot.\}1 DIMENSION
2 DIMENSION
3 NUMBER
\doadaptleftskip {...}
* yes no standard DIMENSION
\doadaptrightskip {...}
* yes no standard DIMENSION
\setminusdoaddfeature \{ \ldots, \ldots \}* NAME
\lambdadoassign [ .^1. ] [ . .^2. . ]1 TEXT
2 KEY = VALUE
\lambdadoassignempty [ .^1 . ] [ . .^2 . . ]1 TEXT
2 KEY = VALUE
\{doboundtext{ t.} : \} {\ldots} {\ldots}
1 TEXT
2 DIMENSION
3 COMMAND
\docheckassignment {...}
* TEXT
\docheckedpagestate {.<sup>1</sup>.} {.<sup>2</sup>.} {.<sup>3</sup>.} {.<sup>4</sup>.} {.<sup>5</sup>.} {.<sup>6</sup>.} {.<sup>7</sup>.}
1 REFERENCE
2 COMMAND
3 COMMAND
4 COMMAND
5 COMMAND
6 COMMAND
7 COMMAND
\setminusdocheckedpair \{ \ldots, \ldots \}* TEXT
\documentvariable {...}
* KEY
\delta \dodoubleargument \lambda... [....] [....]
1 CSNAME
2 TEXT
3 TEXT
\setminus dodoublear gumentwithset \setminus \ldots \ldots \ldots \ldots \ldots \ldots \ldots1 CSNAME
2 TEXT
3 TEXT
```
**\dodoubleempty** \... <sup>1</sup> [...] <sup>2</sup> OPT [...] <sup>3</sup> 1 CSNAME OPT OPT **2 TEXT 3 TEXT**  $\lambda$ dodoubleemptywithset  $\lambda$ ... $[\ldots, \ldots]$   $[\ldots, \ldots]$ OPT **1 CSNAME** OPT OPT **2 TEXT 3 TEXT**  $\setminus$  dodoublegroupempty  $\setminus$ ...  $\{.\stackrel{?}{.}.$   $\}$   $\{.\stackrel{?}{.}.$ OPT **1 CSNAME** OPT OPT OPT **2 TEXT 3 TEXT**  $\lambda$ doeassign  $[ .^1 . ] [ . .^2 . .]$ **1 TEXT 2 KEY = VALUE**  $\setminus$  doexpandedrecurse  $\{.\stackrel{?}{.}. \}$   $\{.\stackrel{?}{.}. \}$ **1 NUMBER 2 COMMAND**  $\dot{A}$ ofastloopcs  $\{\cdot, \cdot\}$ . **1 NUMBER 2 CSNAME** \dogetattribute {...} **\* NAME** \dogetattributeid {...} **\* NAME**  $\degree$  \dogetcommacommandelement ... \from ...<sup>2</sup> \to \...<sup>3</sup> **1 NUMBER 2 TEXT 3 CSNAME**  $\text{logobbledoubleempty }$  [...] [...] OPT 1 TEXT OPT OPT **2 TEXT \dogobblesingleempty**  $[\cdot, \cdot, \cdot]$ <br>\* TEXT OPT **\* TEXT** \doif  $\{.\cdot.\cdot\}$   $\{.\cdot.\cdot\}$   $\{.\cdot.\cdot\}$ **1 CONTENT 2 CONTENT 3 TRUE**  $\{ \text{doifallcommon } \{ \ldots, \ldots \} \{ \ldots, \ldots \} \{ \ldots \}$ **1 TEXT 2 TEXT 3 TRUE**  $\{ \text{doifallcommone} 1$ se  $\{ \ldots, \ldots \}$   $\{ \ldots, \ldots \}$   $\{ \ldots^3 \}$   $\{ \ldots \}$ **1 TEXT 2 TEXT 3 TRUE 4 FALSE**

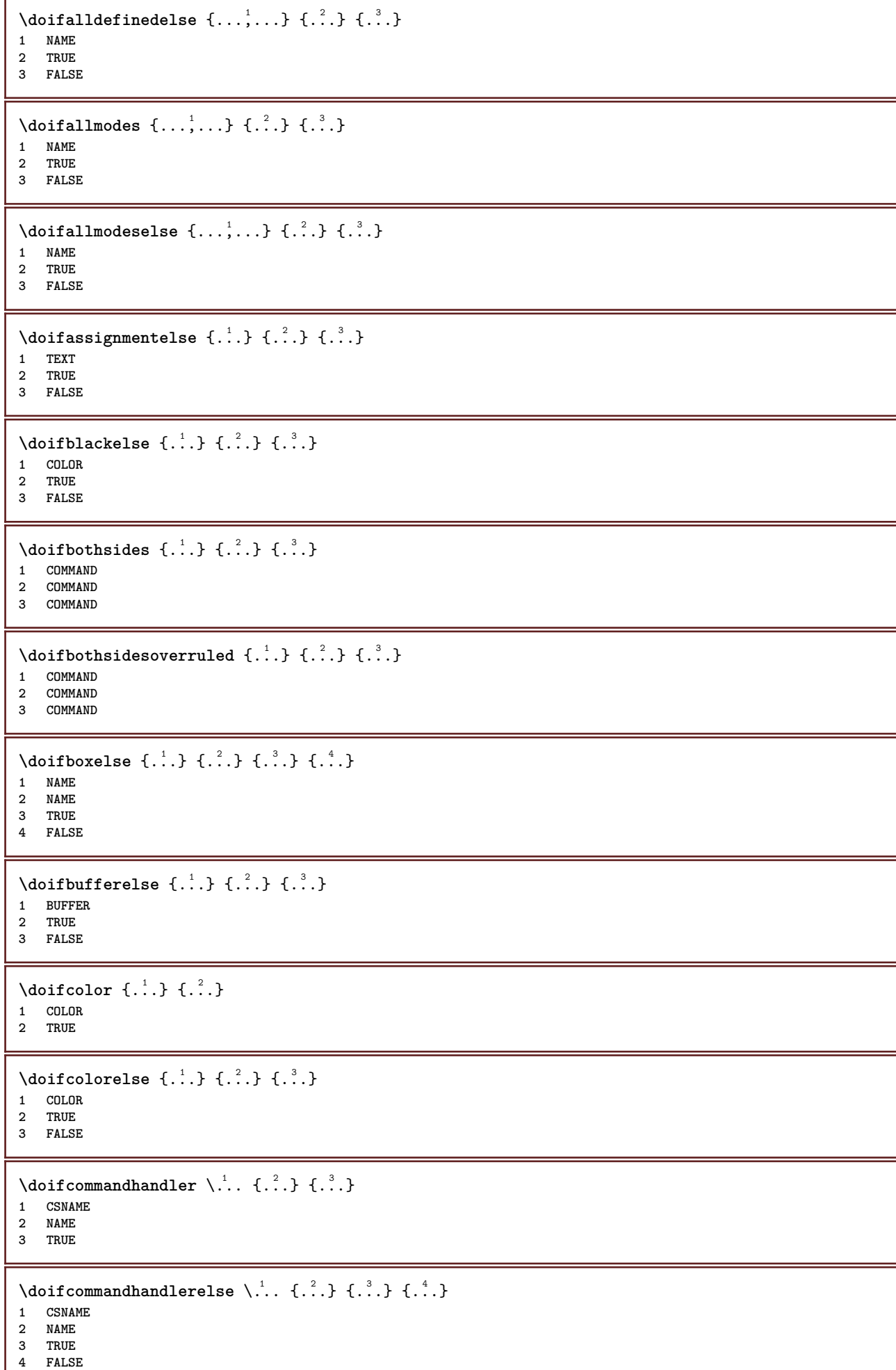

```
\{ \text{doif common } \{ \dots, \dots \} \ \{ \dots, \dots \} \ \{ \dots \}1 TEXT
2 TEXT
3 TRUE
\doifcommonelse \{ \ldots, \ldots \} \{ \ldots, \ldots \} \{ \ldots, \ldots \} \{ \ldots \}1 TEXT
2 TEXT
3 TRUE
4 FALSE
\doifcontent \{.\n,.\n\} \{.\n,.\n\} \{.\n,.\n\} \... \{.\n,.\n\}1 COMMAND
2 COMMAND
3 COMMAND
4 CSNAME
5 CONTENT
\setminus doif conversion definedelse \{.\cdot\cdot\}, \{.\cdot\cdot\}, \{.\cdot\cdot\}, \{.\cdot\cdot\}1 NAME
2 TRUE
3 FALSE
\setminusdoifconversionnumberelse \{.\stackrel{1}{\ldots}\} \{.\stackrel{2}{\ldots}\} \{.\stackrel{4}{\ldots}\}1 NAME
2 NUMBER
3 TRUE
4 FALSE
\setminus doif counter \{.\cdot\cdot\} \{.\cdot\cdot\}1 NAME
2 TRUE
\setminus doif counterelse \{.\cdot\cdot\}, \{.\cdot\cdot\}, \{.\cdot\cdot\}, \}1 NAME
2 TRUE
3 FALSE
\setminusdoifcurrentfonthasfeatureelse \{.\cdot\cdot\cdot\} \{.\cdot\cdot\cdot\} \{.\cdot\cdot\cdot\}1 NAME
2 TRUE
3 FALSE
\setminus doif defined \{.\cdot\cdot\} \{.\cdot\cdot\}1 NAME
2 TRUE
\setminus doif defined counter \{.\cdot.\cdot\} \{.\cdot.\cdot\}1 NAME
2 TRUE
\setminusdoifdefinedcounterelse \{.\stackrel{?}{.}. \} \{.\stackrel{?}{.}. \}1 NAME
2 TRUE
3 FALSE
\setminusdoifdefinedelse \{.\cdot\cdot\} \{.\cdot\cdot\} \{.\cdot\cdot\}1 NAME
2 TRUE
3 FALSE
\setminus doifdimensionelse \{.\cdot\cdot\} \{.\cdot\cdot\} \{.\cdot\cdot\}1 TEXT
2 TRUE
3 FALSE
```

```
\setminusdoifdimenstringelse \{.\cdot.\cdot\} \{.\cdot.\cdot\} \{.\cdot.\cdot\}1 TEXT
2 TRUE
3 FALSE
 \setminus doifdocumentargument \{.\cdot\cdot\} \{.\cdot\cdot\}1 NAME
 2 TRUE
 \setminus doifdocumentargumentelse \{.\cdot\cdot\} \{.\cdot\cdot\} \{.\cdot\cdot\} \{.\cdot\cdot\}1 NAME
 2 TRUE
 3 FALSE
 \setminus doif do cument filename \{.\,{}^{1}_{\cdot}.\,{}^{1}_{\cdot}\}1 NUMBER
2 TRUE
 \setminusdoifdocumentfilenameelse \{.\stackrel{1}{\ldots}\} \{.\stackrel{2}{\ldots}\} \{.\stackrel{3}{\ldots}\}1 NUMBER
 2 TRUE
 3 FALSE
 \setminusdoifdrawingblackelse \{.\cdot.\cdot\} \{.\cdot.\cdot\}1 TRUE
 2 FALSE
 \doifelse \{.\stackrel{1}{\ldots}\} \{.\stackrel{2}{\ldots}\} \{.\stackrel{3}{\ldots}\}1 CONTENT
 2 CONTENT
 3 TRUE
 4 FALSE
 \setminusdoifelseallcommon \{ \ldots, \ldots \} \{ \ldots, \ldots \} \{ \ldots^3 \} \{ \ldots \}1 TEXT
2 TEXT
 3 TRUE
 4 FALSE
 \setminusdoifelsealldefined \{ \ldots, \ldots \} \{ \ldots \} \{ \ldots \}1 NAME
 2 TRUE
 3 FALSE
 \{ \phi \} \{ \phi \} \{ \phi \} \{ \phi \} \{ \phi \} \{ \phi \} \{ \phi \} \{ \phi \} \{ \phi \} \{ \phi \} \{ \phi \} \{ \phi \} \{ \phi \} \{ \phi \} \{ \phi \} \{ \phi \} \{ \phi \} \{ \phi \} \{ \phi \} \{ \phi \} \{ \phi \} \{ \phi \} \{ \phi \} \{ \phi \} \{ \phi1 NAME
 2 TRUE
 3 FALSE
 \setminus doifelseassignment \{.\cdot.\cdot\} \{.\cdot.\cdot\} \{.\cdot.\cdot\}1 TEXT
2 TRUE
3 FALSE
 \setminusdoifelseblack \{.\cdot.\cdot\} \{.\cdot.\cdot\} \{.\cdot.\cdot\}1 COLOR
 2 TRUE
 3 FALSE
 \setminus doifelsebox \{.\cdot\,,\} \{.\cdot\,,\} \{.\cdot\,,\} \{.\cdot\,,\}1 NAME
     2 NAME
3 TRUE
4 FALSE
```
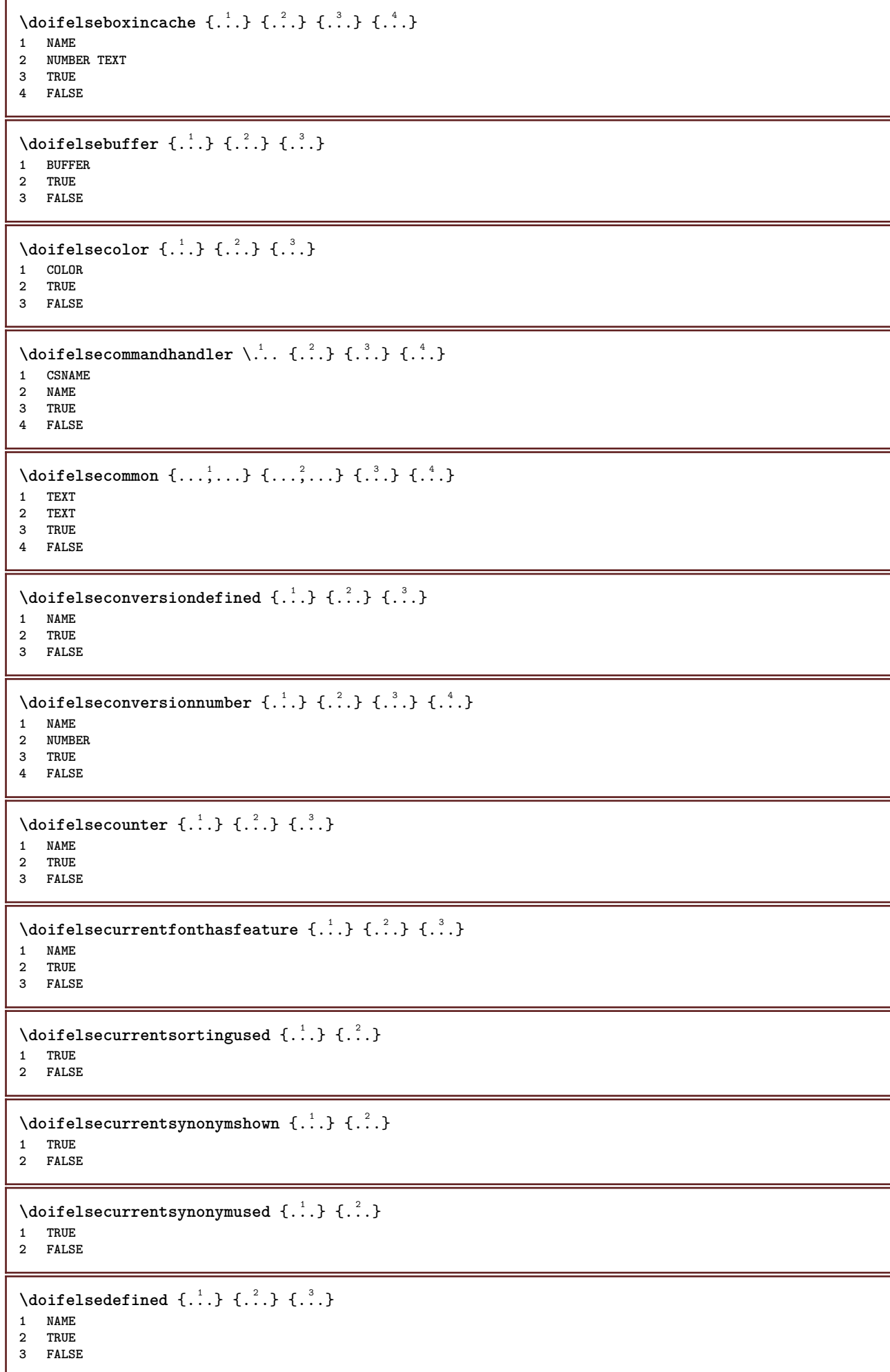

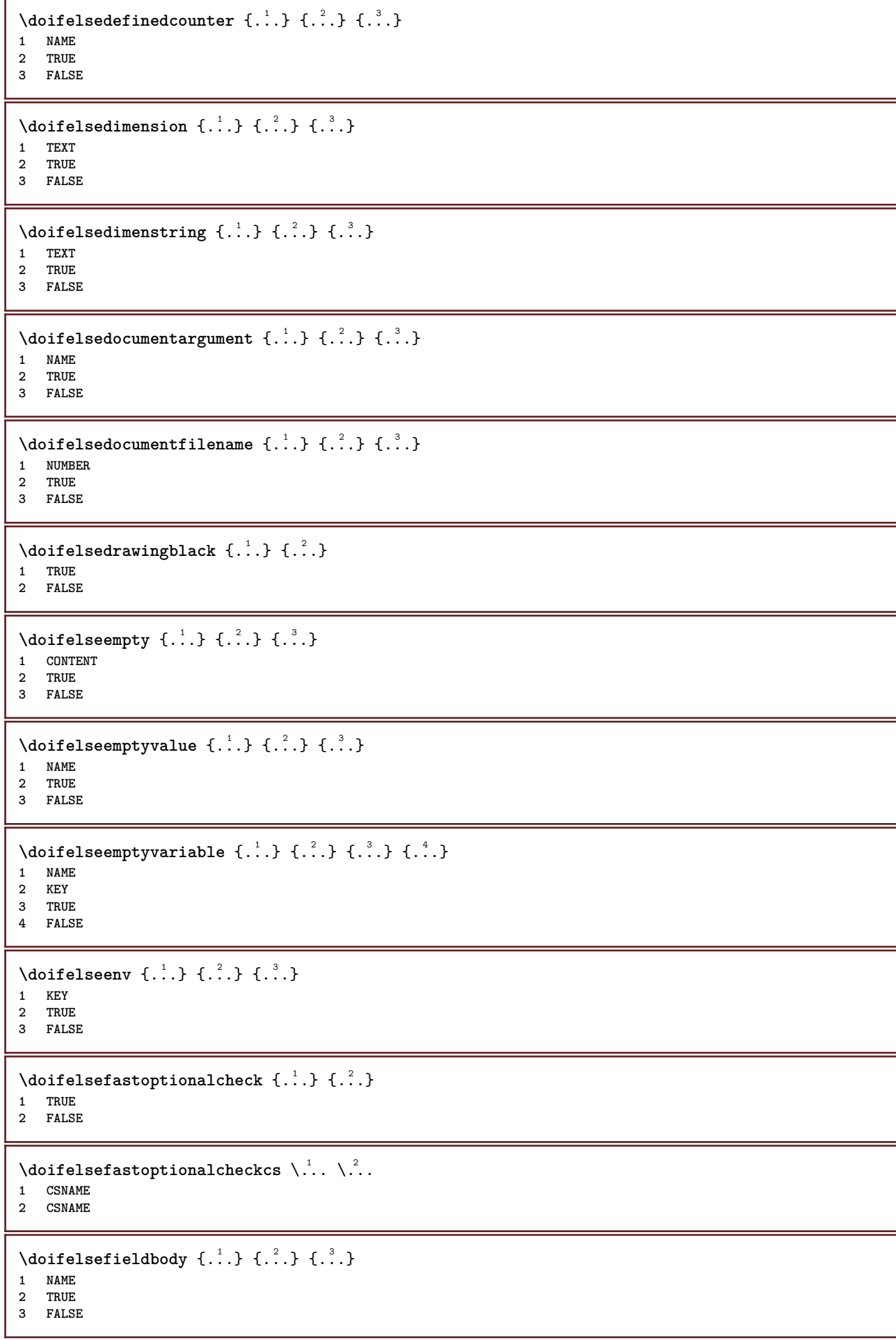

```
\setminus doifelsefieldcategory \{.\overset{1}{\ldots}\} \{.\overset{2}{\ldots}\} \{.\overset{3}{\ldots}\}1 NAME
2 TRUE
3 FALSE
\setminus doifelsefigure \{.\cdot.\cdot\} \{.\cdot.\cdot\} \{.\cdot.\cdot\}1 FILE
2 TRUE
3 FALSE
\{ \phi\} \{ . . . . \} \{ . . . . \}1 FILE
2 TRUE
3 FALSE
\doifelsefiledefined \{.\cdot.\cdot\} \{.\cdot.\cdot\} \{.\cdot.\cdot\}1 NAME
2 TRUE
3 FALSE
\setminusdoifelsefileexists \{.\cdot.\cdot\} \{.\cdot.\cdot\} \{.\cdot.\cdot\}1 FILE
2 TRUE
3 FALSE
\setminus doifelsefirstchar \{.\cdot\cdot\} \{.\cdot\cdot\} \{.\cdot\cdot\} \{.\cdot\cdot\}1 TEXT
2 TEXT
3 TRUE
4 FALSE
\setminus doifelseflagged \{.\cdot\cdot\} \{.\cdot\cdot\} \{.\cdot\cdot\}1 NAME
2 TRUE
3 FALSE
\setminus doifelsefontchar \{.\cdot\cdot\} \{.\cdot\cdot\} \{.\cdot\cdot\} \{.\cdot\cdot\}1 FONT
2 NUMBER
3 TRUE
4 FALSE
\setminus doifelsefontpresent \{.\cdot.\cdot\} \{.\cdot.\cdot\} \{.\cdot.\cdot\}1 FONT
2 TRUE
3 FALSE
\setminus doifels efontsynonym \{.\cdot.\cdot\} \{.\cdot.\cdot\} \{.\cdot.\cdot\}1 NAME
2 TRUE
3 FALSE
\setminus doifelsehasspace \{.\,.\,.\, \{.\,.\,.\, \{.\,.\,.\,1 TEXT
2 TRUE
3 FALSE
\delta \doifelsehelp \{.\cdot\cdot\} \{.\cdot\cdot\}1 TRUE
2 FALSE
```

```
\setminus doifelseincsname \{.\,.\,.\} \{.\,.\,.\} \{.\,.\,.\} \{.\,.\,.\}1 TEXT
2 CSNAME
3 TRUE
4 FALSE
\setminus doifelseinelement \{.\cdot\cdot\} \{.\cdot\cdot\} \{.\cdot\cdot\}1 NAME
2 TRUE
3 FALSE
\setminus doifelseinputfile \{.\cdot.\cdot\} \{.\cdot.\cdot\} \{.\cdot.\cdot\}1 FILE
2 TRUE
3 FALSE
\setminus doifelseinsertion \{.\cdot.\cdot\} \{.\cdot.\cdot\} \{.\cdot.\cdot\}1 NAME
2 TRUE
3 FALSE
\doifelseinset \{.\cdot\cdot\} \{.\cdot\cdot\}, \{.\cdot\cdot\} \{.\cdot\cdot\} \{.\cdot\cdot\}1 TEXT
2 TEXT
3 TRUE
4 FALSE
\setminus doifelseinstring \{.\cdot\cdot\} \{.\cdot\cdot\} \{.\cdot\cdot\} \{.\cdot\cdot\}1 TEXT
2 TEXT
3 TRUE
4 FALSE
\setminus doifelseinsymbolset \{.\cdot\cdot\} \{.\cdot\cdot\} \{.\cdot\cdot\} \{.\cdot\cdot\} \{.\cdot\cdot\}1 NAME
2 NAME
3 TRUE
4 FALSE
\setminus doifelseintoks \{.\,.\,.\} \{.\,.\,.\} \{.\,.\,.\} \{.\,.\,.\}1 COMMAND
2 COMMAND
3 TRUE
4 FALSE
\setminusdoifelseintwopassdata \{.\,.\,.\, } \{.\,.\,.\, } \{.\,.\,.\, \} \{.\,.\,.\, \}1 NAME
2 NAME
3 TRUE
4 FALSE
\setminusdoifelseitalic \{\cdot, \cdot\} \{\cdot, \cdot\}1 TRUE
2 FALSE
\setminus doifelselanguage \{.\cdot\cdot\} \{.\cdot\cdot\} \{.\cdot\cdot\}1 LANGUAGE
2 TRUE
3 FALSE
\setminus doifelselayerdata \{.\cdot\cdot\} \{.\cdot\cdot\} \{.\cdot\cdot\}1 NAME
2 TRUE
3 FALSE
```
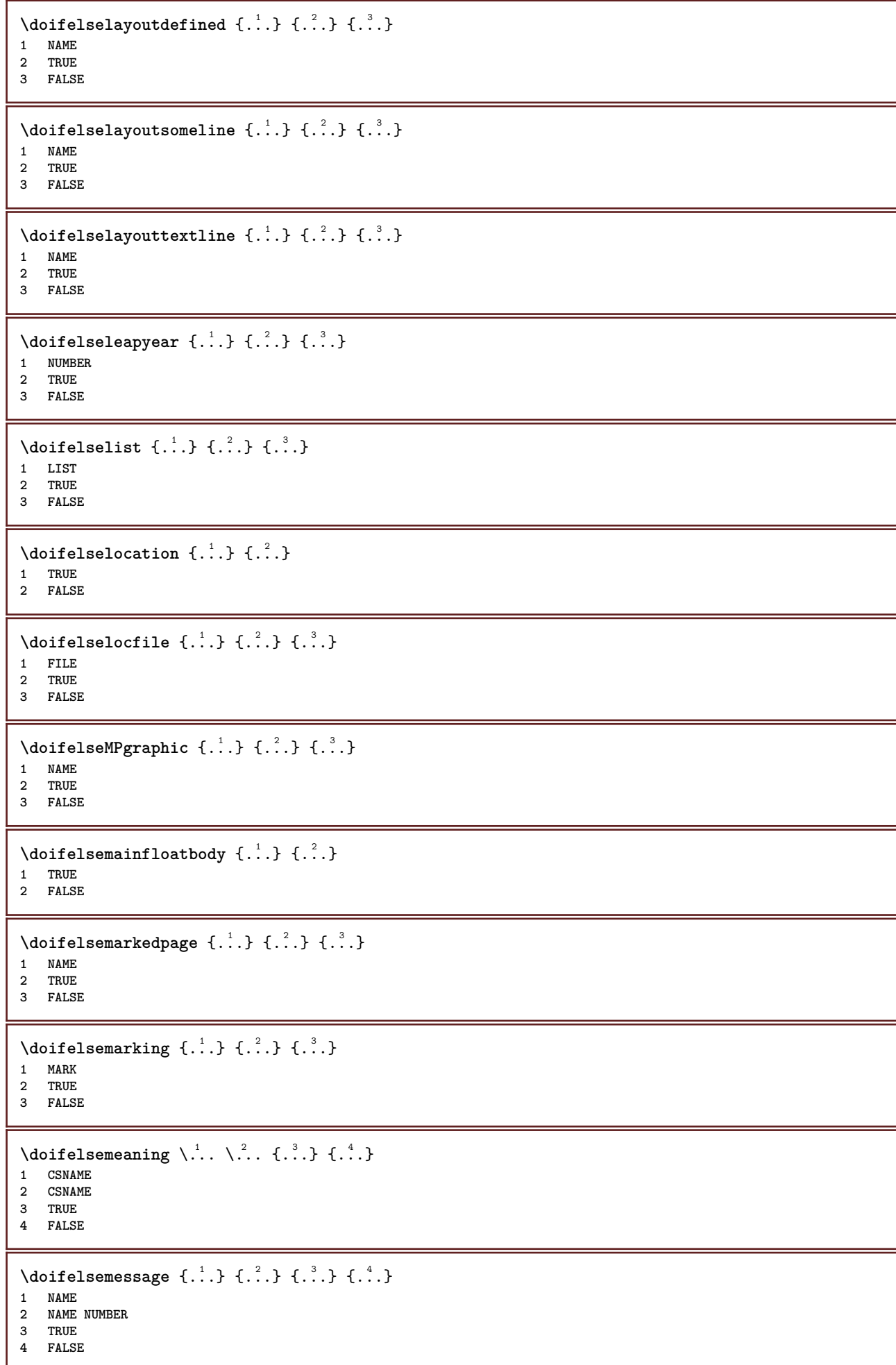

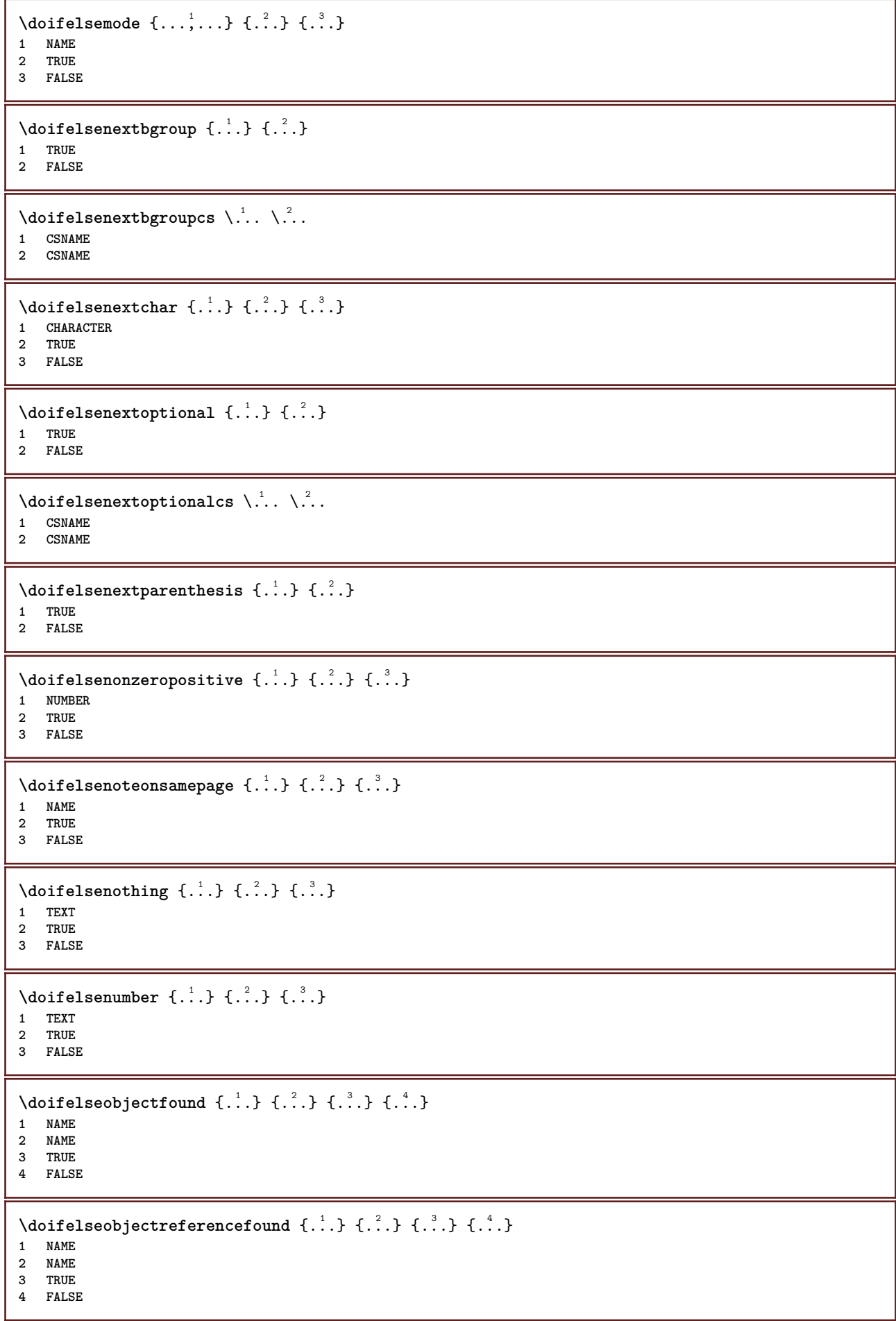

```
\setminusdoifelseoddpage \{.\stackrel{?}{.}. \} \{.\stackrel{?}{.}. \}1 COMMAND
 2 COMMAND
 \setminus doifelseoddpagefloat \{.\cdot\cdot\} \{.\cdot\cdot\}1 TRUE
 2 FALSE
 \setminus doifelseoldercontext \{.\cdot.\cdot\} \{.\cdot.\cdot\} \{.\cdot.\cdot\}1 NUMBER
 2 TRUE
3 FALSE
 \setminus doifelseolderversion \{.\stackrel{1}{\ldots}\} \{.\stackrel{2}{\ldots}\} \{.\stackrel{4}{\ldots}\}1 NUMBER
 2 NUMBER
 3 TRUE
 4 FALSE
 \setminus doifelseoverlapping \{.\cdot\cdot\} \{.\cdot\cdot\} \{.\cdot\cdot\} \{.\cdot\cdot\}1 NAME
2 NAME
 3 TRUE
 4 FALSE
 \setminus doifelseoverlay \{.\cdot\cdot\} \{.\cdot\cdot\} \{.\cdot\cdot\}1 NAME
 2 TRUE
 3 FALSE
 \setminusdoifelseparallel \{.\cdot\cdot\} \{.\cdot\cdot\}, \{.\cdot\cdot\} \{.\cdot\cdot\}, \{.\cdot\cdot\}1 NAME
2 NAME all
 3 TRUE
 4 FALSE
 \label{eq:loit} \begin{array}{ll} \texttt{\footnotesize \texttt{{\footnotesize \texttt{{\foot1 FILE
 2 TRUE
 3 FALSE
 \setminus doifelsepath \{.\cdot.\cdot\} \{.\cdot.\cdot\} \{.\cdot.\cdot\}1 PATH
 2 TRUE
 3 FALSE
 \setminus doifelsepathexists \{.\cdot\,,\} \{.\cdot\,,\} \{.\cdot\,,\}1 PATH
 2 TRUE
3 FALSE
 \setminus doifelsepatterns \{.\cdot\cdot\} \{.\cdot\cdot\} \{.\cdot\cdot\}1 LANGUAGE
2 TRUE
3 FALSE
 \setminus doifelse position \{.\cdot\cdot\} \{.\cdot\cdot\} \{.\cdot\cdot\}1 NAME
 2 TRUE
 3 FALSE
 \setminusdoifelsepositionaction \{.\cdot.\cdot\} \{.\cdot.\cdot\} \{.\cdot.\cdot\}1 NAME
 2 TRUE
 3 FALSE
```
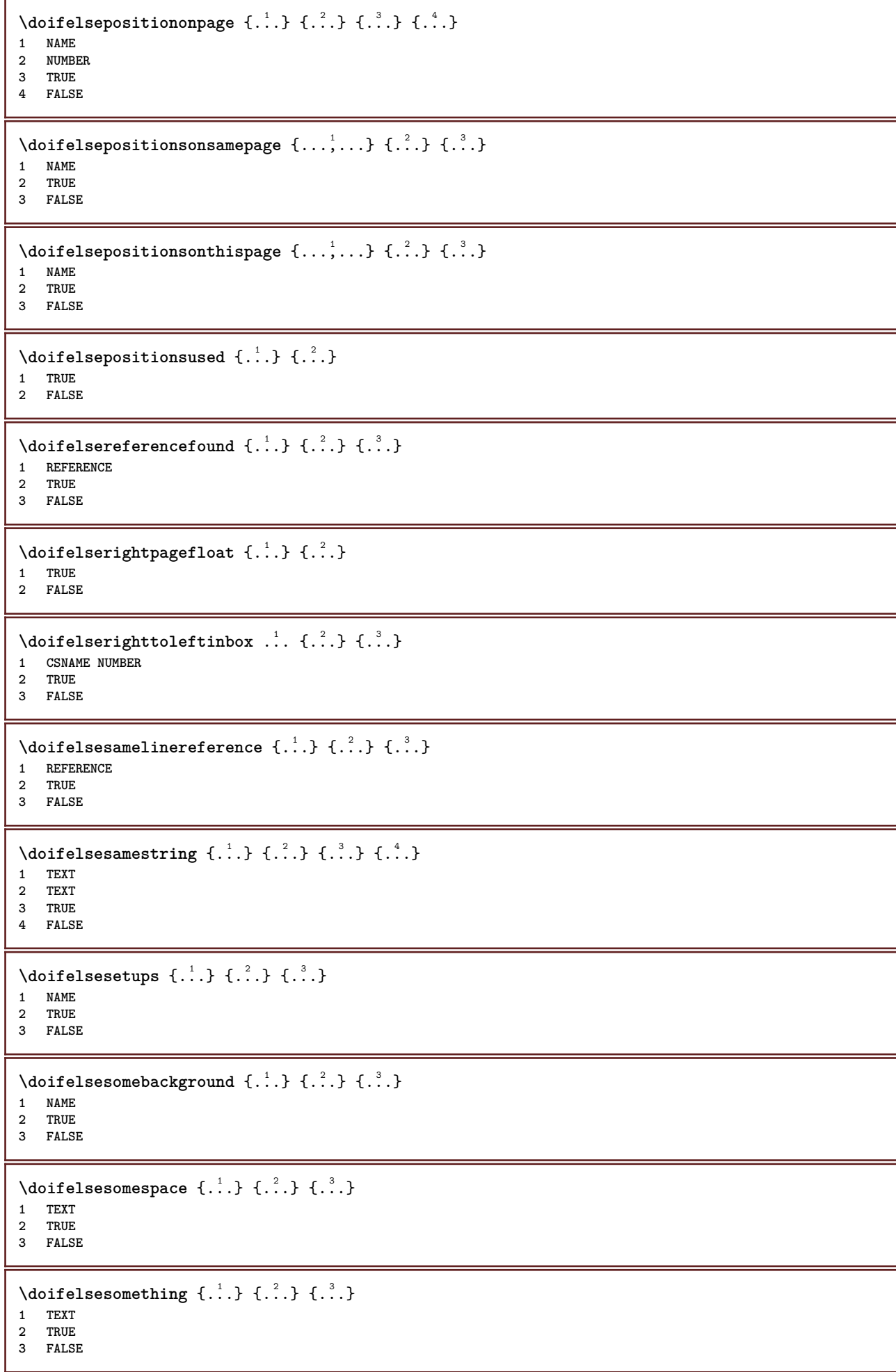
```
\setminus doifelsesometoks \setminus... \{.\n...} \{.\n...}
1 CSNAME
2 TRUE
3 FALSE
\setminus doifels estring instring \{.\cdot\cdot\} \{.\cdot\cdot\} \{.\cdot\cdot\} \{.\cdot\cdot\} \{.\cdot\cdot\}1 TEXT
2 TEXT
3 TRUE
4 FALSE
\setminusdoifelsestructurelisthasnumber \{.\stackrel{?}{.}. \} \{.\stackrel{?}{.}. \}1 TRUE
2 FALSE
\doifelsestructurelisthaspage {.<sup>1</sup>..} {.<sup>2</sup>..}
1 TRUE
2 FALSE
\doifelsesymboldefined \{\ldots\} \{\ldots\} \{\ldots\}1 NAME
2 TRUE
3 FALSE
\setminus doifelsesymbolset \{.\stackrel{1}{\ldots}\} \{.\stackrel{2}{\ldots}\}1 NAME
2 TRUE
3 FALSE
\setminus doifelsetext \{.\cdot.\cdot\} \{.\cdot.\cdot\} \{.\cdot.\cdot\}1 TEXT
2 TRUE
3 FALSE
\setminus doifelsetextflow \{.\cdot\cdot\} \{.\cdot\cdot\} \{.\cdot\cdot\}1 NAME
2 TRUE
3 FALSE
\setminusdoifelsetextflowcollector \{.\cdot\cdot\} \{.\cdot\cdot\} \{.\cdot\cdot\}1 NAME
2 TRUE
3 FALSE
\setminus doifelsetopofpage \{.\stackrel{?}{.}. \} \{.\stackrel{?}{.}. \}1 TRUE
2 FALSE
\setminus doifelsetypingfile \{.\cdot.\cdot\} \{.\cdot.\cdot\} \{.\cdot.\cdot\}1 FILE
2 TRUE
3 FALSE
\setminus doifelseundefined \{.\stackrel{1}{\ldots}\} \{.\stackrel{2}{\ldots}\}1 NAME
2 TRUE
3 FALSE
\setminus doifelseurldefined \{.\cdot.\cdot\} \{.\cdot.\cdot\} \{.\cdot.\cdot\}1 NAME
2 TRUE
3 FALSE
```

```
\setminus doifelsevalue \{.\,.\,.\, \} \{.\,.\,.\, \} \{.\,.\,.\, \}1 NAME
2 TEXT
3 TRUE
4 FALSE
\setminus doifelsevaluenothing \{.\cdot.\cdot\} \{.\cdot.\cdot\} \{.\cdot.\cdot\}1 NAME
2 TRUE
3 FALSE
\setminusdoifelsevariable \{.\cdot.\cdot\} \{.\cdot.\cdot\} \{.\cdot.\cdot\} \{.\cdot.\cdot\}1 NAME
2 KEY
3 TRUE
4 FALSE
\setminus doifempty \{.\cdot.\cdot\} \{.\cdot.\cdot\}1 CONTENT
2 TRUE
\setminus doifemptyelse \{.\cdot.\cdot\} \{.\cdot.\cdot\} \{.\cdot.\cdot\}1 CONTENT
2 TRUE
3 FALSE
\setminusdoifemptytoks \setminus<sup>1</sup>... {\cdot<sup>2</sup>..}
1 CSNAME
2 TRUE
\setminus doifemptyvalue \{.\cdot\cdot\} \{.\cdot\cdot\}1 NAME
2 TRUE
\setminus doifemptyvalueelse \{.\cdot\cdot\} \{.\cdot\cdot\} \{.\cdot\cdot\}1 NAME
2 TRUE
3 FALSE
\setminus doifemptyvariable \{.\cdot\cdot\} \{.\cdot\cdot\} \{.\cdot\cdot\}1 NAME
2 KEY
3 TRUE
\setminusdoifemptyvariableelse \{.\cdot\cdot\} \{.\cdot\cdot\} \{.\cdot\cdot\} \{.\cdot\cdot\} \{.\cdot\cdot\}1 NAME
2 KEY
3 TRUE
4 FALSE
\setminus doifenv \{.\cdot\cdot\} \{.\cdot\cdot\}1 KEY
2 TRUE
\setminus doifenvelse \{.\,.\,.\, \} \{.\,.\,.\, \} \{.\,.\,.\,1 KEY
2 TRUE
3 FALSE
\setminusdoiffastoptionalcheckcselse \setminus \cdot^1... \setminus \cdot^2..
1 CSNAME
2 CSNAME
```

```
\setminusdoiffastoptionalcheckelse \{.\stackrel{?}{.}. \} \{.\stackrel{?}{.}. \}1 TRUE
2 FALSE
\setminusdoiffieldbodyelse \{.\stackrel{1}{\ldots}\} \{.\stackrel{2}{\ldots}\}1 NAME
2 TRUE
3 FALSE
\setminusdoiffieldcategoryelse \{.\cdot\cdot\cdot\} \{.\cdot\cdot\cdot\} \{.\cdot\cdot\cdot\}1 NAME
2 TRUE
3 FALSE
\setminusdoiffigureelse \{.\cdot.\cdot\} \{.\cdot.\cdot\} \{.\cdot.\cdot\}1 FILE
2 TRUE
3 FALSE
\{ \phi \} \{ . . . \} \{ . . . \}1 FILE
2 TRUE
\setminusdoiffiledefinedelse \{.\cdot.\cdot\} \{.\cdot.\cdot\} \{.\cdot.\cdot\}1 NAME
2 TRUE
3 FALSE
\setminusdoiffileelse \{.\cdot.\cdot\} \{.\cdot.\cdot\} \{.\cdot.\cdot\}1 FILE
2 TRUE
3 FALSE
\setminusdoiffileexistselse \{.\cdot.\cdot\} \{.\cdot.\cdot\} \{.\cdot.\cdot\}1 FILE
2 TRUE
3 FALSE
\{ \phi\} \{ \phi\} \{ \phi\} \{ \phi\} \{ \phi\} \{ \phi\} \{ \phi\} \{ \phi\} \{ \phi\} \{ \phi\} \{ \phi\} \{ \phi\} \{ \phi\} \{ \phi\} \{ \phi\} \{ \phi\} \{ \phi\} \{ \phi\} \{ \phi\} \{ \phi\} \{ \phi\} \{ \phi\} \{ \phi\} \{ \phi\} \{ \phi1 TEXT
2 TEXT
3 TRUE
4 FALSE
\setminusdoifflaggedelse \{.\cdot\cdot\} \{.\cdot\cdot\} \{.\cdot\cdot\}1 NAME
2 TRUE
3 FALSE
\setminus doiffont charelse \{.\cdot\cdot\} \{.\cdot\cdot\} \{.\cdot\cdot\} \{.\cdot\cdot\} \{.\cdot\cdot\}1 FONT
2 NUMBER
3 TRUE
4 FALSE
\setminusdoiffontpresentelse \{.\cdot.\cdot\} \{.\cdot.\cdot\} \{.\cdot.\cdot\}1 FONT
2 TRUE
3 FALSE
\setminus doiffontsynonymelse \{.\cdot.\cdot\} \{.\cdot.\cdot\} \{.\cdot.\cdot\}1 NAME
2 TRUE
3 FALSE
```

```
\setminus doifhasspaceelse \{.\cdot\cdot\} \{.\cdot\cdot\} \{.\cdot\cdot\}1 TEXT
2 TRUE
3 FALSE
\{ \phi \} \{ \ldots \}1 TRUE
2 FALSE
\setminus doifincsnameelse \{.\,.\,.\} \{.\,.\,.\} \{.\,.\,.\} \{.\,.\,.\}1 TEXT
2 CSNAME
3 TRUE
4 FALSE
\setminus doifinelementelse \{.\cdot\cdot\} \{.\cdot\cdot\} \{.\cdot\cdot\}1 NAME
2 TRUE
3 FALSE
\setminus doifinputfileelse \{.\stackrel{1}{\ldots}\} \{.\stackrel{2}{\ldots}\}1 FILE
2 TRUE
3 FALSE
\setminusdoifinsertionelse \{.\stackrel{1}{\ldots}\} \{.\stackrel{2}{\ldots}\}1 NAME
2 TRUE
3 FALSE
\{ \text{doifinsert } \{.\cdot.\cdot\} \{.\cdot.\cdot,\ldots\} \{.\cdot.\cdot\}1 TEXT
2 TEXT
3 TRUE
\{ \phi doifinsetelse \{.\cdot\cdot\}, \{.\cdot\cdot\}, \{.\cdot\cdot\}, \{.\cdot\cdot\}, \{.\cdot\cdot\}1 TEXT
2 TEXT
3 TRUE
4 FALSE
\setminus doifinstring \{.\cdot.\cdot\} \{.\cdot.\cdot\} \{.\cdot.\cdot\}1 TEXT
2 TEXT
3 TRUE
\setminus doifinstringelse \{.\cdot.\cdot\} \{.\cdot.\cdot\} \{.\cdot.\cdot\} \{.\cdot.\cdot\}1 TEXT
2 TEXT
3 TRUE
4 FALSE
\doifinsymbolset {.<sup>1</sup>.} {.<sup>2</sup>.} {.<sup>3</sup>.} {.<sup>4</sup>.}
1 NAME
2 NAME
3 TRUE
4 FALSE
\{ \phi doifinsymbolsetelse \{ . . . \} \{ . . . \} \{ . . . \}1 NAME
2 NAME
    3 TRUE
4 FALSE
```

```
\{ \phi_{\text{non-} 1}^{(1)} \} \{ \phi_{\text{non-} 2}^{(2)} \} \{ \phi_{\text{non-} 3}^{(3)} \} \{ \phi_{\text{non-} 4}^{(4)} \}1 COMMAND
2 COMMAND
3 TRUE
4 FALSE
\setminusdoifintwopassdataelse \{.\,.\,.\, } \{.\,.\,.\, } \{.\,.\,.\, \} \{.\,.\,.\, \}1 NAME
2 NAME
    3 TRUE
4 FALSE
\setminusdoifitalicelse \{.\cdot.\cdot\} \{.\cdot.\cdot\}1 TRUE
2 FALSE
\setminus doiflanguageelse \{.\cdot\cdot\} \{.\cdot\cdot\} \{.\cdot\cdot\}1 LANGUAGE
2 TRUE
3 FALSE
\setminus doiflayerdataelse \{.\cdot\cdot\} \{.\cdot\cdot\} \{.\cdot\cdot\}1 NAME
2 TRUE
3 FALSE
\setminusdoiflayoutdefinedelse \{.\cdot.\cdot\} \{.\cdot.\cdot\} \{.\cdot.\cdot\}1 NAME
2 TRUE
3 FALSE
\setminus doiflayout somelineelse \{.\cdot\cdot\cdot\} \{.\cdot\cdot\cdot\} \{.\cdot\cdot\cdot\}1 NAME
2 TRUE
3 FALSE
\setminus doiflayouttextlineelse \{.\cdot\cdot\cdot\} \{.\cdot\cdot\cdot\} \{.\cdot\cdot\cdot\}1 NAME
2 TRUE
3 FALSE
\setminusdoifleapyearelse \{.\cdot\cdot\} \{.\cdot\cdot\} \{.\cdot\cdot\}1 NUMBER
2 TRUE
3 FALSE
\{ \phi\} \{ . . . \} \{ . . . \} \{ . . . \}1 LIST
2 TRUE
3 FALSE
\setminus doiflocationelse \{.\cdot.\cdot\} \{.\cdot.\cdot\}1 TRUE
2 FALSE
\setminusdoiflocfileelse \{.\stackrel{?}{.}. \} \{.\stackrel{?}{.}. \}1 FILE
2 TRUE
3 FALSE
\setminusdoifMPgraphicelse \{.\stackrel{1}{\ldots}\} \{.\stackrel{2}{\ldots}\}1 NAME
2 TRUE
3 FALSE
```

```
\setminusdoifmainfloatbodyelse \{.\cdot\cdot\} \{.\cdot\cdot\}1 TRUE
2 FALSE
\setminusdoifmarkingelse \{.\cdot\cdot\} \{.\cdot\cdot\} \{.\cdot\cdot\}1 MARK
2 TRUE
3 FALSE
\setminus doif meaningelse \setminus \cdot^1.. \setminus \cdot^2.. \{.\cdot^3..\} \{.\cdot^4..\}1 CSNAME
2 CSNAME
3 TRUE
4 FALSE
\setminusdoifmessageelse \{.\cdot.\cdot\} \{.\cdot.\cdot\} \{.\cdot.\cdot\} \{.\cdot.\cdot\}1 NAME
2 NAME NUMBER
3 TRUE
4 FALSE
\{ \phi \} \{ \ldots, \ldots \} \{ \ldots \}1 NAME
2 TRUE
\setminus doifmodeelse \{ \ldots, \ldots \} \{ \ldots \} \{ \ldots \}1 NAME
2 TRUE
3 FALSE
\setminus doifnextbgroupcselse \setminus \cdot^1. \setminus \cdot^2.
1 CSNAME
2 CSNAME
\setminus doifnextbgroupelse \{.\cdot.\cdot\} \{.\cdot.\cdot\}1 TRUE
2 FALSE
\setminus doifnext charelse \{.\cdot\cdot\} \{.\cdot\cdot\} \{.\cdot\cdot\}1 CHARACTER
2 TRUE
3 FALSE
\setminus doifnextoptionalcselse \setminus \cdot^1... \setminus \cdot^2..
1 CSNAME
2 CSNAME
\setminus doifnextoptionalelse \{.\cdot\cdot\} \{.\cdot\cdot\}1 TRUE
2 FALSE
\setminus doifnext parenthesiselse \{.\stackrel{?}{.}. \}1 TRUE
2 FALSE
\setminus doif nonzero positive else \{.\cdot\cdot\}, \{.\cdot\cdot\}, \{.\cdot\cdot\}, \{.\cdot\cdot\}1 NUMBER
2 TRUE
3 FALSE
\doifnot \{.\n,.\n\} \{.\n,.\n\} \{.\n,.\n\}1 CONTENT
2 CONTENT
3 TRUE
```

```
\{ \text{doifnotallcommon } \{ \ldots, \ldots \} \{ \ldots, \ldots \} \{ \ldots \}1 TEXT
2 TEXT
3 TRUE
\{ \phi_{\text{total} \text{models}} \{ \dots, \dots \} \{ \dots \} \{ \dots \}1 NAME
2 TRUE
3 FALSE
\setminus doif not command handler \setminus ... \{.\stackrel{?}{.}. \} \{.\stackrel{?}{.}.1 CSNAME
2 NAME
3 TRUE
\setminus doif not common \{ \ldots, \ldots \} \{ \ldots, \ldots \} \{ \ldots \}1 TEXT
2 TEXT
3 TRUE
\setminus doifnotcounter \{.\cdot.\cdot\} \{.\cdot.\cdot\}1 NAME
2 TRUE
\setminus doif not documentar gument \{.\cdot,\cdot\} \{.\cdot,\cdot\}1 NAME
2 TRUE
\setminus doif not do cument file name \{.\cdot\cdot\} \{.\cdot\cdot\}1 NUMBER
2 TRUE
\setminus doifnotempty \{.\cdot.\cdot\} \{.\cdot.\cdot\}1 CONTENT
2 TRUE
\setminus doif notemptyvalue \{.\cdot.\cdot\} \{.\cdot.\cdot\}1 NAME
2 TRUE
\setminusdoifnotemptyvariable \{.\stackrel{?}{.}. \} \{.\stackrel{?}{.}. \}1 NAME
2 KEY
3 TRUE
\setminus doifnotenv \{\ldots\} \{\ldots\}1 KEY
2 TRUE
\setminusdoifnoteonsamepageelse \{.\n,.\n, \{.\n,.\n, \{.\n,.\n, \}1 NAME
2 TRUE
3 FALSE
\setminus doif notescollected \{.\cdot.\cdot\} \{.\cdot.\cdot\}1 NAME
2 TRUE
\setminusdoifnotfile \{.\cdot.\cdot\} \{.\cdot.\cdot\}1 FILE
2 TRUE
```

```
\setminus doifnotflagged \{.\cdot.\cdot\} \{.\cdot.\cdot\}1 NAME
2 TRUE
\lambdadoifnothing \{.\cdot\cdot\} \{.\cdot\cdot\}1 TEXT
2 TRUE
\setminus doifnothingelse \{.\cdot\cdot\} \{.\cdot\cdot\} \{.\cdot\cdot\}1 TEXT
2 TRUE
3 FALSE
\setminus doifnotinset \{.\cdot.\cdot\} \{.\cdot.\cdot,\cdot.\cdot\} \{.\cdot.\cdot\}1 TEXT
2 TEXT
3 TRUE
\doifnotinsidesplitfloat {...}
* TRUE
\setminus doifnotinstring \{.\cdot.\cdot\} \{.\cdot.\cdot\} \{.\cdot.\cdot\}1 TEXT
2 TEXT
3 TRUE
\setminusdoifnotmode \{ \ldots, \ldots \} \{ \ldots \}1 NAME
2 TRUE
\setminusdoifnotnumber \{.\cdot.\cdot\} \{.\cdot.\cdot\}1 TEXT
2 TRUE
\setminus doifnotsamestring \{.\cdot.\cdot\} \{.\cdot.\cdot\} \{.\cdot.\cdot\}1 TEXT
2 TEXT
3 TRUE
\setminus doifnotsetups \{.\cdot.\cdot\} \{.\cdot.\cdot\}1 NAME
2 TRUE
\{ \phi doifnotvalue \{ . . . \} \{ . . . \}1 NAME
2 TEXT
3 TRUE
\{ \phi doifnotvariable \{ . . . \} \{ . . . \}1 NAME
2 KEY
3 TRUE
\setminus doifnumber \{.\cdot\cdot\} \{.\cdot\cdot\}1 TEXT
2 TRUE
\{ \phi doifnumberelse \{ . . . \} \{ . . . \}1 TEXT
2 TRUE
3 FALSE
```

```
\setminusdoifobjectfoundelse \{.\cdot\cdot\} \{.\cdot\cdot\} \{.\cdot\cdot\} \{.\cdot\cdot\}1 NAME
2 NAME
3 TRUE
4 FALSE
\doifobjectreferencefoundelse \{.\stackrel{1}{\ldots}\} \{.\stackrel{2}{\ldots}\} \{.\stackrel{4}{\ldots}\}1 NAME
2 NAME
    3 TRUE
4 FALSE
\setminusdoifoddpageelse \{.\stackrel{1}{\ldots}\} \{.\stackrel{2}{\ldots}\}1 COMMAND
2 COMMAND
\setminusdoifoddpagefloatelse \{.\cdot\cdot\} \{.\cdot\cdot\}1 TRUE
2 FALSE
\setminus doifoldercontextelse \{.\cdot.\cdot\} \{.\cdot.\cdot\} \{.\cdot.\cdot\}1 NUMBER
2 TRUE
3 FALSE
\setminusdoifolderversionelse \{.\stackrel{1}{\ldots}\} \{.\stackrel{2}{\ldots}\} \{.\stackrel{4}{\ldots}\}1 NUMBER
2 NUMBER
3 TRUE
4 FALSE
\setminus doifoverlappingelse \{.\cdot\cdot\} \{.\cdot\cdot\} \{.\cdot\cdot\} \{.\cdot\cdot\} \{.\cdot\cdot\}1 NAME
2 NAME
3 TRUE
4 FALSE
\setminus doifoverlayelse \{.\stackrel{?}{.}. \} \{.\stackrel{?}{.}. \}1 NAME
2 TRUE
3 FALSE
\setminusdoifparallelelse \{.\cdot.\cdot\} \{.\cdot.\cdot,\cdot.\cdot\} \{.\cdot.\cdot\} \{.\cdot.\cdot\}1 NAME
2 NAME all
3 TRUE
4 FALSE
\setminus doif parentfileelse \{.\cdot.\cdot\} \{.\cdot.\cdot\} \{.\cdot.\cdot\}1 FILE
2 TRUE
3 FALSE
\setminus doifpathelse \{.\cdot.\cdot\} \{.\cdot.\cdot\} \{.\cdot.\cdot\}1 PATH
2 TRUE
3 FALSE
\setminus doifpathexistselse \{.\cdot\cdot\} \{.\cdot\cdot\} \{.\cdot\cdot\}1 PATH
2 TRUE
3 FALSE
```
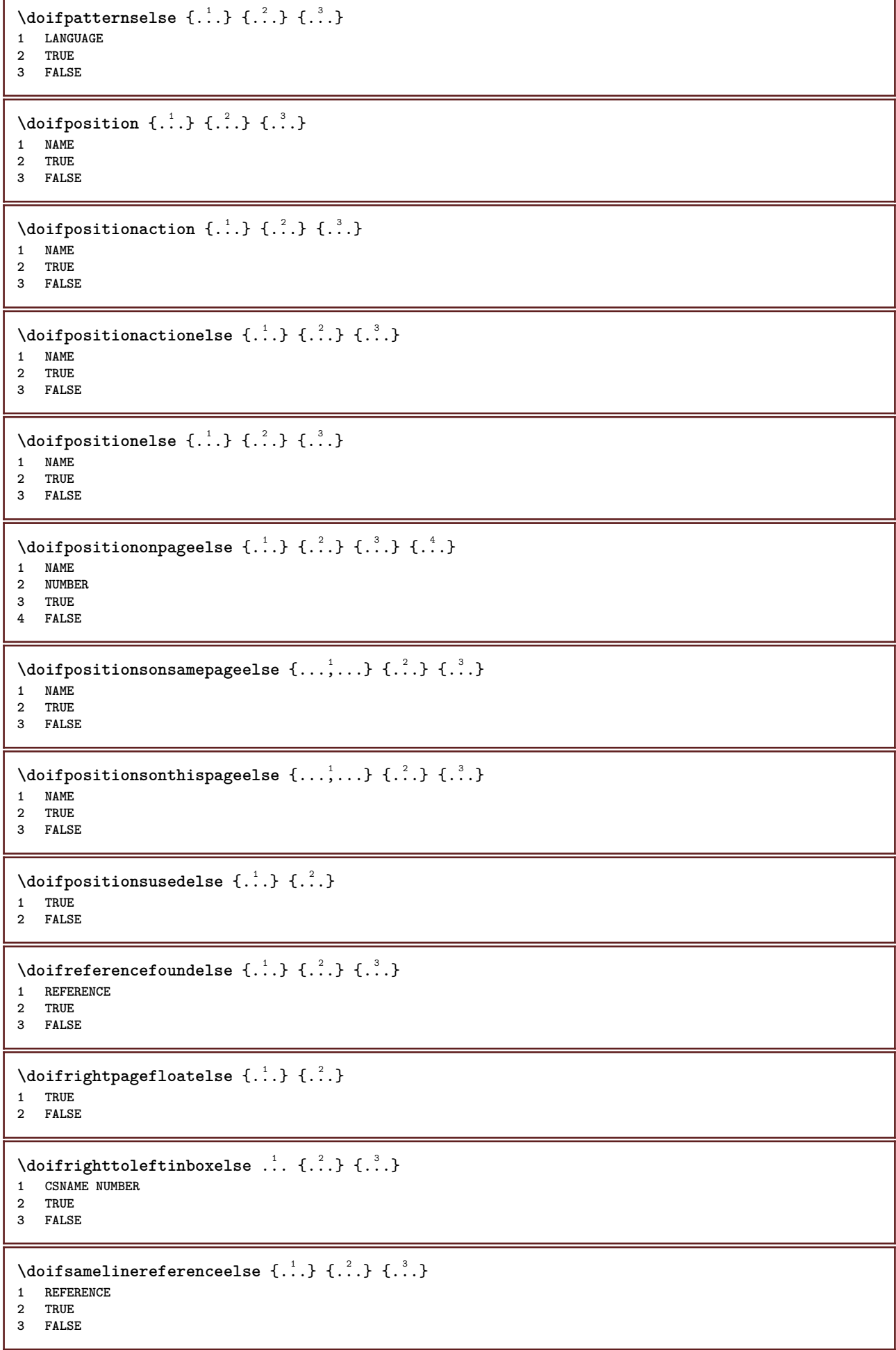

```
\setminus doifsamestring \{.\cdot.\cdot\} \{.\cdot.\cdot\} \{.\cdot.\cdot\}1 TEXT
2 TEXT
3 TRUE
\doifsamestringelse {.<sup>1</sup>..} {.<sup>2</sup>..} {.<sup>3</sup>..} {.<sup>4</sup>..}
1 TEXT
2 TEXT
3 TRUE
4 FALSE
\setminusdoifsetups \{\ldots\} \{\ldots\}1 NAME
2 TRUE
\setminus doifsetupselse \{.\cdot\cdot\} \{.\cdot\cdot\} \{.\cdot\cdot\}1 NAME
2 TRUE
3 FALSE
\setminusdoifsomebackground \{.\cdot.\cdot\} \{.\cdot.\cdot\} \{.\cdot.\cdot\}1 NAME
2 TRUE
3 FALSE
\setminusdoifsomebackgroundelse \{.\n,.\n,.\n,.\n,.\n,1 NAME
2 TRUE
3 FALSE
\setminus doif somespaceelse \{.\cdot\cdot\} \{.\cdot\cdot\} \{.\cdot\cdot\} \{.\cdot\cdot\}1 TEXT
2 TRUE
3 FALSE
\setminus doif something \{.\cdot.\cdot\} \{.\cdot.\cdot\}1 TEXT
2 TRUE
\setminus doif somethingelse \{.\stackrel{1}{\ldots}\} \{.\stackrel{2}{\ldots}\}1 TEXT
2 TRUE
3 FALSE
\setminusdoifsometoks \setminus... \{.\n^{2}.\}1 CSNAME
2 TRUE
\setminusdoifsometokselse \setminus... \{.\niota\} \{.\niota\}1 CSNAME
2 TRUE
3 FALSE
\doifstringinstringelse {.<sup>1</sup>.} {.<sup>2</sup>.} {.<sup>3</sup>.} {.<sup>4</sup>.}
1 TEXT
2 TEXT
3 TRUE
4 FALSE
\setminusdoifstructurelisthasnumberelse \{.\stackrel{?}{.}. \} \{.\stackrel{?}{.}. \}1 TRUE
2 FALSE
```

```
\doifstructurelisthaspageelse {.<sup>1</sup>..} {.<sup>2</sup>..}
1 TRUE
2 FALSE
\setminusdoifsymboldefinedelse \{.\n,.\n, \{.\n,.\n, \{.\n,.\n, ...\}\1 NAME
2 TRUE
3 FALSE
\setminusdoifsymbolsetelse \{.\cdot\cdot\} \{.\cdot\cdot\} \{.\cdot\cdot\}1 NAME
2 TRUE
3 FALSE
\setminus doiftext \{.\cdot.\cdot\} \{.\cdot.\cdot\} \{.\cdot.\cdot\}1 TEXT
2 TRUE
3 FALSE
\{ \phi\} \{ . . . . \} \{ . . . . \}1 TEXT
2 TRUE
3 FALSE
\setminus doiftextflowcollectorelse \{.\cdot\cdot\}, \{.\cdot\cdot\}, \{.\cdot\cdot\}, \{.\cdot\cdot\}1 NAME
2 TRUE
3 FALSE
\{ \phi\} \{ . . . \} \{ . . . \} \{ . . . \}1 NAME
2 TRUE
3 FALSE
\setminusdoiftopofpageelse \{.\stackrel{?}{.}. \} \{.\stackrel{?}{.}. \}1 TRUE
2 FALSE
\setminus doiftypingfileelse \{.\cdot.\cdot\} \{.\cdot.\cdot\} \{.\cdot.\cdot\}1 FILE
2 TRUE
3 FALSE
\setminus doifundefined \{.\cdot.\cdot\} \{.\cdot.\cdot\}1 NAME
2 TRUE
\setminus doifundefined counter \{.\cdot\cdot\} \{.\cdot\cdot\}1 NAME
2 TRUE
\setminus doifundefinedelse \{.\cdot\cdot\} \{.\cdot\cdot\} \{.\cdot\cdot\}1 NAME
2 TRUE
3 FALSE
\setminusdoifurldefinedelse \{.\stackrel{1}{\ldots}\} \{.\stackrel{2}{\ldots}\}1 NAME
2 TRUE
3 FALSE
```

```
\delta \doifvalue {...} {...} {...}
1 NAME
2 TEXT
3 TRUE
\setminus doifvalueelse \{.\,.\,.\, \} \{.\,.\,.\, \} \{.\,.\,.\, \}1 NAME
2 TEXT
3 TRUE
4 FALSE
\setminus doif valuenothing \{.\cdot.\cdot\} \{.\cdot.\cdot\}1 NAME
2 TRUE
\setminus doifvaluenothingelse \{.\cdot\cdot\cdot\} \{.\cdot\cdot\cdot\} \{.\cdot\cdot\cdot\}1 NAME
2 TRUE
3 FALSE
\setminus doifvalues omething \{.\cdot.\cdot\} \{.\cdot.\cdot\}1 NAME
2 TRUE
\{ \phi and \{ \ldots \} \{ \ldots \} \{ \ldots \}1 NAME
2 KEY
3 TRUE
\setminusdoifvariableelse \{.\,.\,.\} \{.\,.\,.\} \{.\,.\,.\} \{.\,.\,.\}1 NAME
   2 KEY
3 TRUE
4 FALSE
\doindentation
\dollar
\doloop {..<sup>*</sup>.}
* COMMAND
\delta \doloopoverlist \{ \ldots, \ldots \} \{ \ldots \}}
1 TEXT
2 COMMAND
\donothing
\dontconvertfont
\dontleavehmode
\dontpermitspacesbetweengroups
\dopositionaction {...}
* NAME
\doprocesslocalsetups {...,*...}
* NAME
```

```
\lambdadoquadrupleargument \lambda... [...] [...] [...] [...]
1 CSNAME
2 TEXT
 3 TEXT
 4 TEXT
5 TEXT
 \lambdadoquadrupleempty \lambda... [...] [...] [...] [...]
 OPT
OPT
OPT
OPT 1 CSNAME
1 CSNAME<br>2 TEXT
3 TEXT
 4 TEXT
 5 TEXT
 \lambdadoquadruplegroupempty \lambda... \{.\n,.\n,.\n,.\n,.\n,.\n,.\n,1 CSNAME OPT OPT OPT OPT
2 TEXT
 3 TEXT
 4 TEXT
 5 TEXT
 \doquintupleargument \.<sup>1</sup>.. [...^2.] [...^3.] [...^2.] [...^5.] [...^9.]
 1 CSNAME
 2 TEXT
3 TEXT
4 TEXT
 5 TEXT
 6 TEXT
 \lambdadoquintupleempty \lambda... [...] [...] [...] [...] [...] [...]
 1 CSNAME OPT OPT OPT OPT OPT OPT OPT
1 CSNAME<br>2 TEXT
 3 TEXT
 4 TEXT
5 TEXT
6 TEXT
 \lambdadoquintuplegroupempty \lambda^1.. \{.\stackrel{?}{\ldots} \{.\stackrel{?}{\ldots} \} \{.\stackrel{?}{\ldots} \} \{.\stackrel{6}{\ldots} \}1 CSNAME OPT OPT OPT OPT OPT OPT
1 CSNAME<br>2 TEXT
3 TEXT
 4 TEXT
 5 TEXT
6 TEXT
\dorechecknextindentation
 \text{Moreover } \{.\n<sup>1</sup>\n<sup>2</sup>\n<sup>3</sup>\n<sup>4</sup>\n<sup>2</sup>\n<sup>3</sup>\n<sup>4</sup>\n<sup>5</sup>\n<sup>6</sup>\n<sup>7</sup>\n<sup>8</sup>\n<sup>9</sup>\n<sup>10</sup>\n<sup>11</sup>\n<sup>12</sup>\n<sup>13</sup>\n<sup>14</sup>\n<sup>15</sup>\n<sup>16</sup>\n<sup>16</sup>\n<sup>17</sup>\n<sup>18</sup>\n<sup>19</sup>\n<sup>19</sup>\n<sup>10</sup1 NUMBER
 2 COMMAND
 \setminus dore peatwith command [ .^1 . ] \setminus .^2.
 1 TEXT NUMBER*TEXT
 2 CSNAME
\doreplacefeature {...,*...}
* NAME
\doresetandafffeature {...,<sup>*</sup>...}
* NAME
\doresetattribute {...}
* NAME
```

```
\text{Corotatebox } \{.\,.\,.\, \}\ \setminus\ldots\ \{.\,.\,.\, \}1 NUMBER
2 CSNAME
3 CONTENT
\text{dosetattribute} \{.\n<sup>1</sup>\n<sub>1</sub>\n<sub>2</sub>\n<sub>3</sub>\n<sub>4</sub>\n<sub>5</sub>\n<sub>6</sub>\n<sub>7</sub>\n<sub>8</sub>\n<sub>9</sub>\n<sub>10</sub>\n<sub>11</sub>\n<sub>12</sub>\n<sub>13</sub>\n<sub>14</sub>\n<sub>15</sub>\n<sub>16</sub>\n<sub>17</sub>\n<sub>18</sub>\n<sub>19</sub>\n<sub>10</sub>\n<sub>11</sub>\n<sub>12</sub>\n<sub>15</sub>\n<sub1 NAME
2 NUMBER
\dosetleftskipadaption {...}
* yes no standard DIMENSION
\dosetrightskipadaption {...}
* yes no standard DIMENSION
\dosetupcheckedinterlinespace {..,..=<sup>2</sup>...,..}
* inherits: \setupinterlinespace
\dosetupcheckedinterlinespace {...,<sup>*</sup>...}
* on off reset auto small medium big NUMBER DIMENSION
\dosetupcheckedinterlinespace {...}
* NAME
\lambdadoseventupleargument \lambda... [...] [., .] [., .] [., .] [., .] [., .] [., .] [., .] [., .]1 CSNAME
    2 TEXT
3 TEXT
4 TEXT
5 TEXT
6 TEXT
7 TEXT
8 TEXT
\lambdadoseventupleempty \lambda... [...] [...] [...] [...] [...] [...] [...] [...]
                                         OPT
                                                  OPT
                                                            OPT
                                                                     OPT
                                                                              OPT
                                                                                        OPT
1 CSNAME 1 CSNAME 1 CSNAME 1 CSNAME 1 0PT 1PT 1PT 1PT 1PT 1PT 1PT 1PT 1PT
2 TEXT
3 TEXT
4 TEXT
5 TEXT
6 TEXT
7 TEXT
8 TEXT
\lambdadosingleargument \lambda... [...]
1 CSNAME
2 TEXT
\lambdadosingleempty \lambda... [...]
1 CSNAME
2 TEXT
\lambda dosing legroup empty \lambda... \{.\,.\,.1 CSNAME OPT
2 TEXT
\lambdadosixtupleargument \lambda... [..^2], [..^3], [..^4], [..^5], [..^6], [..^7]1 CSNAME
2 TEXT
3 TEXT
4 TEXT
5 TEXT
    6 TEXT
7 TEXT
```

```
\lambdadosixtupleempty \lambda... \begin{bmatrix} .^2 & .^1 \end{bmatrix} \begin{bmatrix} .^3 & .^1 \end{bmatrix} \begin{bmatrix} .^4 & .^1 \end{bmatrix} \begin{bmatrix} .^5 & .^1 \end{bmatrix} \begin{bmatrix} .^6 & .^1 \end{bmatrix} \begin{bmatrix} .^7 & .^1 \end{bmatrix}<br>1 CSNAME
OPT 1 CSNAME
2 TEXT
3 TEXT
4 TEXT
5 TEXT
6 TEXT
7 TEXT
\dostarttagged {.<sup>1</sup>.} {.<sup>2</sup>.} ... \dostoptagged
1 NAME
2 NAME
\setminus dostepwiserecurse \{.\cdot\cdot\} \{.\cdot\cdot\} \{.\cdot\cdot\} \{.\cdot\cdot\} \{.\cdot\cdot\}1 NUMBER
2 NUMBER
3 [-+]NUMBER
4 COMMAND
\dosubtractfeature {...,<sup>*</sup>...}
* NAME
\dot{.}* CHARACTER
\dotfskip {...} *
* DIMENSION
\dot{\lambda} \ddot{\lambda}...
* CSNAME
\left\{ \text{dotripleargument } \right\}, [....] [0.1, 0.1] [0.1, 0.1]1 CSNAME
2 TEXT
3 TEXT
4 TEXT
\setminusdotripleargumentwithset \setminus... [...,<sup>2</sup>...] [...3.] [....]
1 CSNAME
2 TEXT
3 TEXT
4 TEXT
\setminusdotripleempty \setminus... [...] [...] [...]
                                 OPT
                                          OPT
1 CSNAME OPT OPT OPT
2 TEXT
3 TEXT
4 TEXT
\lambdadotripleemptywithset \lambda... [\ldots] \ldots \ldots \ldots \ldots \ldots \ldots \ldots \ldots \ldots \ldots \ldots \ldots \ldots1 CSNAME OPT OPT OPT OPT
1 CSNAME<br>2 TEXT
3 TEXT
4 TEXT
\setminusdotriplegroupempty \setminus... \{.\niota\} \{.\niota\} \{.\niota\}OPT
                                                 OPT
1 CSNAME OPT OPT OPT
2 TEXT
3 TEXT
4 TEXT
\doublebond
```

```
\dowith \{ \ldots, \ldots \} \{ \ldots \}1 COMMAND
2 COMMAND
\downarrow dowithnextbox \{.\cdot.\cdot\} \setminus\cdot.\cdot \{.\cdot.\cdot\}1 COMMAND
2 CSNAME
3 CONTENT
\lambda dow ith next box content \{.\,.\,.\} \{.\,.\,.\} \lambda \lambda \lambda \ldots \{.\,.\,.\,.\}1 COMMAND
2 COMMAND
3 CSNAME
4 CONTENT
\setminus dowithnextboxcontentcs \setminus \cdot^1. \setminus \cdot^2. \setminus \cdot^3. \set{.\cdot^4}.
1 CSNAME
2 CSNAME
3 CSNAME
4 CONTENT
\downarrow dowithnextboxcs \setminus \ldots \setminus \ldots \setminus \ldots1 CSNAME
2 CSNAME
3 CONTENT
\dowithpargument \.<sup>*</sup>..
* CSNAME
\downarrow dowith range \{ \ldots, \ldots \} \setminus \ldots1 NUMBER NUMBER:NUMBER
2 CSNAME
\dowithwargument \.<sup>*</sup>..
* CSNAME
\dpofstring {.<sup>*</sup>.}
* TEXT
\dummydigit
\dummyparameter {...}
* KEY
\ETEX
\EveryLine {...}
* COMMAND
\EveryPar {...}
* COMMAND
\setminusedefconvertedargument \setminus... \{.\n...
1 CSNAME
2 TEXT
\efcmaxheight {...}
* NAME
```

```
\setminus efcmaxwidth \{.\cdot\}* NAME
\efcminheight {...}
* NAME
\left\{ \text{cminwidth } f_i \right\}* NAME
\setminus efcparameter \{.\cdot.\cdot\} \{.\cdot.\cdot\}1 NAME
2 KEY
\effect [...] \{...]1 NAME
2 CONTENT
\elapsedseconds
\elapsedtime
\em
\emphasisboldface
\emphasistypeface
\emptylines [\cdot \cdot \cdot]* NUMBER
\emspace
\texttt{\{enabledirectories} [\dots, \dots] }* NAME
\text{Penable experiments} [\ldots, \ldots]* NAME
\emptyset \enablemode [\ldots, \ldots]* NAME
\texttt{enable}<br/>\texttt{num} [...]
* NAME
\enableparpositions
\enableregime [...]
* cp1250 cp1251 cp1252 cp1253 cp1254 cp1255 cp1256 cp1257 cp1258 8859-1 8859-2 8859-3 8859-4 8859-9 8859-10 8859-13
   8859-14 8859-15 8859-16 utf windows-1250 windows-1251 windows-1252 windows-1253 windows-1254 windows-1255 windows-
   1256 windows-1257 windows-1258 il1 il2 il3 il4 il5 il6 il7 il8 il9 il10 iso-8859-1 iso-8859-2 iso-8859-3 iso-
   8859-4 iso-8859-9 iso-8859-10 iso-8859-13 iso-8859-14 iso-8859-15 iso-8859-16 latin1 latin2 latin3 latin4 latin5
   latin6 latin7 latin8 latin9 latin10 utf-8 utf8 windows
\text{henders} [\ldots, \ldots]* NAME
\enskip
```
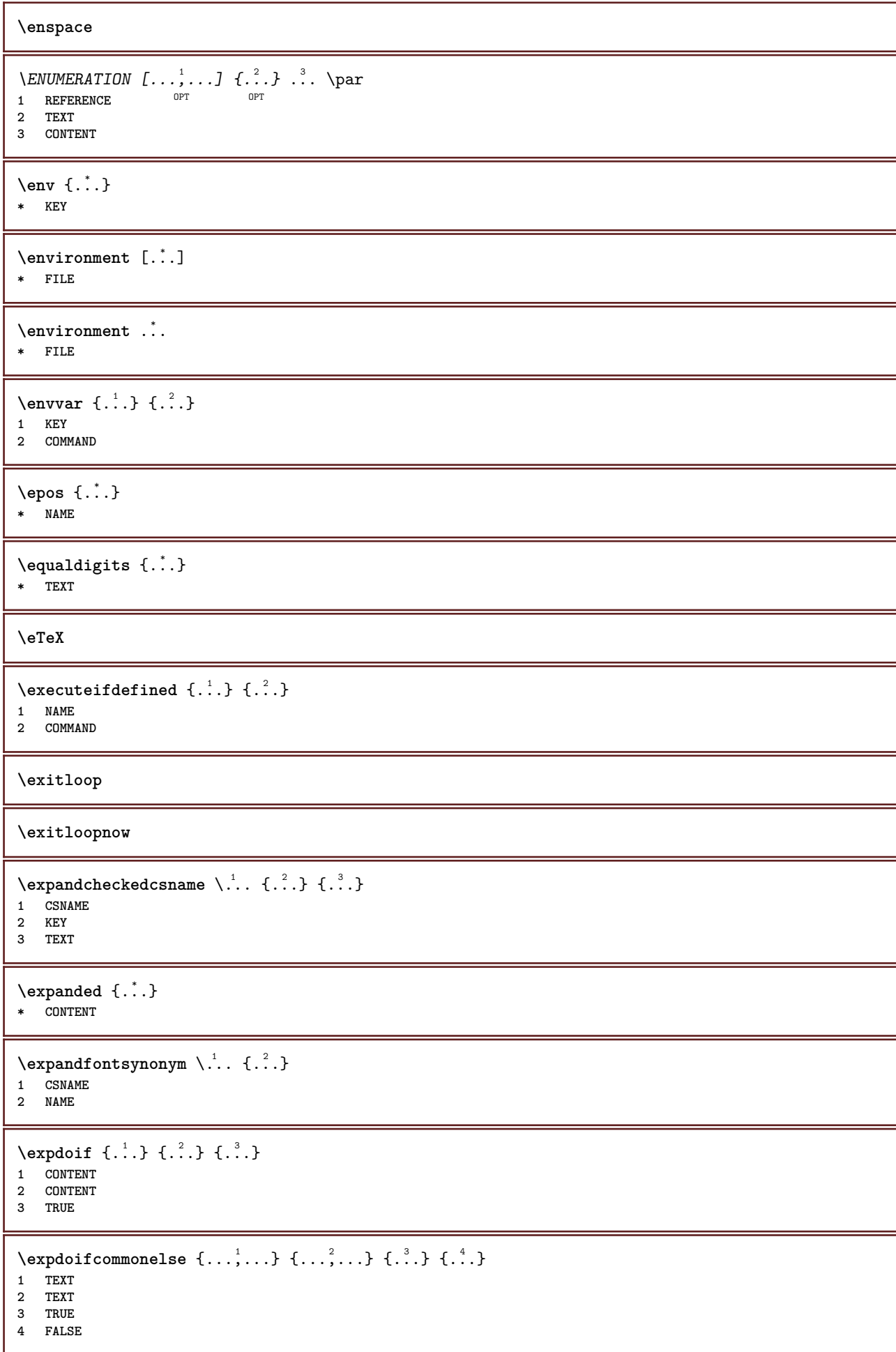

```
\expdoifelse {.<sup>1</sup>.} {.<sup>2</sup>.} {.<sup>3</sup>.} {.<sup>4</sup>.}
1 CONTENT
2 CONTENT
3 TRUE
4 FALSE
\text{Vexpdoifelsecommon } \{ \ldots \} \{ \ldots \} \{ \ldots \} \{ \ldots \} \{ \ldots \} \{ \ldots \}1 TEXT
2 TEXT
3 TRUE
4 FALSE
\text{Vexpdoifelseinset } \{.\,.\,.\} \{.\,.\,.\,.\} \{.\,.\,.\} \{.\,.\,.\}1 TEXT
2 TEXT
3 TRUE
4 FALSE
\text{Vexpolointinsetelse} \{.\,.\,.\} \{.\,.\,.\,.\} \{.\,.\,.\} \{.\,.\,.\}1 TEXT
2 TEXT
3 TRUE
4 FALSE
\text{Vexpdoifnot } \{.\cdot.\cdot\} \{.\cdot.\cdot\} \{.\cdot.\cdot\}1 CONTENT
2 CONTENT
3 TRUE
\text{Xeternalfigure} [\ldots] [\ldots] [\ldots, \ldots \stackrel{3}{\equiv}..., ..]
                                  OPT
1 FILE OPT OPT OPT
2 NAME
3 inherits: \setupexternalfigure
\externalfigurecollectionmaxheight {...}
* NAME
\externalfigurecollectionmaxwidth {...}
* NAME
\externalfigurecollectionminheight {...}
* NAME
\externalfigurecollectionminwidth {..<sup>*</sup>..}
* NAME
\text{Vexternalfigure}collectionparameter \{.\overset{1}{\ldots}\} \{.\overset{2}{\ldots}\}1 NAME
2 KEY
\fakebox .<sup>*</sup>.
* CSNAME NUMBER
\fastdecrement \.<sup>*</sup>..
* CSNAME
\text{X}fastincrement \lambda..
* CSNAME
\texttt{Xfastlocalframed} [..] [..,..]^2...,..] \{.^3..\}1 NAME
2 inherits: \setupframed
3 CONTENT
```
**\fastloopfinal \fastloopindex**  $\text{Ytastscale} \{.\cdot.\} \{.\cdot.\}$ **1 NUMBER 2 CONTENT** \fastsetup {...} **\* NAME**  $\{ \text{fastsetupwidth}$ **1 NAME 2 CONTENT**  $\texttt{Xfasterupwithouthargumentswapped} \{.\n<sup>1</sup>.\n<sup>2</sup>.\n$ **1 CONTENT 2 NAME** \fastswitchtobodyfont {...} **\* x xx small big script scriptscript** \fastsxsy  $\{.\cdot.\cdot\}$   $\{.\cdot.\cdot\}$   $\{.\cdot.\cdot\}$ **1 NUMBER 2 NUMBER 3 CONTENT**  $\setminus$ **feature**  $[$ .<sup>1</sup>...]  $[$ ...,<sup>2</sup>....] **1 + - = ! > < more less new reset default old local 2 NAME**  $\{$ **feature**  $\{.\cdot.\cdot\}$   $\{.\cdot.\cdot,\cdot.\cdot\}$ **1 + - = ! > < more less new reset default old local 2 NAME \fence** \fenced  $[$ ...<sup>1</sup>  $[$ ...<sup>2</sup>...} **1 NAME 2 CONTENT**  $\{FENCE \{.\}^*\}$ **\* CONTENT** \fetchallmarkings [.<sup>1</sup>..] [.<sup>2</sup>..] **1 MARK 2 page NAME**  $\left\{ \text{fetchalmarks} \right[ \dots \right]$ **\* MARK**  $\setminus$ fetchmark  $[$ ...]  $[$ ...] 1 **MARK** OPT **2 first last current previous next top bottom default both all first:nocheck last:nocheck previous:nocheck next:nocheck top:nocheck bottom:nocheck**  $\left\{ \text{fetchmarking } [\dots] , [\dots] , [\dots] \right\}$ **1 MARK 2 page NAME 3 first last current previous next top bottom default both all first:nocheck last:nocheck previous:nocheck next:nocheck top:nocheck bottom:nocheck**

```
\setminus fetchonemark [ .^1 . ] [ .^2 . ]1 MARK
2 first last current previous next top bottom default both all first:nocheck last:nocheck previous:nocheck next:nocheck
   top:nocheck bottom:nocheck
\setminus fetchonemarking [.\cdot..] [.\cdot...<sup>3</sup>...]
1 MARK
2 page NAME
3 first last current previous next top bottom default both all first:nocheck last:nocheck previous:nocheck next:nocheck
   top:nocheck bottom:nocheck
\setminus fetchruntine command \setminus \cdot \cdot . \{ \cdot \cdot \cdot \}1 CSNAME
2 FILE
\fetchtwomarkings [.<sup>1</sup>..] [.<sup>2</sup>..]
1 MARK
2 page NAME
\fetchtwomarks [...]
* MARK
\field [.\cdot .] [.\cdot .]1 NAME OPT
2 TEXT
\left\{ \Delta \right\} \left[ .^{1} . 1 \right] \left[ . . , . , . ^{2} . . , . . ]OPT 1 NAME
2 inherits: \setupfieldbody
\fieldstack [...] 1
[...,...] 2
[..,..=..,..] 3
                              OPT
1 NAME OPT OPT OPT
2 NAME
3 inherits: \setupfieldcategory
\fifthoffivearguments \{.\cdot\cdot\} \{.\cdot\cdot\} \{.\cdot\cdot\} \{.\cdot\cdot\} \{.\cdot\cdot\} \{.\cdot\cdot\}1 TEXT
   2 TEXT
3 TEXT
4 TEXT
5 TEXT
\fifthofsixarguments {.<sup>1</sup>..} {.<sup>2</sup>..} {.<sup>3</sup>..} {.<sup>4</sup>..} {.<sup>5</sup>..} {.<sup>6</sup>..}
1 TEXT
2 TEXT
3 TEXT
4 TEXT
   5 TEXT
6 TEXT
\figurefilename
\figurefilepath
\figurefiletype
\figurefullname
\figureheight
\figurenaturalheight
```
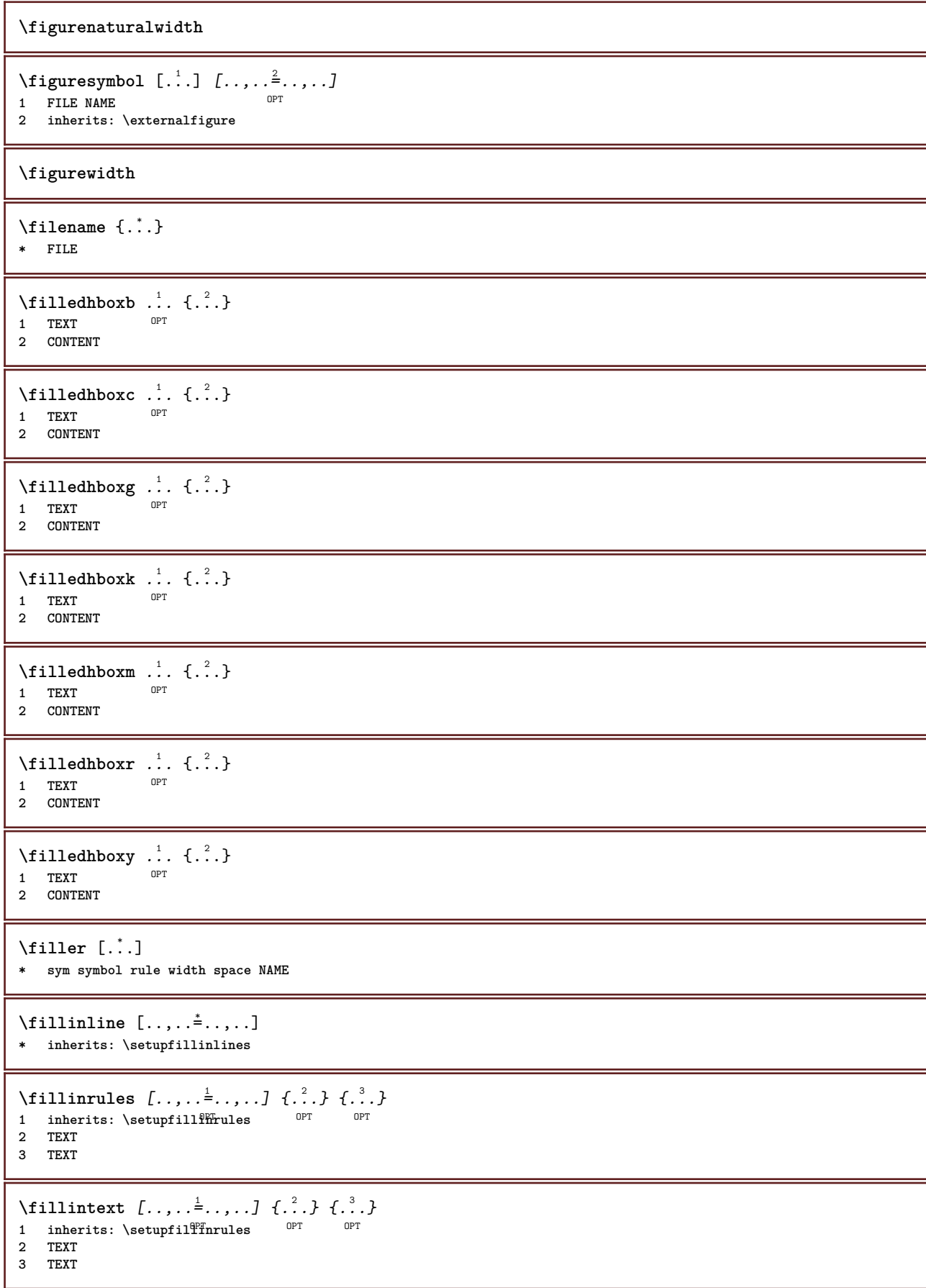

```
\filterfromnext {.<sup>1</sup>.} {.<sup>2</sup>.} {.<sup>3</sup>.} {.<sup>4</sup>.} {.<sup>5</sup>.} {.<sup>6</sup>.} {.<sup>7</sup>.}
                                        OPT
                                               OPT
                                                       OPT
                                                               .<br>OPT
1 NUMBER OPT OPT OPT OPT OPT OPT
2 NUMBER
3 CONTENT
4 CONTENT
5 CONTENT
6 CONTENT
7 CONTENT
\left\{ \text{if different formula} \right\} { ...} { ...} { ...}
1 NAME
2 NUMBER
3 NUMBER
\filterpages [.<sup>1</sup>..] [...,<sup>2</sup>...] [..,..<sup>2</sup>...,..]
1 FILE OPT
2 even odd NUMBER NUMBER:NUMBER
3 width = DIMENSION
   n = NUMBER
   category = NAME
\filterreference {...} *
* default text title number page realpage
\left\{ \text{indtwo} \right\} \left\{ \ldots \right\} \left\{ \ldots \right\}1 NAME
2 NAME
\finishregisterentry [.<sup>1</sup>..] [..,..<sup>2</sup>..,..] [..,..<sup>2</sup>..,..]
1 NAME<br>2 label = NAME
2 label<br>keys
                keys = TEXT PROCESSOR->TEXT
    entries = TEXT PROCESSOR->TEXT
    alternative = TEXT
3 KEY = VALUE
\firstcharacter
\left\{ \text{firstcounter } [\dots] [\dots] \right\}1 NAME<sup>OPT</sup>
2 NUMBER
\firstcountervalue [...]
* NAME
\firstoffivearguments \{.\cdot.\cdot\} \{.\cdot.\cdot\} \{.\cdot.\cdot\} \{.\cdot.\cdot\} \{.\cdot.\cdot\}1 TEXT
2 TEXT
3 TEXT
4 TEXT
5 TEXT
\firstoffourarguments \{.\cdot.\cdot\} \{.\cdot.\cdot\} \{.\cdot.\cdot\} \{.\cdot.\cdot\}1 TEXT
2 TEXT
3 TEXT
4 TEXT
\firstofoneargument {...}
* TEXT
\firstofoneunexpanded {...}
* TEXT
```

```
\firstofsixarguments \{.\cdot.\cdot\} \{.\cdot.\cdot\} \{.\cdot.\cdot\} \{.\cdot.\cdot\} \{.\cdot.\cdot\} \{.\cdot.\cdot\}1 TEXT
2 TEXT
3 TEXT
4 TEXT
5 TEXT
6 TEXT
\firstofthreearguments \{.\n,.\n\} \{.\n,.\n\} \{.\n,.\n\}1 TEXT
2 TEXT
3 TEXT
\firstofthreeunexpanded \{.\n,.\n\} \{.\n,.\n\} \{.\n,.\n\}1 TEXT
2 TEXT
3 TEXT
\left\{ \right. \left\{ \right. \left. \right\} \left\{ \right. \left. \right\} \left\{ \right. \left. \right\}1 TEXT
2 TEXT
\{1 TEXT
2 TEXT
\firstrealpage
\firstrealpagenumber
\left\{ \text{firstsubcountervalue } [\dots] , [\dots] \right\}1 NAME
2 NUMBER
\firstsubpage
\firstsubpagenumber
\firstuserpage
\firstuserpagenumber
\setminusfitfield [\cdot \cdot \cdot] [\cdot \cdot \cdot \cdot \cdot \cdot \cdot \cdot]1 NAME OPT
2 inherits: \setupfieldbody
\left\{ \text{fitfield framed } [ \ldots, \ldots^{\frac{1}{m}}, \ldots ] \right\}1 inherits: \setupframed <sup>OPT</sup>
2 CONTENT
\fittopbaselinegrid {...}
* CONTENT
\fixedspace
\fixedspaces
\flag {...}
* NAME
```
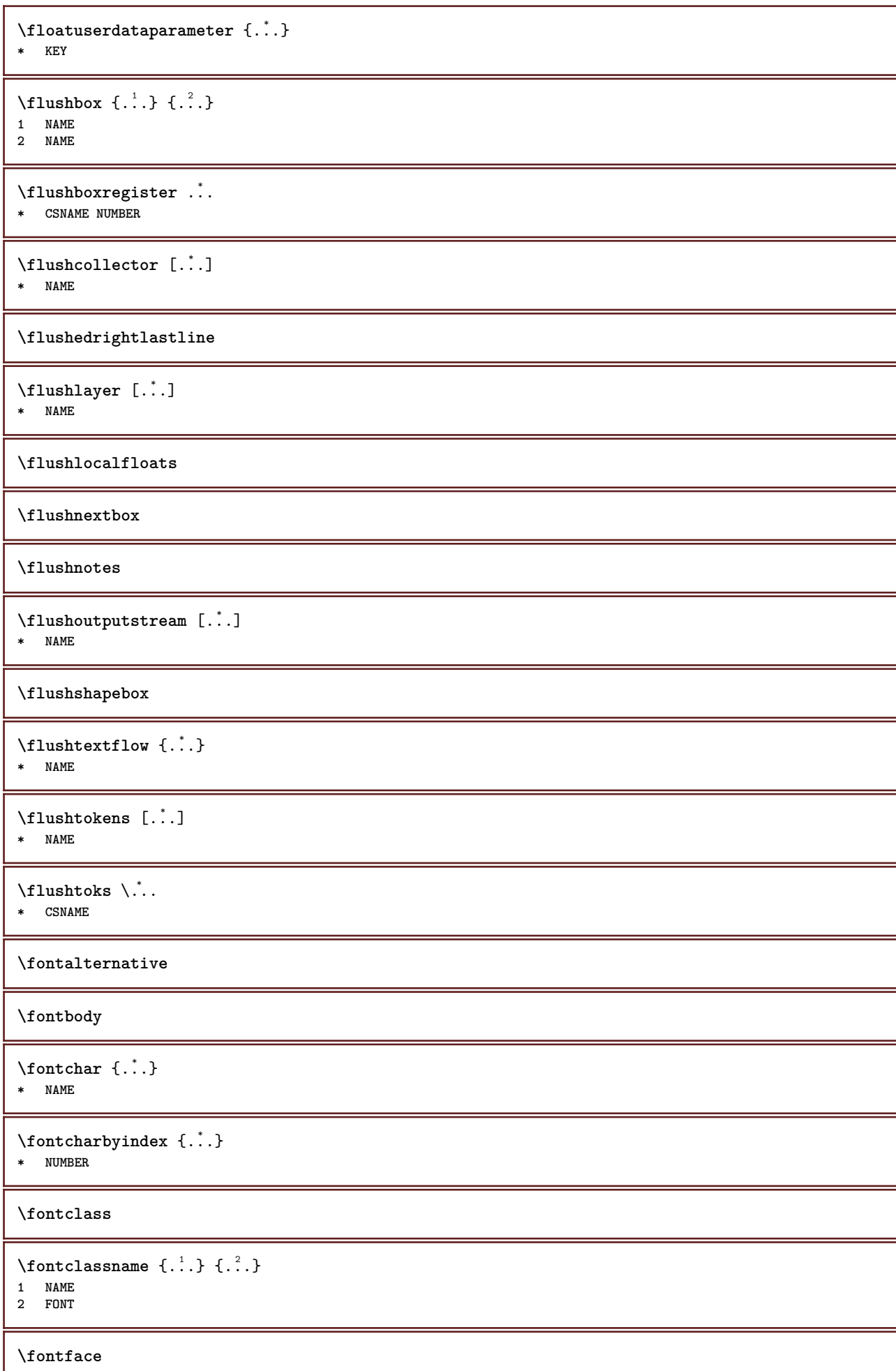

 $\setminus$  fontfeaturelist  $[$ ...]  $[$ ...<sup>2</sup>..] **1 NAME**

**2 TEXT**

**\fontsize**

**\fontstyle**

```
\setminusfootnotetext [\ldots, \ldots, \ldots] \{.\cdot, \cdot\}OPT
1 REFERENCE
2 TEXT
```
 $\setminus$ footnotetext  $[\ldots, \ldots^*], \ldots]$ **\* title = TEXT bookmark = TEXT**

**list = TEXT reference = REFERENCE**

**\forcecharacterstripping**

**\forcelocalfloats**

**\forgeteverypar**

 $\{\text{forgetparameters} \, [\, .^1 . \, ] \, [\, .\, .\, , \, . \, . \, . \, . \, . \, . \, . \, ]\}$ 

**1 TEXT**

**2 KEY = VALUE**

**\forgetragged**

 $\forall$  formula  $[\ldots, \ldots, \ldots]$   $\{.\stackrel{?}{.}.$ 1 packed tight  $\mathbb{R}$ ddle frame depth line halfline -line -halfline inherits: \setupbodyfont **2 CONTENT**

 $\forall$  **formulanumber**  $[\dots, \dots]$ \* REFERENCE

 $\{\ldots\} \{.\ldots\}$ 

**1 NAME 2 NAME**

\fourthoffivearguments  $\{.\cdot.\cdot\}$   $\{.\cdot.\cdot\}$   $\{.\cdot.\cdot\}$   $\{.\cdot.\cdot\}$   $\{.\cdot.\cdot\}$ 

**1 TEXT 2 TEXT 3 TEXT**

**4 TEXT 5 TEXT**

 $\setminus$  **fourthoffourarguments**  $\{.\n,.\n,.\n,.\n,.\n,.\n,.\n,.\n,.\n,.\n,$ 

**1 TEXT 2 TEXT**

**3 TEXT**

**4 TEXT**

\fourthofsixarguments  $\{.\cdot.\cdot\}$   $\{.\cdot.\cdot\}$   $\{.\cdot.\cdot\}$   $\{.\cdot.\cdot\}$   $\{.\cdot.\cdot\}$   $\{.\cdot.\cdot\}$ 

**1 TEXT**

**2 TEXT 3 TEXT**

**4 TEXT**

**5 TEXT**

**6 TEXT**

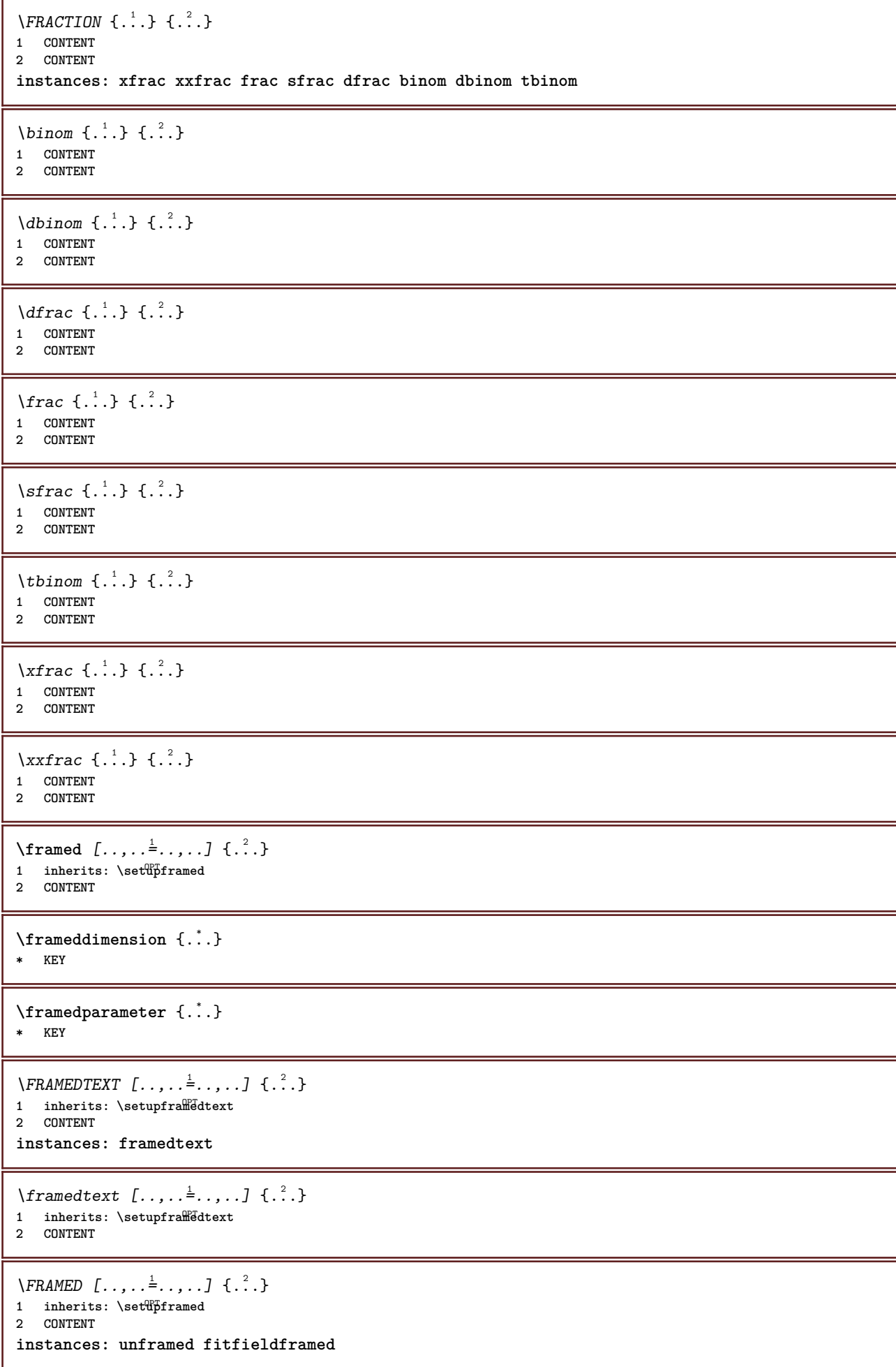

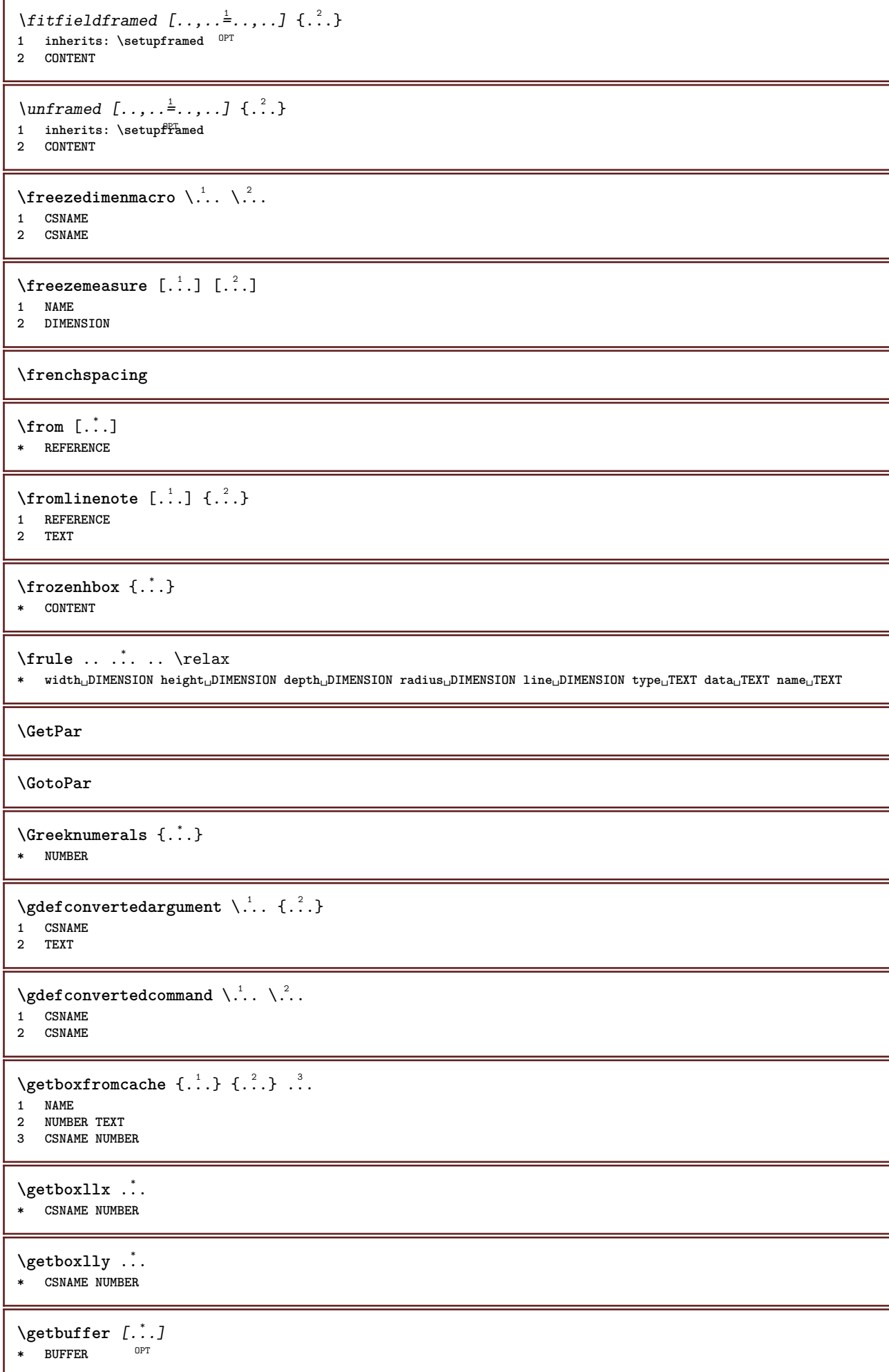

```
\getbufferdata [\cdot, \cdot]OPT * BUFFER
\getBUFFER
\getcommacommandsize [\ldots,\ldots]* COMMAND
\getcommalistsize [\dots, \dots]* COMMAND
\setminusgetdayoftheweek \{.\cdot\cdot\} \{.\cdot\cdot\} \{.\cdot\cdot\}1 NUMBER
2 NUMBER
3 NUMBER
\setminusgetdayspermonth \{.\cdot\cdot\} \{.\cdot\cdot\}1 NUMBER
2 NUMBER
\getdefinedbuffer [...]
* BUFFER
\getdocumentargument {...}
* NAME
\setminusgetdocumentargumentdefault \{.\n,.\n,.\n,.\n,1 NAME
2 TEXT
\verb|\getdocumentfilename {.".}|* NUMBER
\getdummyparameters [\ldots, \ldots^*], \ldots]* KEY = VALUE
\setminusgetemptyparameters [...].] [...,...^2...,...]1 TEXT
2 KEY = VALUE
\setminusgeteparameters [.\cdot.\cdot] [.\cdot.,.\cdot.\overset{2}{=}.\cdot.,.\cdot]1 TEXT
2 KEY = VALUE
\setminusgetexpandedparameters [.\cdot^\frac{1}{2}.\cdot,\cdot,\cdot^\frac{2}{2}.\cdot,\cdot,\cdot]1 TEXT
2 KEY = VALUE
\getfiguredimensions [.<sup>1</sup>.] [..,..<sup>2</sup>..,..]
1 FILE OPT
2 inherits: \setupexternalfigure
\getfirstcharacter {...}
* TEXT
\getfirsttwopassdata {...}
* NAME
```

```
\setminusgetfromcommacommand [\ldots, \ldots] [\ldots, \ldots]1 COMMAND
2 NUMBER
\setminusgetfromcommalist [\ldots, \ldots] [\ldots^2]1 COMMAND
2 NUMBER
\setminusgetfromtwopassdata \{.\cdot.\cdot\} \{.\cdot.\cdot\}1 NAME
2 NAME
\setminusgetglyphdirect \{.\cdot\cdot\} \{.\cdot\cdot\}1 FONT
2 NUMBER CHARACTER
\setminusgetglyphstyled \{.\cdot\cdot\} \{.\cdot\cdot\}1 FONT
2 NUMBER CHARACTER
\setminusgetgparameters [.\cdot.\cdot] [.\cdot.,.\cdot.\overset{2}{=}.\cdot.,.\cdot]1 TEXT
2 KEY = VALUE
\getlasttwopassdata {...}
* NAME
\setminusgetlocalfloat \{\ldots\}* NUMBER
\getlocalfloats
\getMPdrawing
\getMPlayer [.<sup>1</sup>.] [..,..<sup>2</sup>..,..] {.<sup>3</sup>..}
                                    OPT
1 NAME
2 inherits: \setupframed
3 CONTENT
\setminusgetmarking [\cdot \cdot \cdot \cdot] [\cdot \cdot \cdot \cdot] [\cdot \cdot \cdot \cdot]OPT
1 MARK OPT OPT
2 page NAME
3 first last current previous next top bottom default both all first:nocheck last:nocheck previous:nocheck next:nocheck
    top:nocheck bottom:nocheck
\setminusgetmessage \{.\cdot\cdot\} \{.\cdot\cdot\}1 NAME
2 NAME NUMBER
\setminusgetnamedglyphdirect \{.\cdot\cdot\cdot\} \{.\cdot\cdot\}1 FONT
2 NAME
\setminusgetnamedglyphstyled \{.\cdot\cdot\} \{.\cdot\cdot\}1 FONT
2 NAME
\setminusgetnamedtwopassdatalist \setminus... \{.\n^2.\}1 CSNAME
2 NAME
```

```
\getnaturaldimensions .<sup>*</sup>.
* CSNAME NUMBER
\getnoflines {...}
* DIMENSION
\setminusgetobject \{\ldots\} \{\ldots\}1 NAME
2 NAME
\setminusgetobjectdimensions \{.\cdot\cdot\cdot\} \{.\cdot\cdot\}1 NAME
2 NAME
\setminusgetpaletsize [ . . . ]* NAME
\setminusgetparameters [ .^1. ] [ . . , . , ^2. . , . ]1 TEXT
2 KEY = VALUE
\getprivatechar {...}
* NAME
\setminusgetprivateslot {...}
* NAME
\setminusgetrandomcount \setminus<sup>1</sup>... \{.\n^{2}.\} \{.\n^{3}.\}1 CSNAME
2 NUMBER
3 NUMBER
\setminusgetrandomdimen \setminus<sup>1</sup>... {\ldots<sup>2</sup>..} {\ldots<sup>3</sup>..}
1 CSNAME
2 DIMENSION
3 DIMENSION
\setminusgetrandomfloat \setminus<sup>1</sup>... \{.\n^{2}.\} \{.\n^{3}.\}1 CSNAME
2 NUMBER
3 NUMBER
\setminusgetrandomnumber \setminus<sup>1</sup>... \{.\n^{2}.\} \{.\n^{3}.\}1 CSNAME
2 NUMBER
3 NUMBER
\setminusgetrandomseed \setminus \ldots* CSNAME
\setminusgetraweparameters [ .^1 . ] [ . . , . , .^2 . . , . . ]1 TEXT
2 KEY = VALUE
\setminusgetrawgparameters [ .^1 . ] [ . . , . , .^2 . . , . . ]1 TEXT
2 KEY = VALUE
\getrawnoflines {...}
* DIMENSION
```

```
\setminusgetrawparameters [.\cdot..] [.,.,.\cdot^2.....]
1 TEXT
2 KEY = VALUE
\setminusgetrawxparameters [ .^1 . ] [ . . , . , .^2 . . , . . ]1 TEXT
2 KEY = VALUE
\setminusgetreference [ .^1 . ] [ .^2 . ]1 default text title number page realpage
2 REFERENCE
\getreferenceentry {...<sup>*</sup>.}
* default text title number page realpage
\getroundednoflines {...}
* DIMENSION
\setminusgetsubstring \{.\cdot.\cdot\} \{.\cdot.\cdot\} \{.\cdot.\cdot\}1 NUMBER
2 NUMBER
3 TEXT
\gettwopassdata {...}
* NAME
\gettwopassdatalist {.<sup>*</sup>..}
* NAME
\getuvalue {...}
* NAME
\getvalue {...}
* NAME
\setminusgetvariable \{.\cdot\cdot\} \{.\cdot\cdot\}1 NAME
2 KEY
\setminusgetvariabledefault \{.\cdot.\cdot\} \{.\cdot.\cdot\} \{.\cdot.\cdot\}1 NAME
2 KEY
3 COMMAND
\setminusgetxparameters [...] [...,.\frac{2}{3}...,..]
1 TEXT
2 KEY = VALUE
\globaldisablemode [\ldots,\ldots]* NAME
\globalenablemode [\dots, \dots]* NAME
\globalletempty \.<sup>*</sup>..
* CSNAME
\globalpopbox .<sup>*</sup>.
* CSNAME NUMBER
```

```
\globalpopmacro \.<sup>*</sup>..
* CSNAME
\globalpreventmode [\ldots,\ldots]* NAME
\lambdaglobalprocesscommalist [ .^1 . ] \lambda^2.
1 COMMAND
2 CSNAME
\globalpushbox .<sup>*</sup>.
* CSNAME NUMBER
\globalpushmacro \.<sup>*</sup>..
* CSNAME
\globalpushreferenceprefix {.<sup>*</sup>.} ... \globalpopreferenceprefix
* + - TEXT
\lambdaglobalswapcounts \lambda... \lambda..
1 CSNAME
2 CSNAME
\lambdaglobalswapdimens \lambda... \lambda..
1 CSNAME
2 CSNAME
\lambdaglobalswapmacros \lambda... \lambda..
1 CSNAME
2 CSNAME
\globalundefine {...}
* NAME
\glyphfontfile {...}
* FONT
\setminusgobbledoubleempty [.\,].\,] [.\,].\,]OPT
THE TEXT OPT OPT OPT
2 TEXT
\gobbleeightarguments {.<sup>1</sup>..} {.<sup>2</sup>..} {.<sup>3</sup>..} {.<sup>4</sup>..} {.<sup>5</sup>..} {.<sup>6</sup>..} {.<sup>7</sup>..} {.<sup>8</sup>..}
1 CONTENT
2 CONTENT
3 CONTENT
4 CONTENT
5 CONTENT
6 CONTENT
7 CONTENT
8 CONTENT
\gobblefivearguments {.<sup>1</sup>.} {.<sup>2</sup>.} {.<sup>3</sup>.} {.<sup>4</sup>.} {.<sup>5</sup>.}
1 CONTENT
2 CONTENT
3 CONTENT
4 CONTENT
5 CONTENT
```

```
\setminusgobblefiveoptionals [.\cdot^\frac{1}{2}.] [.\cdot^\frac{2}{3}.] [.\cdot^\frac{4}{3}.] [.\cdot^\frac{5}{3}.]
1 TEXT
2 TEXT
3 TEXT
4 TEXT
5 TEXT
\emptyset gobblefourarguments \{.\n\} \{.\n\} \{.\n\} \{.\n\} \{.\n\} \{.\n\}1 CONTENT
2 CONTENT
3 CONTENT
4 CONTENT
\setminusgobblefouroptionals [...] [...] [...] [...] [...]1 TEXT
2 TEXT
3 TEXT
4 TEXT
\gobbleninearguments {.<sup>1</sup>.} {.<sup>2</sup>.} {.<sup>3</sup>.} {.<sup>4</sup>.} {.<sup>5</sup>.} {.<sup>5</sup>.} {.<sup>7</sup>.} {.<sup>8</sup>.} {.<sup>8</sup>.}
1 CONTENT
2 CONTENT
3 CONTENT
4 CONTENT
5 CONTENT
6 CONTENT
7 CONTENT
8 CONTENT
9 CONTENT
\verb|\gobbleoneargument {.\,.}* CONTENT
\gobbleoneoptional [...]
* TEXT
\gobblesevenarguments {.<sup>1</sup>.} {.<sup>2</sup>.} {.<sup>3</sup>.} {.<sup>8</sup>.} {.<sup>8</sup>.} {.<sup>6</sup>.} {.<sup>6</sup>.} {.<sup>7</sup>.}
1 CONTENT
2 CONTENT
3 CONTENT
4 CONTENT
5 CONTENT
6 CONTENT
7 CONTENT
\gobblesingleempty [...]
OPT * TEXT
\gobblesixarguments {.<sup>1</sup>.} {.<sup>2</sup>.} {.<sup>3</sup>.} {.<sup>4</sup>.} {.<sup>5</sup>.} {.<sup>6</sup>.}
1 CONTENT
2 CONTENT
3 CONTENT
4 CONTENT
5 CONTENT
6 CONTENT
\gobblespacetokens
```
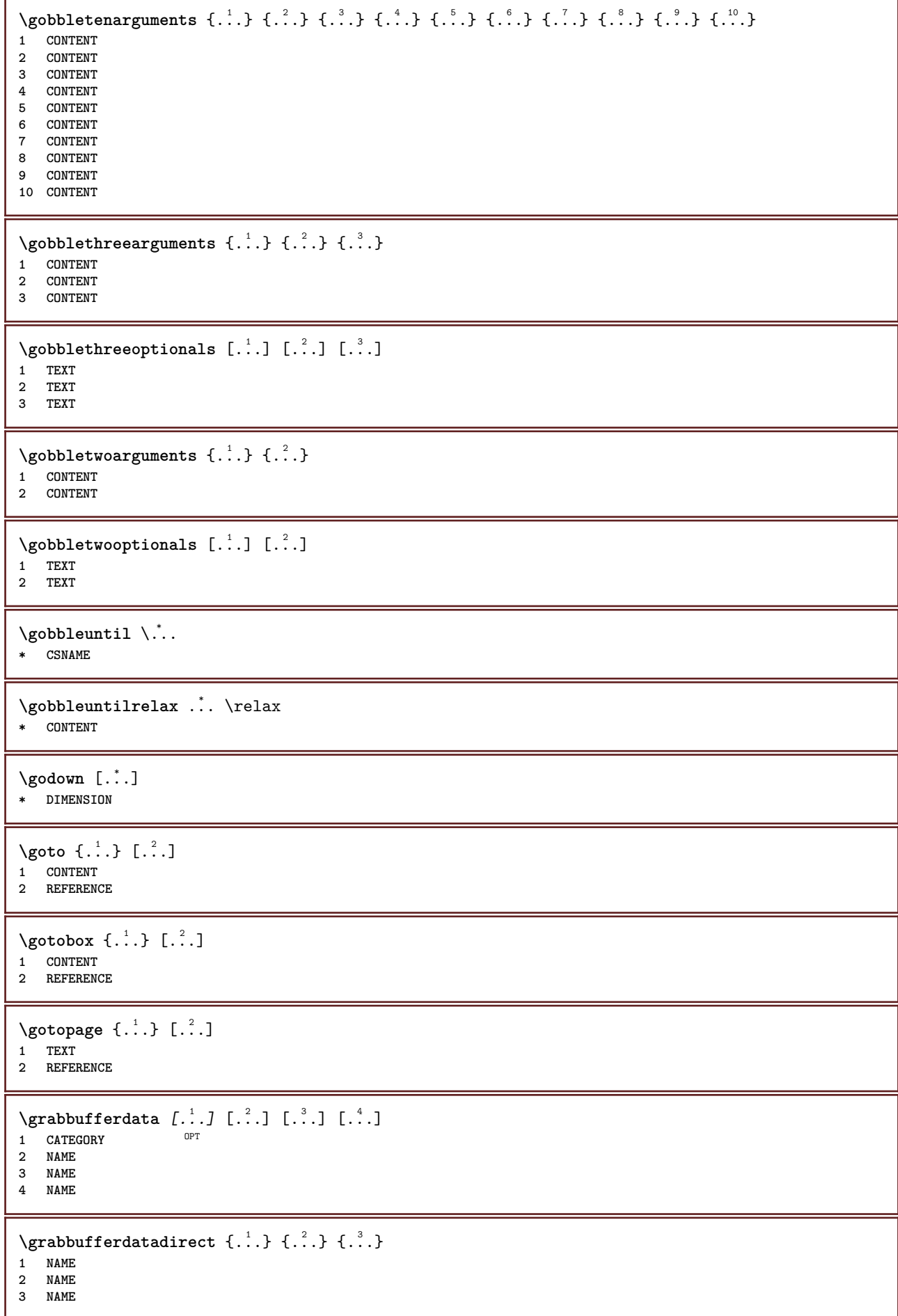
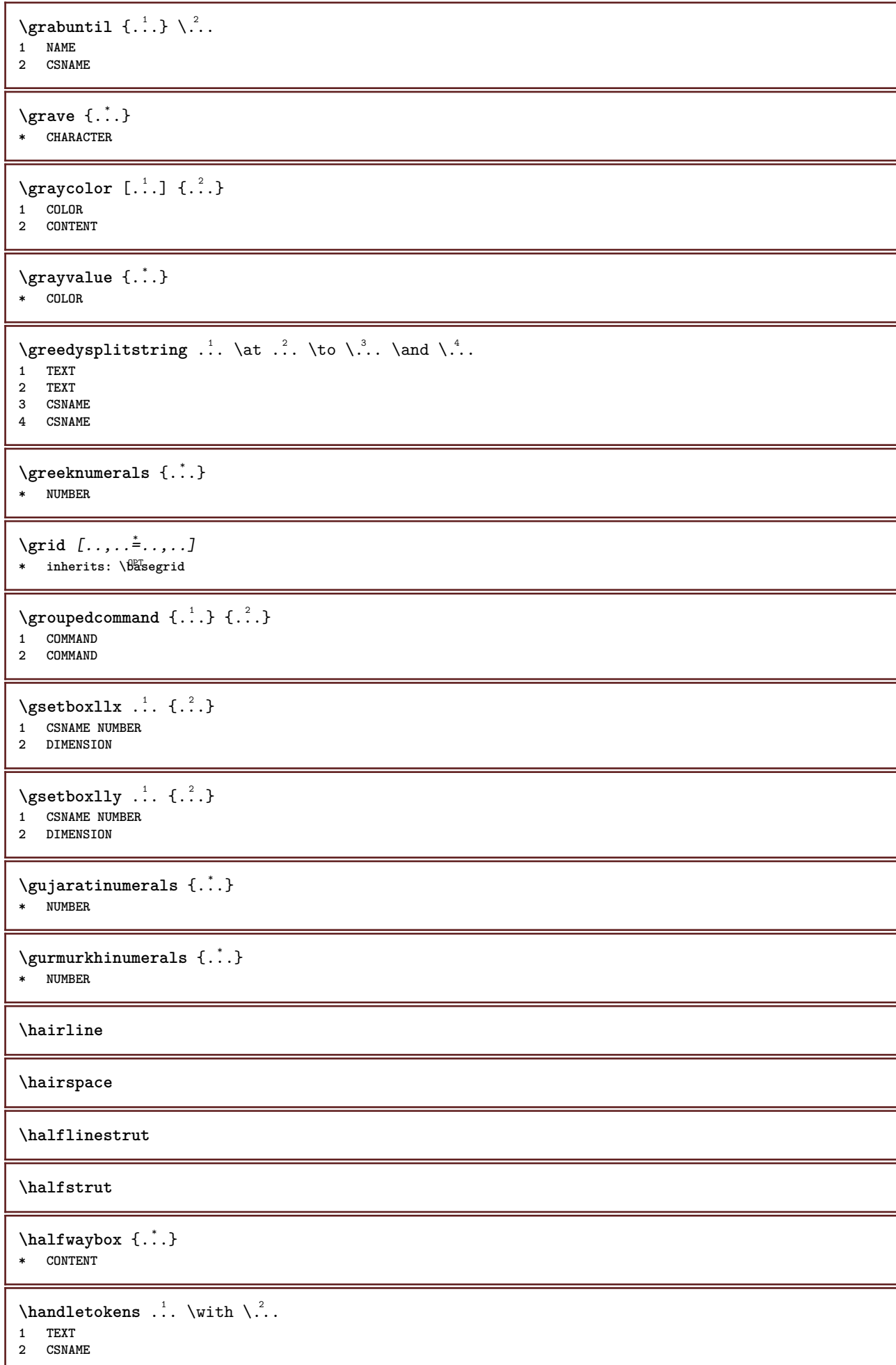

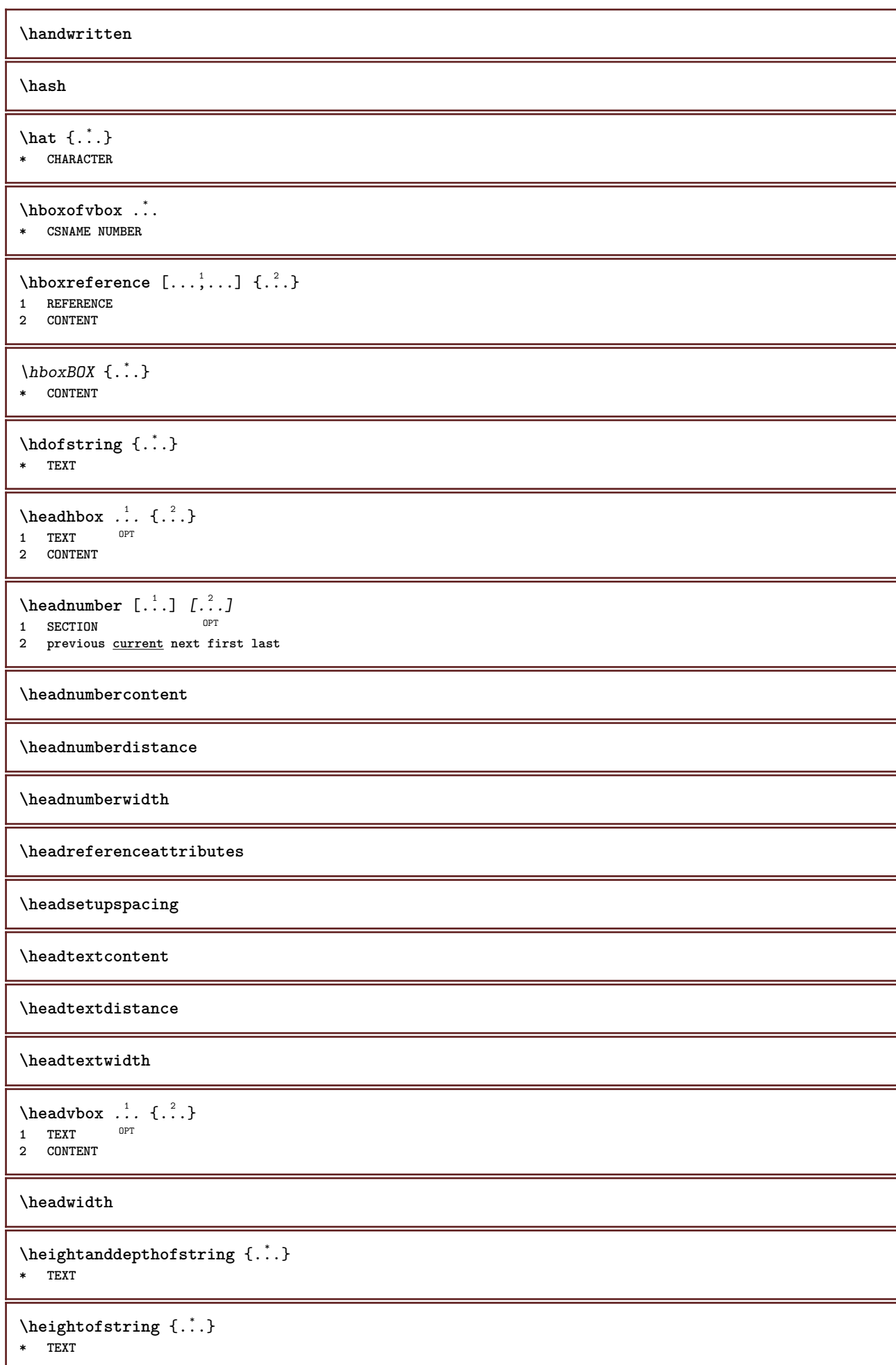

```
\heightspanningtext {...} 1
{...} 2
{...} 3
1 TEXT
2 DIMENSION
3 FONT
\helptext [\cdot \cdot \cdot] \{\cdot \cdot \cdot\} \{\cdot \cdot \cdot\}<br>1 BEFERENCE OPT
1 REFERENCE
2 TEXT
3 TEXT
\HELP [\, \ldots \,] \, {\; \dots \,} \, {\; \dots \,} \, {\; \dots \,}1 REFERENCE
2 TEXT
3 TEXT
instances: helptext
\helptext [...] 1
{...} 2
{...} 3
1 REFERENCE <sup>OPT</sup>
2 TEXT
3 TEXT
\hglue .<sup>*</sup>.
* DIMENSION
\hiddencitation [...]
* REFERENCE
\hiddencite [...]
* REFERENCE
\hbox{\label{labelc} \label{labelc}1 NAME OPT
2 NAME
\high {...}
* CONTENT
\hbox{\it highlight} [\hbox{\it .}] \hbox{\it .}^2.}
1 NAME
2 TEXT
\HIGHLIGHT {...} *
* TEXT
\highordinalstr {...}
* TEXT
\H\left\{\ldots\right\}* CONTENT
instances: unitshigh
\{unitship \{.\n :
* CONTENT
\hilo [ .^1 .] [ .^2 .] [ .^3 .]1 left right
2 CONTENT
3 CONTENT
```

```
\himilo \{.\cdot.\} \{.\cdot.\} \{.\cdot.\}1 CONTENT
2 CONTENT
3 CONTENT
\hbox{hl} [.\,.]OPT * NUMBER
\horizontalgrowingbar [..,..=..,..] *
* inherits: \setuppositionbar
\label{eq:2} \mbox{\texttt{horizontalposition} for $i=1,\ldots, n-1$}* inherits: \setuppositionbar
\hbox{\tt hphantom} {...}
* CONTENT
\hbox{\rm\thinspace kpcs} \ \{.\,{}^{1}_{1} \ \} \ \{.\,{}^{2}_{1} \ \}1 NAME
2 CONTENT
\hbox{\tt Nsizefraction} \{.\,. \} \{.\,. \}1 DIMENSION
2 NUMBER
\hbox{\texttt{hsmash}} \{.\n..
* CONTENT
\hsmashbox .<sup>*</sup>.
* CSNAME NUMBER
\hbox{\tt hsmashed} \, \{ .^*. \}* CONTENT
\hbox{\tt hspace} [...] [...]
1 NAME OPT OPT
2 small medium big normal default none .5 1 2 3 speech quote interquotation quotation sentence intersentence NAME
\hbox{\label{th:topd} } \hbox{\label{th:topd}* TEXT
\hbartofstring \{.\,.\,\}* TEXT
\hyphen
\hyphenatedcoloredword {...}
* TEXT
\hyphenatedfile {...}
* FILE
\hyphenatedfilename {...}
* TEXT
\hyphenatedhbox {...}
* CONTENT
```
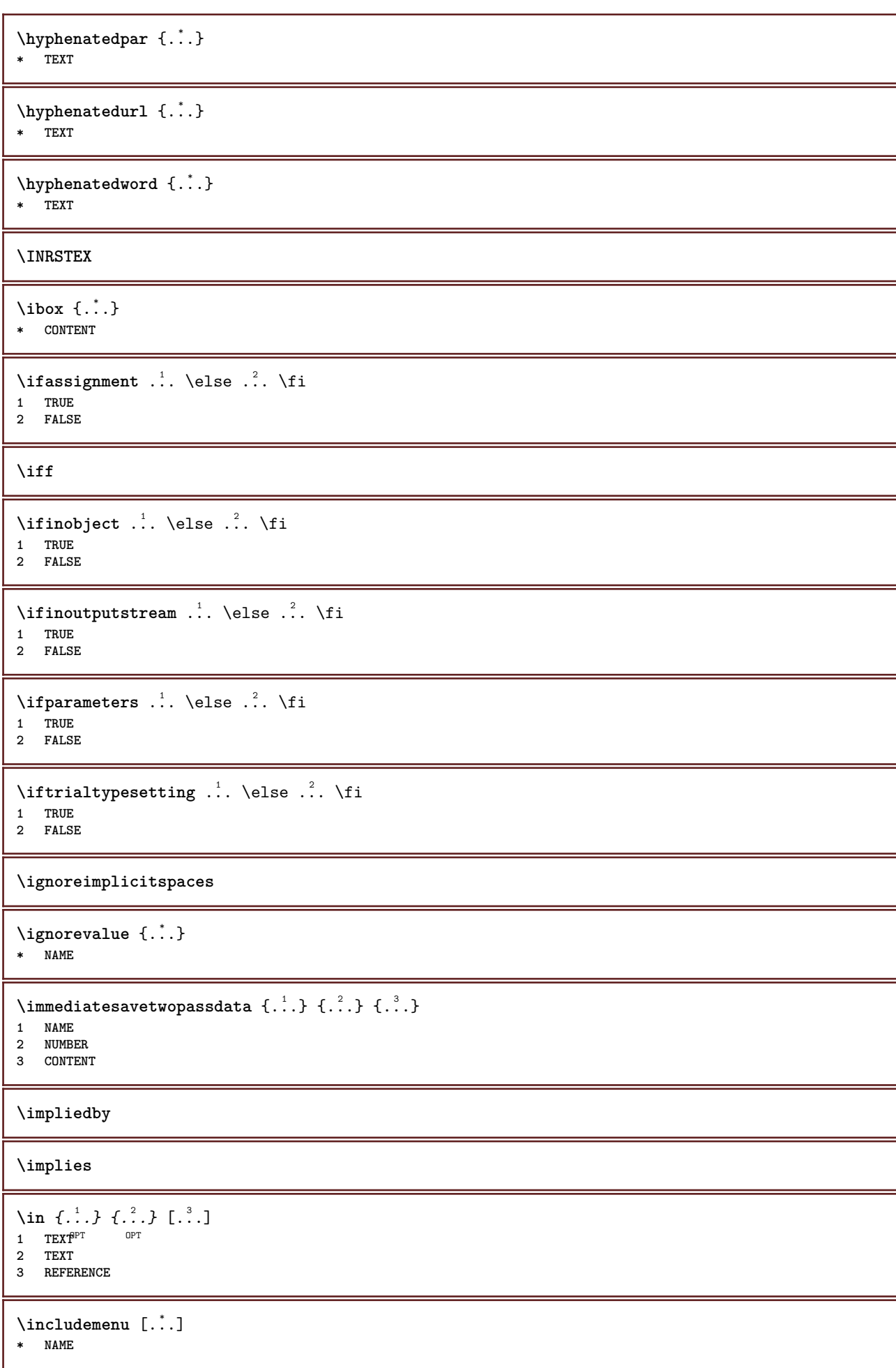

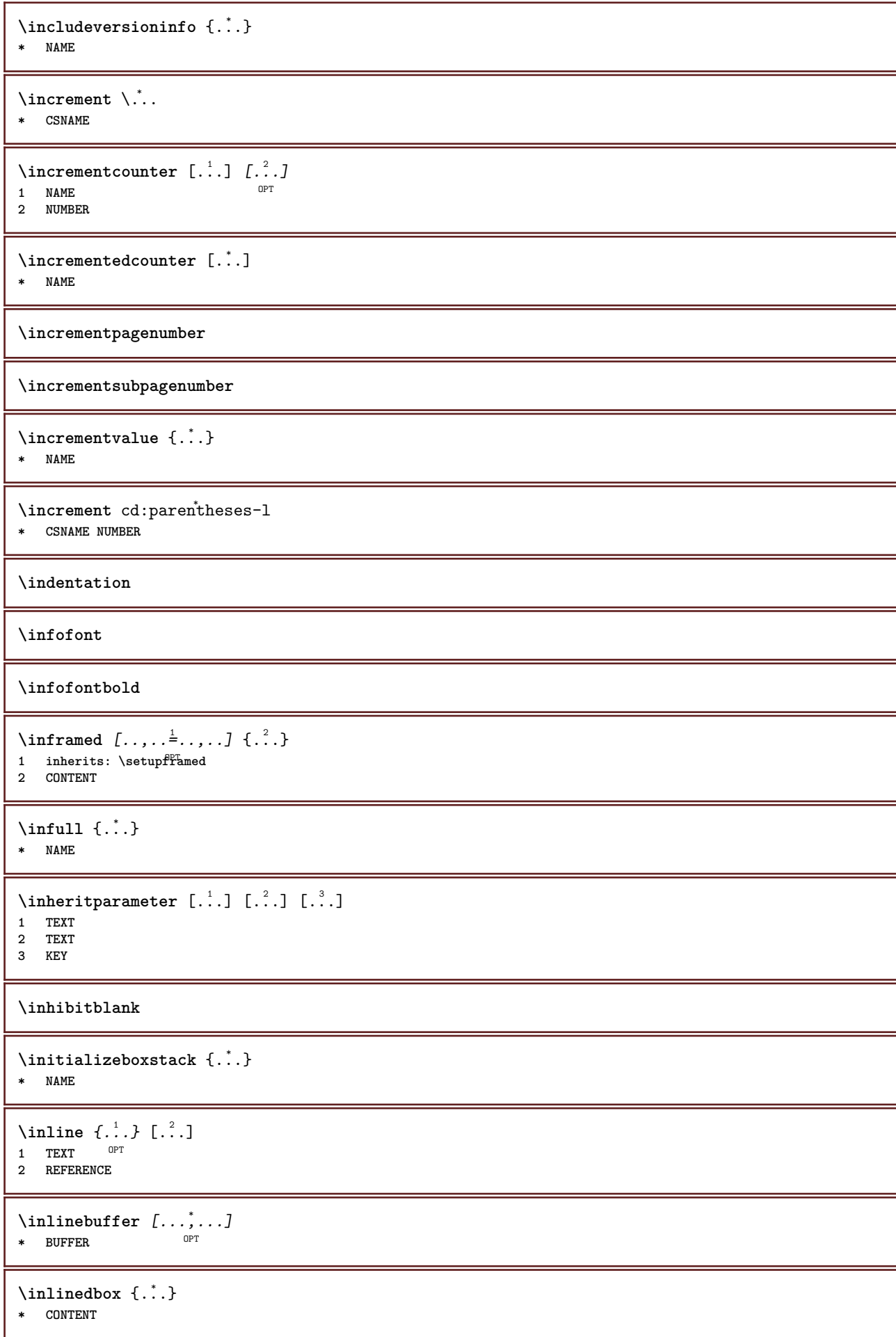

```
\in \{.\n \}* CONTENT
\inlinemathematics {...}
* CONTENT
\inlinemessage {...}
* TEXT
\inlineordisplaymath {...} 1
{...} 2
1 CONTENT
2 CONTENT
\in \{1, \ldots, n\}1 BUFFER
2 mp lua xml parsed-xml nested tex context none NAME
\inlinerange [...]
* REFERENCE
\innerflushshapebox
\in {\ldots}
* FILE
\inputfilebarename
\inputfilename
\inputfilerealsuffix
\inputfilesuffix
\inputgivenfile {...}
* FILE
\input .<sup>*</sup>.
* FILE
\insertpages [.\cdot].] [\cdot \ldots \cdot, \cdot \cdot] [\cdot \cdot \cdot, \cdot \cdot]<br>1 FILE
1 FILE OPT OPT OPT
2 NUMBER<br>3 width
           = DIMENSION
   n = NUMBER
   category = NAME
\installactionhandler {...}
* NAME
\installactivecharacter .<sup>*</sup>..
* CHARACTER
\installanddefineactivecharacter .<sup>1</sup>. {.<sup>2</sup>.}
1 CHARACTER
2 COMMAND
\infty \installattributestack \.<sup>*</sup>..
* CSNAME
```

```
\installautocommandhandler \.<sup>1</sup>.. \{.\stackrel{?}{.}. \} \.<sup>3</sup>..
1 CSNAME
2 NAME
3 CSNAME
\infty \{ .^1, .^2, . \}1 CSNAME
2 NAME
\installbasicautosetuphandler \.<sup>1</sup>.. \{.\stackrel{?}{.}..\} \.<sup>3</sup>..
1 CSNAME
2 NAME
3 CSNAME
\infty \{ .^2, . \}1 CSNAME
2 NAME
\{ \text{instant} \ \{ . \cdot . \} \ \{ . \cdot . \}1 NAME
2 COMMAND
\installcommandhandler \.<sup>1</sup>.. {...} \.<sup>3</sup>..
1 CSNAME
2 NAME
3 CSNAME
\installcorenamespace {...}
* NAME
\installdefinehandler \.<sup>1</sup>.. {.<sup>2</sup>..} \.<sup>3</sup>..
1 CSNAME
2 NAME
3 CSNAME
\in \{ .^2, . \}1 CSNAME
2 NAME
\installdefinitionsetmember \.<sup>1</sup>.. \{.\stackrel{?}{.}\} \.<sup>3</sup>.. \{.\stackrel{4}{.}\}1 CSNAME
2 NAME
3 CSNAME
4 NAME
\installdirectcommandhandler \... {...}1 CSNAME
2 NAME
\texttt{\{installdivectparameterhandler} \,. \,. \, \{.\,.\,. \} }1 CSNAME
2 NAME
\verb|\instantalldirectparameterseth andler |\,. . . . . . .|.1 CSNAME
2 NAME
\installdirectsetuphandler \.<sup>1</sup>.. \{.\n^2.\}1 CSNAME
2 NAME
```

```
\verb|\installdirectstyle| and color handler \newline . . . . . . . .1 CSNAME
2 NAME
\installframedautocommandhandler \.<sup>1</sup>.. {.<sup>2</sup>.} \.<sup>3</sup>..
1 CSNAME
2 NAME
3 CSNAME
\installframedcommandhandler \.<sup>1</sup>.. \{.\stackrel{?}{.}..\} \.<sup>3</sup>..
1 CSNAME
2 NAME
3 CSNAME
\{\text{instantaneous} \ [.,.,.,.],1 NAME
2 inherits: \setuplanguage
\in [1, 2] [2, 3]1 NAME
2 LANGUAGE
\in \{ . . . , . . \}1 NAME
2 COMMAND
\installnamespace {...}
* NAME
\installoutputroutine \... 1
{...} 2
1 CSNAME
2 COMMAND
\installpagearrangement .<sup>1</sup>. {.<sup>2</sup>.}
1 NAME
2 COMMAND
\infty \{ .^1, .^2, . \}1 CSNAME
2 NAME
\infty \{ . . . , \{ . . . \}1 CSNAME
2 NAME
\infty \{ .^2, . \}1 CSNAME
2 NAME
\installparentinjector \... 1
{...} 2
1 CSNAME
2 NAME
\in \{ . . . . \}1 NAME
2 COMMAND
\infty \{ . . . , \{ . . . \}1 CSNAME
2 NAME
```

```
\installsetuphandler \... 1
{...} 2
1 CSNAME
2 NAME
\lambdainstallsetuponlycommandhandler \lambda... \{.\n, .\}1 CSNAME
2 NAME
\in \{ . . . , . \}1 NAME
2 COMMAND
\installsimplecommandhandler \.<sup>1</sup>.. \{.\stackrel{?}{.}. \} \.<sup>3</sup>..
1 CSNAME
2 NAME
3 CSNAME
\installsimpleframedcommandhandler \... \{.\cdot.\} \... \{.\cdot.\}1 CSNAME
2 NAME
3 CSNAME
\infty \{ . . . , . , . . \}1 CSNAME
2 NAME
\installswitchcommandhandler \.<sup>1</sup>.. \{.\stackrel{?}{.}. \} \.<sup>3</sup>..
1 CSNAME
2 NAME
3 CSNAME
\infty installswitchsetuphandler \setminus... \{.\ni.1 CSNAME
2 NAME
\installtexdirective \{.\cdot.\cdot\} \{.\cdot.\cdot\} \{.\cdot.\cdot\}1 NAME
2 COMMAND
3 COMMAND
\{ \text{instantacker } \{.\text{ }.\text{ }.\text{ }.\text{ }.\text{ }.\text{ }.\text{ }.\text{ }.\}1 NAME
2 COMMAND
3 COMMAND
\infty \{ . . . . \}1 NAME
2 COMMAND
\infty \{.\n \{.\n \} \{.\n \} \{.\n \}1 NAME
2 COMMAND
\in \{1, \ldots, n\}1 NAME
2 COMMAND
\installversioninfo {...} 1
{...} 2
1 NAME
2 COMMAND
\intintegerrounding \{.\cdot\}* NUMBER
```
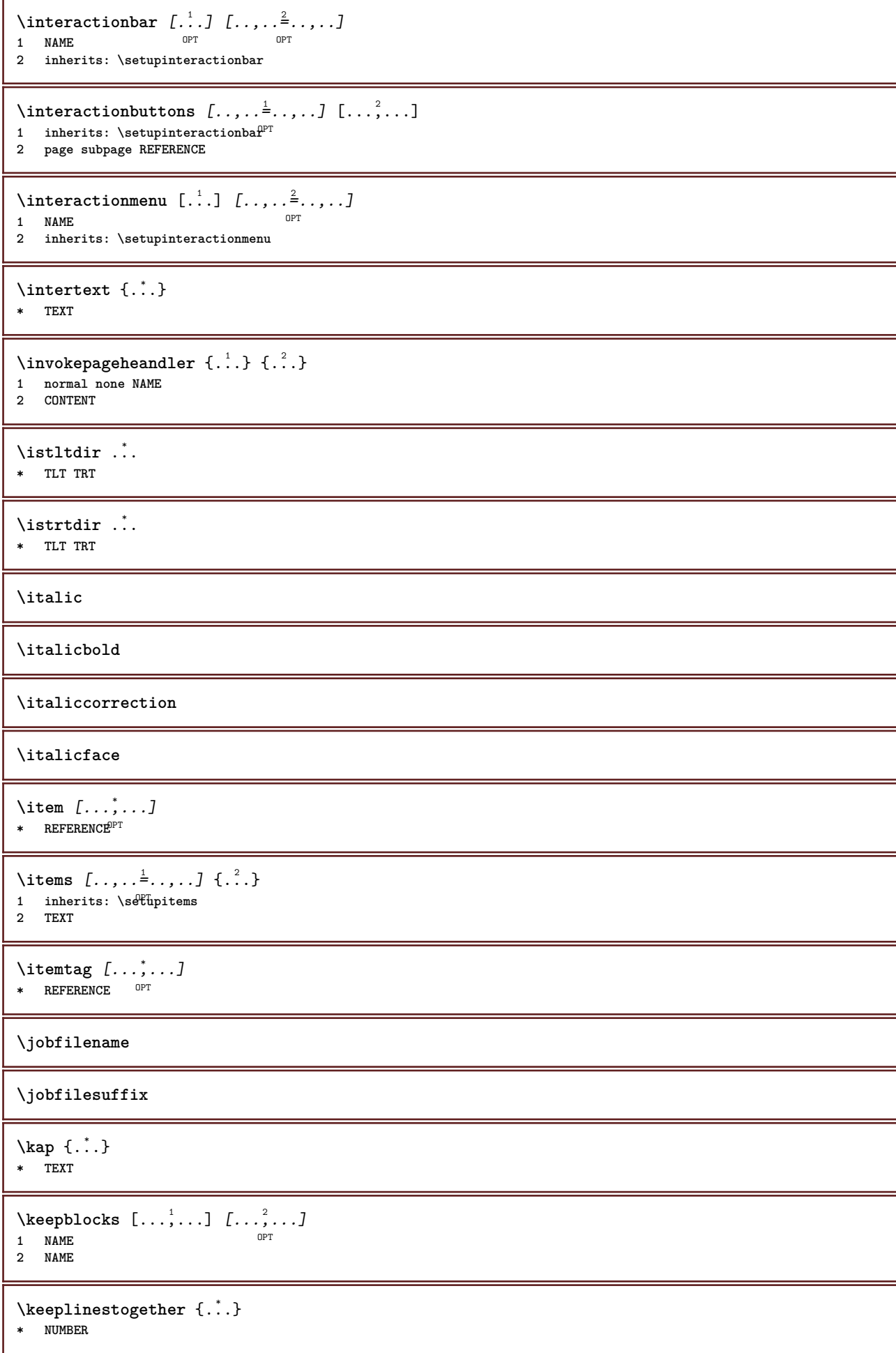

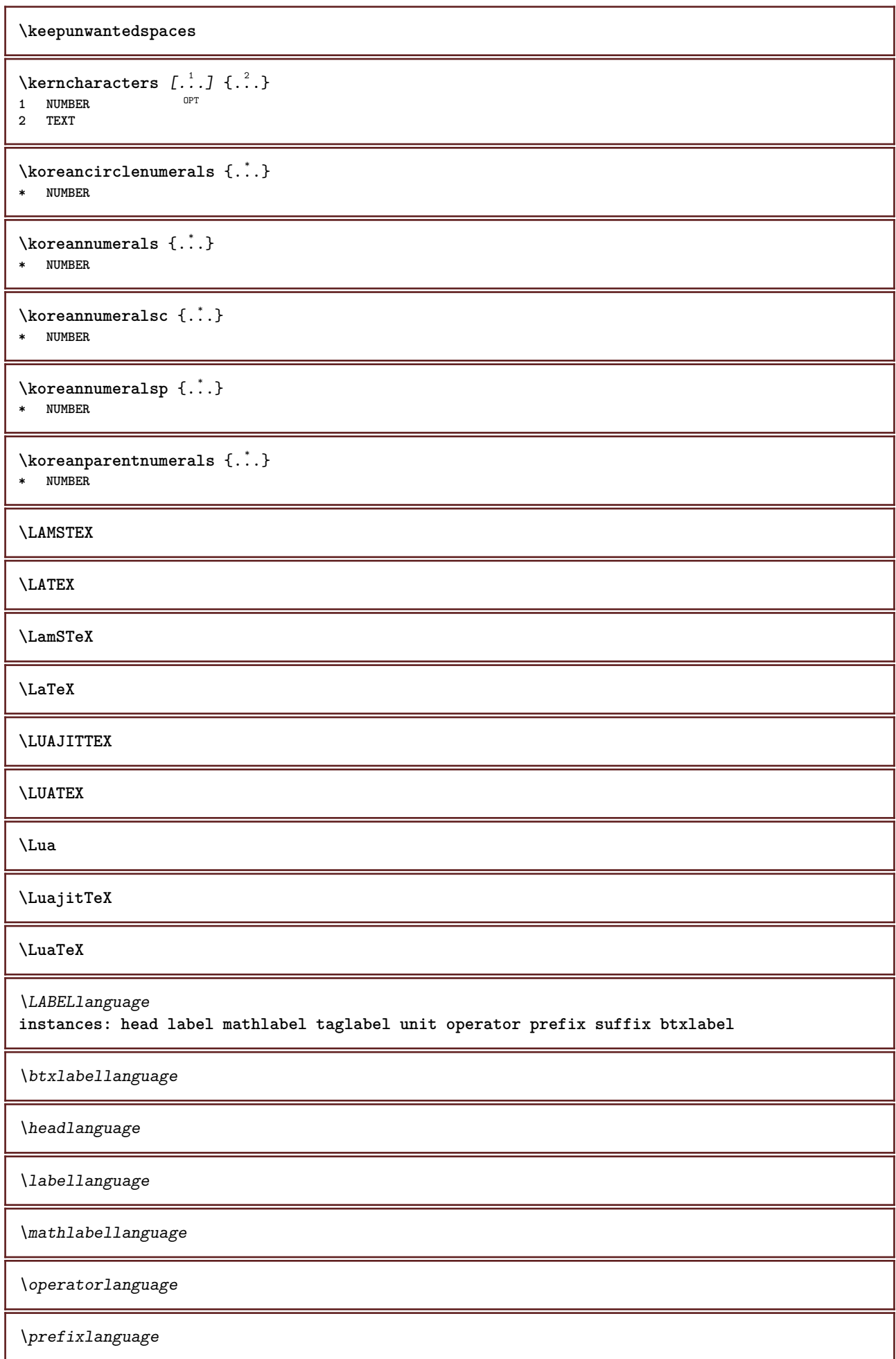

\suffixlanguage

\taglabellanguage

\unitlanguage

```
\triangle ABELtext{s} \{.\cdot.\cdot\} \{.\cdot.\cdot\}1 KEY
2 TEXT
instances: head label mathlabel
\headtexts \{\ldots\} \{\ldots\}1 KEY
2 TEXT
\labeltexts \{\ldots\} \{\ldots\}1 KEY
2 TEXT
\mathcal{L} \mathlabeltexts \{.\cdot\} \{.\cdot\}1 KEY
2 TEXT
\text{LABELtext} \left\{ . . . . \right\}* KEY
instances: head label mathlabel taglabel unit operator prefix suffix btxlabel
\text{btxlabeltext} \left\{ .:. \right\}* KEY
\headtext \{.\cdot\}* KEY
\lambdalabeltext \{.\dot{.\}* KEY
\mathcal{L} \mathlabeltext {...}
* KEY
\operatorname{operator} t {...}
* KEY
\text{perfect } \{.\dotsc\}* KEY
\sqrt{\text{suffixtext} \{.\cdot.\cdot\}}* KEY
\tag{1.1}* KEY
\unittext \{\ldots\}* KEY
\setlength{\arraycolsep}{1.5em} \setlength{\arraycolsep}{1.5em} \setlength{\arraycolsep}{1.5em} \begin{picture}(10,5) \put(0,0){\vector(0,1){2.5}} \put(10,0){\vector(0,1){2.5}} \put(10,0){\vector(0,1){2.5}} \put(10,0){\vector(0,1){2.5}} \put(10,0){\vector(0,1){2.5}} \put(10,0){\vector(0,1){2.5}} \put(10,0){\vector(0,1){2.5}} \put(10,0){\vector(0,1){2.5}} \put(10,0){\vector(0,1){2.5}} \1 REFERENCE OPT OPT
2 TEXT
```
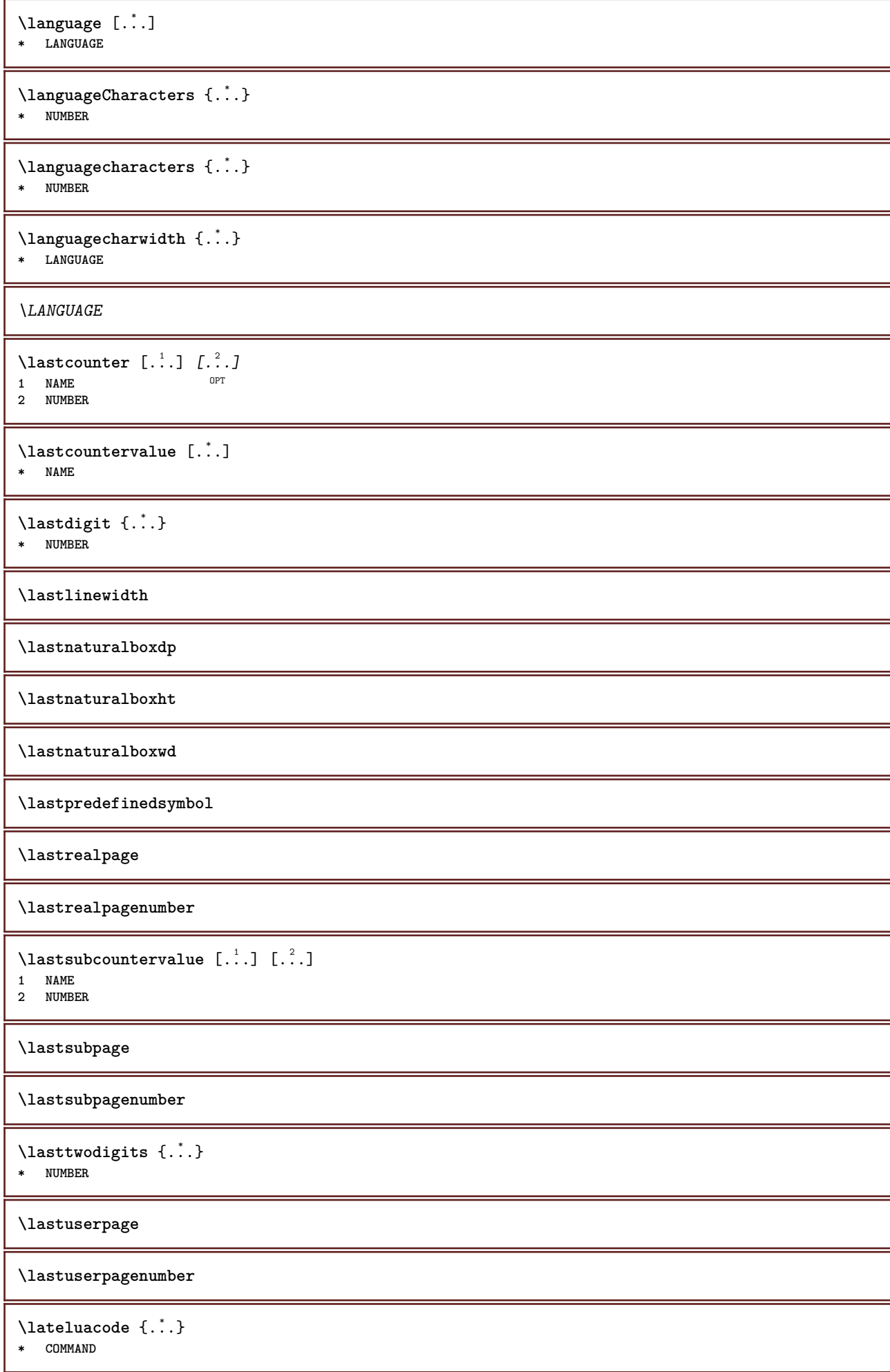

```
\layeredtext [..,..<sup>1</sup>..,..] [..,..<sup>2</sup>..,..] {.<sup>3</sup>.} {.<sup>4</sup>..}
1 inherits: \setuplaye<sup>pPT</sup>
                                                 opt<sup>1</sup>
2 inherits: \setuplayeredtext
3 TEXT
4 CONTENT
\layerheight
\layerwidth
\lambdalazysavetaggedtwopassdata \{.\cdot\cdot\} \{.\cdot\cdot\} \{.\cdot\cdot\} \{.\cdot\cdot\} \{.\cdot\cdot\}1 NAME
2 NUMBER
3 NAME
4 CONTENT
\lambdalazysavetwopassdata \{.\cdot\cdot\} \{.\cdot\cdot\} \{.\cdot\cdot\}1 NAME
2 NUMBER
3 CONTENT
\lambdalbox ... \{.\,.\,.\}1 TEXT <sup>OPT</sup>
2 CONTENT
\left\{ \right. \right. \left. \right. \left. \right. \left. \right.* CHARACTER
\leftaligned {...}
* CONTENT
\left\{ \right.\right\}* CONTENT
\left\{ \cdot \right\}* CONTENT
\left\{ \ldots \right\}* CONTENT
\left\{ \right\}* KEY
instances: head label mathlabel
\left\{ \text{left} \right\}* KEY
\left\{ \right.\right\}* KEY
\left\{ \right.\right\}* KEY
\left\{ ..1 \right\}* CONTENT
\leftorrighthbox .<sup>1</sup>. {.<sup>2</sup>.}
                          OPT
1 TEXT
2 CONTENT
```

```
\leftorrightvbox .<sup>1</sup>. {.<sup>2</sup>.}
                         OPT
1 TEXT
2 CONTENT
\leftorrightvtop .<sup>1</sup>. {.<sup>2</sup>.}
                        OPT
1 TEXT
2 CONTENT
\leftskipadaption
\leftsubguillemot
\left\{ \Delta \right\}* CONTENT
\lefttoright
\lefttorighthbox .<sup>1</sup>. {.<sup>2</sup>.}
                         OPT
1 TEXT
2 CONTENT
\lefttorightvbox .<sup>1</sup>. {.<sup>2</sup>.}
                        OPT
1 TEXT
2 CONTENT
\lefttorightvtop .<sup>1</sup>. {.<sup>2</sup>.}
                        OPT
1 TEXT
2 CONTENT
\left\{ \right.\right\}* NAME
\lambdaletcatcodecommand \lambda...<sup>2</sup>. \lambda...
1 CSNAME
2 CHARACTER NUMBER
3 CSNAME
\letcscsname \.<sup>1</sup>... \csname .<sup>2</sup>. \endcsname
1 CSNAME
2 NAME
\lvert \text{ } \cdot \cdot \cdot \rvert.
1 NAME
2 CSNAME
\letcsnamecsname \csname .<sup>1</sup>. \endcsname \csname .<sup>2</sup>. \endcsname
1 NAME
2 NAME
\lambdaletdummyparameter \{\ldots\}1 KEY
2 CSNAME
\text{letempty } \ldots* CSNAME
\left\{ \text{letgvalue } \{.\cdot\cdot\cdot\} \right\}.
1 NAME
2 CSNAME
```
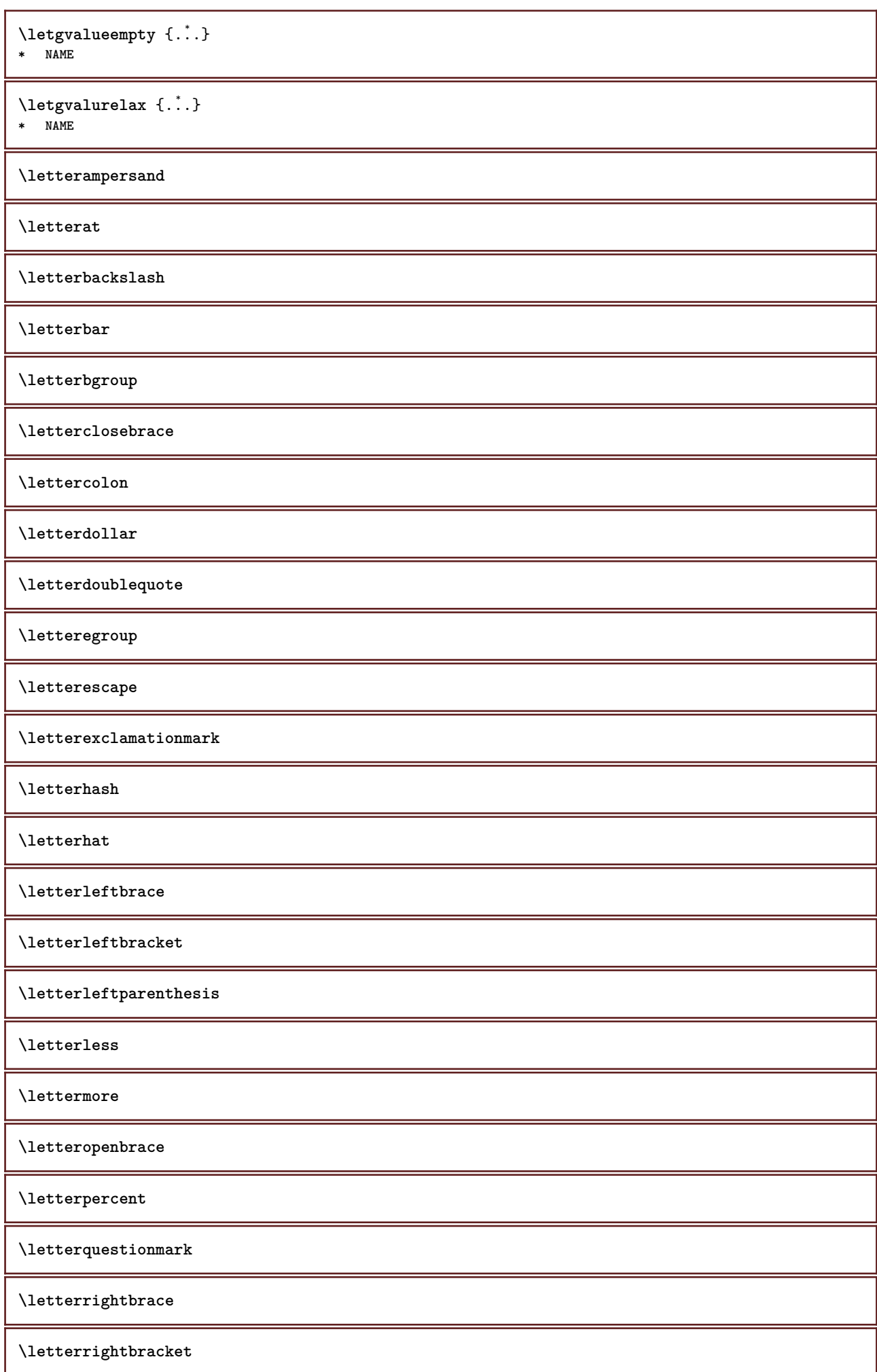

**\letterrightparenthesis \lettersinglequote \letterslash**  $\text{letterspaceing } [..].] \{...}$ OPT **1 NUMBER 2 TEXT \lettertilde \letterunderscore**  $\text{letvalue } \{.\,.\,.\} \setminus \ldots$ **1 NAME 2 CSNAME** \letvalueempty {...} **\* NAME** \letvaluerelax {...} **\* NAME**  $\left\{ \ldots \right\}$ **\* CHARACTER**  $\lambda$ hbox  $\{.\cdot\}$ **\* CONTENT**  $\{\text{limit} \$   $\{\ldots\} \ \{\ldots\} \ \{\ldots^3\}$ **1 TEXT 2 DIMENSION 3 COMMAND**  $\{$ **1 NUMBER 2 COMMAND 3 TEXT**  $\{$ **1 TEXT 2 [-+]DIMENSION 3 COMMAND**  $\{$ **1 TEXT 2 [-+]DIMENSION 3 COMMAND**  $\{1$ ine  $\{.\cdot\}$ **\* CONTENT**  $\L{INENOTE}$  { $\ldots$ } **\* TEXT instances: linenote**  $\{$ **\* TEXT**

```
\linespanningtext {...} 1
{...} 2
{...} 3
1 TEXT
2 DIMENSION
3 FONT
\linewidth
\text{Histor} [...,-\frac{1}{2},...] [...^2,]1 reference = REFERENCE
   alternative = default category entry short page num textnum year index tag keywords author authoryears authornum
                   authoryear
   before = COMMAND
   after = COMMAND
   left = COMMAND
   right = COMMAND
   inherits: \setupbtx
2 REFERENCE
\lambdalistcitation [\cdot, \cdot] [\cdot, \cdot].]
1 default category <sup>0</sup> thry short page num textnum year index tag keywords author authoryears authornum authoryear
2 REFERENCE
\text{Histor} [.,.,.\frac{1}{2},.,.]\ [.,.,.\frac{2}{2},.,.]\1 reference = REFERENCE
   alternative = default category entry short page num textnum year index tag keywords author authoryears authornum
                    authoryear
    before = COMMAND
   after = COMMAND
   left = COMMAND
   right = COMMAND
   inherits: \setupbtx
2 KEY = VALUE
\text{listcite} [...,-\frac{1}{2},...] [...^2,1]1 reference = REFERENCE
   alternative = default category entry short page num textnum year index tag keywords author authoryears authornum
                  authoryear
   before = COMMAND
   after = COMMAND<br>left = COMMAND
   left = COMMAND<br>right = COMMAND
                right = COMMAND
   inherits: \setupbtx
2 REFERENCE
\lambdalistcite [\cdot \cdot \cdot \cdot] [\cdot \cdot \cdot \cdot \cdot]1 default category entry short page num textnum year index tag keywords author authoryears authornum authoryear
2 REFERENCE
\listcite [\ldots, \ldots \stackrel{i}{\vdots} \ldots] [\ldots, \ldots \stackrel{i}{\vdots} \ldots]1 reference = REFERENCE
   alternative = default category entry short page num textnum year index tag keywords author authoryears authornum
                  authoryear
   before = COMMAND
   after = COMMAND<br>left = COMMAND
                left = COMMAND
   right = COMMAND
   inherits: \setupbtx
2 KEY = VALUE
\listlength
\listnamespaces
\llap {...}
* CONTENT
```

```
\loadanyfile [...]
* FILE
\loadanyfileonce [...]
* FILE
\loadbtxdefinitionfile [...]
* FILE
\loadbtxreplacementfile [...]
* FILE
\loadcldfile [...]
* FILE
\loadcldfileonce [...]
* FILE
\loadfontgoodies [...]
* FILE
\loadluafile [...]
* FILE
\loadluafileonce \lceil . . . . \rceil* FILE
\loadspellchecklist [.<sup>1</sup>.] [.<sup>2</sup>.]
1 NAME
2 FILE
\lambdaloadtexfile [...<sup>*</sup>...]
* FILE
\loadtexfileonce [...]
* FILE
\loadtypescriptfile [...]
* FILE
\localframed [ .^1 . ] [ . . , . , .^2 . . , . .] \{ .^3 . \}OPT
1 NAME
2 inherits: \setupframed
3 CONTENT
\lambdalocalframedwithsettings [.\cdot, .] [.,.,.\frac{2}{7},.,.] \{.\cdot,.\}1 NAME
2 inherits: \setupframed
3 CONTENT
\localhsize
\localpopbox .<sup>*</sup>.
* CSNAME NUMBER
\localpopmacro \.<sup>*</sup>..
* CSNAME
```
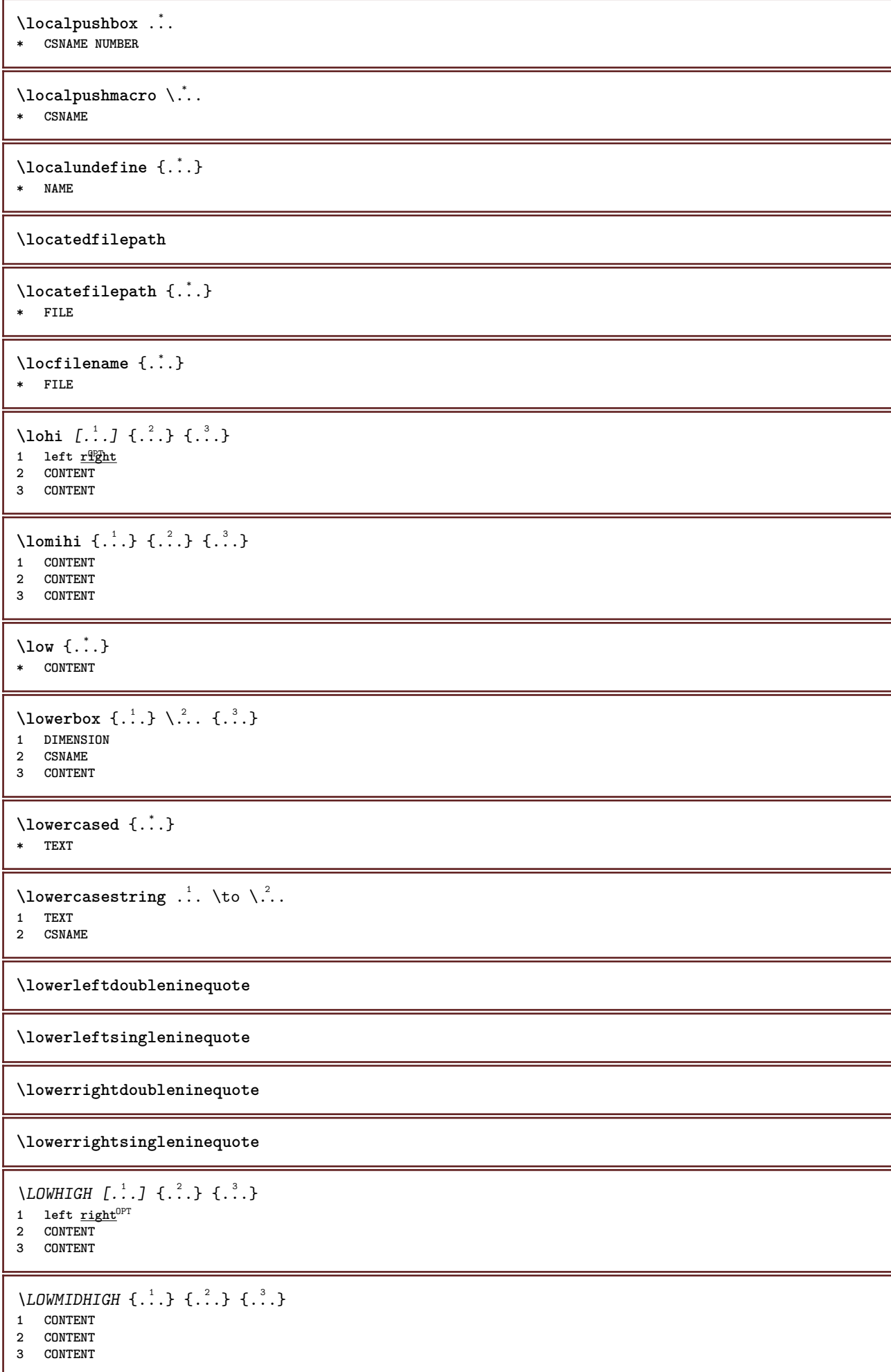

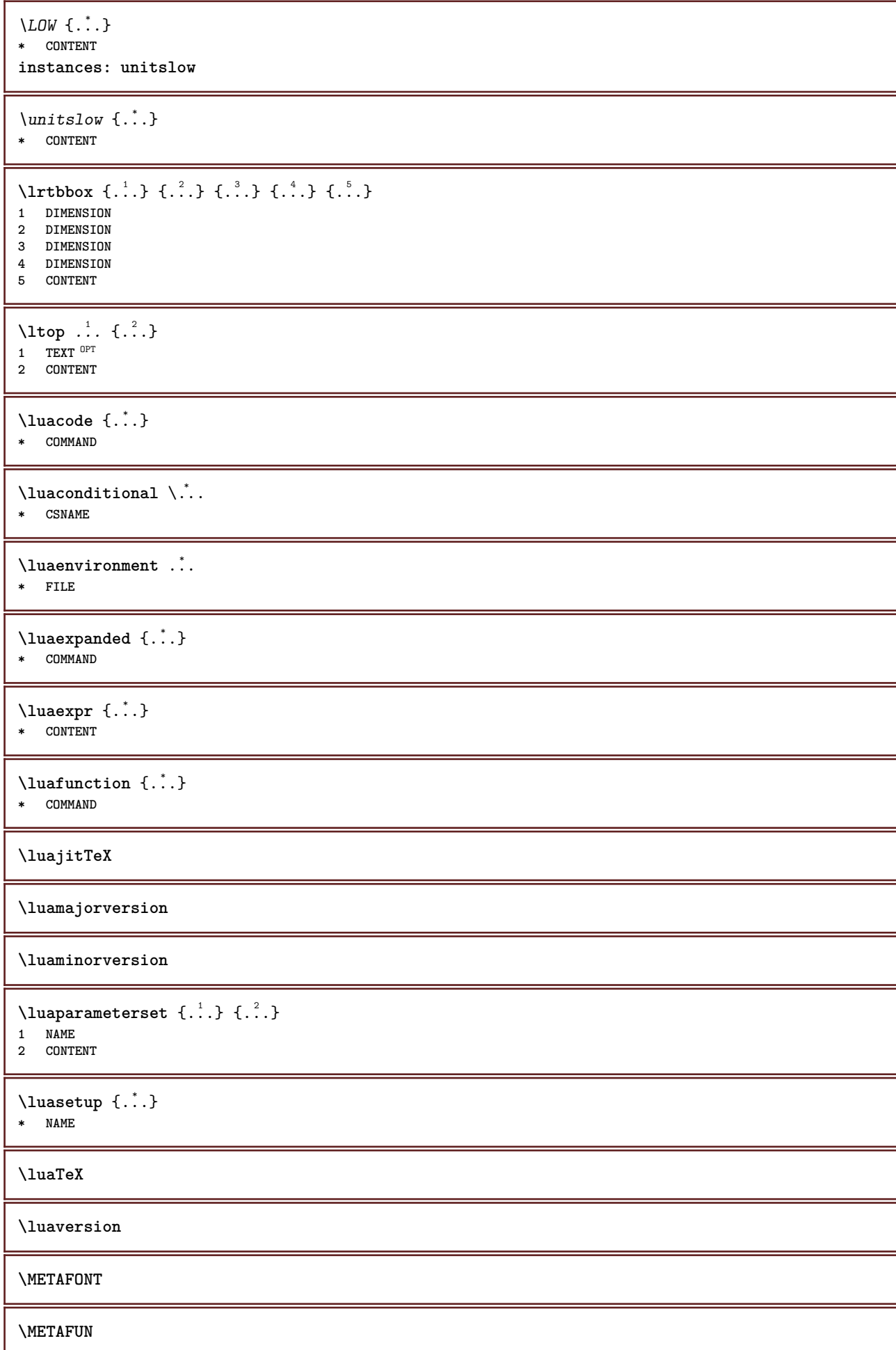

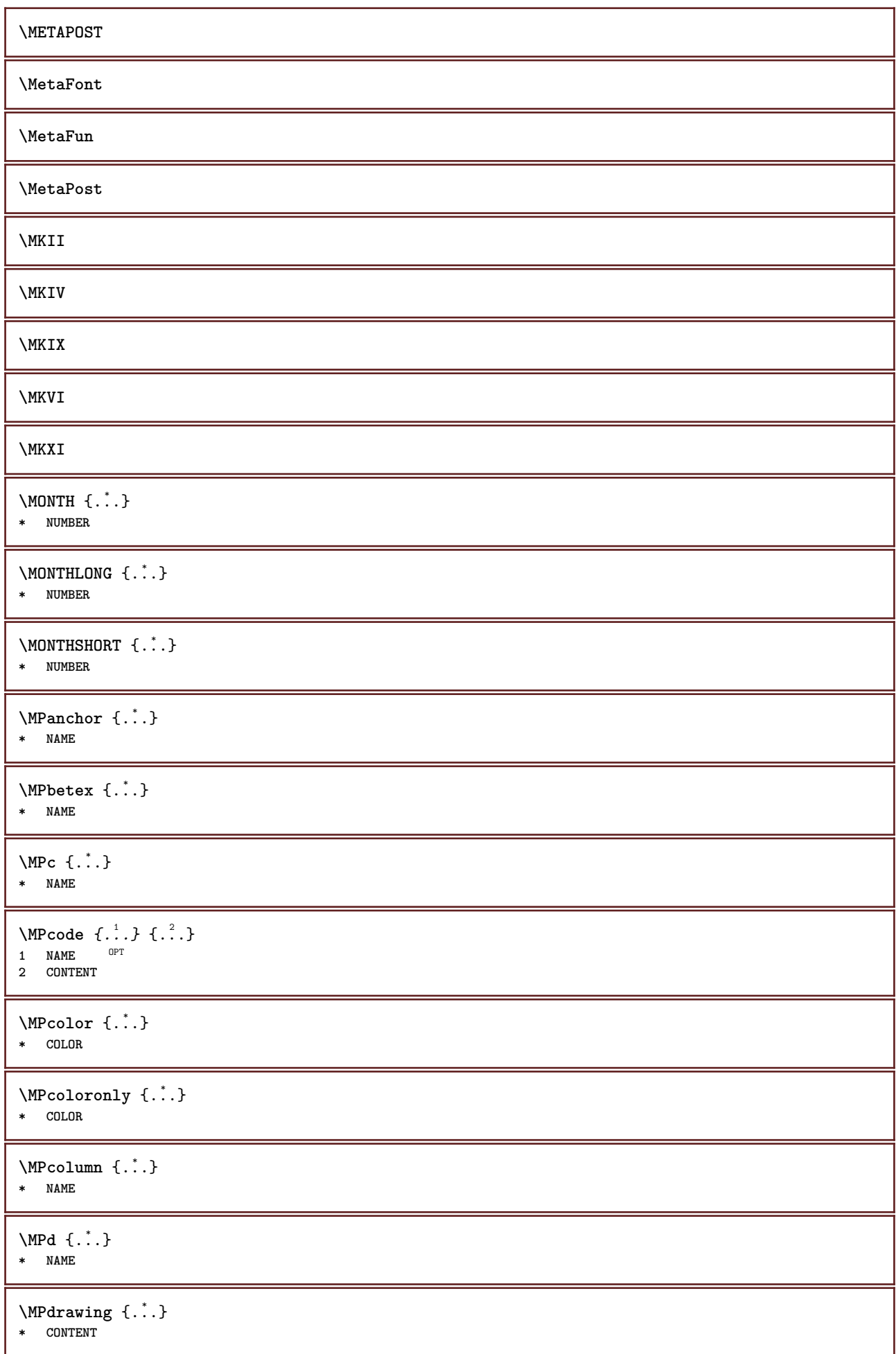

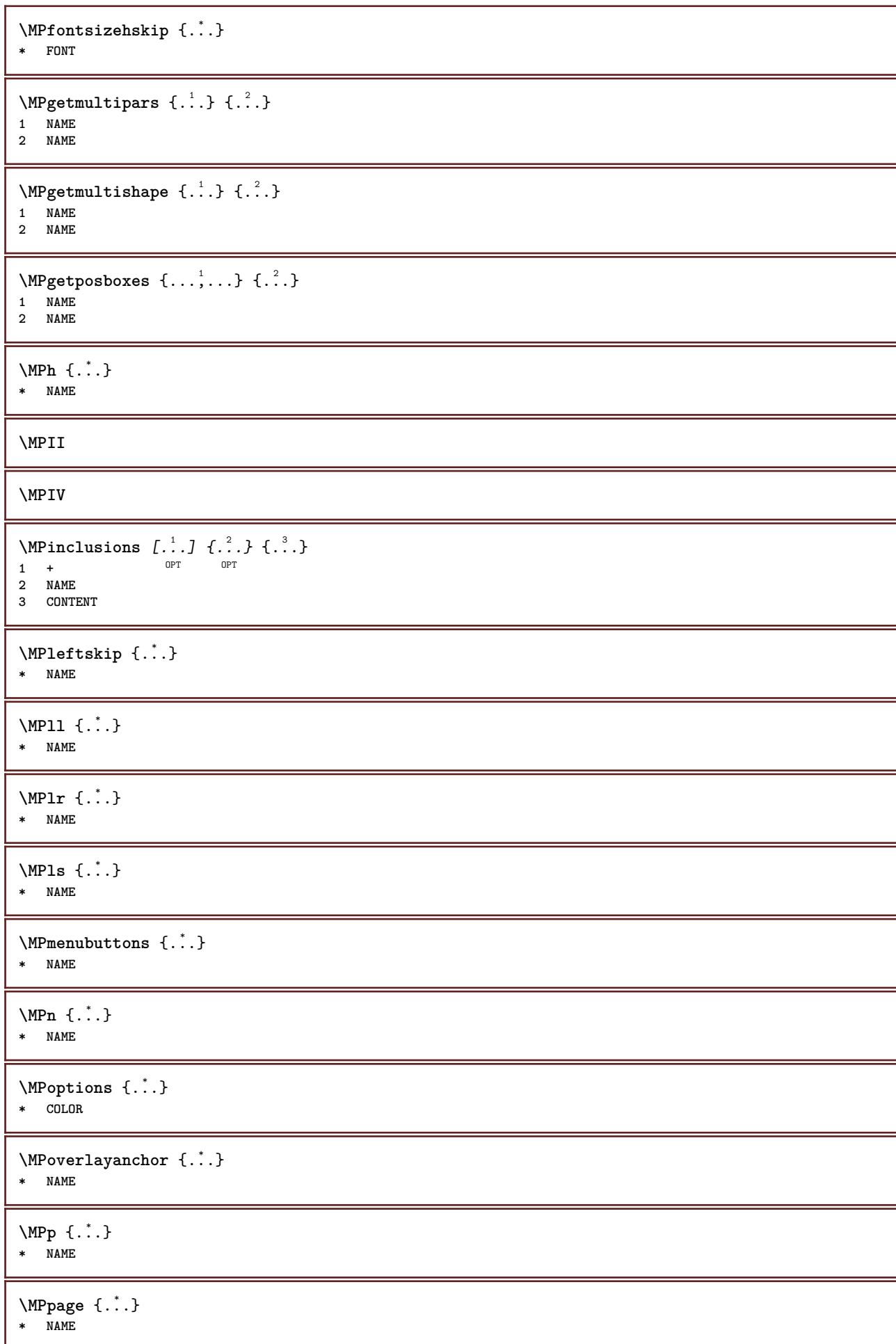

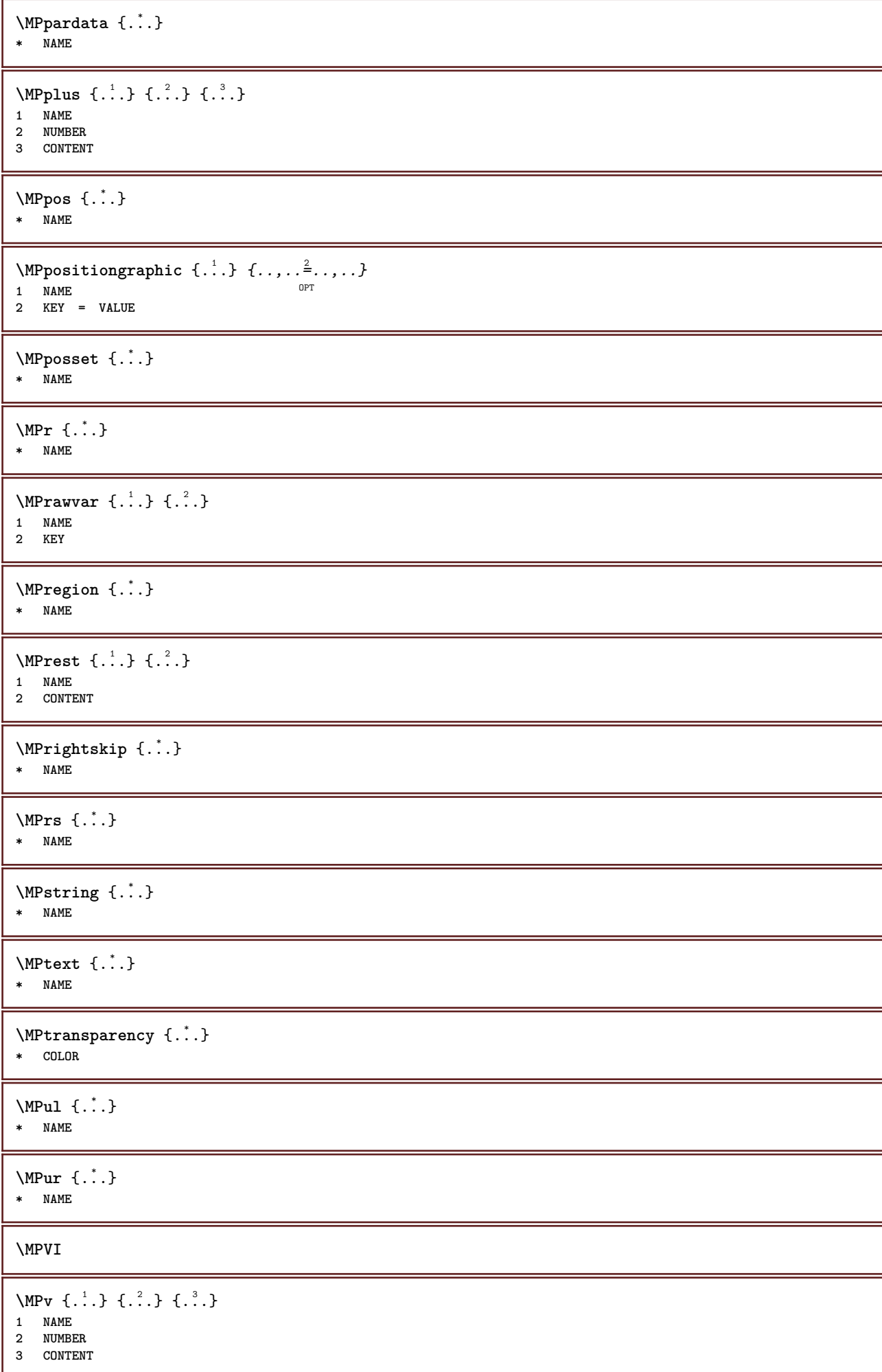

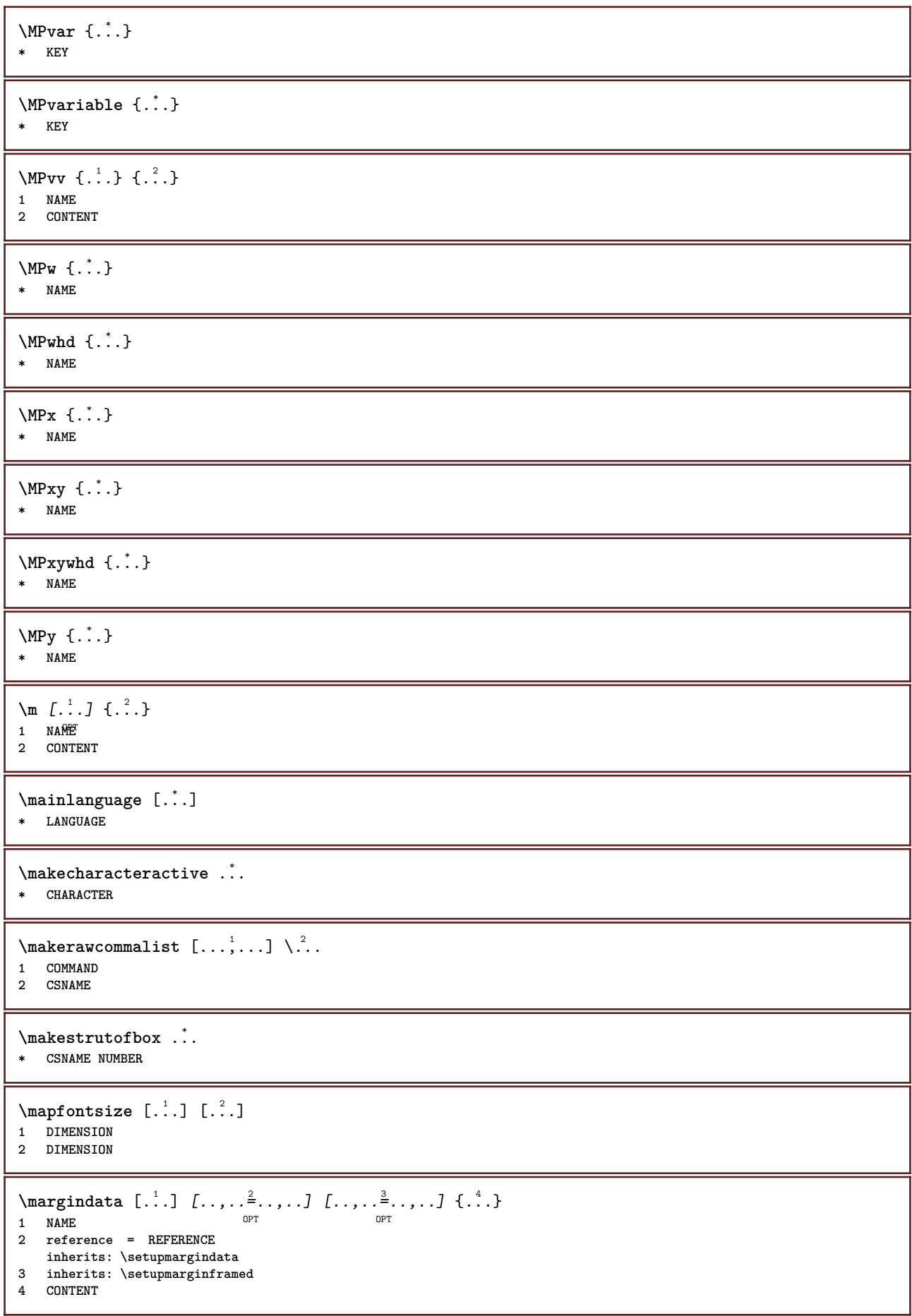

\MARGINDATA  $[\dots, \dots \frac{1}{2}, \dots, \dots]$   $[\dots, \dots \frac{2}{7}, \dots, \dots]$   $\{\dots\}$ 1 reference = REFERENCE OPT **inherits: \setupmargindata 2 inherits: \setupmarginframed 3 CONTENT instances: inleftmargin inrightmargin inoutermargin ininnermargin inleftedge inrightedge inouteredge ininneredge atleftmargin atrightmargin inleft inright inouter ininner inmargin inother margintext**  $\lambda$ atleftmargin  $[\ldots, \ldots \stackrel{\perp}{=} \ldots, \ldots]$   $[\ldots, \ldots \stackrel{\triangle}{=} \ldots, \ldots]$   $\{.\stackrel{3}{\ldots}\}$ 1 reference = REFERENCE<sup>T</sup> OPT **inherits: \setupmargindata 2 inherits: \setupmarginframed 3 CONTENT**  $\text{Aut}$ ngin  $[.,.,. \frac{1}{2}, .,.]$   $[.,.,. \frac{2}{2}, .,.]$   $[. \frac{3}{2}, .]$ 1 reference = REFERENCE<sup>OPT</sup> OPT **inherits: \setupmargindata 2 inherits: \setupmarginframed 3 CONTENT** \ininner  $[\ldots, \ldots \frac{1}{2}, \ldots, \ldots]$   $[\ldots, \ldots \frac{2}{3}, \ldots, \ldots]$   $\{\ldots \}$ 1 reference = REFERENCE OPT **inherits: \setupmargindata 2 inherits: \setupmarginframed 3 CONTENT** \ininneredge  $[\dots, \dots \frac{1}{2}, \dots, \dots]$   $[\dots, \dots \frac{2}{7}, \dots, \dots]$   $\{\dots\}$ 1 reference = REFERENCE OPT **inherits: \setupmargindata 2 inherits: \setupmarginframed 3 CONTENT**  $\infty$  \ininnermargin  $[...,...^{\frac{1}{n}},...]$   $[...,...^{\frac{2}{n}},...]$   $\{.\overset{3}{\ldots}\}$ 1 reference = REFERENCE<sup>OPT</sup> OPT **inherits: \setupmargindata 2 inherits: \setupmarginframed 3 CONTENT** \inleft  $[\ldots, \ldots \stackrel{1}{\vdots} \ldots, \ldots]$   $[\ldots, \ldots \stackrel{2}{\vdots} \ldots, \ldots]$   $\{ \ldots \stackrel{3}{\vdots} \}$ 1 reference = REFERENCE OPT **inherits: \setupmargindata 2 inherits: \setupmarginframed 3 CONTENT** \inleftedge  $[\ldots, \ldots \frac{1}{2}, \ldots, \ldots]$   $[\ldots, \ldots \frac{2}{3}, \ldots, \ldots]$   $\{.\cdot\cdot\cdot, \cdot\}$ 1 reference = REFERENCE OPT **inherits: \setupmargindata 2 inherits: \setupmarginframed 3 CONTENT**  $\infty$  \inleftmargin  $[...,...\frac{1}{2},...,...]$   $[...,...\frac{2}{2},...,...]$   $\{...^{3},...$ } 1 reference = REFERENCE<sup>T</sup> OPT **inherits: \setupmargindata** 2 inherits: \setupmarginframed **3 CONTENT** \inmargin  $[\ldots, \ldots \frac{1}{2}, \ldots, \ldots]$   $[\ldots, \ldots \frac{2}{3}, \ldots, \ldots]$   $\{.\cdot\}$ . 1 reference = REFERENCE OPT **inherits: \setupmargindata** 2 inherits: \setupmarginframed **3 CONTENT**

\inother  $[\ldots, \ldots \frac{1}{2}, \ldots]$   $[\ldots, \ldots \frac{2}{2}, \ldots]$   $\{\ldots \}$ 1 reference = REFERENCE opt<sup>1</sup> **inherits: \setupmargindata 2 inherits: \setupmarginframed 3 CONTENT** \inouter  $[\ldots, \ldots \frac{1}{2}, \ldots]$   $[\ldots, \ldots \frac{2}{2}, \ldots]$   $\{\ldots \}$ 1 reference = REFERENCE O<sub>p</sub>T<sub>1</sub> **inherits: \setupmargindata 2 inherits: \setupmarginframed 3 CONTENT** \inouteredge  $[\dots, \dots \frac{1}{2}, \dots, \dots]$   $[\dots, \dots \frac{2}{3}, \dots, \dots]$   $\{.\dots\}$ 1 reference = REFERENCE **inherits: \setupmargindata** 2 inherits: \setupmarginframed **3 CONTENT** \inoutermargin  $[\ldots, \ldots \frac{1}{2}, \ldots]$   $[\ldots, \ldots \frac{2}{3}, \ldots]$   $\{.\cdot\}$ <br>1 reference = BEEERENCE<sup>QPT</sup> 1 reference = REFERENCE<sup>OPT</sup> **inherits: \setupmargindata 2 inherits: \setupmarginframed 3 CONTENT** \inright  $[\ldots, \ldots \frac{1}{2}, \ldots]$   $[\ldots, \ldots \frac{2}{3}, \ldots]$   $\{.\overset{3}{\ldots}\}$ 1 reference = REFERENCE OPT **inherits: \setupmargindata 2 inherits: \setupmarginframed 3 CONTENT** \inrightedge  $[\ldots, \ldots \frac{1}{2}, \ldots]$   $[\ldots, \ldots \frac{2}{7}, \ldots]$   $\{.\cdot\}$ . 1 reference = REFERENCE OPT **inherits: \setupmargindata 2 inherits: \setupmarginframed 3 CONTENT**  $\infty$  \inrightmargin  $[...,-\frac{1}{2},...,1]$   $[...,-\frac{2}{2},...,1]$   $\{.\overset{3}{\ldots}\}$ 1 reference =  $REFERENCE^{OPT}$ OPT **1 reference = REFERENCE inherits: \setupmargindata 2 inherits: \setupmarginframed 3 CONTENT**  $\text{Nargintext } [...,...^{\frac{1}{2}}...,...]$   $[...,...^{\frac{2}{2}}...,...]$   $\{...^3...\}$ 1 reference = REFERENCE OPT **inherits: \setupmargindata 2 inherits: \setupmarginframed 3 CONTENT**  $\mathcal{L}$   $\{.\cdot\}$   $\{.\cdot\}$ 1 reset all NAME OPT **2 CONTENT**  $\text{Varking } (\ldots, \ldots) (\ldots, \ldots) [\ldots]$ **1 POSITION 2 POSITION 3 REFERENCE** \markinjector [...] **\* NAME**  $\{\text{maxpage}[.^1.] [.^2.]$ 1 **NAME** OPT **2 [-+]NUMBER**

 $\hat{\ldots}$ **\* CONTENT** \math  $\left[ .^1 \cdot . \right]$   $\left\{ .^2 \cdot . \right\}$ 1 NAME <sup>OPT</sup> **2 CONTENT \mathbf \mathbi \mathblackboard \mathbs**  $\text{MATHCOMMAND} \{.\cdot\} \{.\cdot\} \{.\cdot\}$ OPT 1 TEXT OPT OPT **2 TEXT \mathdefault**  $\mathcal{L}$   $\{ .^{1} \}, \{ .^{3} \}, \{ .^{4} \}$ 1 both vfenced <sup>OPT</sup> **2 NUMBER 3 TEXT 4 TEXT**  $\text{MATHDOUBLEEXTENSIBLE } \{.\cdot\cdot\} \{.\cdot\}$ **1 TEXT 2 TEXT instances: doublebar doublebrace doubleparent doublebracket overbarunderbar overbraceunderbrace overparentunderparent overbracketunderbracket**  $\delta$  \doublebar  $\{.\cdot.\cdot\}$   $\{.\cdot.\cdot\}$ **1 TEXT 2 TEXT** \doublebrace  $\{\ldots\}$   $\{\ldots\}$ **1 TEXT 2 TEXT** \doublebracket  $\{\ldots\}$   $\{\ldots\}$ **1 TEXT 2 TEXT** \doubleparent  $\{\ldots\}$   $\{\ldots\}$ **1 TEXT 2 TEXT**  $\overline{\text{overbarrunderbar}} \{.\cdot.\cdot\} \{.\cdot.\cdot\}$ **1 TEXT 2 TEXT** \overbraceunderbrace  $\{.\cdot\cdot\cdot\}$   $\{.\cdot\cdot\cdot\}$ **1 TEXT 2 TEXT**  $\overbrace{\cdots}$ **1 TEXT 2 TEXT**

```
\overparentunderparent \{\ldots\} \{\ldots\}1 TEXT
2 TEXT
\mathcal{L}: \mathcal{L}: \mathcal{OPT
1 NAME
2 CONTENT
\text{MATHEXTENSIBLE } \{.\,.\,.\, \} \{.\,.\,.\, \}OPT
1 TEXT OPT OPT
2 TEXT
instances: xrel xequal xleftarrow xrightarrow xleftrightarrow xLeftarrow xRightarrow
xLeftrightarrow xtwoheadleftarrow xtwoheadrightarrow xmapsto xhookleftarrow xhookrightarrow
xleftharpoondown xleftharpoonup xrightharpoondown xrightharpoonup xrightoverleftarrow
xleftrightharpoons xrightleftharpoons xtriplerel mrel mequal mleftarrow mrightarrow mleftrightarrow
mLeftarrow mRightarrow mLeftrightarrow mtwoheadleftarrow mtwoheadrightarrow mmapsto mhookleftarrow
mhookrightarrow mleftharpoondown mleftharpoonup mrightharpoondown mrightharpoonup mrightoverleftarrow
mleftrightharpoons mrightleftharpoons mtriplerel eleftarrowfill erightarrowfill eleftrightarrowfill
etwoheadrightarrowfill eleftharpoondownfill eleftharpoonupfill erightharpoondownfill
erightharpoonupfill eoverbarfill eunderbarfill eoverbracefill eunderbracefill eoverparentfill
eunderparentfill eoverbracketfill eunderbracketfill trel tequal tmapsto tleftarrow trightarrow
tleftrightarrow tLeftarrow tRightarrow tLeftrightarrow ttwoheadleftarrow ttwoheadrightarrow
thookleftarrow thookrightarrow tleftharpoondown tleftharpoonup trightharpoondown trightharpoonup
trightoverleftarrow tleftrightharpoons trightleftharpoons ttriplerel cleftarrow crightarrow
crightoverleftarrow
\cleftarrow \{\ldots\} \{\ldots\}OPT
1 TEXT OPT OPT
2 TEXT
\crightarrow \{\ldots\} \{\ldots\}OPT
1 TEXT OPT OPT
2 TEXT
\crightoverleftarrow \{\ldots\} \{\ldots\}OPT
1 TEXT OPT OPT
2 TEXT
\eleftarrowfill \{\ldots\} \{\ldots\}OPT
1 TEXT OPT OPT OPT
2 TEXT
\eleftharpoondownfill \{\ldots\} \{\ldots\}OPT
1 TEXT OPT OPT OPT
2 TEXT
\eleftharpoonupfill \{\ldots\} \{\ldots\}OPT
1 TEXT OPT OPT
2 TEXT
\eleftrightarrowfill \{\ldots\} \{\ldots\}OPT
1 TEXT OPT OPT
2 TEXT
\eoverbarfill \{\ldots\} \{\ldots\}OPT
1 TEXT OPT OPT
2 TEXT
\eoverbracefill \{\ldots\} \{\ldots\}OPT
1 TEXT OPT OPT
2 TEXT
```

```
\eoverbracketfill \{\ldots\} \{\ldots\}OPT
1 TEXT OPT OPT
2 TEXT
\eoverparentfill \{\ldots\} \{\ldots\}1 TEXT OPT OPT
1 TEXT<br>2 TEXT
\text{Perightarrowfill} \{.\n<sup>1</sup>.} \{.\n<sup>2</sup>.}1 TEXT OPT OPT
1 TEXT<br>2 TEXT
\erightharpoondownfill \{\ldots\} \{\ldots\}1 TEXT OPT OPT
1 TEXT<br>2 TEXT
\erightharpoonupfill \{\ldots\} \{\ldots\}OPT
1 TEXT OPT OPT
2 TEXT
\etwoheadrightarrowfill \{\ldots\} \{\ldots\}OPT
1 TEXT OPT OPT
2 TEXT
\eunderbarfill \{\ldots\} \{\ldots\}1 TEXT OPT OPT
1 TEXT<br>2 TEXT
\eunderbracefill \{\ldots\} \{\ldots\}OPT
1 TEXT OPT OPT
2 TEXT
\eunderbracketfill \{\ldots\} \{\ldots\}OPT
1 TEXT OPT OPT
2 TEXT
\eunderparentfill \{\ldots\} \{\ldots\}OPT
1 TEXT OPT OPT
2 TEXT
\text{Imequal } \{.\,.\,.\,.\} \{.\,.\,.\}1 TEXT OPT OPT
2 TEXT
\mbox{\scriptsize\rm\,mhookleftarrow} {...} {...}
                  OPT
1 TEXT OPT OPT
2 TEXT
\mbox{\scriptsize\rm\,mhookrightarrow} {...} {...}
                  OPT
1 TEXT OPT OPT
2 TEXT
\{\text{interior } \{.\cdot.\} \{.\cdot.\}1 TEXT OPT OPT
2 TEXT
\{\text{Leftrightarrow } \{.\cdot.\} \{.\cdot.\}1 TEXT OPT OPT
2 TEXT
```

```
\{\text{interior } \{.\cdot.\cdot\} \{.\cdot.\cdot\}OPT
1 TEXT OPT OPT
2 TEXT
\mleftharpoondown {...} 1
{...} 2
                      OPT
1 TEXT OPT OPT
2 TEXT
\{\text{Interbaryo} \in \{1, 2, 3, 4, 5, 6, 7, 8\}1 TEXT OPT OPT
2 TEXT
\mleftrightarrow {...} 1
{...} 2
1 TEXT OPT OPT
1 TEXT<br>2 TEXT
\{\text{Interright}OPT
1 TEXT OPT OPT
2 TEXT
\mmapsto \{.\cdot\} \{.\cdot\}1 TEXT OPT OPT
1 TEXT<br>2 TEXT
\mathcal{L} \mRightarrow {.<sup>1</sup>..} {.<sup>2</sup>..}
1 TEXT OPT OPT
2 TEXT
\text{Im} z = \{ .^1 ., . \} \{ .^2 ., . \}1 TEXT OPT OPT
2 TEXT
\mrightarrow {...} 1
{...} 2
1 TEXT OPT OPT
1 TEXT<br>2 TEXT
\{m \in \mathbb{Z} \mid \{1, 2, \dots, n\} \}OPT
1 TEXT OPT OPT
2 TEXT
\{m \in \mathbb{Z} \mid \{1,2,3,4,5\}1 TEXT OPT OPT
1 TEXT<br>2 TEXT
\{mrightleftharpoons \{.\cdot.\cdot\} \{.\cdot.\cdot\}OPT
1 TEXT OPT OPT
2 TEXT
\mrightoverleftarrow \{.\cdot.\cdot\} \{.\cdot.\cdot\}OPT
1 TEXT OPT OPT
2 TEXT
\text{interpherical } \{.\cdot.\cdot\} \{.\cdot.\cdot\}1 TEXT OPT OPT
1 TEXT<br>2 TEXT
\{\text{mtwoheadleftarrow } \{.\cdot.\cdot\} \{.\cdot.\cdot\}1 TEXT OPT OPT
2 TEXT
```

```
\{\text{mtwoheadrightarrow } \{.\cdot.\} \{.\cdot.\}.<br>OPT
1 TEXT OPT OPT
2 TEXT
\tequal \{.\,.\,.\} \{.\,.\,.}
1 TEXT OPT OPT
2 TEXT
\thookleftarrow \{\ldots\} \{\ldots\}1 TEXT OPT OPT
2 TEXT
\thookrightarrow \{\ldots\} \{\ldots\}1 TEXT OPT OPT
1 TEXT<br>2 TEXT
\tLeftarrow \{\ldots\} \{\ldots\}1 TEXT OPT OPT
1 TEXT<br>2 TEXT
\tLeftrightarrow \{\ldots\} \{\ldots\}1 TEXT OPT OPT
1 TEXT<br>2 TEXT
\tleftarrow \{\ldots\} \{\ldots\}1 TEXT OPT OPT
2 TEXT
\tleftharpoondown \{\ldots\} \{\ldots\}OPT
1 TEXT OPT OPT
2 TEXT
\tleftharpoonup \{\ldots\} \{\ldots\}OPT
1 TEXT OPT OPT
2 TEXT
\tleftrightarrow \{\ldots\} \{\ldots\}1 TEXT OPT OPT
2 TEXT
\tleftrightharpoons \{\ldots\} \{\ldots\}1 TEXT OPT OPT
2 TEXT
\tmapsto \{\ldots\} \{\ldots\}OPT
1 TEXT OPT OPT
2 TEXT
\tRightarrow \{\ldots\} \{\ldots\}1 TEXT OPT OPT
1 TEXT<br>2 TEXT
\trel \{.\,.\,.\} \{.\,.\,.}
1 TEXT <sup>OPT</sup> OPT
2 TEXT
\trightarrow \{\ldots\} \{\ldots\}1 TEXT OPT OPT
2 TEXT
```

```
\trightharpoondown \{\ldots\} \{\ldots\}.<br>OPT
1 TEXT OPT OPT
2 TEXT
\trightharpoonup \{\ldots\} \{\ldots\}1 TEXT OPT OPT
1 TEXT<br>2 TEXT
\trightleftharpoons \{\ldots\} \{\ldots\}1 TEXT OPT OPT
1 TEXT<br>2 TEXT
\trightoverleftarrow \{\ldots\} \{\ldots\}1 TEXT OPT OPT
1 TEXT<br>2 TEXT
\ttriplerel \{\ldots\} \{\ldots\}1 TEXT OPT OPT
1 TEXT<br>2 TEXT
\ttwoheadleftarrow \{\ldots\} \{\ldots\}1 TEXT OPT OPT
1 TEXT<br>2 TEXT
\ttwoheadrightarrow \{\ldots\} \{\ldots\}1 TEXT OPT OPT
1 TEXT<br>2 TEXT
\xequal \{.\,.\,.\} \{.\,.\,.}
1 TEXT OPT OPT
2 TEXT
\kappahookleftarrow \{.\cdot.\cdot\} \{.\cdot.\cdot\}1 TEXT OPT OPT
2 TEXT
\kappahookrightarrow \{\ldots\} \{\ldots\}1 TEXT OPT OPT
2 TEXT
\{x \in \text{tarrow } \{.\cdot.\} \{.\cdot.\}1 TEXT OPT OPT
2 TEXT
\kappa = \frac{1}{2}OPT
1 TEXT OPT OPT
2 TEXT
\setminusxleftarrow \{\ldots\} \{\ldots\}1 TEXT OPT OPT
1 TEXT<br>2 TEXT
\setminusxleftharpoondown \{\ldots\} \{\ldots\}1 TEXT OPT OPT
1 TEXT<br>2 TEXT
\setminusxleftharpoonup \{\cdot, \cdot\} \{\cdot, \cdot\}1 TEXT OPT OPT
2 TEXT
```

```
\setminusxleftrightarrow \{\ldots\} \{\ldots\}OPT
1 TEXT OPT OPT
2 TEXT
\xleftrightharpoons \{\ldots\} \{\ldots\}1 TEXT OPT OPT
2 TEXT
\langle x \rangle and \{.\cdot\} \{.\cdot\} \{.\cdot\}1 TEXT OPT OPT
2 TEXT
\xkightarrow \{\ldots\} \{\ldots\}1 TEXT OPT OPT
2 TEXT
\xrel \{.\,.\,.\} \{.\,.\,.}
1 TEXT OPT OPT
2 TEXT
\{xrightarrow \{.\cdot.\cdot\} \{.\cdot.\cdot.\}1 TEXT OPT OPT
1 TEXT<br>2 TEXT
\{xrightharpoondown f.\n\} \{.\n \}1 TEXT OPT OPT
1 TEXT<br>2 TEXT
\xrightarrow{xrightharpoonup} \{.\cdot.\cdot\} \{.\cdot.\cdot\}OPT
1 TEXT OPT OPT
2 TEXT
\xrightleftharpoons \{\ldots\} \{\ldots\}OPT
1 TEXT OPT OPT
2 TEXT
\xrightoverleftarrow \{\ldots\} \{\ldots\}OPT
1 TEXT OPT OPT
2 TEXT
\xtriplerel \{\ldots\} \{\ldots\}1 TEXT OPT OPT
2 TEXT
\xtwoheadleftarrow \{\ldots\} \{\ldots\}OPT
1 TEXT OPT OPT
2 TEXT
\xtwoheadrightarrow \{\ldots\} \{\ldots\}OPT
1 TEXT OPT OPT
2 TEXT
\mathfraktur
\text{MATHFRAMED} [\ldots, \ldots \stackrel{1}{=} \ldots, \ldots] \{ \ldots \}1 inherits: \setupmathframed
2 CONTENT
instances: mframed inmframed mcframed
```

```
\inmframed [\ldots, \ldots^{\frac{1}{m}} \ldots, \ldots] {...}
1 inherits: \setupmathframed
2 CONTENT
\mcframed [\ldots, \ldots^{\frac{1}{n}} \ldots] {\ldots}
1 inherits: \setupmathframed
2 CONTENT
\mframed [\ldots, \ldots] \{ \ldots \}1 inherits: \setupmathframed
2 CONTENT
\mathcal{L} \{.\cdot\}* CONTENT
\mathit
\mathitalic
\mathop {...}
* CONTENT
\MATHORNAMENT {...}
* CONTENT
\{\text{mathover } [...], {1,2,3,4,3,5}\}1 top vfenced<sup>OPT</sup>
2 NUMBER
3 TEXT
\MATHOVEREXTENSIBLE {...} *
* TEXT
\text{MATHOVERTEXTEXTENSIBLE } \{.\cdot\cdot\} \{.\cdot\cdot\}.1 TEXT
2 TEXT
instances:
\text{MATHRADICAL} [...] {...}
                   OPT
1 TEXT
2 CONTENT
\mathrm
\mathscript
\mathsl
\mathss
\mathtext .<sup>1</sup>. {.<sup>2</sup>.}
             OPT
1 TEXT
2 TEXT
\mathcal{L} \ldots {\ldots}
                OPT
1 TEXT
2 TEXT
```
```
\mathtextbi .<sup>1</sup>. {.<sup>2</sup>.}
                     OPT
1 TEXT
2 TEXT
\mathcal{L} \{.\n \}1 TEXT <sup>OPT</sup>
2 TEXT
\mathtextit .<sup>1</sup>. {.<sup>2</sup>.}
                     OPT
1 TEXT
2 TEXT
\mathtextsl .<sup>1</sup>. {.<sup>2</sup>.}
                   OPT
1 TEXT
2 TEXT
\mathtexttf .<sup>1</sup>. {.<sup>2</sup>.}
                      OPT
1 TEXT
2 TEXT
\mathtf
\mathcal{L} \{.\cdot\} \{.\cdot\} \{.\cdot\} \{.\cdot\} \{.\cdot\}OPT
OPT
OPT 1 NAME
                                             OPT
2 TEXT
3 TEXT
4 TEXT
\MATHTRIPLET \left[\begin{array}{ccc} 1 & 0 \\ 0 & 0 \end{array}\right] \left[\begin{array}{ccc} 2 & 0 \\ 0 & 1 \end{array}\right] \left[\begin{array}{ccc} 2 & 0 \\ 0 & 1 \end{array}\right] \left[\begin{array}{ccc} 2 & 0 \\ 0 & 1 \end{array}\right] \left[\begin{array}{ccc} 2 & 0 \\ 0 & 1 \end{array}\right] \left[\begin{array}{ccc} 2 & 0 \\ 0 & 1 \end{array}\right]1 NAME OPT OPT OPT OPT
2 TEXT
3 TEXT
4 TEXT
\mathtt
\mathcal{L} \{ . . . , . \}1 bottom vfenced<sup>T</sup>
2 NUMBER
3 TEXT
\MATHUNDEREXTENSIBLE \{\cdot,\cdot\}* TEXT
\text{MATHUNDERTEXTEXTENSIBLE } \{.\cdot\cdot\cdot\} \{.\cdot\cdot\}.1 TEXT
2 TEXT
instances:
\MATHUNSTACKED
\mathupright
\mathcal{L} \ldots {\ldots}
                  OPT
1 TEXT
2 TEXT
\mathcal{b} ... \{.\n..
                      OPT
1 TEXT
2 TEXT
```

```
\mathcal{N} \ldots \{.\n, \ldots\}OPT
1 TEXT
2 TEXT
\mathcal{N} \mathwordbs ... \{.\n..
1 TEXT <sup>OPT</sup>
2 TEXT
\mathbf{hwordit}.
                   \frac{1}{\text{OPT}} {...}
1 TEXT
2 TEXT
\mathwords1 .<sup>1</sup>. {.<sup>2</sup>.}
                 OPT
1 TEXT
2 TEXT
\mathcal{L} \ldots {\ldots}
                  OPT
1 TEXT
2 TEXT
\maxaligned {...}
* CONTENT
\mbox {...}
* CONTENT
\text{Measure } \{.\cdot\}* NAME
\forall measured \{.\n\}* NAME
\medskip
\medspace
\mathcal{L} henubutton [\ldots, \ldots^{\frac{1}{2}}, \ldots, \ldots] {\ldots} {\ldots}
1 inherits: \setupbutton
2 TEXT
3 REFERENCE
\mathcal{L} henubutton [ \dots, \dots, \frac{2}{3}, \dots, \dots ] \ \{ \dots, \} \ \{ \dots \}OPT
1 NAME
2 inherits: \setupinteractionmenu
3 TEXT
4 REFERENCE
\message {...}
* TEXT
\metaTeX
\langle \mfence {\cdot . }
* CHARACTER
\in \{ . . . \}* CONTENT
```
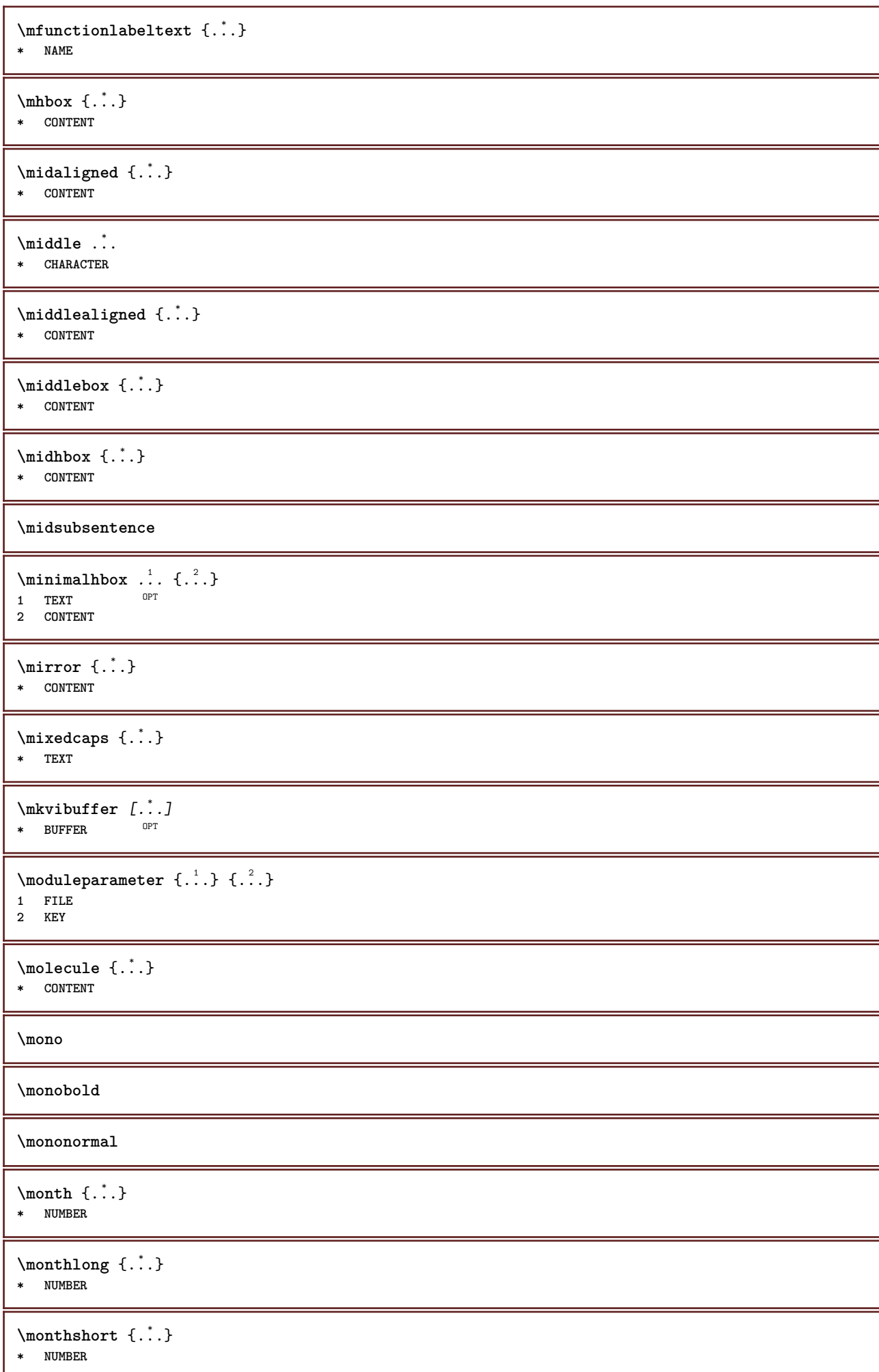

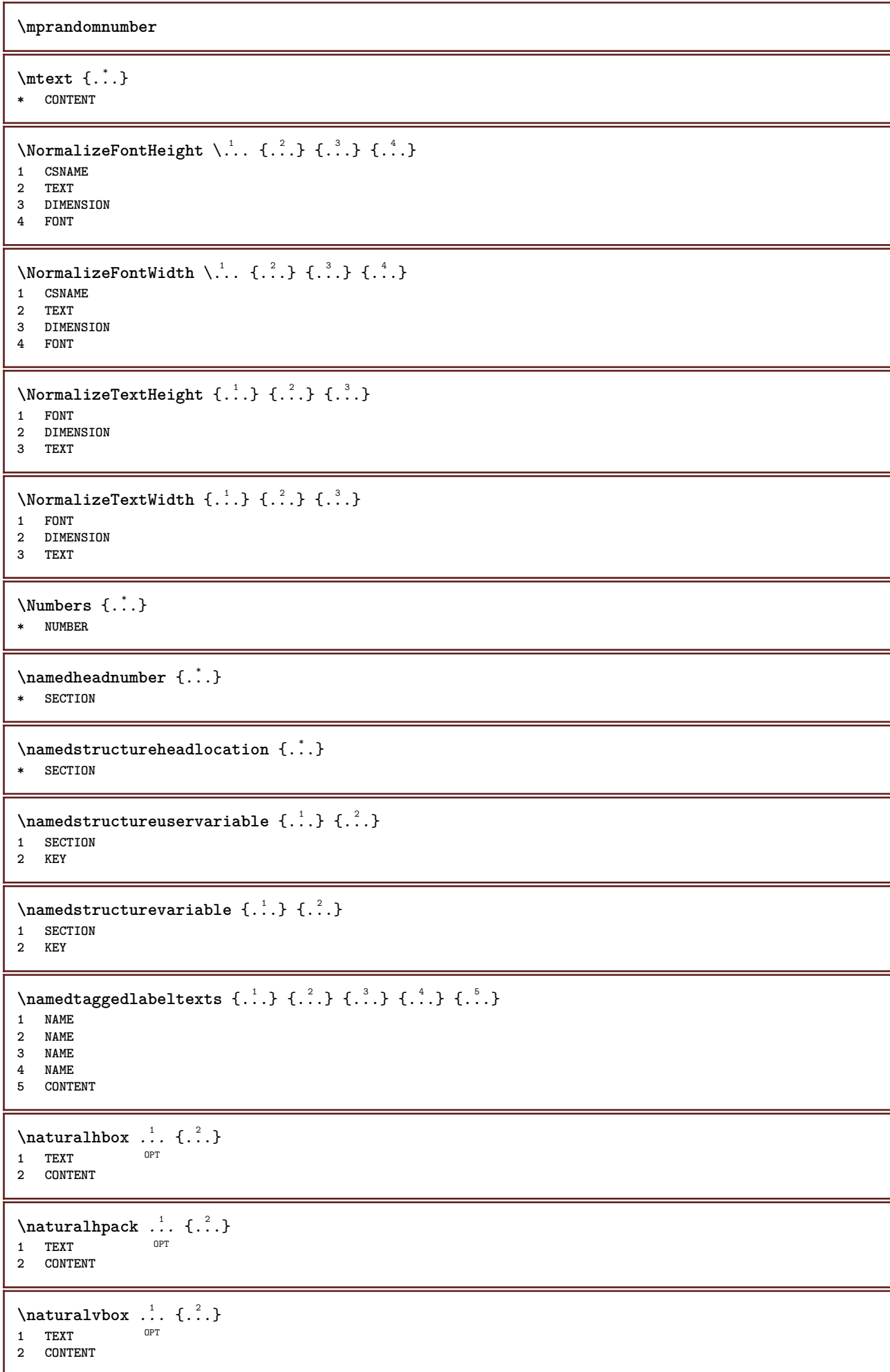

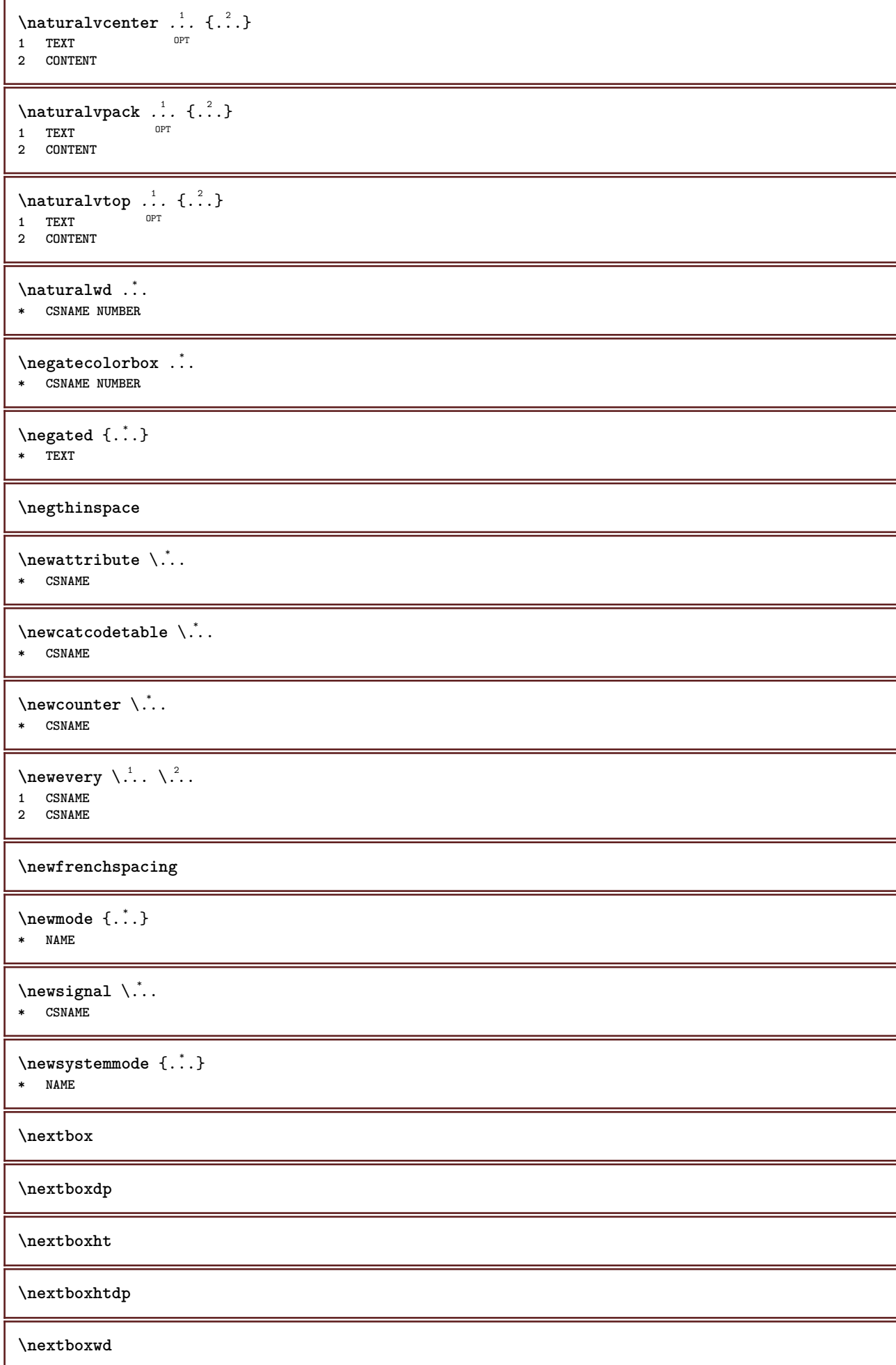

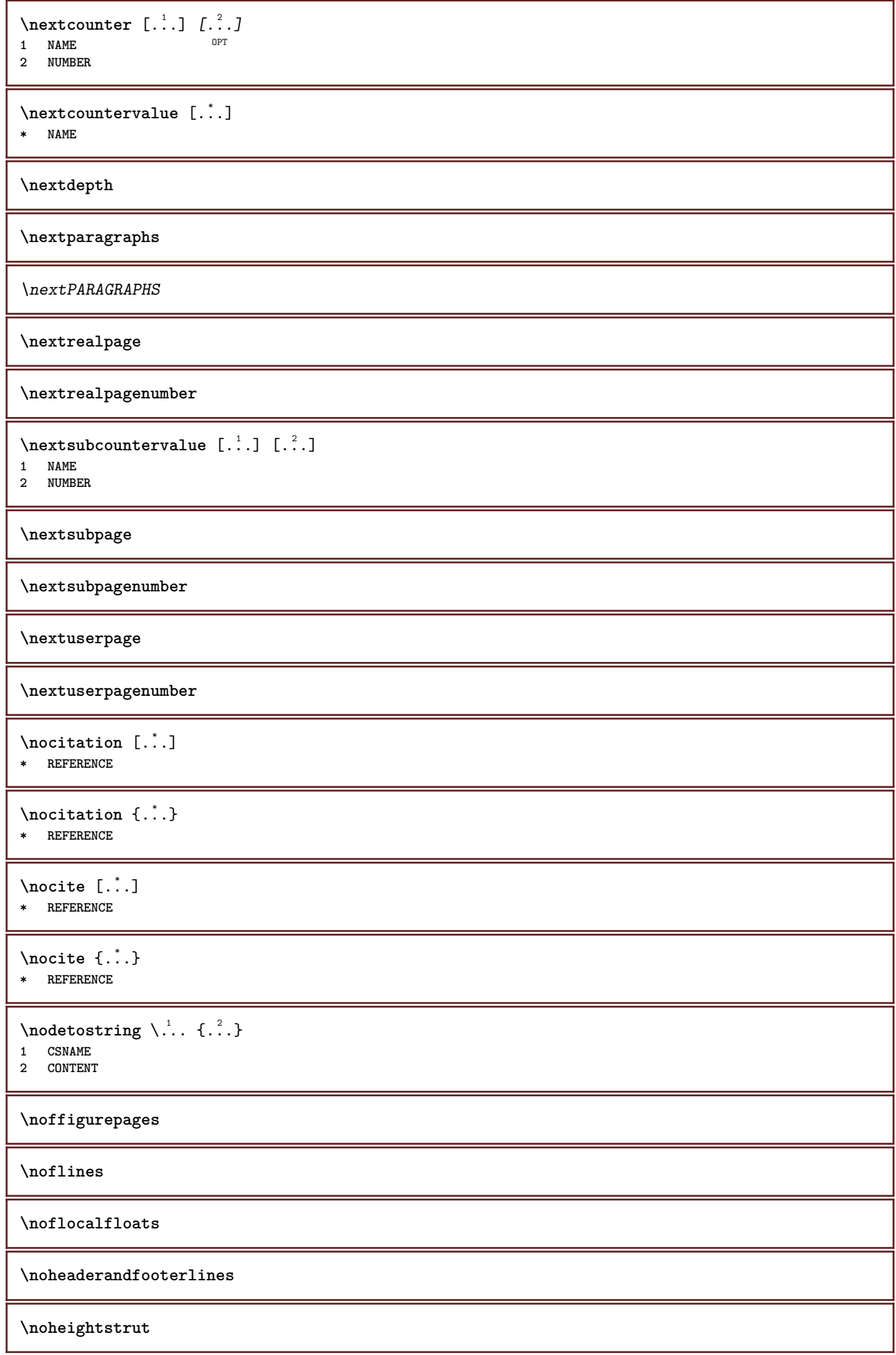

**\noindentation \noitem \nonfrenchspacing**  $\lambda$  \nonmathematics  $\{.\cdot\}$ **\* CONTENT \normal \normalboldface**  $\emptyset$  \normalframedwithsettings  $[\ldots, \ldots^{\frac{1}{m}}, \ldots]$  { $\ldots$ } **1 inherits: \setupframed 2 CONTENT \normalitalicface**  $\emptyset$  \normalizebodyfontsize  $\setminus$ ... {...} **1 CSNAME 2 DIMENSION \normalizedfontsize**  $\emptyset$  \normalizefontdepth  $\setminus$ ... {...} {...} {...} **1 CSNAME 2 TEXT 3 DIMENSION 4 FONT**  $\emptyset$  \normalizefontheight  $\setminus$ ...  $\{.\cdot\}$ ,  $\{.\cdot\}$ ,  $\{.\cdot\}$ ,  $\{.\cdot\}$ **1 CSNAME 2 TEXT 3 DIMENSION 4 FONT \normalizefontline** \... <sup>1</sup> {...} <sup>2</sup> {...} <sup>3</sup> {...} <sup>4</sup> **1 CSNAME 2 TEXT 3 DIMENSION 4 FONT**  $\emptyset$  \normalizefontwidth \... {...} {...} {...} } **1 CSNAME 2 TEXT 3 DIMENSION 4 FONT**  $\{nonmalized with  $\{.\,.\,.\,.\,.\,.\,.\}$$ **1 FONT 2 DIMENSION 3 TEXT \normalizetextheight** {...} <sup>1</sup> {...} <sup>2</sup> {...} <sup>3</sup> **1 FONT 2 DIMENSION 3 TEXT**

```
\{nonmalized extline <math>\{.\cdot.\cdot\} \{.\cdot.\cdot\} \{.\cdot.\cdot\}1 FONT
2 DIMENSION
3 TEXT
\normalizetextwidth {...} 1
{...} 2
{...} 3
1 FONT
2 DIMENSION
3 TEXT
\normalslantedface
\normaltypeface
\nospace
\note \begin{bmatrix} .^1 \ . \ . \ . \end{bmatrix} \begin{bmatrix} .^2 \ . \ . \end{bmatrix}1 NAME <sup>OPT</sup>
2 REFERENCE
\notesymbol [...] 1
[...] 2
1 NAME OPT
2 REFERENCE
\NOTE [\dots, \dots, \dots] {\dots}
1 REFERENCE<sup>PT</sup>
2 TEXT
instances: footnote endnote
\setminus \text{NOTE} [\ldots, \ldots \stackrel{*}{=} \ldots, \ldots]* title = TEXT
     bookmark = TEXT
   list = TEXT
   reference = REFERENCE
instances: footnote endnote
\lambdaendnote [\ldots, \ldots \stackrel{*}{\vdots} \ldots, \ldots]* title = TEXT
     bookmark = TEXT
   list = TEXT
   reference = REFERENCE
\setminusfootnote [\ldots, \ldots \stackrel{*}{\dots}, \ldots]* title = TEXT
     bookmark = TEXT
   list = TEXT
   reference = REFERENCE
\endnote [\ldots, \ldots, \ldots] \{.\cdot, \cdot\}1 REFERENCE OPT
2 TEXT
\footnote [\ldots, \ldots, \ldots] {\ldots}
1 REFERENCE OPT
2 TEXT
\notopandbottomlines
\notragged
\notsmallcapped {...}
* TEXT
```
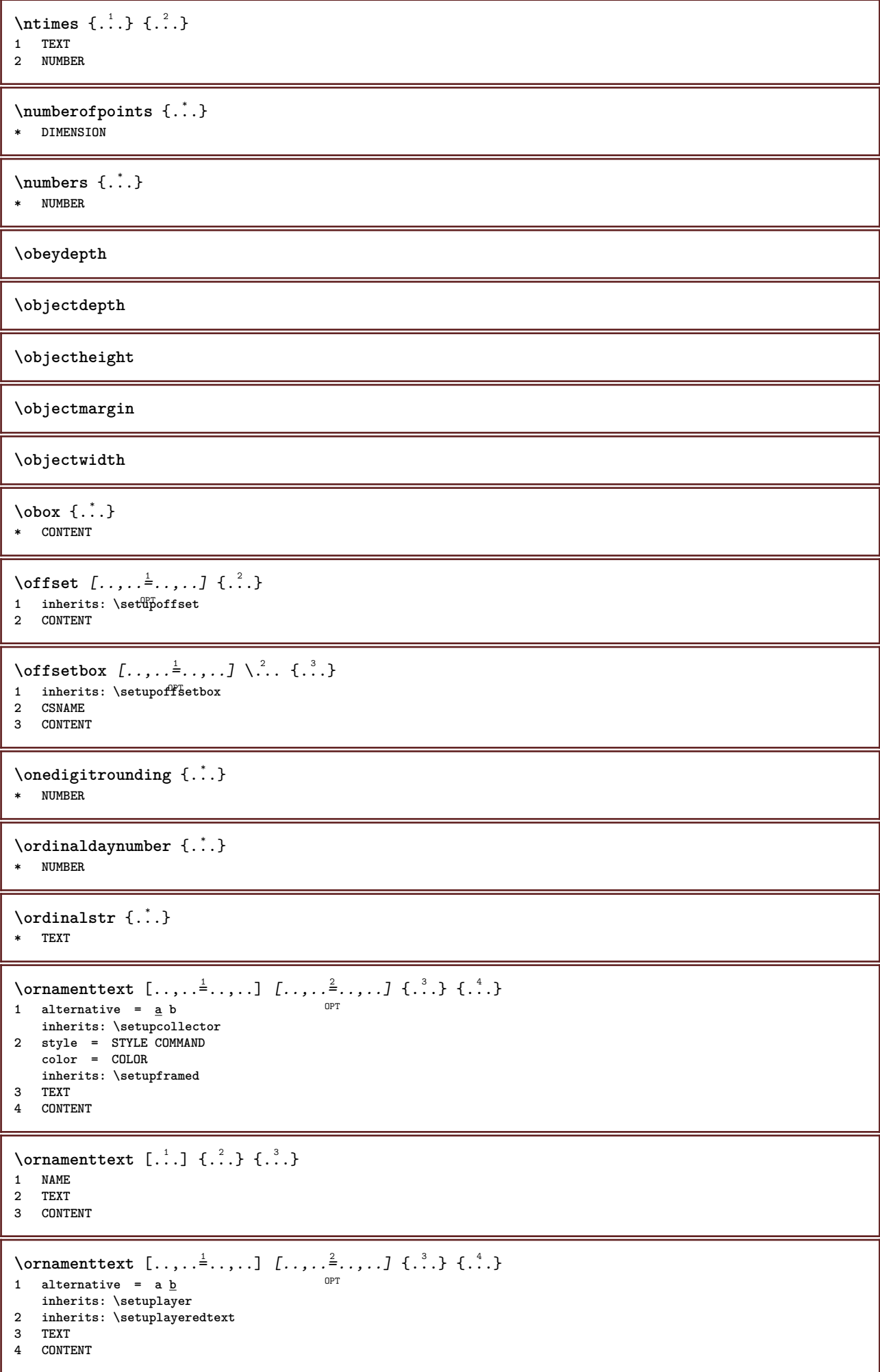

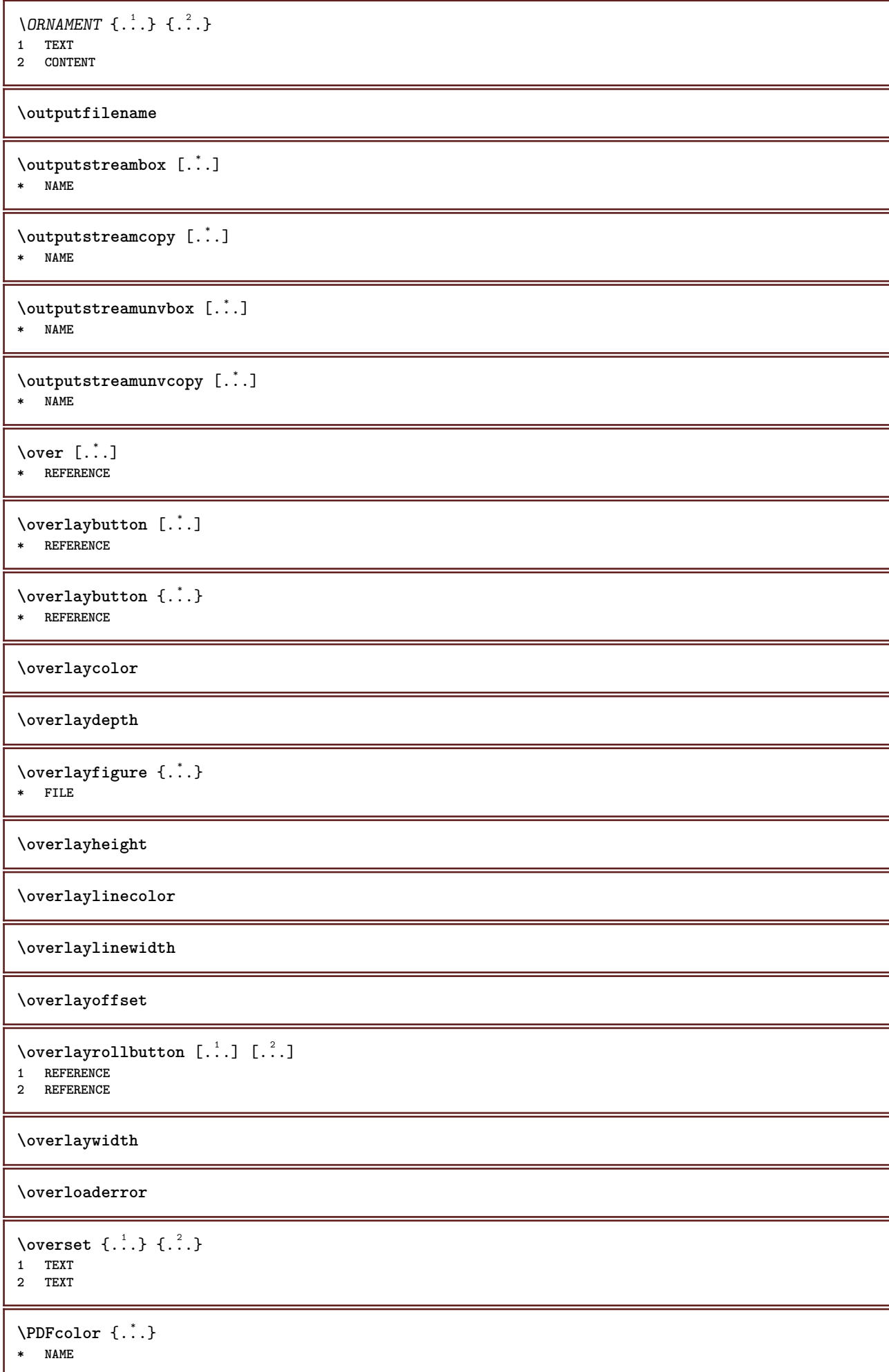

**\PDFETEX \PDFTEX \PICTEX \PiCTeX**  $\Delta$ PointsToBigPoints  $\{.\cdot.\cdot\}$ **1 DIMENSION 2 CSNAME**  $\Delta$ PointsToReal  $\{\cdot, \cdot\}$ ,  $\cdot, \cdot$ **1 DIMENSION 2 CSNAME**  $\Delta$ PointsToWholeBigPoints  $\{.\cdot\cdot\}$ **1 DIMENSION 2 CSNAME \PPCHTEX \PPCHTeX \PRAGMA** \PtToCm {...} **\* DIMENSION \page**  $[\dots, \dots]$ \* inherits:<sup>0PT</sup>pagebreak **\pagearea** [...] <sup>1</sup> [...] <sup>2</sup> [...] <sup>3</sup> 1 top header text footer bottom **2 text margin edge 3 left right lefttext middletext righttext**  $\texttt{pagebreak}$  [...,  $\dots$ ] \* empty header fo<sup>pt</sup>er dummy frame NUMBER +NUMBER default reset disable yes no makeup blank preference bigpreference **left right even odd quadruple last lastpage start stop NAME** \pagefigure [.<sup>1</sup>.] [..,..<sup>2</sup>..,..] 1 FILE OPT **2 offset = default overlay none DIMENSION**  $\text{paggerdispanwidth} \{.\,. \}$ **\* NUMBER \pageinjection** [...] <sup>1</sup> [..,..=..,..] <sup>2</sup> 1 **NAME** OPT OPT OPT **2 KEY = VALUE** \pageinjection [..,..<sup>1</sup>...,..] [..,..<sup>2</sup>...,..] 1 inherits: \setuppageinj<sup>@</sup>ction <sup>OPT</sup> **2 KEY = VALUE \pagenumber**

```
\pagereference [...,*...]
* REFERENCE
\Omega \pagestaterealpage \{.\n\cdot\cdot\} \{.\n\cdot\cdot\}1 NAME
2 NAME NUMBER
\paletsize
\PARAGRAPHS
\pdfactualtext{ {\ldots} {\ldots}
1 CONTENT
2 TEXT
\edbackendactualtext \{.\cdot.\cdot\} \{.\cdot.\cdot\}1 CONTENT
2 TEXT
\pdfbackendcurrentresources
\left\{ \phi \right\} \left\{ \ldots \right\}1 NAME
2 TEXT
\left\{ \rho \right\} \left\{ \ldots \right\}1 NAME
2 TEXT
\Phi \pdfbackendsetextgstate \{.\cdot,\cdot\} \{.\cdot,\cdot\}1 NAME
2 TEXT
\left\{ \text{pdfbackend} \right\} \left\{ \ldots \right\}1 NAME
2 TEXT
\forallpdfbackendsetname \{.\n,.\n\} \{.\n,.\n\}1 NAME
2 TEXT
\Phi \pdfbackendsetpageattribute \{.\n,.\n\} \{.\n,.\n\}1 NAME
2 TEXT
\pdfbackendsetpageresource {.<sup>1</sup>..} {.<sup>2</sup>..}
1 NAME
2 TEXT
\Phi \Phi \{.\n \{.\n \} \{.\n \} \{.\n \} \{.\n \}1 NAME
2 TEXT
\left\{ \rho \right\} {\left\{ \ldots \right\}} {\ldots}
1 NAME
2 TEXT
\edpdfbackendsetshade \{.\cdot.\} \{.\cdot.\}1 NAME
2 TEXT
```
 $\left\{ \rho^*, \rho^* \right\}$ **\* NAME \pdfeTeX \pdfTeX \percent**  $\perp$   $\{ .^{1} . \}$   $\{ .^{2} . \}$ **1 DIMENSION CSNAME 2 DIMENSION NUMBER**  $\perp$ <sup>\*</sup>...]  $\text{\textbf{*}}$  **NUMBER**  $\text{\textbf{OPT}}$ **\periods** [..,..=..,..] \* \* inherits: \setupperiods **\permitcaretescape \permitcircumflexescape \permitspacesbetweengroups** \persiandecimals {...} **\* NUMBER** \persiannumerals {...} **\* NUMBER** \phantom {...} **\* CONTENT**  $\phi$   $[\ldots, \ldots, \ldots]$ **\* width = DIMENSION height = DIMENSION depth = DIMENSION**  $\pi$  \pickupgroupedcommand {.<sup>1</sup>..} {.<sup>2</sup>..} {.<sup>3</sup>..} **1 COMMAND 2 COMMAND 3 COMMAND \placeattachments \placebookmarks**  $\begin{bmatrix} \dots \\ 1 \end{bmatrix} \begin{bmatrix} \dots \\ 2 \end{bmatrix} \begin{bmatrix} \dots \\ 2 \end{bmatrix} \begin{bmatrix} \dots \\ 3 \end{bmatrix} \begin{bmatrix} \dots \\ 2 \end{bmatrix} \begin{bmatrix} \dots \\ 2 \end{bmatrix} \begin{bmatrix} \dots \\ 2 \end{bmatrix} \begin{bmatrix} \dots \\ 2 \end{bmatrix}$ 1 SECTION LIST OPT OPT OPT OPT **2 SECTION LIST 3 inherits: \setupbookmark**  $\Delta$ **Placebtxrendering**  $[ .^1 . ]$   $[ . . , . , .^2 . . , . . ]$ 1 NAME
<sup>OPT</sup>
<sup>OPT</sup>
OPT
<sup>OPT</sup>
<sup>OPT</sup>
OPT **1 2 inherits: \setupbtxrendering** \placecitation [...] **\* REFERENCE**

| Placecombined list $[...]$ , $[...]$ , $\frac{5}{2}, ...]$ |    |
|------------------------------------------------------------|----|
| 2                                                          | 1  |
| 3                                                          | 1  |
| 4                                                          | 1  |
| 5                                                          | 1  |
| 6                                                          | 1  |
| 7                                                          | 1  |
| 8                                                          | 1  |
| 9                                                          | 1  |
| 1                                                          | 1  |
| 1                                                          | 1  |
| 1                                                          | 1  |
| 1                                                          | 1  |
| 1                                                          | 1  |
| 1                                                          | 1  |
| 1                                                          | 1  |
| 1                                                          | 1  |
| 1                                                          | 1  |
| 1                                                          | 1  |
| 1                                                          | 1  |
| 1                                                          | 1  |
| 1                                                          | 2  |
| 2                                                          | 2  |
| 3                                                          | 2  |
| 4                                                          | 3  |
| 5                                                          | 4  |
| 6                                                          | 2  |
| 7                                                          | 1  |
| 8                                                          | 2  |
| 9                                                          | 1  |
| 10                                                         | 10 |
| 10                                                         | 10 |
| 2                                                          | 2  |
| 3                                                          | 2  |
| 4                                                          | 2  |

```
\placegraphic [\ldots, \ldots] [\ldots, \ldots] \{.\cdot, \cdot\} \{.\cdot, \cdot\}1 split always left r<sup>ap</sup>ght inner outer backspace cutspace inleft inright inmargin leftmargin rightmargin leftedge
   rightedge innermargin outermargin inneredge outeredge text opposite reset height depth [-+]line halfline grid high
    low fit 90 180 270 nonumber none local here force margin [-+]hang hanging tall both middle offset top bottom auto
    page leftpage rightpage somewhere effective header footer
2 REFERENCE
3 TEXT
4 CONTENT
\placeintermezzo [\ldots, \ldots] [\ldots, \ldots] \{.\ldots\} \{.\ldots\}1 split always left right<sup>0PT</sup>nner outer <sup>O</sup>backspace cutspace inleft inright inmargin leftmargin rightmargin leftedge
   rightedge innermargin outermargin inneredge outeredge text opposite reset height depth [-+]line halfline grid high
   low fit 90 180 270 nonumber none local here force margin [-+]hang hanging tall both middle offset top bottom auto
    page leftpage rightpage somewhere effective header footer
2 REFERENCE
3 TEXT
4 CONTENT
\placetable [\ldots, \ldots] [\ldots, \ldots] \{.\cdot, \cdot\} \{.\cdot, \cdot\}1 split always left<sup>pr</sup>right inner<sup>0p</sup>uter backspace cutspace inleft inright inmargin leftmargin rightmargin leftedge
    rightedge innermargin outermargin inneredge outeredge text opposite reset height depth [-+]line halfline grid high
    low fit 90 180 270 nonumber none local here force margin [-+]hang hanging tall both middle offset top bottom auto
   page leftpage rightpage somewhere effective header footer
2 REFERENCE
3 TEXT
4 CONTENT
\placefootnotes [\ldots, \ldots]* inherits: \setupnote $\tt^{OPT}$\Delta[...,...]
OPT * + - REFERENCE
\Deltaplaceframed [ .^1 . ] [ . . , . , .^2 . . , . . ] { .^3 .}OPT
1 NAME
2 inherits: \setupframed
3 CONTENT
\placeheadnumber [...]
* SECTION
\placeheadtext [...]
* SECTION
\placehelp
\placeinitial [\cdot, \cdot]OPT * NAME
\placelayer [...]
* NAME
\placelayeredtext [.<sup>1</sup>..] [..,..<sup>2</sup>..,..] [..,..<sup>3</sup>..,..] {.<sup>4</sup>..} {.<sup>5</sup>..}<br>1 NAME
1 NAME
2 inherits: \setuplayer
3 inherits: \setuplayeredtext
4 TEXT
5 CONTENT
\placelist [\ldots, \ldots] [\ldots, \ldots]<sup>2</sup>...,..]
1 LIST OPT
2 inherits: \setuplist
```
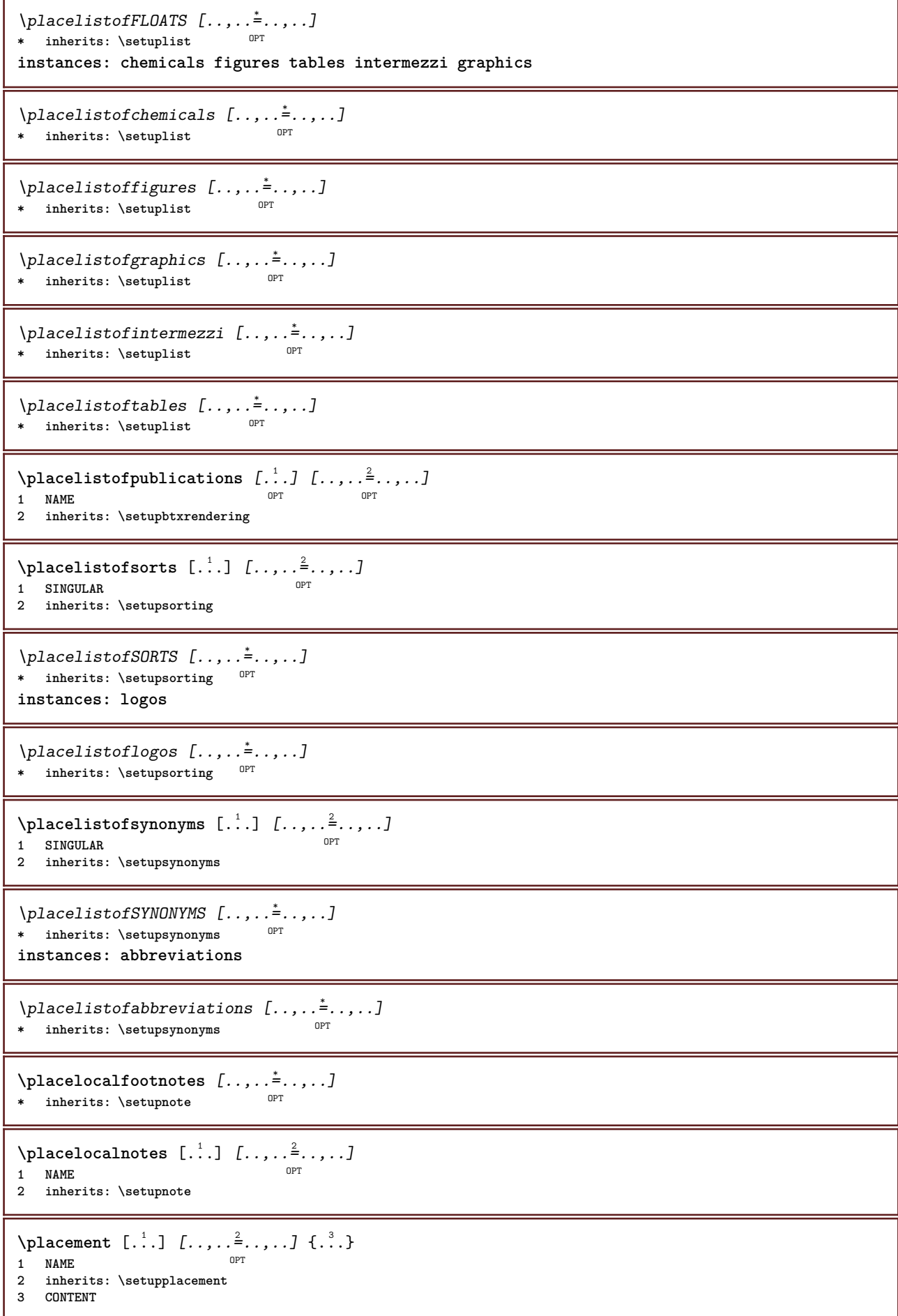

```
\text{VPLACEMENT } [\dots, \dots \stackrel{1}{\dots}, \dots] \in \dots1 inherits: \setupplacement
2 CONTENT
\Deltaplacenamedfloat [ . . . ] [ . . . ]1 NAME
2 REFERENCE
\Delta[..., ...] \{.\n...]
                            OPT
1 + - REFERENCE
2 TEXT
\DeltaPlacenotes [\ldots, \ldots] [\ldots, \ldots]^21 NAME OPT
2 inherits: \setupnote
\Delta[...] \{.\cdot\}1 normal standard<sup>OF</sup>Fes strict tolerant top bottom both broad fit first last high one low none line strut box min max
   middle math math:line math:halfline math:-line math:-halfline NAME
2 CONTENT
\Delta[..., \ldots] {\ldots}
1 inherits: \definegridsnapping
2 CONTENT
\Delta) \{.\n..} \{.\n..}
1 CONTENT
2 CONTENT
\placepagenumber
\Deltaplacepairedbox [ . . . ] [ . . , . . ^{2} . . , . . ] {. } . ^{3} . }O<sub>p</sub>
1 NAME
2 inherits: \setuppairedbox
3 CONTENT
4 TEXT
\placePAIREDBOX [\dots, \dots \frac{1}{2}, \dots] {...} {...}
1 inherits: \setuppairedbo<sup>\PT</sup>
2 CONTENT
3 TEXT
instances: legend
\placelegend [\ldots, \ldots^{\frac{1}{2}}, \ldots] \{.\stackrel{?}{\ldots}\} \{.\stackrel{?}{\ldots}\}1 inherits: \setuppairedbox
2 CONTENT
3 TEXT
\Deltaplaceparallel [ .^1 . ] [ . . . , . ] [ . . , . ]1 NAME 0PT
2 NAME
3 inherits: \setupparallel
\DeltaPlacerawlist [\cdot \cdot \cdot] [\cdot \cdot \cdot \cdot \cdot \cdot]1 LIST <sup>OPT</sup>
2 inherits: \setuplist
\placeregister [.<sup>1</sup>..] [..,..<sup>2</sup>...,..]
1 NAME OPT
2 inherits: \setupregister
```
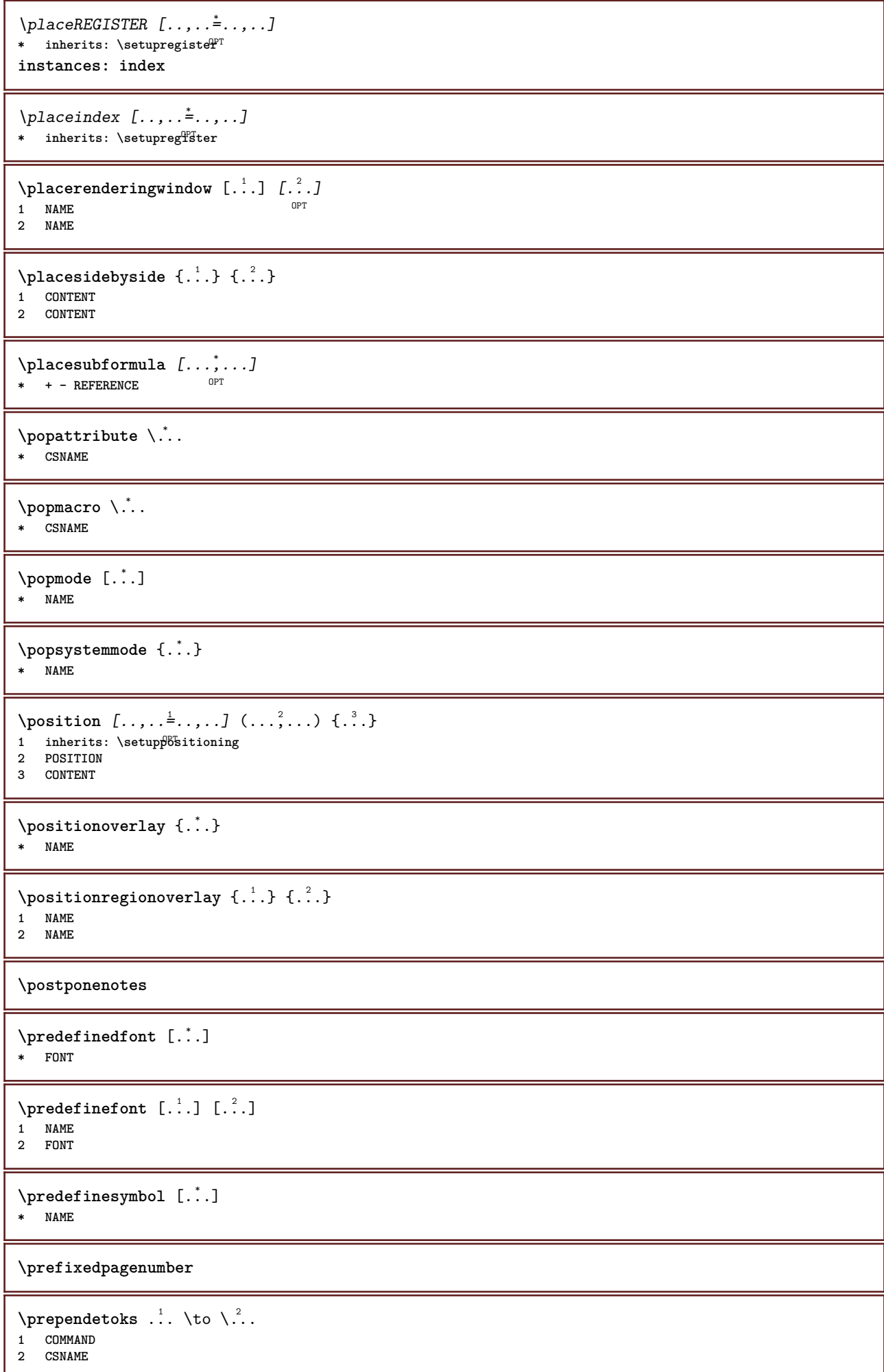

```
\preceq \{ . . . . \}1 NAME
2 COMMAND
\text{Prependtocommandist } \{.\cdot.\} \setminus \dots1 TEXT
2 CSNAME
\preceqPrependtoks ... \to \...
1 COMMAND
2 CSNAME
\text{Prependtoksonce} ... \to \.<sup>2</sup>..
1 COMMAND
2 CSNAME
\preceq \{ .^1 . \} \{ .^2 . \}1 NAME
2 COMMAND
\presetdocument [\ldots, \ldots^*], \ldots]* inherits: \setupdocument
\presetfieldsymbols [\ldots, \ldots]* NAME
\text{N}\text{present} [...] [.,.,.^\frac{2}{3},.,.]OPT
1 LANGUAGE
2 KEY = VALUE
instances: head label mathlabel taglabel unit operator prefix suffix btxlabel
\presetbtxlabeltext [...] 1
[..,..=..,..] 2
                              OPT
1 LANGUAGE
2 KEY = VALUE
\presetheadtext [\cdot \cdot \cdot \cdot] [\cdot \cdot \cdot \cdot \cdot \cdot \cdot \cdot \cdot]-<br>OPT
1 LANGUAGE
2 KEY = VALUE
\presetlabeltext [\cdot \cdot \cdot \cdot \cdot \cdot \cdot \cdot \cdot \cdot \cdot \cdot \cdot \cdot]OPT
1 LANGUAGE
2 KEY = VALUE
\text{N}\text{presentable} [...] [.,.,.^2_-, .]OPT
1 LANGUAGE
2 KEY = VALUE
\presetoperatortext [\cdot \cdot \cdot \cdot \cdot \cdot \cdot \cdot \cdot \cdot \cdot \cdot \cdot]OPT
1 LANGUAGE
2 KEY = VALUE
\presetprefixtext [...] 1
[..,..=..,..] 2
                           OPT
1 LANGUAGE
2 KEY = VALUE
\presetsuffixtext [...] 1
[..,..=..,..] 2
                           OPT
1 LANGUAGE
2 KEY = VALUE
```

```
\presettaglabeltext [\cdot \cdot \cdot \cdot] [\cdot \cdot \cdot \cdot \cdot \cdot \cdot ....]
                                   OPT
1 LANGUAGE
2 KEY = VALUE
\presetunittext [\cdot \cdot \cdot \cdot] [\cdot \cdot \cdot \cdot \cdot \cdot \cdot \cdot \cdot]OPT
1 LANGUAGE
2 KEY = VALUE
\text{pretocommandist } \{.\cdot.\cdot\} \setminus \dots1 TEXT
2 CSNAME
\prettyprintbuffer {.<sup>1</sup>..} {.<sup>2</sup>..}
1 BUFFER
2 mp lua xml parsed-xml nested tex context none NAME
\text{Prevcounter} [\ldots] [\ldots]
1 NAME OPT
2 NUMBER
\prevcountervalue [...]
* NAME
\preceq [..., \ldots]
* NAME
\prevrealpage
\prevrealpagenumber
\prevsubcountervalue [.<sup>1</sup>.] [.<sup>2</sup>.]
1 NAME
2 NUMBER
\prevsubpage
\prevsubpagenumber
\prevuserpage
\prevuserpagenumber
\procent
\preccurlyeq \processaction [\cdot \cdot \cdot] [\cdot \cdot \cdot \cdot \cdot \cdot \cdot \cdot]1 COMMAND
2 APPLY
\text{oprocessallactions} [...] [.,.,. \xrightarrow{2},....]
1 COMMAND
2 APPLY
\preccurlyeq \preccurlyeq \preccurlyeq \preccurlyeq1 TEXT
2 CSNAME
\preccurlyeq \processassignmentcommand [.,.,.\stackrel{\text{\scriptsize{\texttt{i}}}}{\cdot},\ldots] \setminus \stackrel{\text{\scriptsize{\texttt{i}}}}{\cdot}.
1 KEY = VALUE
2 CSNAME
```

```
\preccurlyeq \preccurlyeq \preccurlyeq \preccurlyeq \preccurlyeq \preccurlyeq \preccurlyeq \preccurlyeq \preccurlyeq \preccurlyeq \preccurlyeq \preccurlyeq \preccurlyeq1 KEY = VALUE
2 CSNAME
\preccurlyeq \preccurlyeq \preccurlyeq \preccurlyeq1 NAME
2 CSNAME
\processblocks [...<sup>1</sup>,...] [...<sup>2</sup>,...] [...,..<sup>3</sup>.....]<br>1 NAME
1 NAME OPT OPT OPT
1 NAME<br>2 NAME
3 criterium = text SECTION
\processbodyfontenvironmentlist \.<sup>*</sup>..
* CSNAME
\processcolorcomponents {...}
* COLOR
\preccurlyeq \preccurlyeq \preccurlyeq1 COMMAND
2 CSNAME
\preccurlyeq \preccurlyeq \preccurlyeq \preccurlyeq1 COMMAND
2 CSNAME
\text{Nprocesscommandistwith}Processcommalistwithparameters [\ldots, \ldots] \setminus \ldots1 COMMAND
2 CSNAME
\text{1} \{.\cdot\} \backslash \cdot\...
1 NAME
2 CSNAME
\processfile {.<sup>*</sup>..}
* FILE
\processfilemany {...}
* FILE
\processfilenone {...}
* FILE
\processfileonce {...}
* FILE
\text{oprocessfirstactioninset} [ \dots, \dots \xrightarrow{2} \dots, \dots ]1 COMMAND
2 APPLY
\text{oprocess}isolatedchars \{.\cdot\,,\} \setminus\cdot\cdot.
1 TEXT
2 CSNAME
\text{opocess}isolatedwords \{\ldots\} \ldots1 TEXT
2 CSNAME
```

```
\processlinetablebuffer [...]
OPT * BUFFER
\processlinetablefile {...}
* FILE
\text{processlist } \{.\,. \} \{.\,. \} \{.\,. \} \ \text{...}1 CHARACTER
2 CHARACTER
3 TEXT
4 CSNAME
\preccurlyeq \preccurlyeqOPT * NAME
\processMPfigurefile {.<sup>*</sup>..}
* FILE
\preccurlyeq_{\text{procession}} \{.\cdot\}, \{.\cdot\}, \{.\cdot\}, \{.\cdot\}1 NUMBER
2 NUMBER
3 COMMAND
\text{Vprocessranges} [...,...] \setminus \dots1 NUMBER NUMBER:NUMBER
2 CSNAME
\text{oprocessseparatedlist } [.1.1] [1.1.1] [1.1.1] [1.1.1]1 TEXT
2 TEXT
3 CSNAME COMMAND
\processTEXbuffer [...]
OPT * BUFFER
\text{Nprocess} \{.\n\} \{.\n\} \{.\n\} \{.\n\} \{.\n\} \{.\n\} \{.\n\} \{.\n\}1 COMMAND
2 COMMAND
3 COMMAND
4 COMMAND
5 TEXT
\preccurlyeq* CSNAME
\processxtablebuffer [...]
* NAME
\processyear {.<sup>1</sup>..} {.<sup>2</sup>..} {.<sup>3</sup>..} {.<sup>4</sup>..}
1 NUMBER
2 COMMAND
3 COMMAND
4 COMMAND
\prod_{i=1}^{\infty}* FILE
\product .<sup>*</sup>.
* FILE
```
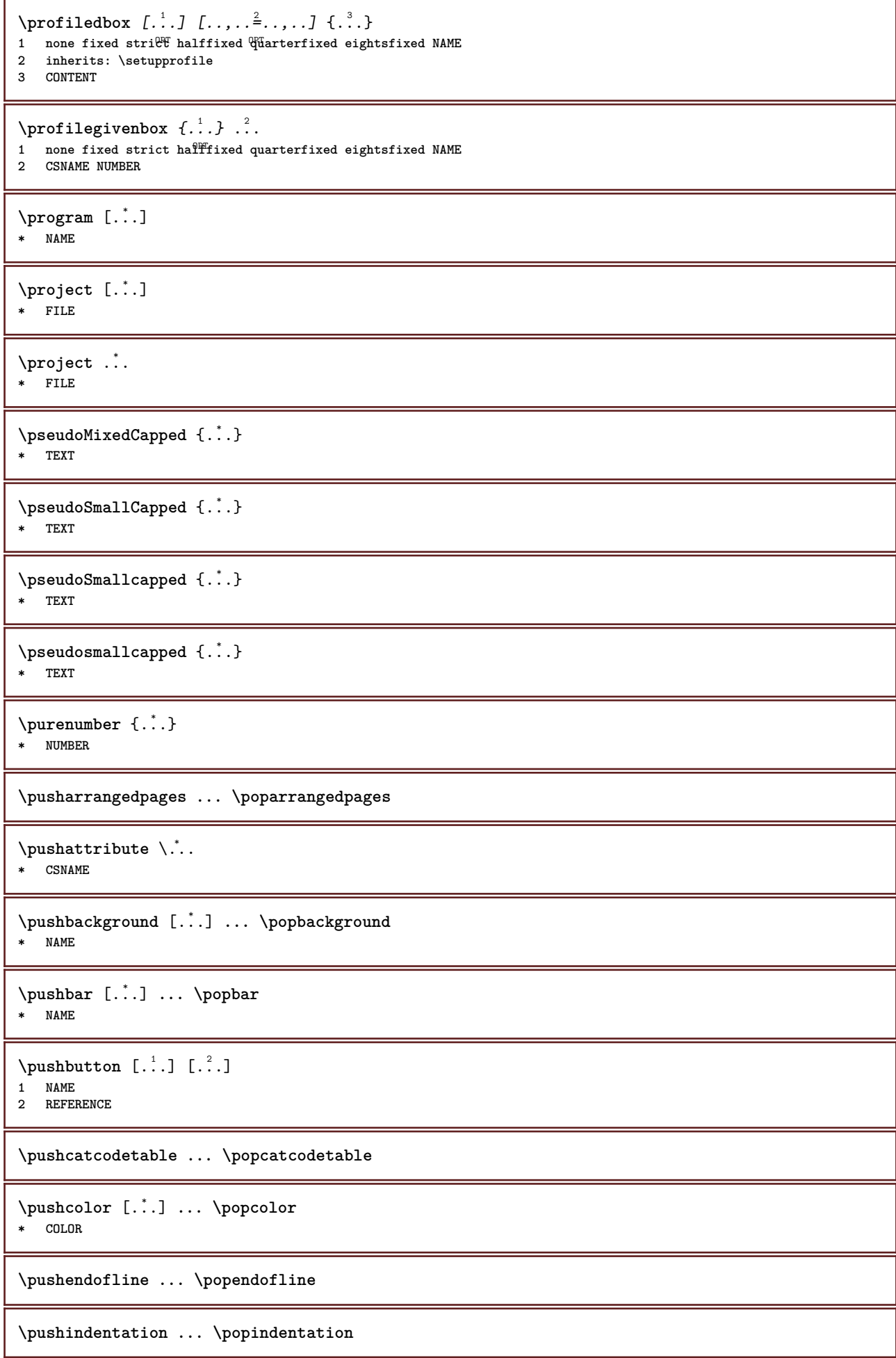

**\pushMPdrawing ... \popMPdrawing**

```
\text{pushmaccro} \..
* CSNAME
```
**\pushmathstyle ... \popmathstyle**

 $\text{pushmode}$   $[$ ...] **\* NAME**

**\pushoutputstream**  $[\cdot, \cdot]$ <br>\* NAME OPT **\* NAME**

\pushpath [.<sup>\*</sup>..] ... \poppath **\* PATH**

**\pushpunctuation ... \poppunctuation**

**\pushrandomseed ... \poprandomseed**

**\pushreferenceprefix** {...} \* **... \popreferenceprefix**

**\* + - TEXT**

\pushsystemmode {...}

**\* NAME**

 $\{\text{putboxincache } \{.\,.\,.\,.\,.\,.\,.\,..\}$ 

**1 NAME**

- **2 NUMBER TEXT**
- **3 CSNAME NUMBER**

 $\{\text{putnextbox}$  incache  $\{.\cdot.\}$   $\{.\cdot.\}$   $\{.\cdot.\cdot\}$   $\{.\cdot.\cdot\}$ 

- **1 NAME**
- **2 NUMBER TEXT**
- **3 CSNAME 4 CONTENT**

**\qquad**

**\quad**

 $\qquad \qquad \text{quads} \quad L^* \cdot J$ \* **NUMBER** OPT

**\quarterstrut**

**\quitcommalist**

**\quitprevcommalist**

**\quittypescriptscanning**

 $\lambda$ **ReadFile**  $\{\ldots\}$ 

**\* FILE**

\Romannumerals {...} **\* NUMBER**

**\raggedbottom \raggedcenter \raggedleft \raggedright \raggedwidecenter**  $\text{Yraisebox } \{.\cdot.\} \setminus \{.\cdot.\}$ **1 DIMENSION 2 CSNAME 3 CONTENT**  $\mathcal{S}$  **\randomizetext** {...} **\* TEXT**  $\mathcal{S}$   $\{.\n, .\}$ **1 NUMBER 2 NUMBER**  $\text{Vrawcounter}$  [ $\ldots$ ] [ $\ldots$ ] 1 **NAME** OPT **2 NUMBER** \rawcountervalue [...] **\* NAME**  $\mathcal{X}$ **\* inherits: \currentdate**  $\text{Yrawdoifelseinset} \{.\,..\} \{.\,..\} \{.\,..\} \{.\,..\}$ **1 TEXT 2 TEXT 3 TRUE 4 FALSE**  $\text{Vrawdoifinset } \{.\,.\,.\} \{.\,.\,.\,.\} \{.\,.\,.\}$ **1 TEXT 2 TEXT 3 TRUE**  $\texttt{\{rawdoifinsetelse} \{.\,. \} \{.\,. ,\} \{.\,. \}} \{.\,. \} \{.\,. }$ **1 TEXT 2 TEXT 3 TRUE 4 FALSE**  $\text{Vrawgetparameters}$   $[..]$   $[..,..]^2$ ....] **1 TEXT 2 KEY = VALUE**  $\text{Yawprocession}$   $[..]$   $[..,..^2$ ,....] **1 COMMAND 2 APPLY**  $\text{Yrawprocesscommand}$  [..., ...]  $\lambda^2$ .. **1 COMMAND 2 CSNAME**

```
\text{Vrawprocesscommandist } [\dots, \dots] \setminus \overset{?}{\ldots}1 COMMAND
 2 CSNAME
\rawstructurelistuservariable {...}
* KEY
 \text{Yrawsubcountervalue} [...] [...]
 1 NAME
 2 NUMBER
 \rbox \ldots {\ldots}
 1 TEXT<sup>OPT</sup>
 2 CONTENT
 \text{readfile} \{.\n<sup>1</sup> \ldots \} \{.\n<sup>2</sup> \ldots \}1 FILE
 2 TRUE
 3 FALSE
 \text{readfixfile} \{.\n{}^{1}.\}\n{}_{1}\n{}_{2}\n{}_{2}\n{}_{3}\n{}_{4}\n}.1 PATH
 2 FILE
 3 TRUE
 4 FALSE
 \text{readjobfile} \{.\n<sup>1</sup>\n<sup>2</sup>\n<sup>3</sup>\n<sup>3</sup>\n<sup>3</sup>\n<sup>4</sup>1 FILE
 2 TRUE
 3 FALSE
 \text{readlocfile} \{.\n<sup>1</sup>\n<sup>2</sup>\n<sup>3</sup>\n<sup>3</sup>\n<sup>3</sup>\n<sup>4</sup>\n<sup>5</sup>\n<sup>6</sup>\n<sup>7</sup>\n<sup>8</sup>\n<sup>9</sup>\n<sup>10</sup>\n<sup>11</sup>\n<sup>12</sup>\n<sup>13</sup>\n<sup>14</sup>\n<sup>15</sup>\n<sup>16</sup>\n<sup>17</sup>\n<sup>18</sup>\n<sup>19</sup>\n<sup>10</sup>\n<sup>11</sup>\n<sup>12</sup>\n<sup>11 FILE
 2 TRUE
 3 FALSE
 \{ \text{readsetfile } \{.\cdot.\} \{.\cdot.\} \{.\cdot.\} \{.\cdot.\}1 PATH
2 FILE
 3 TRUE
 4 FALSE
 \{readsystile \{.\n{}^{1}.}\n{}^{2}.} \{.\n{}^{3}.}1 FILE
 2 TRUE
 3 FALSE
 \text{readtextile} \{.\n<sup>1</sup>\n<sup>2</sup>\n<sup>3</sup>\n<sup>3</sup>\n<sup>3</sup>\n<sup>4</sup>\n<sup>5</sup>\n<sup>6</sup>\n<sup>7</sup>\n<sup>8</sup>\n<sup>9</sup>\n<sup>10</sup>\n<sup>11</sup>\n<sup>12</sup>\n<sup>13</sup>\n<sup>14</sup>\n<sup>15</sup>\n<sup>16</sup>\n<sup>17</sup>\n<sup>18</sup>\n<sup>19</sup>\n<sup>10</sup>\n<sup>11</sup>\n<sup>12</sup>\n<sup>11 FILE
 2 TRUE
 3 FALSE
 \texttt{\{}\text{readxmlfile} \{.\text{}.}\text{ } \{.\text{}.}\text{ } \{.\text{}.}\}1 FILE
 2 TRUE
3 FALSE
\realpagenumber
\texttt{\textbf{}\{...}\}* TEXT
```

```
\realSmallcapped {...}
* TEXT
\realsmallcapped {...}
* TEXT
\recursedepth
\recurselevel
\recursestring
\redoconvertfont
\ref [ \dots ] [ \dots ]1 default text title number page realpage
2 REFERENCE
\setminusreference [\ldots, \ldots] \{.\overset{2}{\ldots}\}1 REFERENCE
2 TEXT
\{REFERENCEFORMAT \{.\} { ...} { ...} [...]
                        OPT
                                OPT
1 TEXT
2 TEXT
3 REFERENCE
\referenceprefix
\referring (...,...),(...,...,...) [.<sup>3</sup>..]
1 POSITION
2 POSITION
3 REFERENCE
\text{Vregister} [.<sup>1</sup>..] [\ldots, \ldots \frac{2}{3}, \ldots]1 NAME
2 inherits: \setupattachment
\text{registerctxluafile } \{.\cdot.\} \{.\cdot.\}1 FILE
2 NUMBER
\registerexternalfigure [.<sup>1</sup>..] [.<sup>2</sup>..] [...,..<sup>3</sup>..,..]<br>1 FILE
1 FILE OPT OPT OPT
2 NAME
3 inherits: \setupexternalfigure
\registerfontclass {...}
* NAME
\registerhyphenationexception [.<sup>1</sup>..] [.<sup>2</sup>..]
                                          O<sub>pt</sub>
1 LANGUAGE
2 TEXT
\registerhyphenationpattern [.<sup>1</sup>..] [.<sup>2</sup>..]
                                        O<sub>p</sub>T
1 LANGUAGE
2 TEXT
```

```
\text{registermenubuttons } [\dots] [\dots]1 NAME
2 TEXT
\text{registersort} [ .^1 . ] [ .^2 . ]1 SINGULAR
2 NAME
\registersynonym [.<sup>1</sup>.] [.<sup>2</sup>.]
1 SINGULAR
2 NAME
\text{registerunit} [..] [..,..\overset{2}{\dots},..]1 prefix unit operator suffixe symbol packaged
2 KEY = VALUE
\kappa[...] [.........]
1 TEXT PROCESSOR->TEXT
2 INDEX
instances: index
\{index [...] [... + ...". + ...]1 TEXT PROCESSOR->TEXT
2 INDEX
\REGISTER [...] [.] [.] [... + ] [... + .]1 TEXT PROCESSOR->TEXT
2 TEXT
3 INDEX
instances: index
\index [\, \ldots \, ] \, {\ldots} \, {\ldots} \, {\ldots} \, {\ldots} \, {\ldots}1 TEXT PROCESSOR->TEXT
2 TEXT
3 INDEX
\regular
\lceil \text{relaternarking } [..]. ] [..]. ]1 MARK
2 MARK
\{ \text{relateparameterhandlers } \{.\cdot.\cdot\} \{.\cdot.\cdot\} \{.\cdot.\cdot\} \{.\cdot.\cdot\}1 NAME
2 NAME
3 NAME
4 NAME
\relaxvalueifundefined {...}
* NAME
\remainingcharacters
\remark (...,<sup>1</sup>...) (...,<sup>2</sup>...) [..,..<sup>3</sup>...,..] {.<sup>4</sup>.}
                                               OPT
1 POSITION
2 POSITION
3 inherits: \setupframed
4 TEXT
\removebottomthings
```

```
\removedepth
\text{remove from commandist } \ldots \} \ \ldots1 TEXT
2 CSNAME
\removelastskip
\removelastspace
\removemarkedcontent [...<sup>*</sup>]
* NAME
\removepunctuation
\text{Xremovesubstring} \therefore \text{ from } \therefore \to \...
1 TEXT
2 TEXT
3 CSNAME
\text{removes} \dots \text{from } \dots1 COMMAND
2 CSNAME
\removeunwantedspaces
\replacefeature [...]
* NAME
\replacefeature {...}
* NAME
\text{replace} incommalist \lambda^1... \{\ldots\}1 CSNAME
2 NUMBER
\text{Preplacement} [..]. [..]. [..].1 NAME
2 TEXT
3 TEXT
\text{rescan } \{.\cdot\}* CONTENT
\text{Yes} (\ldots) \{.\cdot\} \{.\cdot\}1 NAME
2 CONTENT
\resetallattributes
\resetandaddfeature [...]
* NAME
\resetandaddfeature {...}
* NAME
\resetbar
```
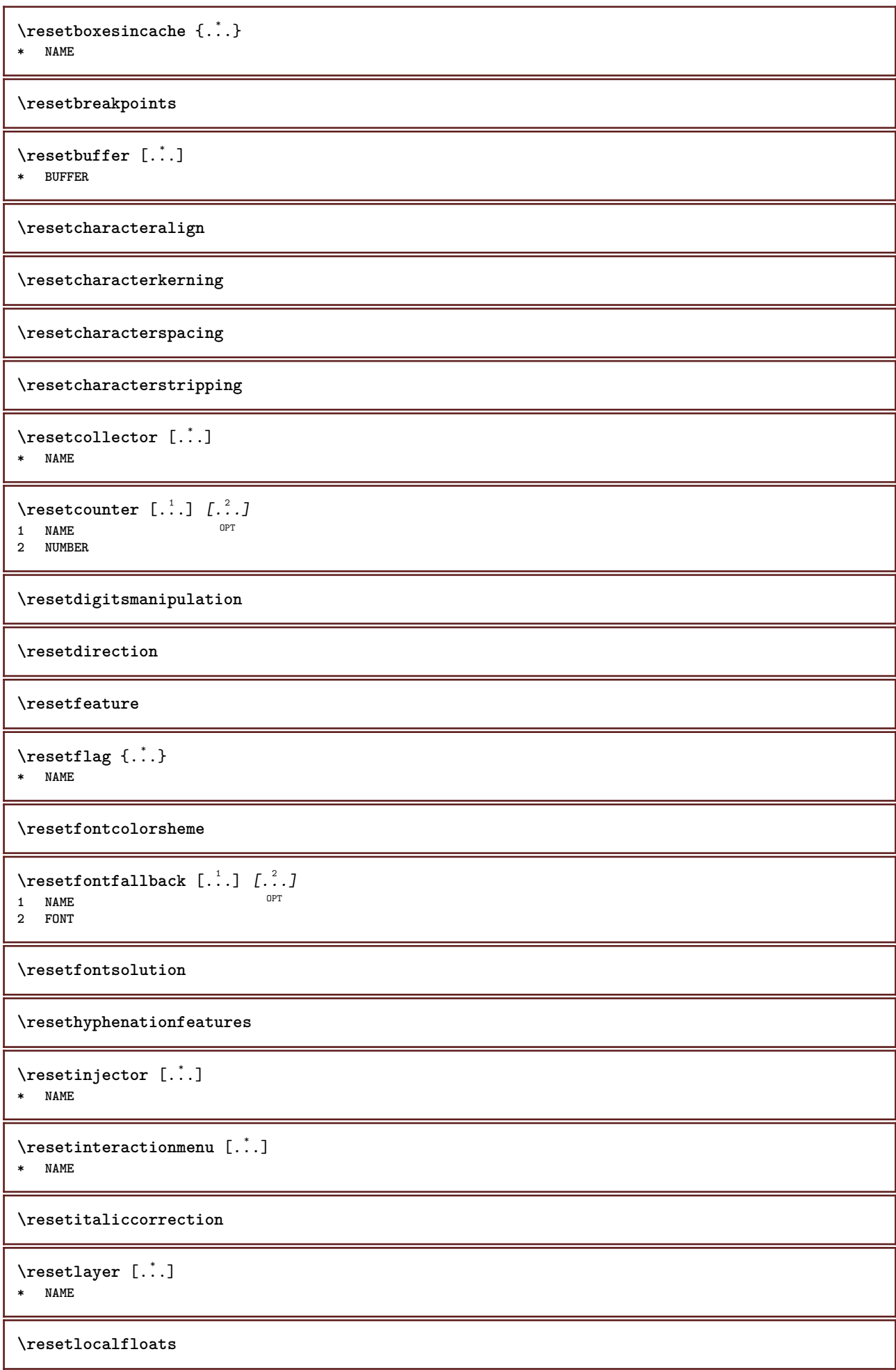

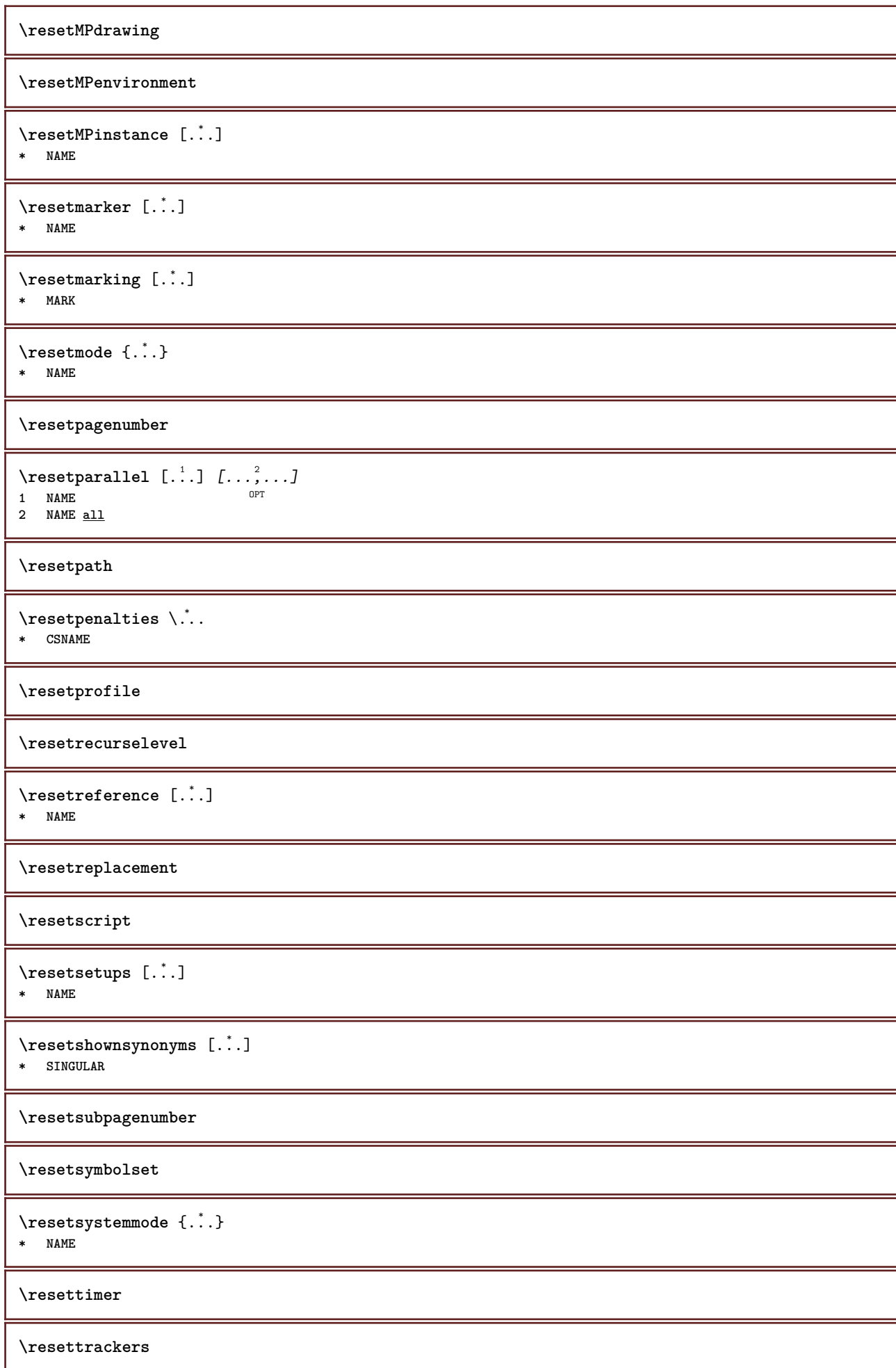

```
\resettrialtypesetting
\resetusedsortings [\cdot \cdot \cdot]* SINGULAR
\resetusedsynonyms [\cdot,\cdot]* SINGULAR
\resetuserpagenumber
\text{resetvalue } \{.\,.\,.\}* NAME
\resetvisualizers
\reshapebox {...}
* COMMAND
\text{Yresolved} [ \text{F} and \text{F} and \text{F} and \text{F} and \text{F} and \text{F} and \text{F} and \text{F} and \text{F} and \text{F} and \text{F} and \text{F} and \text{F} and \text{F} and \text{F} and \text{F} and \text{F} and \text{F1 FONT
2 e:NAME x:NUMBER d:NUMBER s:NUMBER i:NUMBER n:NAME c:NAME u:NAME a:NAME
\text{Vresolved} [\ldots \{.\,.\,. \}1 FONT
2 e:NAME x:NUMBER d:NUMBER s:NUMBER i:NUMBER n:NAME c:NAME u:NAME a:NAME
\text{Testartcounter} [.\cdot...] [.\cdot...<sup>3</sup>...]
                                   OPT
1 NAME
2 NUMBER
3 NUMBER
\text{testorebox } \{.\dots\} \{.\dots\}1 NAME
2 NAME
\restorecatcodes
\restorecounter [...]
* NAME
\restorecurrentattributes {...}
* NAME
\restoreendofline
\restoreglobalbodyfont
\texttt{\texttt{reusableMPgraphic} } \{ \ldots \} \ \{ \ldots, \ldots \}1 NAME 0PT
2 KEY = VALUE
\text{YreuseMPgraphic } \{.\cdot\,,\} \{.\cdot\,,\cdot\,.\}1 NAME OPT
1 NAME<br>2 KEY = VALUE
\reuserandomseed
\revivefeature
```
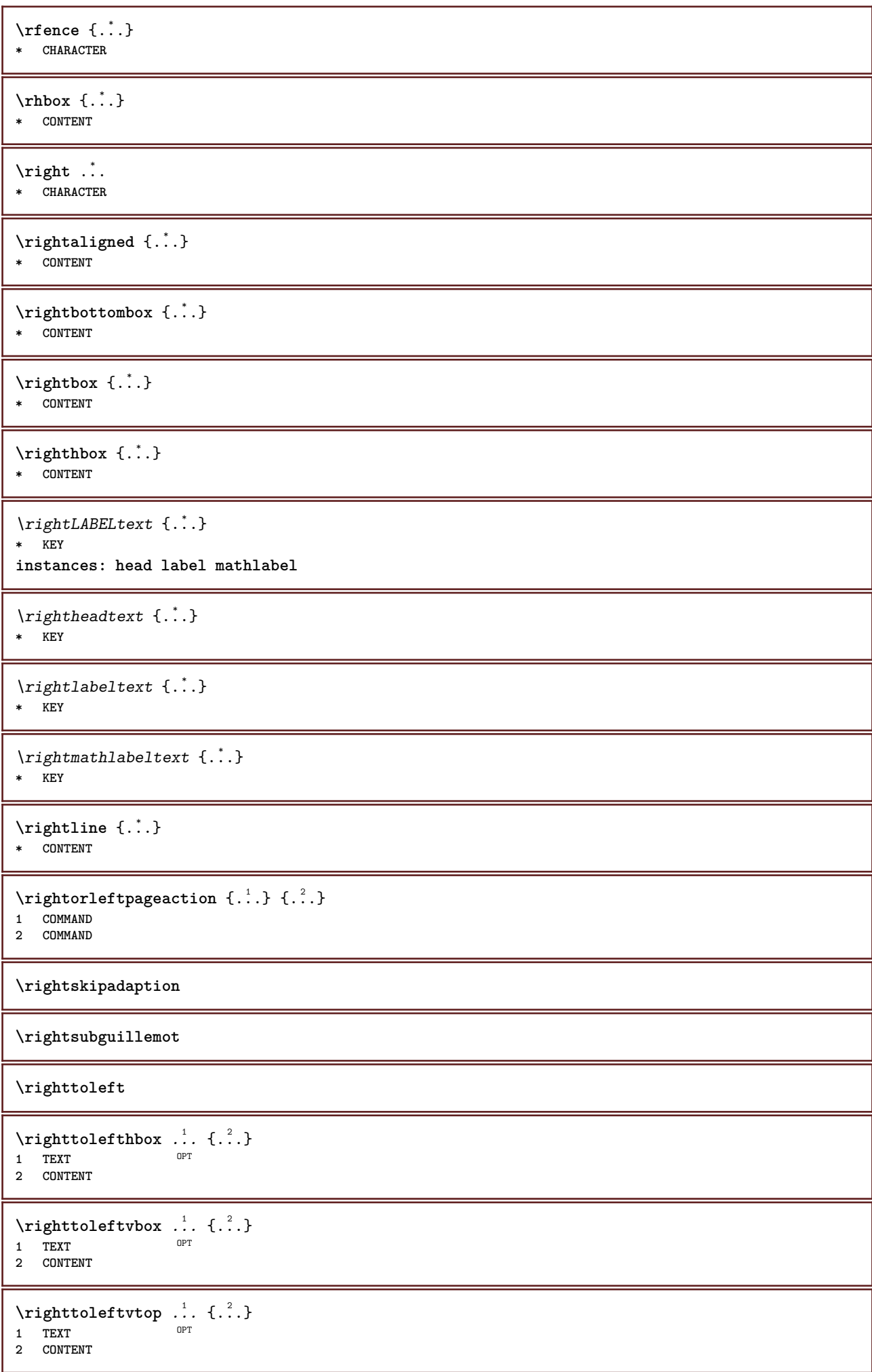

```
\righttopbox {...}
* CONTENT
\langle \text{ring} \, {\ldots} \rangle* CHARACTER
\lceil \frac{1}{n} \rceil* CONTENT
\backslashrobustaddtocommalist \{.\cdot.\cdot\} \backslash.\cdot.
1 TEXT
2 CSNAME
\{\text{robustdoifelseinset } \{.\,. \} \ \{.\,. \} \ \{.\,. \} \ \{.\,. \} \ \{.\,. \}1 TEXT
2 TEXT
3 TRUE
4 FALSE
\{\text{robustdoifinsetelse} \{.\,..\} \{.\,..\} \{.\,..\} \{.\,..\}1 TEXT
2 TEXT
3 TRUE
4 FALSE
\setminusrobustpretocommalist \{.\cdot.\cdot\} \setminus\cdot.\cdot.
1 TEXT
2 CSNAME
\rollbutton [..,..=..,..] 1
...
2
[...] 3
1 inherits: \setupbutton
2 TEXT
3 REFERENCE
\Delta \rollbutton [ .^1 . ] [ . . , . , . ^2 . . , . ] . ^3 . [ . ^4 . ]OPT
                                   OPT
1 NAME
2 inherits: \setupinteractionmenu
3 TEXT
4 REFERENCE
\roman
\romannumerals {...}
* NUMBER
\rotate [\ldots, \ldots \stackrel{1}{\cdots}, \ldots] {...}
1 inherits: \set<sup>p</sup>rotate
2 CONTENT
\text{trop} .<sup>1</sup>.
          \frac{1}{\text{OPT}} {...}
1 TEXT
2 CONTENT
\text{ruledhbox} \ldots {\ldots}
                 OPT
1 TEXT
2 CONTENT
\text{hpack} ... {..}OPT
1 TEXT
2 CONTENT
```
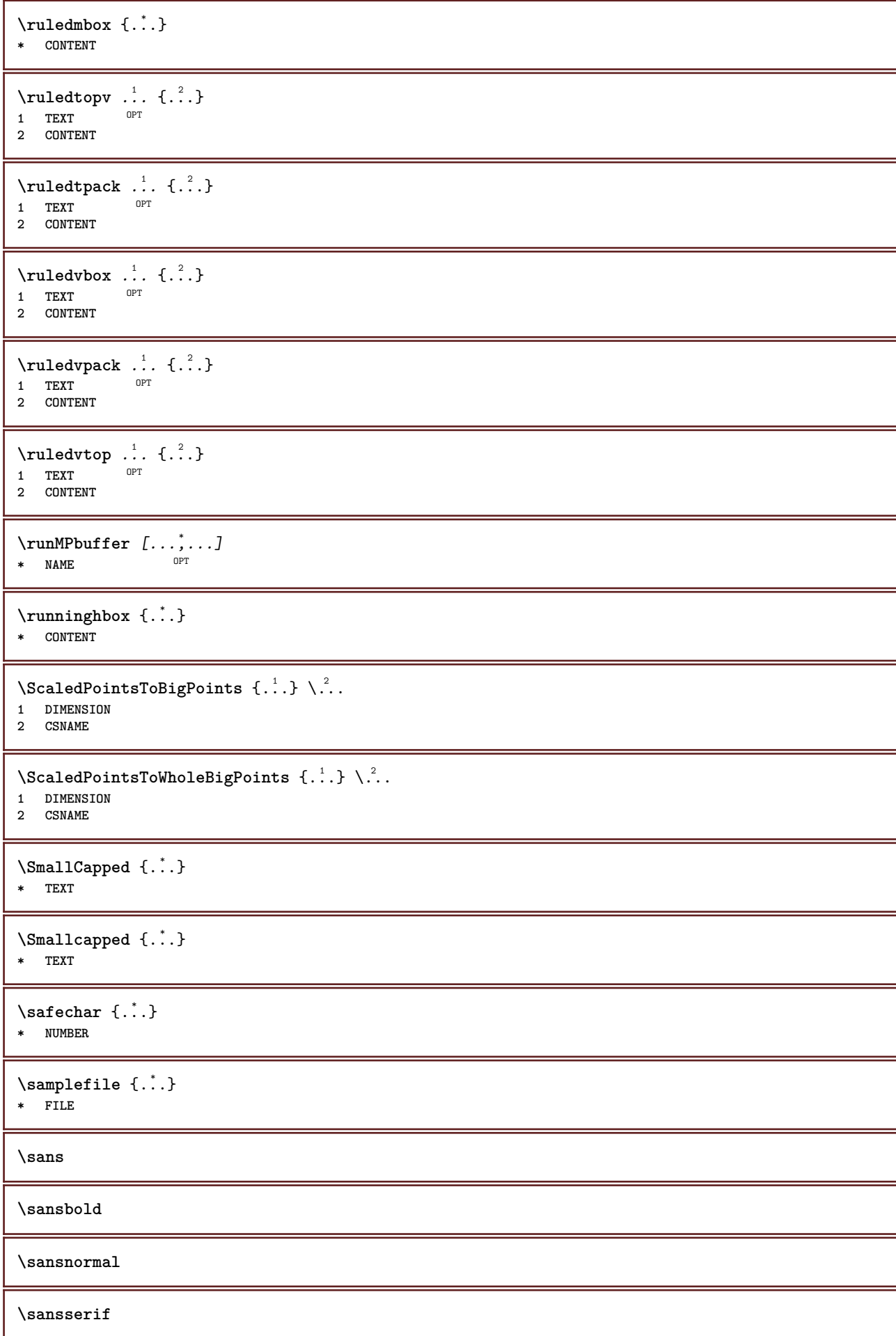

\savebox  $\{.\,.\,.\}$   $\{.\,.\,.\}$   $\{.\,.\,.\}$ **1 NAME 2 NAME 3 CONTENT**  $\simeq$   $\text{Savebtxdataset}$   $\left[ \ldots, \ldots \right]$   $\left[ \ldots, \ldots \right]$ OPT OPT 1 NAME<sup>OPT</sup> OPT OPT OPT **2 FILE 3 dataset = NAME type = bib lua xml file = FILE criterium = all text intro reference current here previous local component SECTIONBLOCK:all SECTIONBLOCK:reference SECTIONBLOCK:current SECTIONBLOCK:previous**  $\simeq$   $\text{Savebuffer}$   $[...,-...,-...]$ **\* list = NAME file = FILE prefix = yes no**  $\setminus$ savebuffer  $[\ldots, \ldots]$   $[\ldots, \ldots]$ **1 BUFFER 2 FILE \savecolor ... \restorecolor** \savecounter [...] **\* NAME**  $\simeq$   $\{.\,. \}$ **\* NAME**  $\simeq \simeq \simeq$ **\* CSNAME**  $\text{N}$ savetaggedtwopassdata {...} {...} {...} {...} **1 NAME 2 NUMBER 3 NAME 4 CONTENT**  $\simeq$   $\simeq$   $\{.\cdot\,,\cdot\}$   $\{.\cdot\,,\cdot\}$   $\{.\cdot\,,\cdot\}$ **1 NAME 2 NUMBER 3 CONTENT \sbox** {...} \* **\* CONTENT** \scale  $[\, \cdot \, \cdot \, ] \, [\, \cdot \, , \, \cdot \, \cdot \, ] \, [\, \cdot \, , \, \cdot \, ] \, [\, \cdot \, ] \, , \,$ 1 NAME<sup>OPT</sup> OPT **2 inherits: \setupscale 3 CONTENT** \screen [...,<sup>\*</sup>....] \* inherits: \pape \SCRIPT **instances: hangul hanzi nihongo ethiopic thai latin test** \ethiopic \hangul
```
\hanzi
\latin
\nihongo
\test
\thai
\secondoffivearguments \{.\cdot\cdot\} \{.\cdot\cdot\} \{.\cdot\cdot\} \{.\cdot\cdot\} \{.\cdot\cdot\} \{.\cdot\cdot\}1 TEXT
    2 TEXT
3 TEXT
4 TEXT
5 TEXT
\secondoffourarguments \{.\n,.\n\} \{.\n,.\n\} \{.\n,.\n\} \{.\n,.\n\}1 TEXT<br>2 TEXT
    2 TEXT
3 TEXT
4 TEXT
\secondofsixarguments \{.\cdot\cdot\} \{.\cdot\cdot\} \{.\cdot\cdot\} \{.\cdot\cdot\} \{.\cdot\cdot\} \{.\cdot\cdot\} \{.\cdot\cdot\}1 TEXT
2 TEXT
3 TEXT
4 TEXT
5 TEXT
6 TEXT
\setminus secondof three arguments \{.\cdot\cdot\cdot\} \{.\cdot\cdot\cdot\} \{.\cdot\cdot\cdot\}1 TEXT
    2 TEXT
3 TEXT
\setminus secondof threeunexpanded \{.\cdot\cdot\}, \{.\cdot\cdot\}, \{.\cdot\cdot\}, \{.\cdot\cdot\}1 TEXT
    2 TEXT
3 TEXT
\setminussecondoftwoarguments \{.\cdot\cdot\cdot\} \{.\cdot\cdot\}1 TEXT
2 TEXT
\setminussecondoftwounexpanded \{.\cdot\cdot\} \{.\cdot\cdot\}1 TEXT
2 TEXT
\SECTION [\ldots, \ldots, \ldots] {\ldots}
1 REFERENCE OPT
2 TEXT
instances: part chapter section subsection subsubsection subsubsubsection subsubsubsubsection
title subject subsubject subsubsubject subsubsubsubject subsubsubsubsubject
\setminus SECTION [\ldots, \ldots \stackrel{*}{\dots}, \ldots]* title = TEXT
    bookmark = TEXT
    markinglist = TEXT
    reference = REFERENCE
    ownnumber = TEXT
instances: part chapter section subsection subsubsection subsubsubsection subsubsubsubsection
title subject subsubject subsubsubject subsubsubsubject subsubsubsubsubject
```
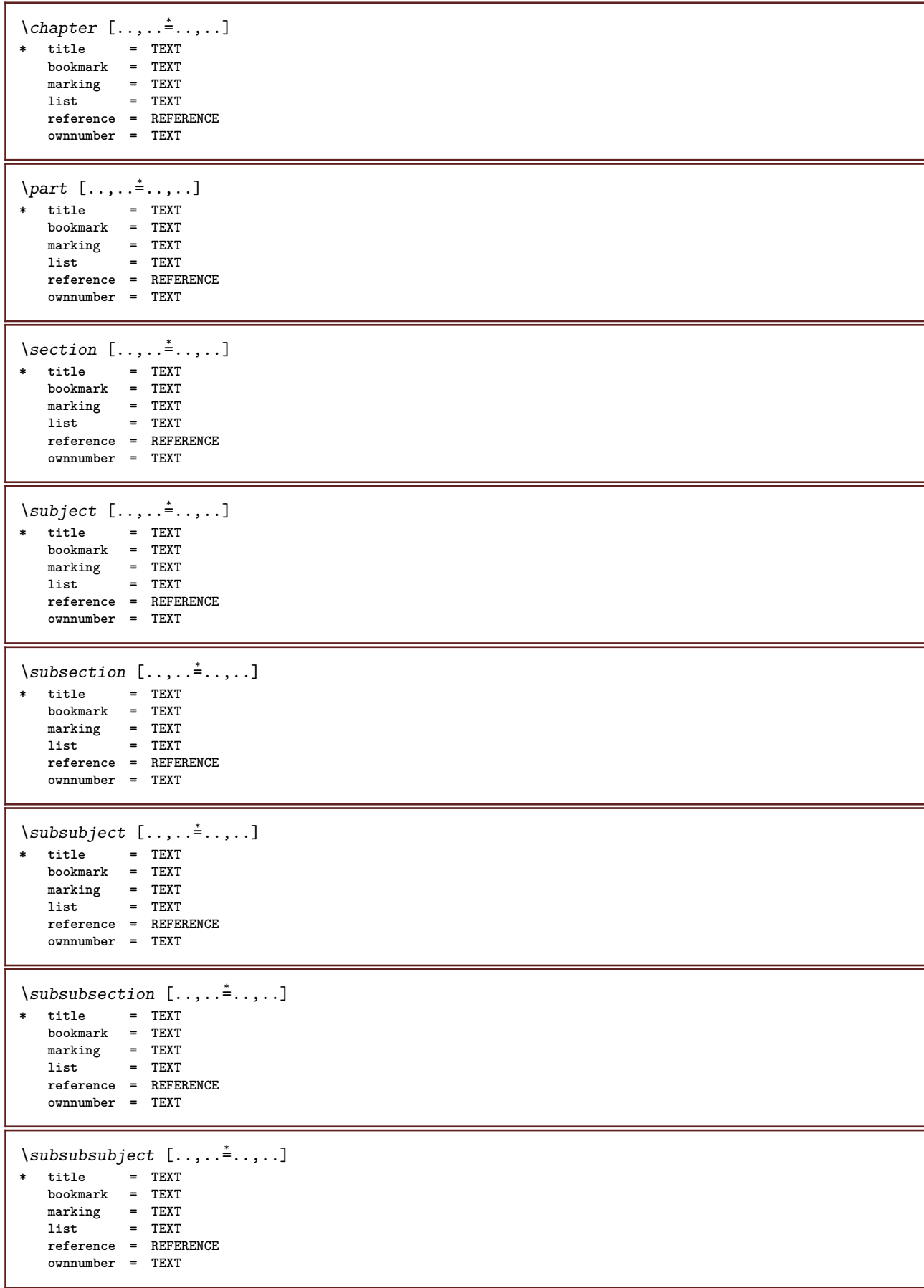

```
\square* title = TEXT
   bookmark = TEXT
   marking = TEXT
   \frac{1}{1}list = TEXT
   reference = REFERENCE
   ownnumber = TEXT
\simeq* title = TEXT
   bookmark = TEXT
   marking = TEXT
   list = TEXT
   reference = REFERENCE
   ownnumber = TEXT
\simeq \subsubsubsubsection [\ldots,\ldots]^** title = TEXT
  bookmark = TEXT
   marking = TEXT
   list = TEXT
   reference = REFERENCE
   ownnumber = TEXT
\simeq \subsubsubsubject [\ldots, \ldots]* title = TEXT
   bookmark = TEXT
   marking = TEXT
   list = TEXT
   reference = REFERENCE
   ownnumber = TEXT
\setminus \text{title} [\ldots, \ldots \stackrel{*}{=}\ldots, \ldots]<br>* title = TEXT
* title
  bookmark = TEXT
   marking = TEXT
   list = TEXT
  reference = REFERENCE
   ownnumber = TEXT
\text{Chapter } [\dots, \dots, \dots] \{.\overset{?}{\dots}\}1 REFERENCE OPT
2 TEXT
\SECTION [...,...] \{...] \{...] \{... \}1 REFERENCE OPT
2 NUMBER
3 TEXT
instances: part chapter section subsection subsubsection subsubsubsection subsubsubsubsection
title subject subsubject subsubsubject subsubsubsubject subsubsubsubsubject
\chapter [\ldots, \ldots, \ldots] \{.\,.\,.\} \{.\,.\,.\}1 REFERENCE OPT
2 NUMBER
3 TEXT
\part [\ldots, \ldots] \{.\overset{?}{\ldots}\} \{.\overset{?}{\ldots}\}1 REFERENCE<sup>PT</sup>
2 NUMBER
3 TEXT
\section [\ldots, \ldots, \ldots] \{.\stackrel{?}{.} \} \{.\stackrel{3}{.}. \}1 REFERENCE OPT
2 NUMBER
3 TEXT
```
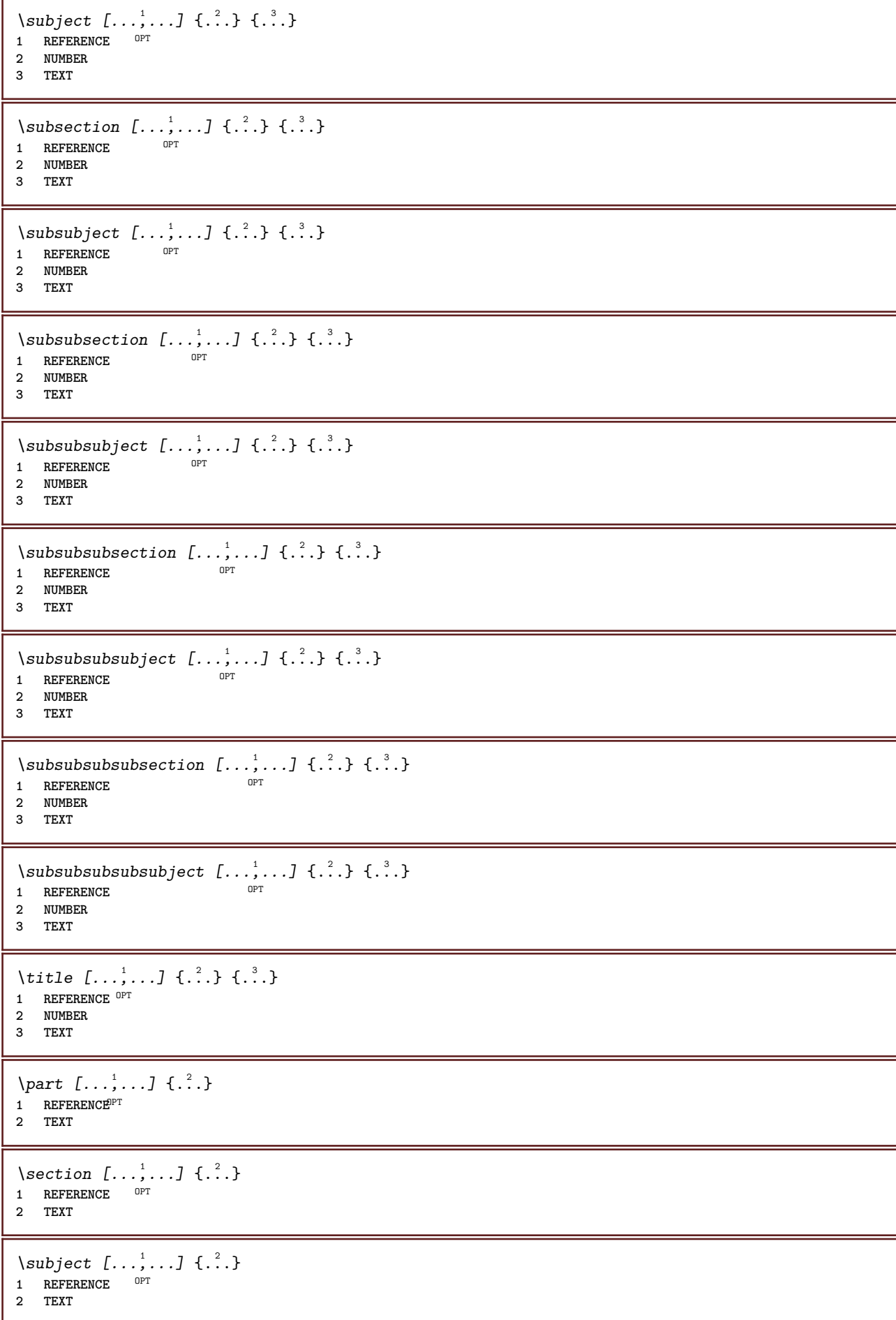

```
\subsection [\dots, \dots] \{.\n\}<br>1 BEFEBENCE OPT
1 REFERENCE
2 TEXT
\square\subsubject [\ldots, \ldots, \ldots] \{.\cdot, \cdot\}1 REFERENCE OPT
2 TEXT
\subsubsection [\ldots, \ldots] \{.\cdot\}OPT
1 REFERENCE
2 TEXT
\simeq \subsubsubject [\ldots, \ldots] \{.\cdot\}OPT
1 REFERENCE
2 TEXT
\subsubsubsection [\dots, \dots] \{.\n}<br>1 REFERENCE
1 REFERENCE
2 TEXT
\subsubsubsubject [\dots, \dots] \{.\n}.}
1 REFERENCE
2 TEXT
\subsubsubsection [\ldots, \ldots] \{.\cdot\}OPT
1 REFERENCE
2 TEXT
\subsubsubsubsubject [\ldots, \ldots, \ldots] {\ldots}<br>1 REFERENCE
1 REFERENCE
2 TEXT
\title [\ldots, \ldots, \ldots] {...}
1 REFERENCE OPT
2 TEXT
\seeREGISTER [...] [... + ...<sup>2</sup> + ...] \{...<sup>3</sup>.}
1 TEXT PROCESSOR-<sup>9</sup>FEXT
2 INDEX
3 TEXT PROCESSOR->TEXT
instances: index
\seeindex [\cdot \cdot \cdot] [\cdot \cdot + \cdot \cdot \cdot + \cdot \cdot] \{\cdot \cdot \cdot \}1 TEXT PROCESSOR->TEXT
2 INDEX
3 TEXT PROCESSOR->TEXT
\select {...} \{.\,.\,.\,.\} {...} \{.\,.\,.\,.\} {...} \{.\,.\,.\,.\} {...} \{.\,.\,.\,.\,.\}1 NAME OPT OPT OPT OPT OPT
2 CONTENT
3 CONTENT
4 CONTENT
5 CONTENT
6 CONTENT
\selectblocks [...,<sup>1</sup>...] [...,<sup>2</sup>...] [...,..<sup>3</sup>.....]<br>1 NAME
1 NAME OPT OPT
2 NAME
3 criterium = text SECTION
\setminusserializecommalist [\ldots, \ldots]* COMMAND
```
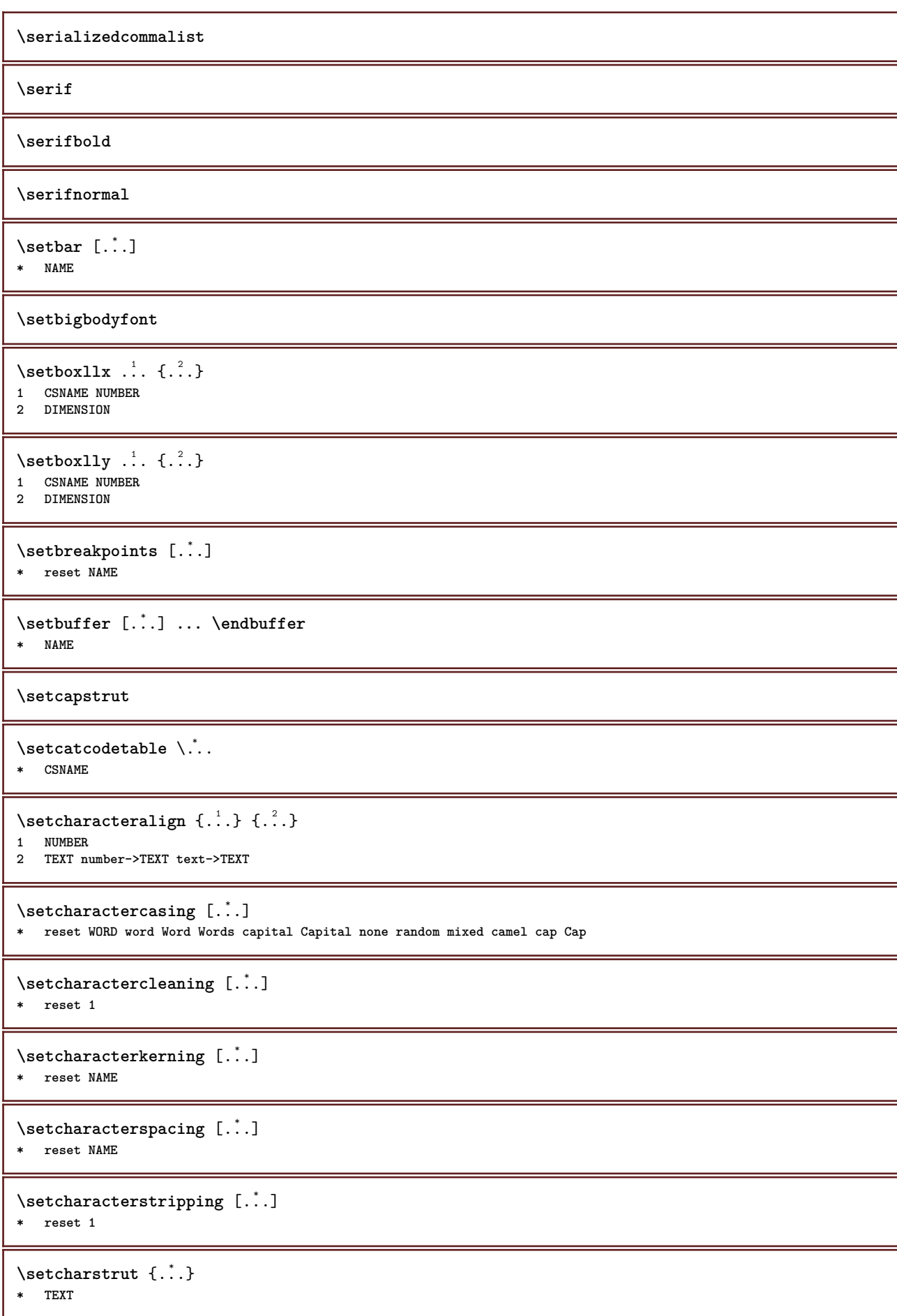

```
\setcollector [.<sup>1</sup>.] [..,..≟..,..] {.<sup>3</sup>.}<br><sup>1 NAME</sup>
1 NAME
2 inherits: \setupcollector
3 CONTENT
\setcolormodell [...]
* black bw gray rgb cmyk all none
\setcounter [\cdot \cdot \cdot \cdot] [\cdot \cdot \cdot \cdot] [\cdot \cdot \cdot \cdot]OPT
1 NAME
2 NUMBER
3 NUMBER
\setminussetcounterown [...] [...] [...]OPT
1 NAME
2 NUMBER
3 TEXT
\setcurrentfontclass {...}
* NAME
\setminussetdataset [ .^1 . ] [ .^2 .] [ . . , . , ^3 . . , . ]OPT
1 NAME
2 NAME
3 KEY = VALUE
\setdefaultpenalties
\setdigitsmanipulation [...]
* reset NUMBER
\setdirection [...]
* NUMBER
\setminussetdocumentargument \{.\cdot\cdot\cdot\} \{.\cdot\cdot\}1 NAME
2 TEXT
\setminussetdocumentargumentdefault \{.\n,.\n, \{.\n,.\n, \}1 NAME
2 TEXT
\setminussetdocumentfilename \{.\cdot\cdot\cdot\} \{.\cdot\cdot\}1 NUMBER
2 TEXT
\setminussetdummyparameter \{.\n,.\n,.\n,1 KEY
2 COMMAND
\setminussetelementexporttag [.\cdot..] [.\cdot..<sup>2</sup>...] [.\cdot.<sup>3</sup>...]
                                           OPT
1 NAME
2 export nature pdf
3 inline display mixed
\setminussetemeasure \{.\cdot\cdot\} \{.\cdot\cdot\}1 NAME
2 DIMENSION
```

```
\setminussetevalue \{.\cdot.\cdot\} \{.\cdot.\cdot\}1 NAME
2 CONTENT
\setevariable \{.\n,.\n\} \{.\n,.\n\} \{.\n,.\n\}1 NAME
2 KEY
3 VALUE
\setminussetevariables [.\cdot] [.\cdot, \cdot.\frac{2}{7} \ldots]1 NAME
          = COMMAND
     reset = COMMAND
     KEY = VALUE
\setfirstline [\cdot \cdot \cdot]* NAME
\setminus \text{setting } \{.\,..\}* NAME
\setfont .<sup>*</sup>.
* FONT
\setfontcolorsheme [...]
* NAME
\setfontfeature {...}
* NAME
\setfontsolution [...]
* NAME
\setfontstrut
\setminussetgmeasure \{.\cdot.\cdot\} \{.\cdot.\cdot\}1 NAME
2 DIMENSION
\setminussetgvalue \{.\cdot.\cdot\} \{.\cdot.\cdot\}1 NAME
2 CONTENT
\setminussetgvariable \{.\cdot.\cdot\} \{.\cdot.\cdot\} \{.\cdot.\cdot\}1 NAME
2 KEY
3 VALUE
\setminussetgvariables [.\cdot .]\quad [.\,.\,,.\,.\overset{2}{=}.\,.\,,.\,.]1 NAME
2 set = COMMAND
    reset = COMMAND
    KEY = VALUE
\sethboxregister .<sup>1</sup>. {.<sup>2</sup>.}
1 CSNAME NUMBER
2 CONTENT
\verb|\sethyphenatedurlafter {.*.}* TEXT
```

```
\sethyphenatedurlbefore {...}
* TEXT
\sethyphenatedurlnormal {...}
* TEXT
\sethyphenationfeatures [\ldots, \ldots]* NAME reset
\setminussetinitial [\cdot^1 \cdot] [\cdot \cdot \cdot \cdot \cdot \cdot \cdot \cdot]1 NAME
<sup>OPT</sup>
<sup>OPT</sup>
OPT
1
2 inherits: \setupinitial
\setminussetinjector [\cdot \cdot \cdot] [\cdot \cdot \cdot \cdot, \cdot] [\cdot \cdot \cdot \cdot]1 NAME
2 NUMBER
3 COMMAND
\setinteraction [...]
* hidden NAME
\setminus setinterface command \{.\cdot\cdot\cdot\} \{.\cdot\cdot\}1 NAME
2 NAME
\setminussetinterfaceconstant \{.\cdot\cdot\} \{.\cdot\cdot\}1 NAME
2 NAME
\setminussetinterfaceelement \{.\cdot.\cdot\} \{.\cdot.\cdot\}1 NAME
2 NAME
\setminussetinterfacemessage \{.\cdot.\cdot\} \{.\cdot.\cdot\} \{.\cdot.\cdot\}1 NAME
2 title NAME NUMBER
3 TEXT
\setminussetinterfacevariable \{.\cdot\cdot\} \{.\cdot\cdot\}1 NAME
2 NAME
\setminussetinternalrendering [...] [...] [...] \...]1 NAME
2 auto embed
3 CONTENT
\setminussetitaliccorrection [.\, .\, .\, ]* reset 1 2
\setminussetJSpreamble \{.\cdot.\cdot\} \{.\cdot.\cdot\}1 NAME
2 CONTENT
\setlayer [\, . \, . \, . \, ] \, [ \, . \, . \, . \, ] \, [ \, . \, . \, , \, . \, . \, . \, . \, . \, . \, . \, ] \, \{ . \, . \, . \}1 NAME<sup>OPT</sup>
                                             O<sub>p</sub>T
2 left right even odd
3 inherits: \setuplayer
4 CONTENT
```
\setlayerframed [.<sup>1</sup>..] *[..,..*.<sup>2</sup>..*,...*] *[..,..*<sup>3</sup>..*,...*] {.<sup>4</sup>..}<br>1 NAME **1 NAME 2 inherits: \setuplayer 3 inherits: \setupframed 4 CONTENT** \setlayerframed [.<sup>1</sup>..] *[..,..*<sup>2</sup>.*.,..]* {.<sup>3</sup>.}<br><sup>1 NAME</sup> **1 NAME 2 inherits: \setuplayerinherits: \setupframed 3 CONTENT** \setlayertext  $[\cdot, \cdot]$   $[\cdot, \cdot, \cdot, \frac{2}{7}, \cdot, \cdot, \cdot]$   $[\cdot, \cdot, \cdot, \frac{3}{7}, \cdot, \cdot, \cdot]$   $\{\cdot, \cdot, \cdot\}$ OPT OPT **1 NAME 2 inherits: \setuplayer 3 align = inherits: \setupalign width = DIMENSION style = STYLE COMMAND color = COLOR 4 TEXT** \setlinefiller [...] **\* filler NAME** \setlocalhsize [...] OPT **\* [-+]DIMENSION** \setMPlayer [.<sup>1</sup>..] [.<sup>2</sup>..] *[..,..*.<sup>3</sup>.*.,..]* {.<sup>4</sup>..}<br>1 NAME **1 NAME 2 NAME 3 inherits: \setuplayer 4 CONTENT**  $\setminus$ setMPpositiongraphic  $\{.\cdot\cdot\}$   $\{.\cdot\,,\cdot\}$   $\{.\cdot\,,\cdot\cdot\}$  ...,...} **1 NAME 0PT 2 NAME 3 KEY = VALUE** \setMPpositiongraphicrange {.<sup>1</sup>..} {.<sup>2</sup>..} {.<sup>3</sup>..} {...,..<sup>4</sup>...,..*}* **1 NAME** OPT **2 NAME 3 NAME 4 KEY = VALUE** \setMPtext {.<sup>1</sup>..} {.<sup>2</sup>..} **1 NAME 2 TEXT**  $\setminus$ setMPvariable  $[.\cdot^\frac{1}{2}]$   $[.\cdot^{\frac{2}{2}}]$ **1 NAME 2 KEY = VALUE**  $\setminus$ setMPvariables  $[\cdot^1 \cdot J \quad [\ldots, \ldots]$  $^{\circ}$ **1 NAME 2 KEY = VALUE \setmainbodyfont** \setmainparbuilder [...] **\* default oneline basic NAME**  $\setminus$ setmarker  $[$ ...]  $[$ ...<sup>2</sup>..] **1 NAME 2 NUMBER**

```
\setminussetmarking [.\cdot . ] \{.\cdot .\}1 MARK
2 TEXT
\setminussetmathstyle \{ \ldots, \ldots \}* display text script scriptscript cramped uncramped normal packed small big NAME
\setminussetmeasure \{.\cdot\cdot\} \{.\cdot\cdot\}1 NAME
2 DIMENSION
\setmessagetext {.<sup>1</sup>..} {.<sup>2</sup>..}
1 NAME
2 NAME NUMBER
\setminus setmode \{\ldots\}* NAME
\setnostrut
\setnote [ .^1. ] [ . . . ^2. . . ] \{ .^3. . \}OPT
1 NAME
2 REFERENCE
3 TEXT
\setnotetext [\cdot \cdot \cdot] [\cdot \cdot \cdot \cdot \cdot] \{ \cdot \cdot \cdot \}<br>1 NAME
1 NAME
2 REFERENCE
3 TEXT
\setminussetnotetext [\cdot \cdot \cdot] [\cdot \cdot \cdot \cdot \cdot \cdot \cdot \cdot...]
1 NAME
2 title = TEXT
    bookmark = TEXT<br>list = TEXT
                 list = TEXT
   reference = REFERENCE
\setminussetnote [.\cdot.\cdot] [.\cdot,\cdot.\cdot^{\frac{2}{n}}\cdot\cdot,\cdot.]1 NAME
2 title = TEXT
    bookmark = TEXT
                list = TEXT
    reference = REFERENCE
\setobject \{.\,{}^{1}.} \{.\,{}^{2}.} \{}^{3}.. \{.\,{}^{4}.}
1 NAME
2 NAME
3 CSNAME
4 CONTENT
\setoldstyle
\setminussetpagegrid [\ldots, \ldots \frac{1}{2}, \ldots, \ldots] {...}
1 c = NUMBER <sup>OPT</sup>
     r = NUMBER
    option = none
2 CONTENT
\setminussetpagereference \{.\cdot\cdot\} \{.\cdot\cdot\}1 NAME
2 REFERENCE
```

```
\setminussetpagestate [.\cdot .]\, [.\cdot .]\,1 NAME OPT
2 NAME NUMBER
\setminussetpagestaterealpageno\{.\cdot\cdot\}, \{.\cdot\cdot\}1 NAME
2 NAME NUMBER
\setminus setpenalties \setminus... \{.\n..} \{.\n..}
1 CSNAME
2 NUMBER
3 NUMBER
\setminussetpercentdimen \{.\stackrel{1}{\ldots}\} \{.\stackrel{2}{\ldots}\}1 DIMENSION CSNAME
2 DIMENSION NUMBER
\setposition {...} *
* NAME
\setminussetpositionbox \{.\cdot.\cdot\} \setminus\cdot.\cdot \{.\cdot.\cdot\}1 NAME
2 CSNAME
3 CONTENT
\setminussetpositiondata \{.\cdot.\cdot\} \{.\cdot.\cdot\} \{.\cdot.\cdot\} \{.\cdot.\cdot\}1 NAME
2 DIMENSION
3 DIMENSION
4 DIMENSION
\setpositiondataplus {.<sup>1</sup>..} {.<sup>2</sup>.} {.<sup>3</sup>.} {.<sup>4</sup>..} {...,<sup>5</sup>....}
1 NAME
2 DIMENSION
3 DIMENSION
4 DIMENSION
5 TEXT
\setpositiononly {...}
* NAME
\setminussetpositionplus \{.\cdot.\cdot\} \{.\cdot.\cdot,\cdot.\cdot\} \setminus\cdot.\cdot \{.\cdot.\cdot\}1 NAME
2 TEXT
3 CSNAME
4 CONTENT
\setminussetpositionstrut \{\ldots\}* NAME
\setminussetprofile [...]
* none fixed strict halffixed quarterfixed eightsfixed NAME
\setminussetrandomseed \{.\dot{.\}* NUMBER
\setminussetreference [\ldots, \ldots] [\ldots, \ldots^{\frac{2}{n}}, \ldots]1 REFERENCE
2 KEY = VALUE
```

```
\setminussetreferencedobject \{.\cdot.\cdot\} \{.\cdot.\cdot\} \setminus\cdot.\cdot \{.\cdot.\cdot\}1 NAME
2 NAME
3 CSNAME
4 CONTENT
\setregisterentry [.<sup>1</sup>..] [..,..<sup>2</sup>..,..] [..,..<sup>2</sup>..,..]
1 NAME
2 label = NAME<br>keys = TEXT
   keys = TEXT PROCESSOR->TEXT<br>entries = TEXT PROCESSOR->TEXT
   entries = TEXT PROCESSOR->TEXT<br>keys:1 = TEXT
                 keys:1 = TEXT
   keys:2 = TEXT
   keys:3 = TEXT
   entries:1 = TEXT
   entries:2 = TEXT
    entries:3 = TEXT
    alternative = TEXT
3 KEY = VALUE
\setreplacement [...]
* reset NAME
\setrigidcolumnbalance .<sup>*</sup>.
* CSNAME NUMBER
\setminussetrigidcolumnhsize \{.\cdot.\cdot\} \{.\cdot.\cdot\} \{.\cdot.\cdot\}1 DIMENSION
2 DIMENSION
3 NUMBER
\setminussetscript [...<sup>*</sup>...]
* hangul hanzi nihongo ethiopic thai test NAME
\setminussetsectionblock [\cdot, \cdot, \cdot] [\cdot, \cdot, \cdot, \frac{2}{3}, \cdot, \cdot, \cdot]1 NAME OPT
2 bookmark = TEXT
\setsimplecolumnhsize [..,..=..,..] *
* n = NUMBER
             = DIMENSION
   distance = DIMENSION
   lines = NUMBER
\setsmallbodyfont
\setsmallcaps
\setminussetstackbox \{.\cdot.\cdot\} \{.\cdot.\cdot\} \{.\cdot.\cdot\}1 NAME
2 NAME
3 CONTENT
\setstructurepageregister [\cdot \overset{1}{\ldots}] [\ldots, \ldots \overset{2}{\ldots} \ldots] [\ldots, \ldots \overset{3}{\ldots} \ldots]1 NAME 0PT
2 label = NAME
   keys = TEXT PROCESSOR->TEXT
   entries = TEXT PROCESSOR->TEXT<br>keys:1 = TEXT
   keys:1 = TEXT<br>kevs:2 = TEXT
                 keys:2 = TEXT
    keys:3 = TEXT
    entries:1 = TEXT
    entries:2 = TEXT
   entries:3 = TEXT
   alternative = TEXT
3 KEY = VALUE
```
**\setstrut**

**\setsuperiors**

\setsystemmode {...}

**\* NAME**

**\settabular**

\settaggedmetadata  $[\ldots, \ldots \stackrel{*}{\dots}, \ldots]$ **\* KEY = VALUE**

\settextcontent  $[\cdot \cdot \cdot]$   $[\cdot \cdot \cdot \cdot]$   $[\cdot \cdot \cdot \cdot]$   $[\cdot \cdot \cdot \cdot]$   $[\cdot \cdot \cdot \cdot]$ OPT

1 top header text footer bottom <sup>OPT</sup> OPT **2 text margin edge**

**3 left middle right**

**4 date pagenumber MARK TEXT COMMAND**

**5 date pagenumber MARK TEXT COMMAND**

 $\setminus$  settightobject  $\{.\cdot.\cdot\}$   $\{.\cdot.\cdot\}$   $\setminus\cdot.\cdot$   $\{.\cdot.\cdot\}$ 

**1 NAME**

**2 NAME**

**3 CSNAME 4 CONTENT**

 $\setminus$ settightreferencedobject  $\{.\cdot.\cdot\}$   $\{.\cdot.\cdot\}$   $\setminus\cdot.\cdot$   $\{.\cdot.\cdot\}$ 

**1 NAME**

**2 NAME**

**3 CSNAME 4 CONTENT**

 $\setminus$ settightunreferencedobject  $\{.\cdot\cdot\}$ ,  $\{.\cdot\cdot\}$ ,  $\setminus\cdot\cdot\cdot$ ,  $\{.\cdot\cdot\}$ ,  $\}$ 

**1 NAME**

**2 NAME**

**3 CSNAME 4 CONTENT**

**\settrialtypesetting**

 $\setminus$ setuevalue  $\{.\cdot\cdot\}$   $\{.\cdot\cdot\}$ 

**1 NAME 2 CONTENT**

 $\setminus$ setugvalue  $\{.\cdot\cdot\}$   $\{.\cdot\cdot\}$ 

**1 NAME**

**2 CONTENT**

 $\setminus$ setunreferencedobject  $\{.\cdot\cdot\}$   $\{.\cdot\cdot\}$   $\setminus\cdot\cdot\cdot$   $\{.\cdot\cdot\}$ 

**1 NAME**

**2 NAME**

**3 CSNAME 4 CONTENT**

\setup [...<sup>\*</sup>..]

**\* NAME**

\setupalign [...,\*...]

**\* broad wide bottom height line high low lohi flushright flushleft middle yes no width normal reset inner outer flushinner flushouter left right center disable last end paragraph lefttoright righttoleft l2r r2l table lesshyphenation morehyphenation hanging nothanging hz fullhz nohz hyphenated nothyphenated tolerant verytolerant stretch extremestretch final 1\*final 2\*final 3\*final 4\*final more 1\*more 2\*more**

\setupalternativestyles  $[\ldots, \ldots^*], \ldots]$ **\* method = normal auto**

 $\setminus$ setuparranging  $[\ldots,\ldots]$ **\* disable mirrored doublesided negative 90 180 270 reset background normal 2\*16 2\*8 2\*4 2\*2 2\*\*2 2SIDE 2TOP 2UP 2DOWN 2\*4\*2 2\*2\*4 2TOPSIDE 2\*8\*Z 2\*6\*Z 1\*8 1\*4 3SIDE TRYPTICHON ZFLYER-8 ZFLYER-10 ZFLYER-12 MAPFLYER-12 DOUBLEWINDOW 1\*2-Conference 1\*4-Conference 2\*2\*2 2\*2\*3 XY NAME**  $\setminus$ setupattachment  $[\ldots, \ldots]$   $[\ldots, \ldots]$ <sup>2</sup>...,..] OPT **1 NAME 2 title = TEXT** subtitle = TEXT<br>author = TEXT  $author$ **file = FILE name = NAME buffer = BUFFER state = start stop method = normal hidden symbol = Graph Paperclip Pushpin Default width = fit DIMENSION height = fit DIMENSION** depth = fit DIMENSION<br>color = COLOR **color = COLOR textlayer = NAME location = leftedge rightedge inmargin leftmargin rightmargin text high none distance = DIMENSION**  $\setminus$ setupattachments  $[\ldots, \ldots]$   $[\ldots, \ldots]$ <sup>2</sup>...,..] OPT **1 NAME 2 inherits: \setupattachment** \setupbackend  $[\ldots,\ldots^*],\ldots]$ **\* export = yes FILE xhtml = FILE file = FILE intent = Coated FOGRA39 (ISO 12647-2:2004) GRACoL2006\_Coated1v2.icc ISO Coated v2 300 ISO Coated v2 (ECI) ISOnewspaper26v4 ISOnewspaper26v4\_gr ISO Uncoated ISO Uncoated Yellowish ISO Web Coated Japan Color 2001 Coated Japan Color 2002 Newspaper Japan Web Coated (Ad) SNAP 2007 SWOP2006\_Coated3v2.icc SWOP2006\_Coated5v2.icc Uncoated FOGRA29 (ISO 12647-2:2004) Web Coated FOGRA28 (ISO 12647-2:2004) PSR\_LWC\_PLUS\_V2\_PT PSR\_LWC\_STD\_V2\_PT PSR\_SC\_PLUS\_V2\_PT PSR\_SC\_STD\_V2\_PT PSRgravureMF space = yes no xmpfile = FILE format = version default PDF/X-1a:2001 PDF/X-1a:2003 PDF/X-3:2002 PDF/X-3:2003 PDF/X-4 PDF/X-4p PDF/X-5g PDF/X-5pg PDF/X-5n PDF/A-1a:2005 PDF/A-1b:2005 PDF/A-2a PDF/A-3a PDF/UA-1 level = NUMBER option = always never profile = FILE**  $\setminus$ setupbackground  $[...,...]$   $[...,-]$ OPT **1 NAME 2 state = start stop leftoffset = DIMENSION rightoffset = DIMENSION topoffset = DIMENSION bottomoffset = DIMENSION before = COMMAND after = COMMAND inherits: \setupframed**  $\setminus$ setupbackgrounds  $[\ldots, \ldots]$   $[\ldots, \ldots]$   $[\ldots, \ldots]$   $[\ldots, \ldots]$ OPT **1 top header text footer bottom 2 leftedge leftmargin text rightmargin rightedge 3 inherits: \setupframed**  $\setminus$ setupbackgrounds  $[\ldots, \ldots]$   $[\ldots, \ldots]$ <sup>2</sup>...,..] 1 paper page leftpage rightpage text hidden **2 state = start stop inherits: \setupframed**

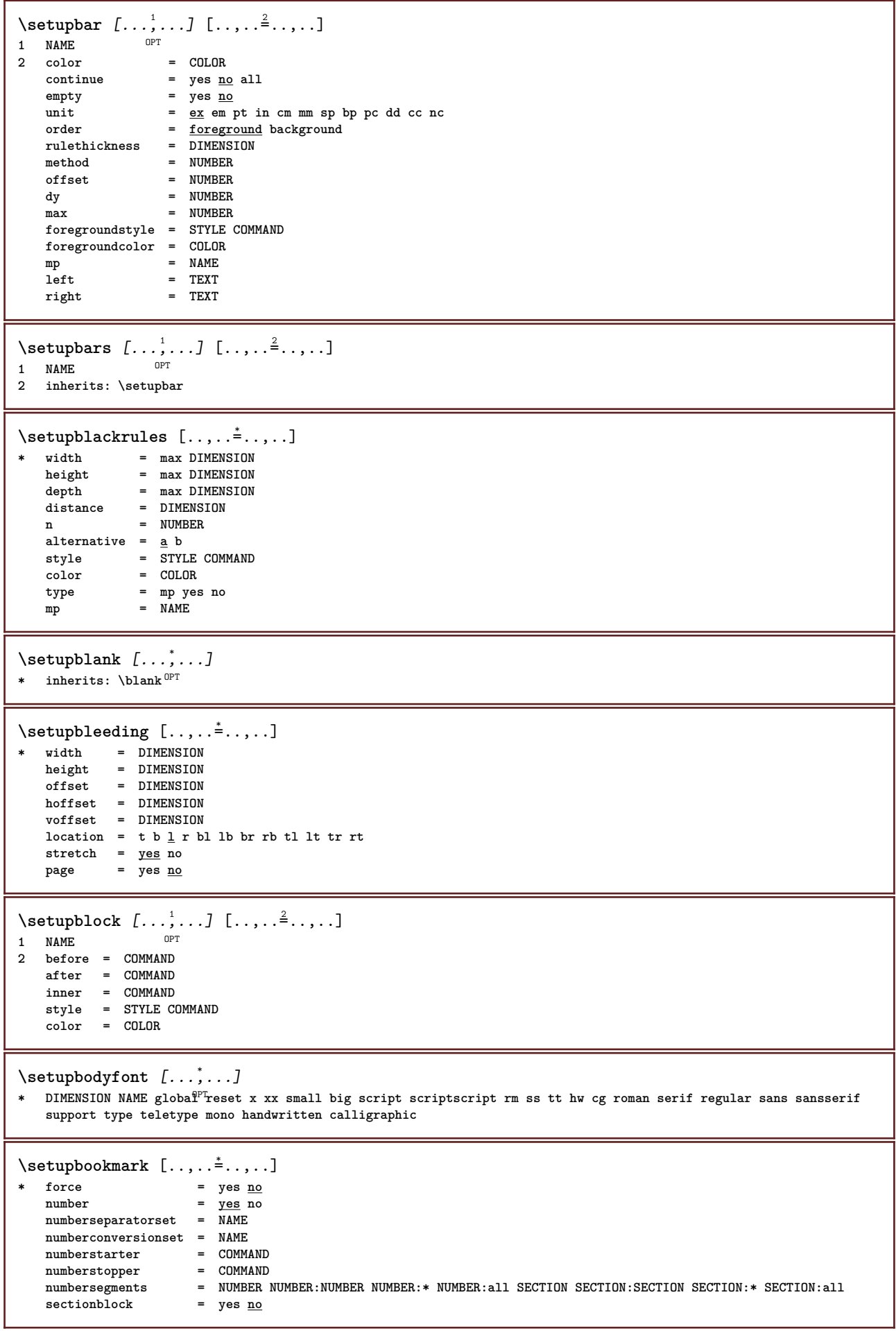

 $\setminus$ setupbottom  $[\cdot \cdot \cdot \cdot]$   $[\cdot \cdot \cdot \cdot \cdot \cdot \cdot \cdot]$ 1 text margin edge<sup>pT</sup> **2 inherits: \setuplayoutelement**  $\setminus$ setupbottomtexts  $[\cdot \cdot \cdot]$   $[\cdot \cdot \cdot \cdot]$   $[\cdot \cdot \cdot \cdot]$   $[\cdot \cdot \cdot \cdot]$   $[\cdot \cdot \cdot \cdot]$ OPT OPT OPT **1 text margin edge** OPT OPT **2 date pagenumber MARK TEXT COMMAND 3 date pagenumber MARK TEXT COMMAND 4 date pagenumber MARK TEXT COMMAND 5 date pagenumber MARK TEXT COMMAND**  $\setminus$ setupbtx  $[\cdot \cdot \cdot]$   $[\cdot \cdot \cdot, \cdot \cdot \cdot \cdot]$ 1 NAME<sup>OPT</sup> **2 specification = default apa aps NAME dataset = default NAME command = \...##1 left** = COMMAND **right = COMMAND authorconversion = normal normalshort normalinverted invertedshort short etallimit = NUMBER etaldisplay = NUMBER etaloption = last stopper = initials interaction = start stop number text page all alternative = default category entry short page num textnum year index tag keywords author authoryears authornum authoryear sorttype = normal reverse compress = yes no**  $\det$   $\overline{\det}$  =  $\det$   $\overline{\det}$  and  $\overline{\det}$  and  $\overline{\$ **style = STYLE COMMAND color = COLOR**  $\setminus$ setupbtxdataset  $[\ldots, \ldots]$   $[\ldots, \ldots]$ <sup>2</sup>...,..] OPT **1 NAME 2 language = LANGUAGE**  $\setminus$ setupbtxlist  $[\cdot \cdot \cdot]$   $[\cdot \cdot \cdot \cdot \cdot \cdot \cdot$   $\cdot \cdot \cdot]$ OPT **1 NAME 2 inherits: \setuplist** \setupbtxregister  $[\ldots, \ldots]$   $[\ldots, \ldots]$ <sup>2</sup>.....] OPT **1 NAME**  $=$  start stop **dataset = NAME field = keyword range pagenumber author**  $\begin{array}{c}\texttt{register}\ \mathtt{method}\end{array}$ = once **alternative = normalshort invertedshort style = STYLE COMMAND color = COLOR**  $\setminus$ setupbtxrendering  $[\ldots, \ldots]$   $[\ldots, \ldots]$ <sup>2</sup>...,..] OPT **1 NAME 2 textstate = start stop pagestate = start stop separator = COMMAND criterium = previous cite here all none filter = TEXT specification = NAME title = TEXT before = COMMAND after** = COMMAND<br>dataset = NAME  $dataset$ **method = dataset force local global none** short dataset list reference used default cite index **repeat** = yes no<br>group = NAME  $=$  NAME **numbering = yes no num index tag short page**  $\setminus$ setupbtx  $[$ ...] **\* NAME**

```
\setminussetupbuffer [\ldots, \ldots] [\ldots, \ldots]OPT
1 BUFFER
2 before = COMMAND
   after = COMMAND
\setminussetupbutton [\ldots, \ldots] [\ldots, \ldots]OPT
1 NAME
   2 state = <u>start</u> stop<br>
samepage = <u>yes</u> no empt
    samepage = \frac{y_{\text{ES}}}{y_{\text{ES}}} no empty none normal default<br>style = STYLE COMMAND
                   style = STYLE COMMAND
   color = COLOR
   contrastcolor = COLOR
   alternative = hidden
   inherits: \setupframed
\setminussetupcapitals [\ldots, \ldots] [\ldots, \ldots]<sup>2</sup>...,..]
                         OPT
1 NAME
2 title = yes no
    sc = yes no
    style = STYLE COMMAND
\setminussetupcaption [\dots, \dots, 1] [\dots, \dots]<br>1 NAME
1 NAME
2 inherits: \setupfloatcaption
\setminussetupcaptions [\ldots, \ldots] [\ldots, \ldots]<sup>2</sup>...,..]
                         O<sub>pt</sub>
1 NAME
2 inherits: \setupfloatcaption
\setminussetupcharacterkerning [\ldots, \ldots] [\ldots, \ldots]<sup>2</sup>...,..]
                                     OPT
1 NAME<br>2 factor
              2 factor = max NUMBER
    width = DIMENSION
   features = NAME
   style = STYLE COMMAND
   color = COLOR
\setminussetupcharacterspacing [...] [...] [...]...]1 NAME 0PT
2 NUMBER
3 left = NUMBER
   right = NUMBER
   alternative = 0 1
\setminussetupchemical [\ldots, \ldots] [\ldots, \ldots]OPT
1 NAME
2 strut = yes no auto cap fit line default CHARACTER
   width = f it none NUMBER<br>height = f it none NUMBER
   height = \frac{1}{\text{fit}} none NUMBER<br>left = fit none NUMBER
    left = fit none NUMBER
    right = fit none NUMBER
    top = fit none NUMBER
    bottom = fit none NUMBER
    scale = small medium big normal NUMBER
   rotation = NUMBER
    symalignaxis = <u>auto</u><br>
axis = on <u>off</u><br>
framecolor = COLOR
    framecolorrulethickness = DIMENSION
    offset = DIMENSION
    unit = DIMENSION
    factor = NUMBER
    frame = on off
    rulecolor = COLOR
    bodyfont = inherits: \setupbodyfont<br>size = small <u>medium</u> big
    size = small <u>medium</u> big<br>style = STYLE COMMAND
    style = STYLE COMMAND<br>color = COLOR
                   color = COLOR
```

```
\setupchemicalframed [...,...] 1
OPT
[..,..=..,..] 2
1 NAME
2 inherits: \setupframed
\setupclipping [..,..=..,..] *
* state = start stop
    width = DIMENSION
    height = DIMENSION
    hoffset = DIMENSION
    voffset = DIMENSION
    x = NUMBER
   y = NUMBER
    nx = NUMBER
    ny = NUMBER
   sx = NUMBER<br>sy = NUMBER
    sy = NUMBER
    leftoffset = DIMENSION
    rightoffset = DIMENSION
    topoffset = DIMENSION
   bottomoffset = DIMENSION
   \mathbb{E} = NAME
   n = NUMBER<br>offset = DIMENSI
               = DIMENSION
\setminussetupcollector [\ldots, \ldots] [\ldots, \ldots]<sup>2</sup>...,..]
                      OPT
1 NAME
2 rotation = left right inner outer NUMBER
  corner = left middle right top bottom
    x = DIMENSION
    y = DIMENSION
   hoffset = DIMENSION
   voffset = DIMENSION
   location = left middle right top bottom line l c r m t b g
   state = start stop
\setupcolor [...]
* FILE
\setupcolors [\ldots, \ldots^* \ldots, \ldots]* state = start stop
   spot = <u>yes</u> no<br>expansion = yes <u>no</u>
    expansion = yes no
    factor = yes no
    rgb = yes no
    cmyk = yes no
    conversion = yes no always
   pagecolormodel = auto none NAME
    textcolor = COLOR
    intent = overprint knockout none
\setupcolumns [\ldots,\ldots^*],\ldots]* n = NUMBER
   distance = DIMENSION<br>option = backgroun
   option = background<br>
offset = DIMENSION
            = DIMENSION
   command = \ldots##1
   height = DIMENSION
   direction = left right
   balance = <u>yes</u> no<br>align = setupa.
            align = setupalign
   tolerance = setuptolerance
   blank = inherits: \blank
   ntop = NUMBER
   rule = on off COMMAND
\setupcolumnspan [\ldots, \ldots \stackrel{*}{\dots}, \ldots]* n = NUMBER
   inherits: \setupframed
```
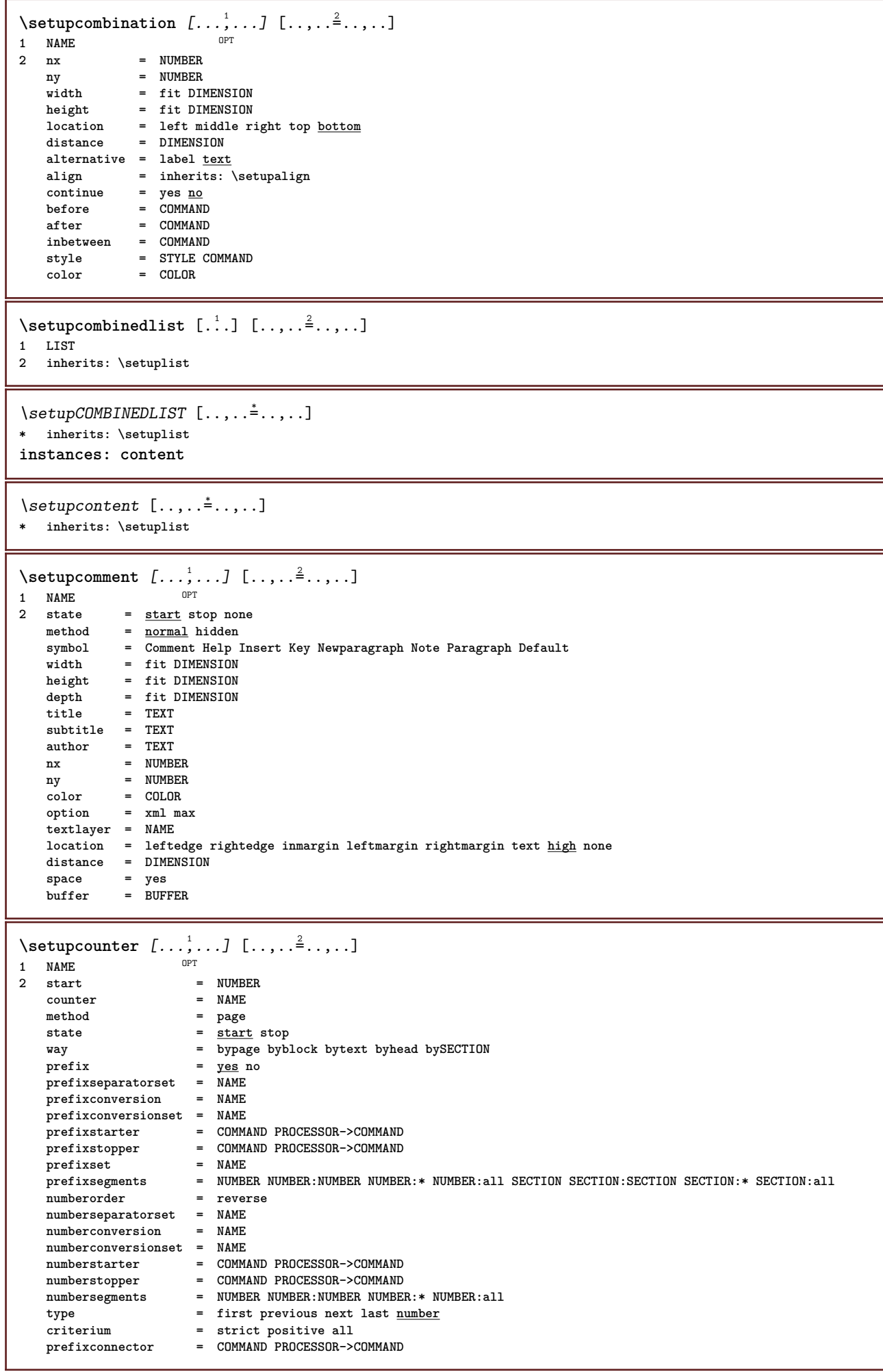

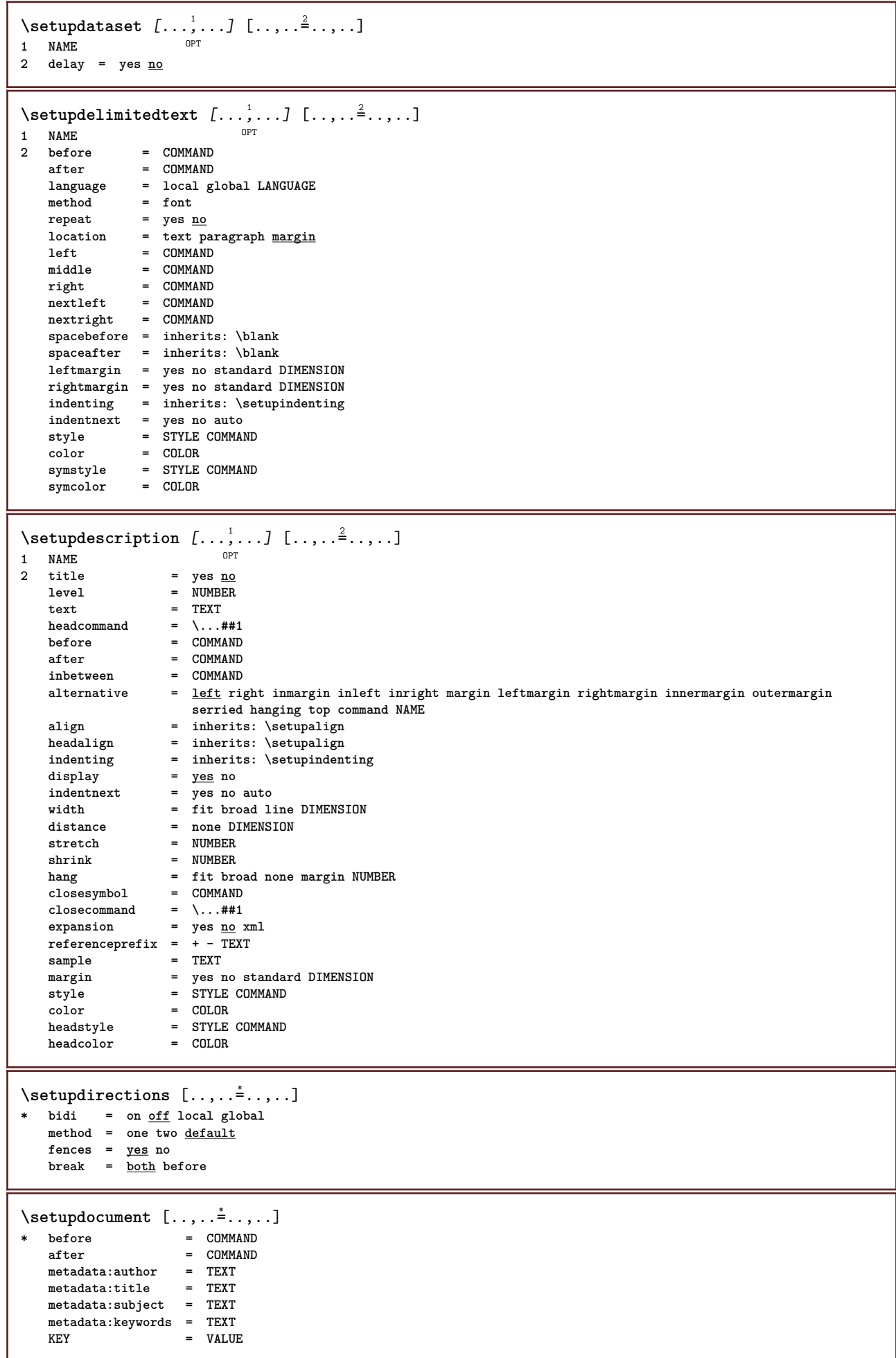

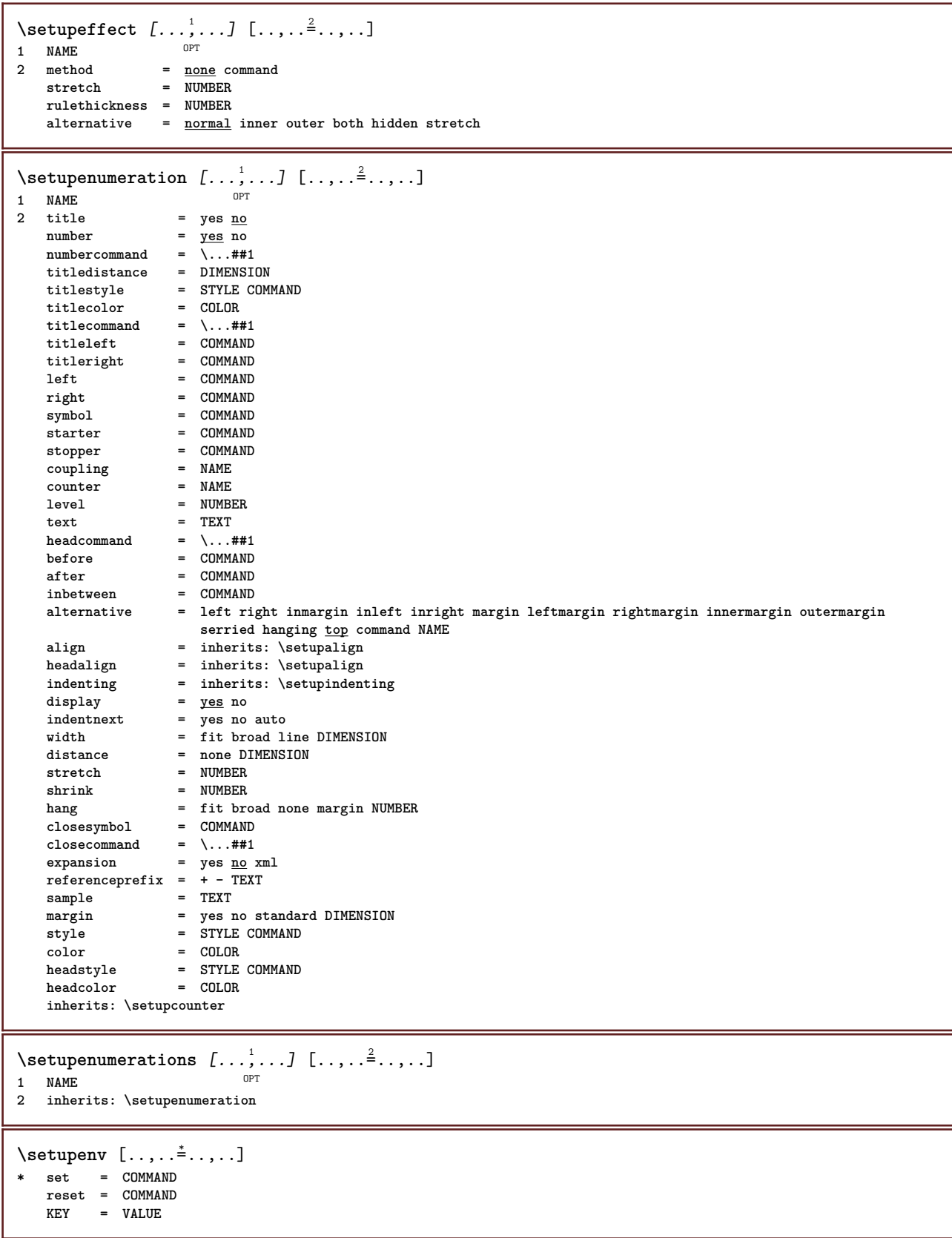

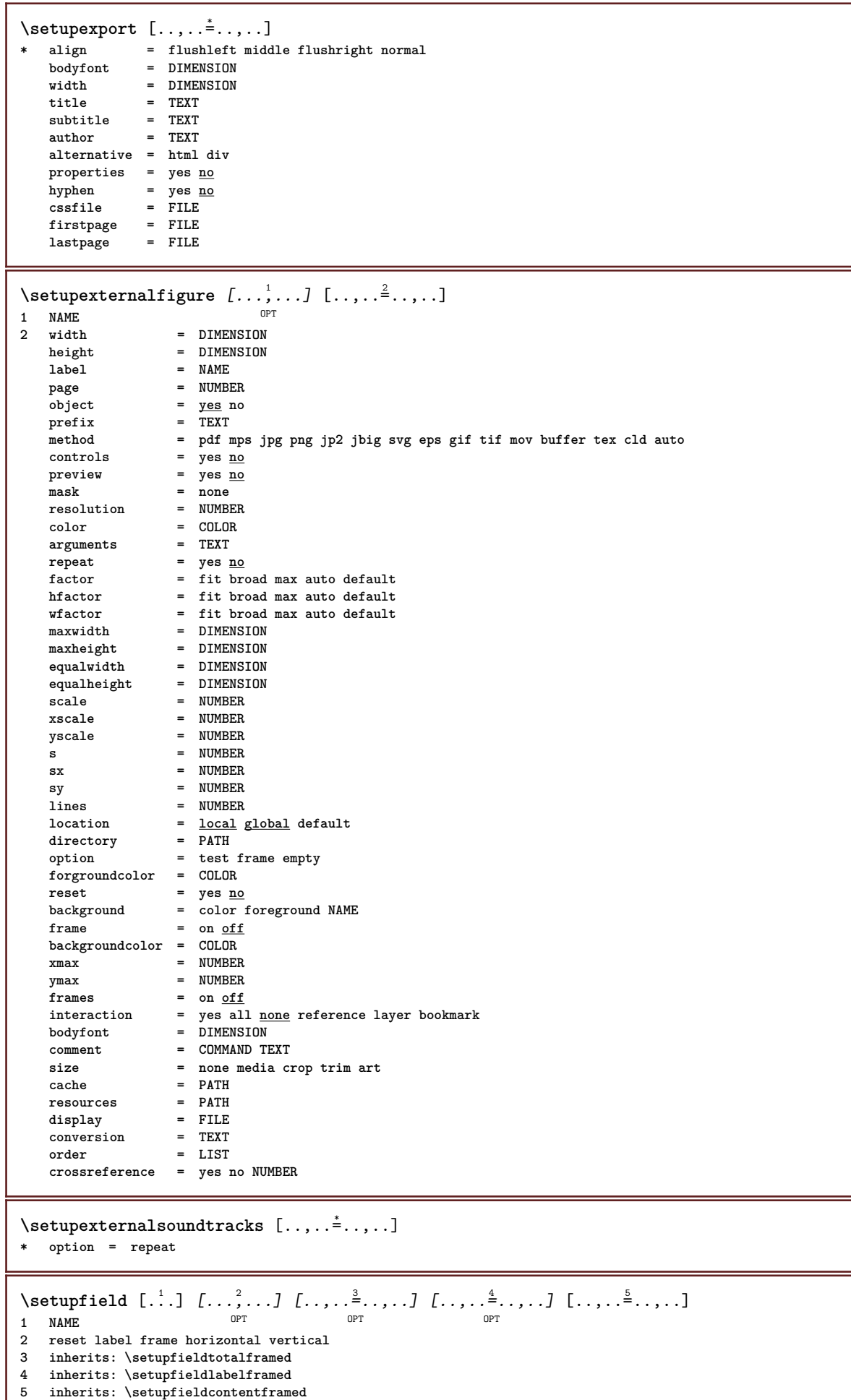

I

\setupfieldbody *[...*,..*]* [..,..<sup>2</sup>..,..]<br>1 NAME **1 NAME 2 category = NAME inherits: \setupfieldcategory**  $\setminus$ setupfieldcategory  $[\ldots, \ldots]$   $[\ldots, \ldots]$ <sup>2</sup>...,..] OPT **1 NAME 2 start = NUMBER** style = STYLE COMMAND<br>color = COLOR **color = COLOR type = radio sub text line push check signature values = TEXT** default = TEXT<br>fieldframecolor = COLOR  $field framecolor$ **fieldbackgroundcolor = COLOR width = DIMENSION height = DIMENSION depth = DIMENSION align = left middle right flushleft center flushright n** = NUMBER<br>symbol = NAME = NAME<br>= NAME  $\frac{1}{\text{pi}}$ <br>option **option = readonly required protected sorted unavailable nocheck fixed file hidden printable auto clickin = REFERENCE clickout = REFERENCE regionin = REFERENCE regionout** = REFERENCE<br>afterkey = REFERENCE afterkey = REFERENCE<br>format = REFERENCE **format** = REFERENCE<br>validate = REFERENCE **validate = REFERENCE calculate = REFERENCE focusin = REFERENCE focusout = REFERENCE openpage = REFERENCE closepage = REFERENCE**  $\setminus$ setupfieldcontentframed  $[...,\ldots]$   $[...,\ldots]$ **1 NAME** OPT **2 inherits: \setupframedinherits: \setupfieldcategory**  $\setminus$ setupfieldlabelframed  $[...,\ldots]$   $[...,\ldots]$ OPT **1 NAME 2 inherits: \setupframed** \setupfields [...<sup>1</sup>,...] [..,..<sup>2</sup>..,..] [..,..<sup>3</sup>..,..] [..,..<sup>4</sup>..,..] 1 reset label frame **Horizontal vert**<sup>P</sup>cal OPT **2 inherits: \setupfieldtotalframed 3 inherits: \setupfieldlabelframed 4 inherits: \setupfieldcontentframed**  $\setminus$ setupfieldtotalframed  $[...,...,...]$   $[...,...^2,...,]$ OPT **1 NAME 2 before = COMMAND after = COMMAND inbetween = COMMAND distance = DIMENSION alternative = reset label frame horizontal vertical inherits: \setupframed**

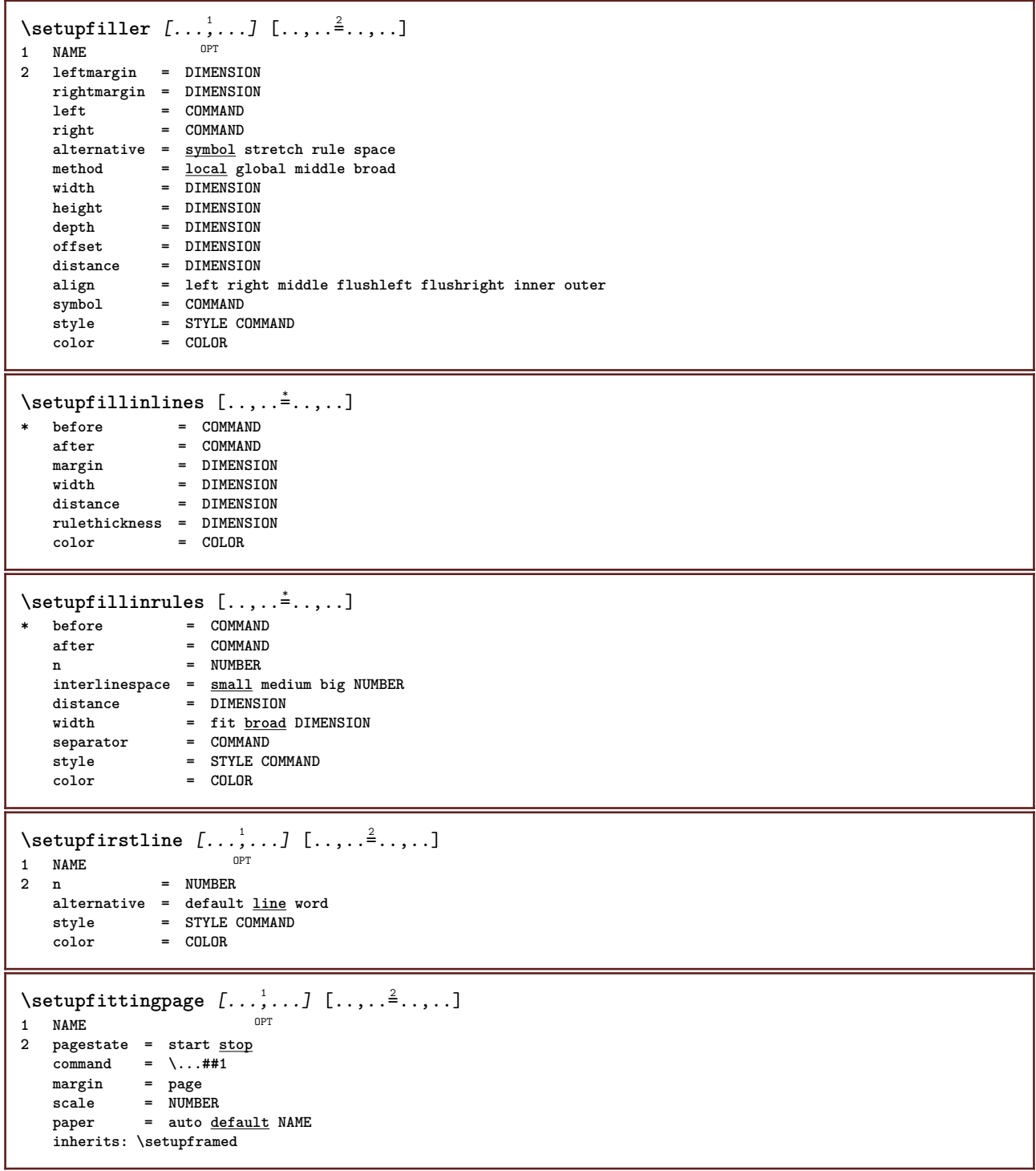

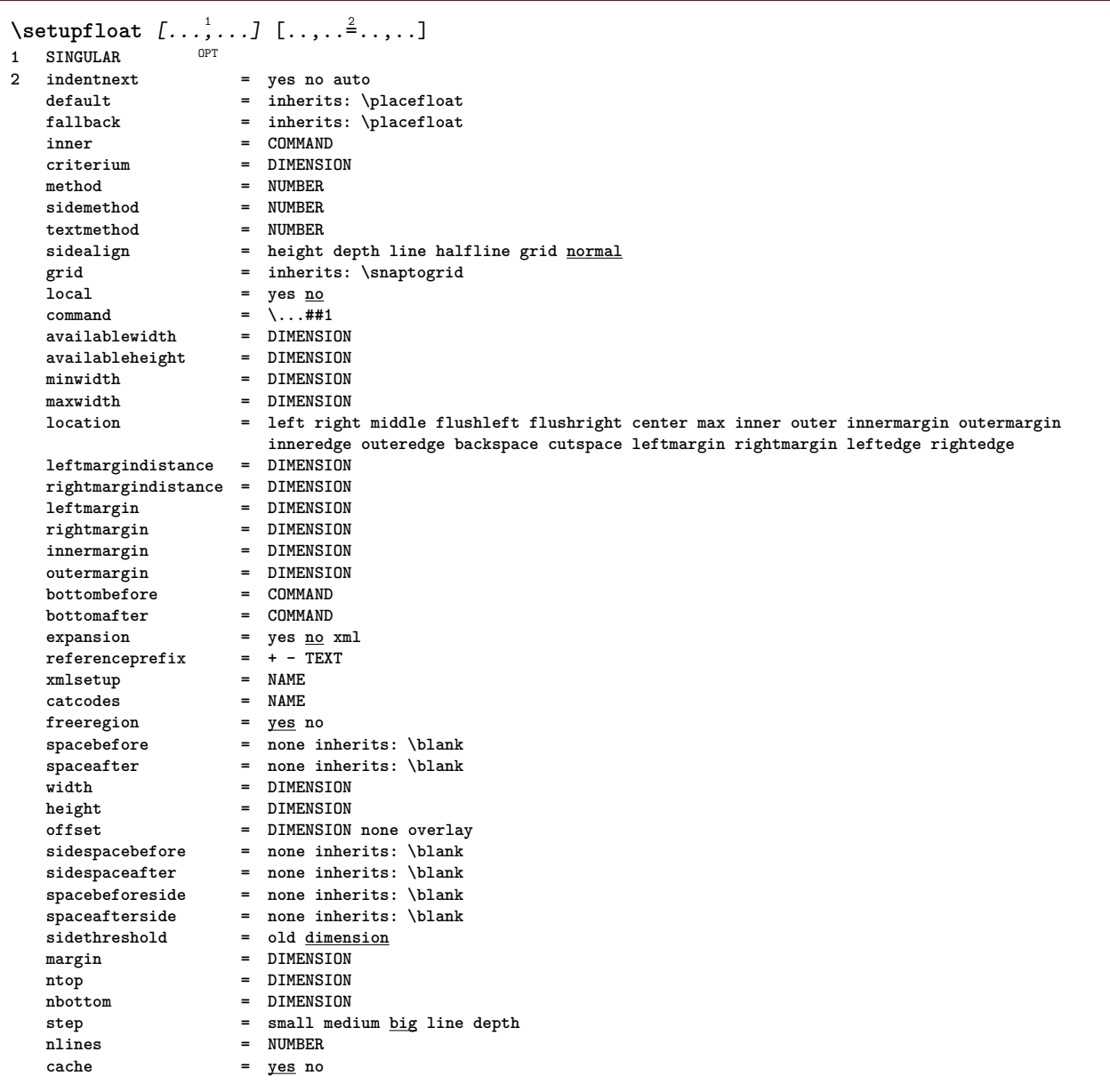

 $\setminus$ setupfloatcaption  $[\ldots, \ldots]$   $[\ldots, \ldots]$ <sup>2</sup>...,..] OPT **1 NAME**  $=$  **COMMAND suffixseparator = COMMAND suffixstopper = COMMAND**<br>location = left rig **location = left right middle low high grid overlay inner outer innermargin outermargin leftmargin rightmargin lefthanging righthanging hang top bottom stretch tolerant verytolerant none default command** =  $\ldots$ ##1<br> **numbercommand** =  $\ldots$ ##1 **numbercommand = \...##1**  $text{connectionmand}$ <br>spacebefore **spacebefore = inherits: \blank**  ${\begin{array}{lcl} \texttt{spaceinbetween} & = & \texttt{inherits: \blank} \\ \texttt{spaceafter} & = & \texttt{inherits: \blank} \end{array}}$ **spaceafter = inherits: \blank distance = DIMENSION headseparator = TEXT**<br>inbetween = COMMAND  $intween$ <br>stvle **style = STYLE COMMAND color = COLOR topoffset = DIMENSION**  $b$ ottomoffset<br>number **number = yes no none group = TEXT leftmargin = DIMENSION**<br>rightmargin = DIMENSION  $rightmargin$ **innermargin = DIMENSION outermargin = DIMENSION** align = inherits: \setupalign **width = fit max DIMENSION**  $=$   $\frac{1}{\text{fit}}$  **DIMENSION maxwidth = DIMENSION inherits: \setupcounter**  $\setminus$ setupfloats  $[\ldots, \ldots]$   $[\ldots, \ldots]$ OPT **1 SINGULAR 2 inherits: \setupfloat** \setupfloatsplitting  $[\ldots, \ldots]$ **\* before = COMMAND after = COMMAND** inbetween = COMMAND<br>lines = auto NU **lines = auto NUMBER conversion = NAME**  $\setminus$ setupfontexpansion  $[.\cdot, ] [.,.,.]^2. ., .]$ **1 NAME 2 vector = NAME factor = NUMBER stretch = NUMBER shrink = NUMBER step = NUMBER**  $\setminus$ setupfontprotrusion  $[\cdot, \cdot, \cdot]$   $[\cdot, \cdot, \cdot, \frac{2}{3}, \cdot, \cdot, \cdot]$ **1 NAME 2 vector = NAME factor = NUMBER left = NUMBER right = NUMBER**  $\setminus$ setupfonts  $[\ldots, \ldots^*], \ldots]$ **\* language = no auto**  $\setminus$ setupfontsolution  $[\ldots, \ldots]$   $[\ldots, \ldots]$ <sup>2</sup>...,..] OPT **1 NAME 2 goodies = FILE solution = NAME less** = NAME<br>more = NAME **more = NAME method = preroll split normal reverse random criterium = NUMBER**

 $\setminus$ setupfooter  $[\cdot \cdot \cdot \cdot]$   $[\cdot \cdot \cdot \cdot \cdot \cdot \cdot \cdot]$ 1 text margin edge<sup>pT</sup> **2 inherits: \setuplayoutelement**  $\setminus$ setupfootertexts  $[\cdot \cdot \cdot]$   $[\cdot \cdot \cdot \cdot]$   $[\cdot \cdot \cdot \cdot]$   $[\cdot \cdot \cdot \cdot]$   $[\cdot \cdot \cdot \cdot]$ OPT OPT OPT **1 text margin edge** OPT OPT **2 date pagenumber MARK TEXT COMMAND 3 date pagenumber MARK TEXT COMMAND 4 date pagenumber MARK TEXT COMMAND 5 date pagenumber MARK TEXT COMMAND**  $\setminus$ setupforms  $[\ldots, \ldots^*], \ldots]$ **\* method = XML HTML PDF export = yes no**  $\setminus$ setupformula  $[...,...]$   $[...,-]$ OPT **1 NAME 2** location = left <u>right</u><br>
align = left middle = left middle right flushleft center flushright normal **split = yes no page strut = yes no distance = DIMENSION left = COMMAND**  $right = COMMAND$ <br>  $spacebefore = inherit:$ **spacebefore = inherits: \blank spaceafter = inherits: \blank numbercommand = \...##1 color = COLOR** numberstyle = STYLE COMMAND<br>numbercolor = COLOR  $numbercolor$ <br>option **option = packed tight middle frame depth line halfline -line -halfline inherits: \setupbodyfont margin = yes no standard DIMENSION leftmargin = DIMENSION rightmargin = DIMENSION**  $\overline{\text{alternative}}$ <br>indentnext  $=$  yes no auto **grid = inherits: \snaptogrid frame = number hang** = <u>none</u> auto<br>expansion = yes no xm  $=$   $\frac{1}{\text{yes}} \cdot \frac{\text{no}}{\text{no}}$  xml  $r = r + - \frac{1}{T}$ **xmlsetup = NAME catcodes = NAME inherits: \setupcounter**  $\setminus$ setupformulaframed  $[\ldots, \ldots]$   $[\ldots, \ldots]$ <sup>2</sup>...,..] OPT **1 NAME 2 inherits: \setupframed**  $\setminus$ setupformulas  $[\ldots, \ldots]$   $[\ldots, \ldots]$ <sup>2</sup>...,..] OPT **1 NAME 2 inherits: \setupformula**

 $\setminus$ setupframed  $[\ldots, \ldots]$   $[\ldots, \ldots]$ OPT **1 NAME 2 corner = rectangular round NUMBER framecorner = rectangular round NUMBER backgroundcorner = rectangular round NUMBER radius = DIMENSION frameradius = DIMENSION backgroundradius = DIMENSION depth = DIMENSION framedepth = DIMENSION backgrounddepth = DIMENSION framecolor = COLOR topframe = on off NAME bottomframe = on off NAME leftframe = on off NAME rightframe = on off NAME region = yes no rulethickness = DIMENSION frameoffset = DIMENSION frame** = <u>on</u> off overlay none<br>background = foreground color NA **background = foreground color NAME backgroundoffset = frame DIMENSION component** = NAME<br>extras = COMMAND extras = COMMAND **foregroundstyle = STYLE COMMAND foregroundcolor = COLOR setups = NAME offset = default overlay none DIMENSION width = local fit max broad fixed DIMENSION height = fit max broad DIMENSION align = inherits: \setupalign strut = yes no none local global atrut** =  $\frac{1}{2}$ <br> **autostrut** = <u>yes</u> no<br>
location = height **location** = height depth high low top middle bottom line lohi hanging keep formula mathematics <u>normal</u> autowidth = yes no force **autowidth = yes no force lines = NUMBER** top = COMMAND<br>bottom = COMMAND **bottom** = COMMAND<br>blank = yes no **blank** = yes <u>no</u><br>= NAME  $\mathbf{profile}$ **empty = yes no loffset** = DIMENSION<br>
roffset = DIMENSION **roffset** = DIMENSION<br> **toffset** = DIMENSION **toffset** = DIMENSION<br>boffset = DIMENSION = DIMENSION<br>= NUMBER  $orientation$  $\setminus$ setupframedcontent  $[\ldots, \ldots]$   $[\ldots, \ldots]$ <sup>2</sup>...,..] OPT **1 NAME** 2 left = COMMAND<br>right = COMMAND **right = COMMAND leftoffser = DIMENSION rightoffset = DIMENSION topoffset = DIMENSION bottomoffset = DIMENSION linecorrection = yes no inherits: \setupframed**  $\setminus$ setupframedtable  $[\dots, \dots]$ OPT **1 NAME 2 before = COMMAND after = COMMAND inbetween = COMMAND distance = DIMENSION inherits: \setupframed**  $\setminus$ setupframedtablecolumn  $[.\cdot^1.]$   $[.\cdot^2.]$   $[.\cdot,\cdot,\cdot^{\frac{3}{2}}.\cdot,\cdot.]$ OPT **1 NAME 2 NUMBER each 3 inherits: \setupframed**  $\setminus$ setupframedtablerow  $[\cdot \cdot \cdot \cdot]$   $[\cdot \cdot \cdot \cdot \cdot]$   $[\cdot \cdot \cdot \cdot \cdot \cdot \cdot \cdot]$ O<sub>D</sub>T **1 NAME 2 NUMBER each 3 inherits: \setupframed**

```
\setminus \texttt{setupframe}dtext [\dots, \dots] [\dots, \dots]<br>1 NAME
1 NAME<br>2 left
2 left = COMMAND
   right = COMMAND
   inner = COMMAND
   location = left right middle none
   depthcorrection = on off
   bodyfont = inherits: \setupbodyfont
   indenting = inherits: \setupindenting
   style = STYLE COMMAND
   color = COLOR
   inherits: \setupframedinherits: \setupplacement
```

```
\setminus \texttt{setupframe}dtexts [\dots], \dots] [\dots, \dots]1 NAME
2 inherits: \setupframedtext
```
\setupglobalreferenceprefix  $[.\dot,.]$ **\* + - TEXT**

 $\setminus$ setuphead  $[\ldots, \ldots]$   $[\ldots, \ldots]$ OPT **1 SECTION** 2 frontpartlabel = NAME<br>
hodynartlabel = NAME **bodypartlabel = NAME**<br>appendixlabel = NAME  $\begin{tabular}{lllll} \bf{appendixlabel} & = & \tt{NAME} \\ \bf{backpartialable} & = & \tt{NAME} \end{tabular}$ **backpartlabel = NAME**<br>expansion = yes <u>no</u> xml  $\epsilon$ xpansion **catcodes** = NAME<br> **sectionresetset** = NAME **sectionresetset = NAME sectionseparatorset = NAME** sectionconversionset = NAME<br>conversion = NAME **conversion = NAME sectionstarter = COMMAND PROCESSOR->COMMAND sectionstopper = COMMAND PROCESSOR->COMMAND sectionset = NAME sectionsegments = NUMBER NUMBER:NUMBER NUMBER:\* NUMBER:all SECTION SECTION:SECTION SECTION:\* SECTION:all referenceprefix = + - TEXT style = STYLE COMMAND color = COLOR textstyle = STYLE COMMAND**<br>textcolor = COLOR  $textcolor{red}{\bullet}$ **numberstyle = STYLE COMMAND** numbercolor = COLOR<br>coupling = SECTION  $\text{coupling}$ **ownnumber** = yes <u>no</u><br>beforesection = COMMAND **beforesection** = COMMAND<br>aftersection = COMMAND **aftersection = COMMAND**<br>insidesection = COMMAND  $\verb|insidesection| \ \verb|incrementnumber|$ **incrementnumber = <u>yes</u> no list empty**<br>placehead = <u>yes</u> no hidden emp  $=$  yes no hidden empty section **number = yes no page = inherits: \page marking = page reset header = start stop high none normal empty nomarking NAME text = start stop high none normal empty nomarking NAME footer = start stop high none normal empty nomarking NAME before** = COMMAND after = COMMAND<br>inbetween = COMMAND  $\frac{1}{100}$ **continue = yes no** aligntitle = yes <u>no</u> float<br>interlinespace = NAME interlinespace = NAME<br>interaction = list reference **interaction = list reference internalgrid = NAME grid = normal standard yes strict tolerant top bottom both broad fit first last high one low none line strut box min max middle math math:line math:halfline math:-line math:-halfline NAME** align = inherits: \setupalign<br>tolerance = inherits: \setuptoler **tolerance = inherits: \setuptolerance strut = yes no hang** = line broad fit <u>none</u> NUMBER<br>margin = DIMENSION **margin = DIMENSION indentnext = yes no auto alternative = text paragraph normal margin inmargin top middle bottom reverse margintext NAME** width = DIMENSION<br>numberwidth = DIMENSION = DIMENSION<br>= DIMENSION  $text{distance}$ **distance = DIMENSION textdistance** = DIMENSION<br>commandbefore = COMMAND **commandbefore = COMMAND commandafter = COMMAND command = \...##1##2**  $\texttt{textcommand}$  = \...##1  $\begin{tabular}{lllll} {\bf \texttt{deeptextcommand}} & = & \\\hline \texttt{numbercommand} & = & \\\hline \texttt{1} & = & \\\hline \texttt{1}. . . # #1 \end{tabular}$  $numbercommand = \.\.\.\. ##1\ndeepp numbercommand = \.\.\.\. ##1$ deepnumbercommand =  $\.\.\.\.#$ <br> $location$  = NAME  $location$ **criterium = strict positive all**  $\setminus$ setupheadalternative  $[\ldots, \ldots]$   $[\ldots, \ldots]$ <sup>2</sup>...,..] 1 NAME<sup>OPT</sup> **2 alternative = horizontal vertical somewhere renderingsetup = NAME**  $\setminus$ setupheader  $[\cdot \cdot \cdot \cdot]$   $[\cdot \cdot \cdot \cdot \cdot \cdot \cdot \cdot]$ 1 text margin edge<sup>pT</sup> **2 inherits: \setuplayoutelement**

\setupheadertexts  $\begin{bmatrix} .^1 \cdot .^1 \end{bmatrix} \begin{bmatrix} .^2 \cdot .^1 \end{bmatrix} \begin{bmatrix} .^3 \cdot .^1 \end{bmatrix} \begin{bmatrix} .^4 \cdot .^1 \end{bmatrix} \begin{bmatrix} .^5 \cdot .^1 \end{bmatrix}$ <br>1 text margin edge opt opt opt opt opt OPT **1 text margin edge 2 date pagenumber MARK TEXT COMMAND 3 date pagenumber MARK TEXT COMMAND 4 date pagenumber MARK TEXT COMMAND 5 date pagenumber MARK TEXT COMMAND**  $\setminus$ setupheadnumber  $[.\cdot^1.]$   $[.\cdot^2.]$ **1 SECTION 2 [-+]NUMBER**  $\setlength{\unitlength}{4pt} \setlength{\unitlength}{1pt} \setlength{\unitlength}{1pt}$ **1 SECTION 2 inherits: \setuphead**  $\setminus \texttt{setuphelp}$   $[\dots, \dots, J \dots, \dots]$ <br>1 NAME **1 NAME 2 inherits: \setupframed**  $\setminus$ setuphigh  $[\ldots, \ldots]$   $[\ldots, \ldots]$ 1 NAME<sup>OPT</sup> **2 distance = DIMENSION up = DIMENSION style = STYLE COMMAND color = COLOR**  $\setminus \text{setuphighlight}$   $[\dots, \dots, \dots]$   $[\dots, \dots, \frac{2}{3} \dots, \dots]$ **1 NAME 2 command = yes no style = STYLE COMMAND color = COLOR** \setuphyphenation  $[\ldots,\ldots^2,\ldots]$ **\* method = original tex default hyphenate expanded traditional none** \setuphyphenmark  $[\ldots, \ldots^* \ldots, \ldots]$ **\* sign = normal wide**  $\setminus$ setupindentedtext  $[\ldots, \ldots]$   $[\ldots, \ldots]$ <sup>2</sup>...,..] OPT **1 NAME 2 before = COMMAND after = COMMAND distance = DIMENSION sample = TEXT text = TEXT width = fit broad DIMENSION separator = COMMAND style = STYLE COMMAND color = COLOR headstyle = STYLE COMMAND headcolor = COLOR**  $\setminus$ setupindenting  $[\ldots, \ldots]$ \* [-+]small [-+]medium [<sup>PT</sup>+]big none no not first next yes always never odd even normal reset toggle DIMENSION NAME

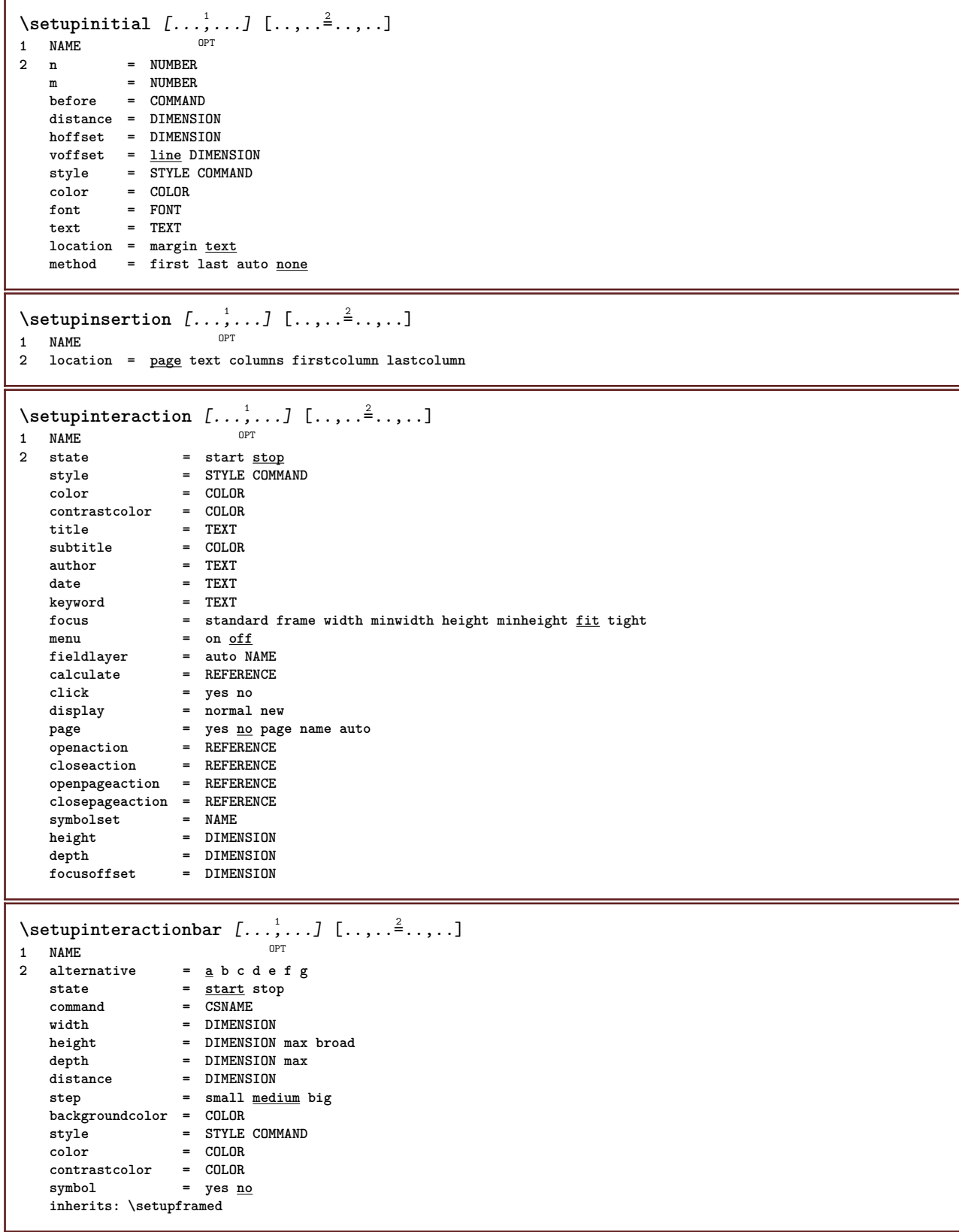

```
\setminussetupinteractionmenu [...,...] [...,-]<sub>.</sub>...<sup>2</sup>.....]
                                 OPT
1 NAME
   2 alternative = vertical horizontal hidden<br>
category = NAME
    category = NAME
    leftoffset = overlay frame none default DIMENSION
   rightoffset = overlay frame none default DIMENSION
   topoffset = overlay frame none default DIMENSION
   bottomoffset = overlay frame none default DIMENSION<br>maxwidth = DIMENSION
    maxwidth = DIMENSION
    maxheight = DIMENSION
   itemalign = left middle right flushleft flushright low high lohi
   state = <u>start</u> empty local<br>left = COMMAND
                 = COMMAND
   right = COMMAND
   distance = overlay DIMENSION
   before = COMMAND<br>after = COMMAND
   after = COMMAND<br>inbetween = COMMAND
                 = COMMAND<br>= yes <u>no</u>
   _{\tt middle}middle = COMMAND<br>style = STYLE C
                 style = STYLE COMMAND
    color = COLOR
    samepage = yes no empty none normal default
    contrastcolor = COLOR
   inherits: \setupframed
\setupinteractionscreen [\ldots, \ldots]* width = fit max tight DIMENSION
              height = fit max tight DIMENSION
   backspace = DIMENSION
   horoffset = DIMENSION
   veroffset = DIMENSION
   topspace = DIMENSION
   option = fit max singlesided doublesided bookmark auto none default fixed landscape portrait page paper
               attachment layer
   copies = NUMBER
   print = LIST<br>delay = none
              delay = none NUMBER
\setupinteraction [...]
OPT * NAME
\setminussetupinterlinespace [\ldots, \ldots] [\ldots, \ldots]<sup>2</sup>...,..]
                                OPT
1 NAME
   2 line = DIMENSION<br>
height = NUMBER
              height = NUMBER
   depth = NUMBER
   minheight = NUMBER
   mindepth = NUMBER
   distance = DIMENSION
   top = NUMBER height
   bottom = NUMBER
   stretch = NUMBER
   shrink = NUMBER
\setupinterlinespace [\ldots, \ldots]* on off reset auto small medium big NUMBER DIMENSION
\setupinterlinespace [...]
* NAME
\setupitaliccorrection [\ldots,\ldots]* text always global none
```
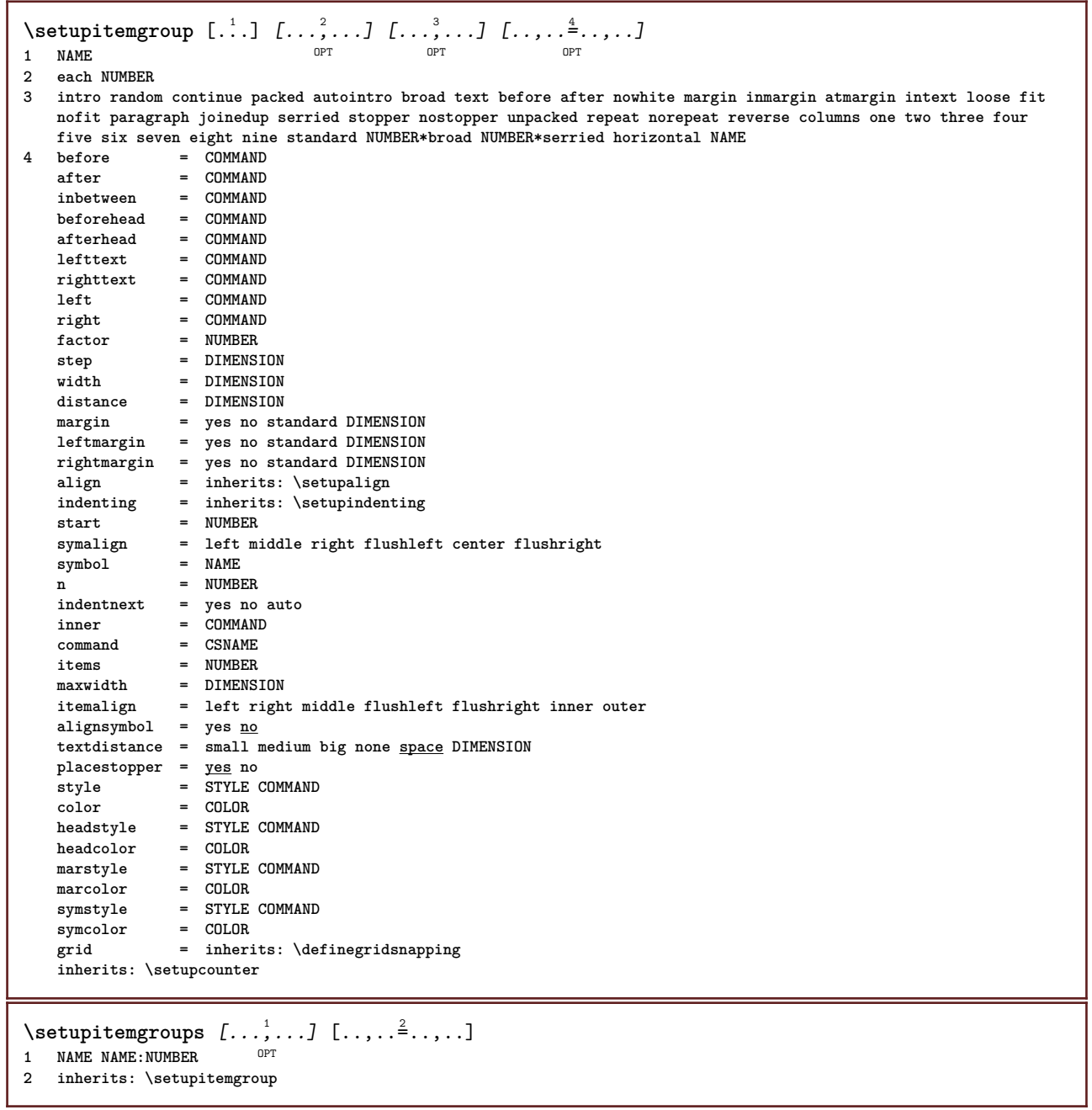

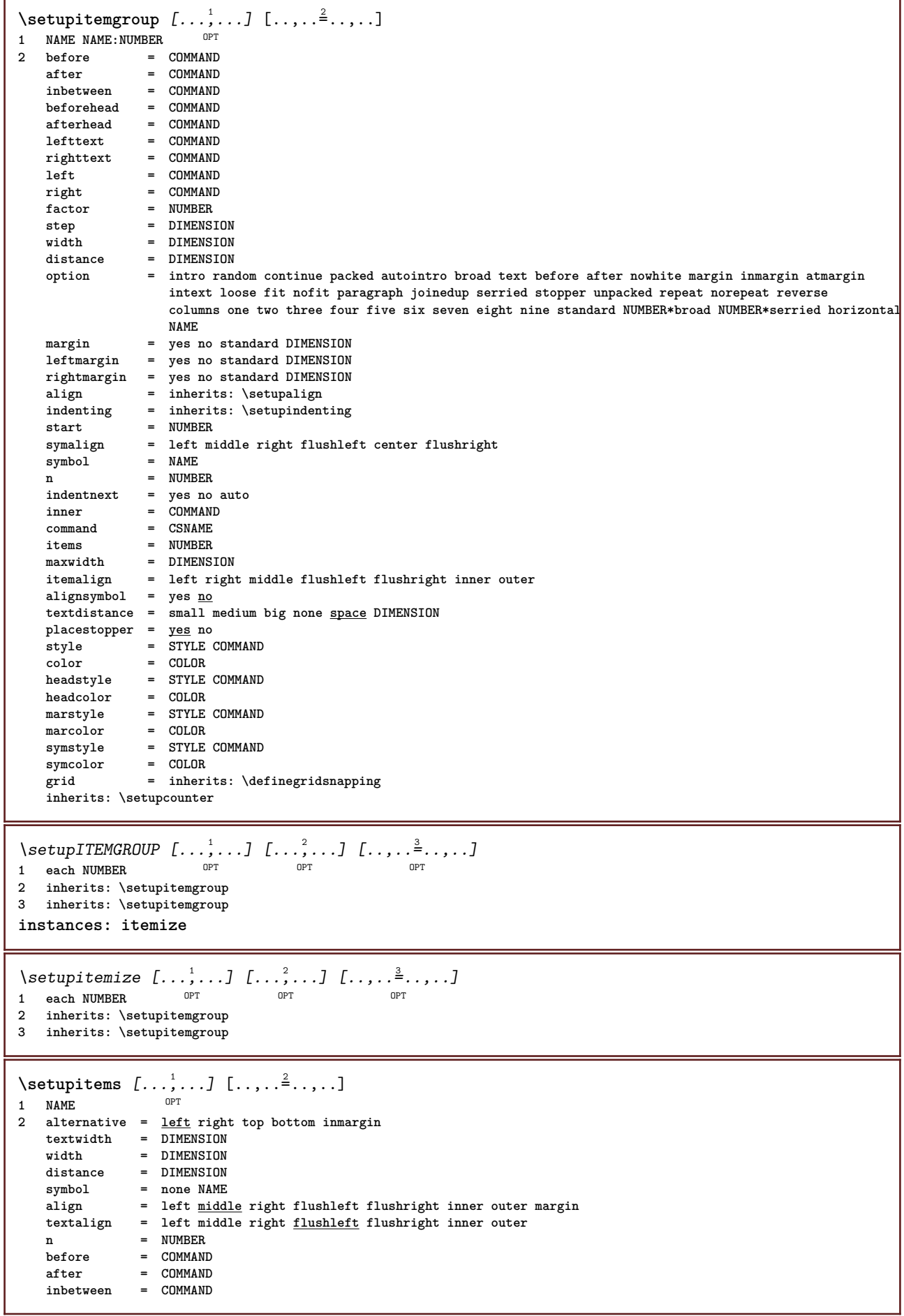
$\setminus$ setuplabel  $[\ldots, \ldots]$   $[\ldots, \ldots]^2$ OPT **1 NAME 2 2** yes <u>no</u> **number = yes no numbercommand = \...##1** titledistance = DIMENSION<br>titlestyle = STYLE COM = STYLE COMMAND<br>= COLOR  $titlecolor = CDLOR$ <br> $titlecommand = \ . . . # #1$  $titlecommand =   
 titleleft =   
 titleleft =   
 CUMMAND =$ **titleleft = COMMAND titleright = COMMAND left = COMMAND right = COMMAND symbol = COMMAND** starter = COMMAND **stopper** = COMMAND<br>
coupling = NAME  $\texttt{coupling}$ **counter = NAME level = NUMBER**  $\begin{array}{rcl}\n \text{text} & = & \text{TEXT} \\
 \text{headcommand} & = & \ \ \ \setminus \ldots \# \text{if} \\
 \end{array}$  $\hbox{\tt headcommand}\ \{}$  $=$  COMMAND **after = COMMAND inbetween = COMMAND alternative = left right inmargin inleft inright margin leftmargin rightmargin innermargin outermargin serried hanging top command intext NAME** align = inherits: \setupalign **headalign = inherits:** \setupalign<br>indenting = inherits: \setupinden **indenting = inherits: \setupindenting display = yes no indentnext = yes no auto width = fit broad line DIMENSION** distance = none DIMENSION<br>stretch = NUMBER  $\frac{\text{stretch}}{\text{shrink}}$ **shrink = NUMBER hang = fit broad none margin NUMBER closesymbol = COMMAND closecommand = \...##1 expansion = yes no xml**  $r = r + 1$   $r = \frac{r}{r}$  $\begin{array}{rcl}\n\text{sample} & = & + - 1 \\
\text{sample} & = & \text{TEXT} \\
\text{maxmin} & = & + - 1\n\end{array}$ **margin = yes no standard DIMENSION** style = STYLE COMMAND<br>
color = COLOR **color = COLOR headstyle = STYLE COMMAND headcolor = COLOR inherits: \setupcounter**  $\setminus \text{setupLABELtext}$   $[..]$   $[..,..]$ OPT **1 LANGUAGE 2 KEY = VALUE instances: head label mathlabel taglabel unit operator prefix suffix btxlabel**  $\setminus \text{setupbtxlabeltext } [..]. \] [\ldots, \ldots \stackrel{?}{=} \ldots, \ldots]$ OPT **1 LANGUAGE 2 KEY = VALUE** \setupheadtext  $[\cdot \cdot \cdot \cdot]$   $[\cdot \cdot \cdot \cdot \cdot \cdot \cdot \cdot \cdot]$ OPT **1 LANGUAGE 2 KEY = VALUE** \setuplabeltext [...] <sup>1</sup> [..,..=..,..] <sup>2</sup> O<sub>p</sub>T<sub>1</sub> **1 LANGUAGE 2 KEY = VALUE**  $\setminus$ setupmathlabeltext  $[ . . . ]$   $[ . . , . . ^{2} . . , . . ]$ OPT **1 LANGUAGE 2 KEY = VALUE**  $\setminus$ setupoperatortext  $[\cdot, \cdot, \cdot]$   $[\cdot, \cdot, \cdot, \frac{2}{7}, \cdot, \cdot, \cdot]$ OPT **1 LANGUAGE 2 KEY = VALUE**

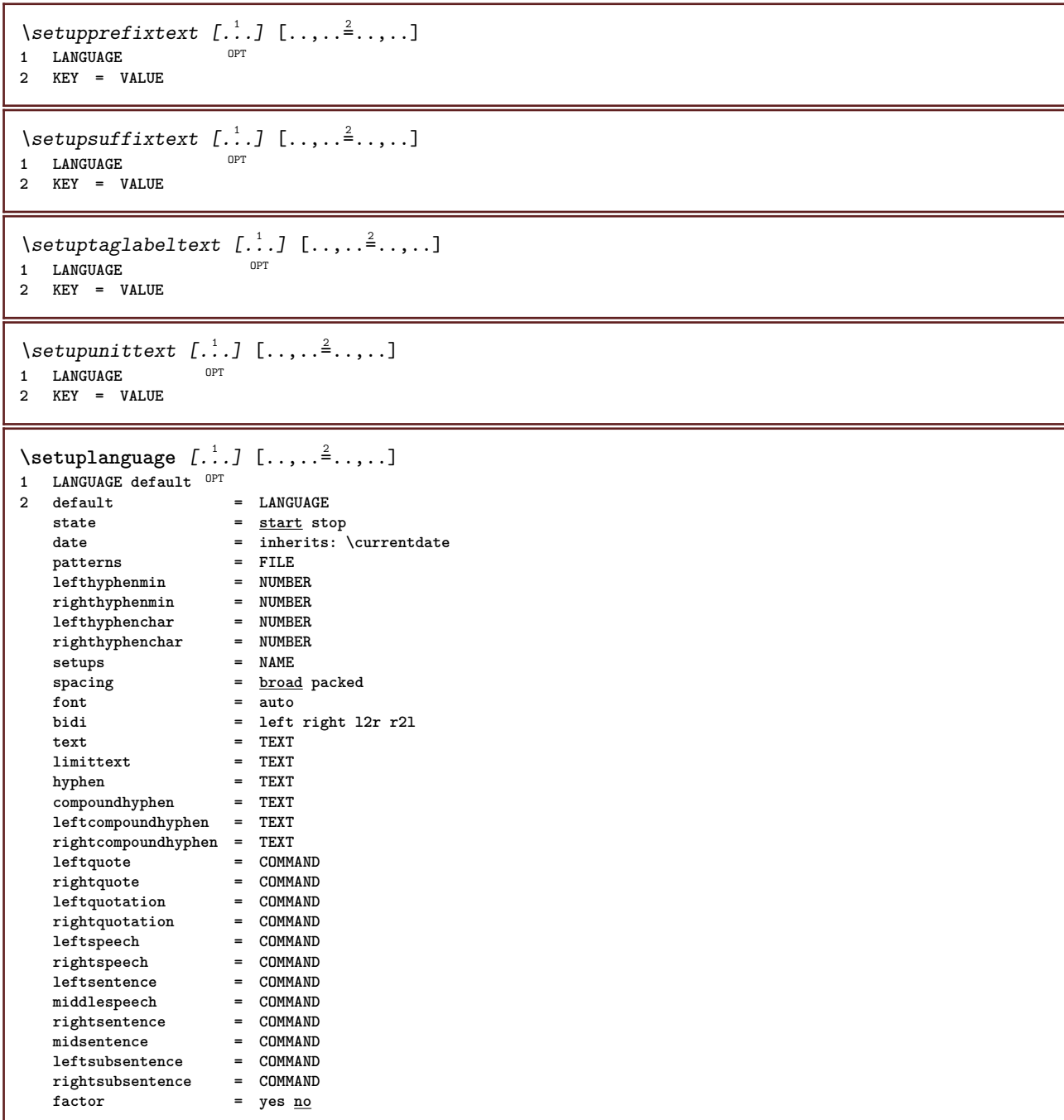

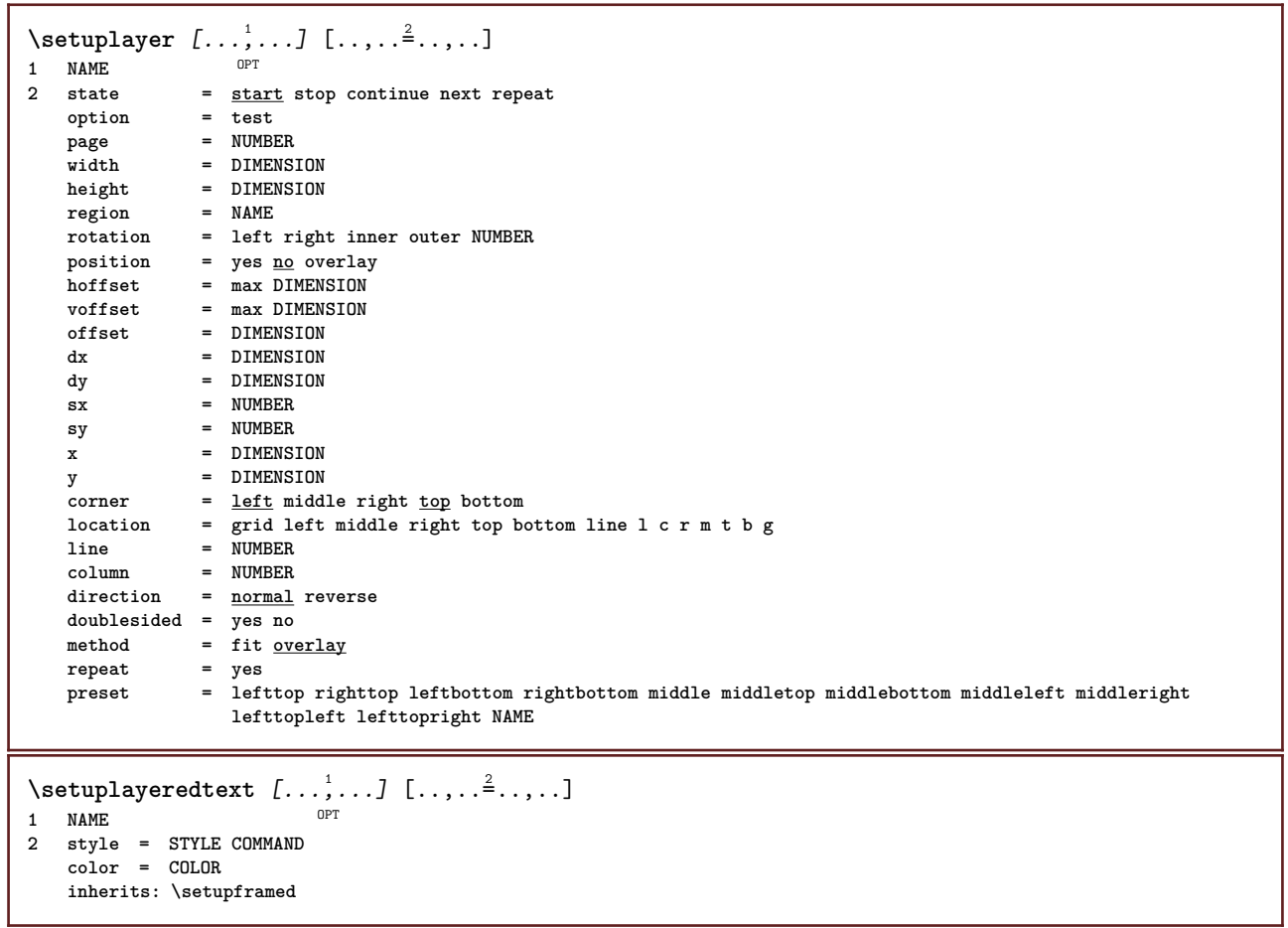

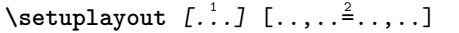

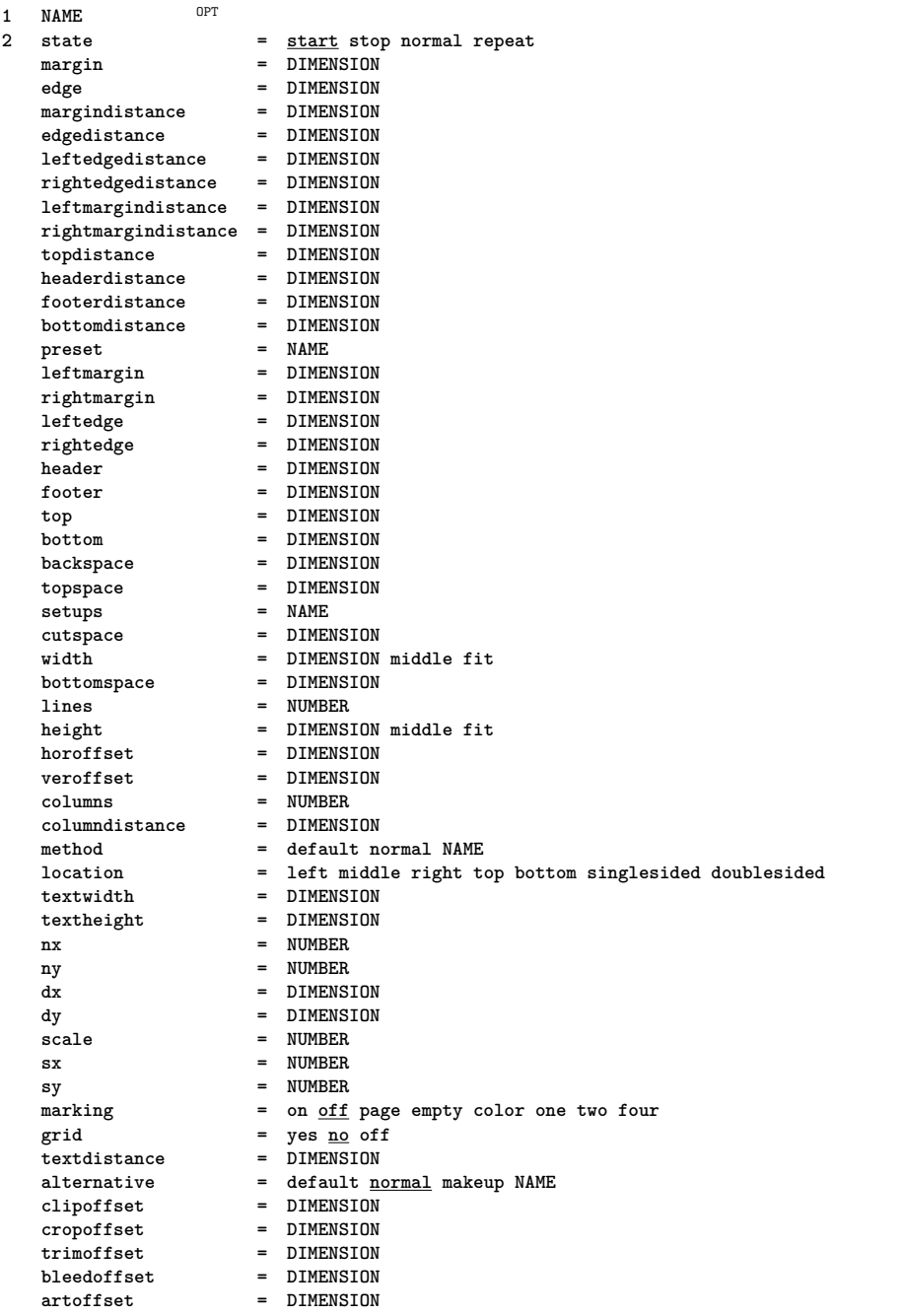

## \setuplayouttext  $[\cdot \cdot \cdot]$   $[\cdot \cdot \cdot \cdot \cdot]$   $[\cdot \cdot \cdot \cdot \cdot \cdot]$ <br>1 top besder text footer botto  $\mathbb{R}^{T}$

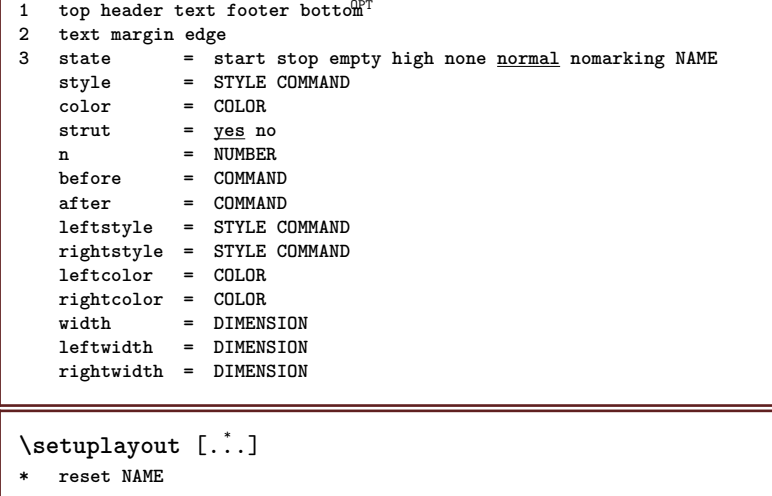

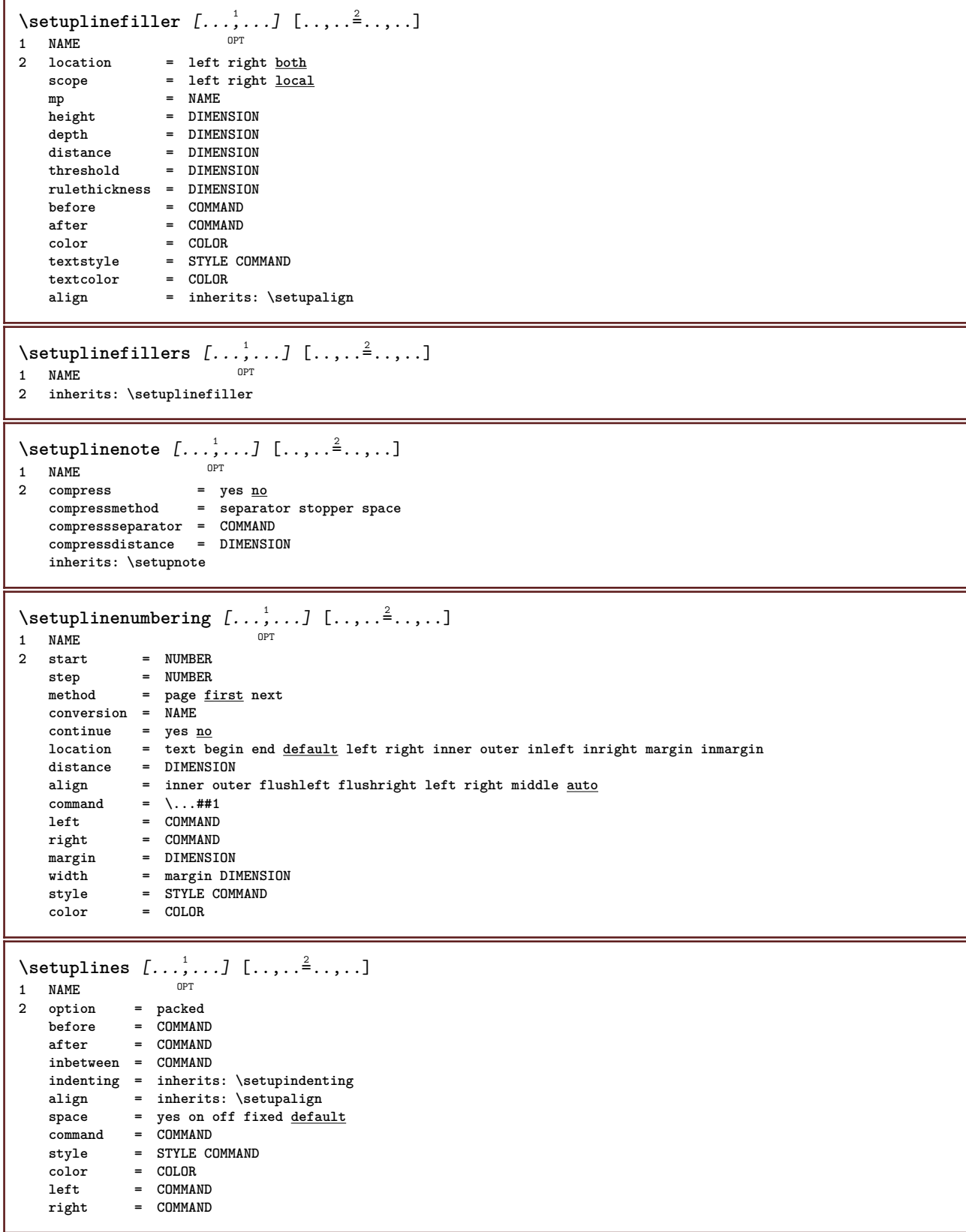

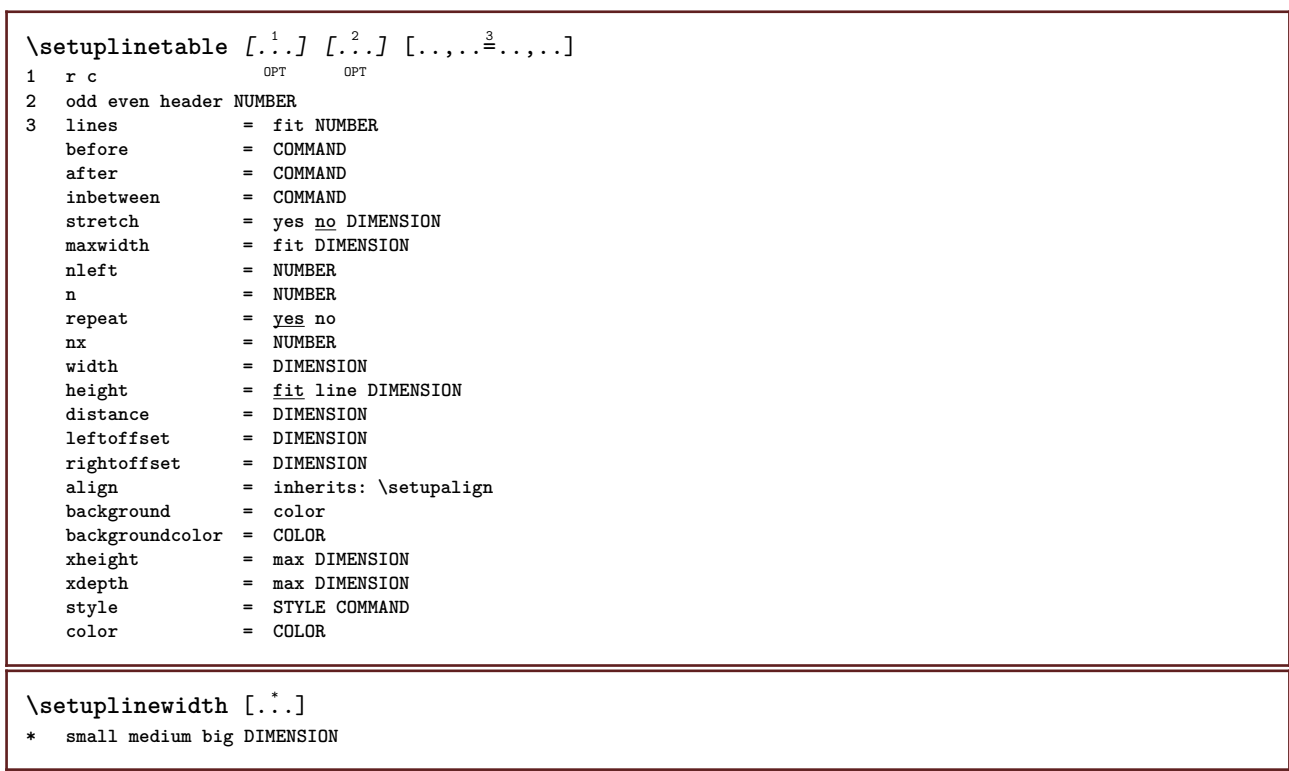

\setuplist  $[\dots, \dots, \dots] \quad [\dots, \dots]$ <br>1 LIST **1 LIST**  $=$  start stop **location = none here type** = simple command userdata<br>
criterium =  $\frac{local}{10}$  intro reference S = <u>local</u> intro reference SECTIONBLOCK:reference all SECTIONBLOCK:all text SECTIONBLOCK:text **current SECTIONBLOCK:current here previous SECTIONBLOCK:previous component SECTION SECTIONBLOCK:SECTION list = NAME width = fit broad auto DIMENSION height** = fit <u>broad</u> DIMENSION<br>depth = fit broad DIMENSION depth = fit  $\frac{broad\quadDIMENSION}{broad\ 0IMENSION}$ <br>symbol = one two three none **symbol = one two three none default label = yes no none NAME** starter = COMMAND stopper =  $COMMAND$ <br>
command =  $\ldots$ ##1 **command = \...##1##2##3**  $\begin{tabular}{lllll} numbercommand & & = & \\\n textcommand & & = & \\\n textcommand & & = & \\\n textcommand & & = & \\\n text{ & = & \\\n text{ & = & \\\n text{ & = & \\\n text{ & = & \\\n text{ & = & \\\n text{ & = & \\\n text{ & = & \\\n text{ & = & \\\n text{ & = & \\\n text{ & = & \\\n text{ & = & \\\n text{ & = & \\\n text{ & = & \\\n text{ & = & \\\n text{ & = & \\\n text{ & = & \\\n text{ & = & \$  $\begin{tabular}{lllll} \multicolumn{2}{l}{{\small\tt textcommand}} & = & \verb|\...\##1| \\ \hline \hline \texttt{pagecommand} & = & \verb|\...\##1| \\ \end{tabular}$ **pagecommand = \...##1** pagenumber = yes no always<br>headnumber = yes no always = <u>yes</u> no always<br>= COMMAND  $before$ **after = COMMAND** inbetween = COMMAND **margin = none DIMENSION distance = none DIMENSION aligntitle = yes no numberalign = left right middle flushleft flushright inner outer align = inherits: \setupalign hang = yes no left** = COMMAND **right** = COMMAND<br>interaction = yes no **interaction = yes no all number text title page sectionnumber pagenumber**  $=$  yes no  $\overline{\text{TEXT}}$ **style = STYLE COMMAND** color = COLOR<br>
numberstyle = STYLE = STYLE COMMAND<br>= COLOR numbercolor<br>textstvle **textstyle = STYLE COMMAND textcolor = COLOR pagestyle = STYLE COMMAND** pagecolor = COLOR<br>
reference = NUMBER  $reference$ **extras = NAME order** = command all title<br>alternative = a <u>b</u> c d e f g lef **alternative = a b c d e f g left right top bottom command none interactive paragraph horizontal vertical NAME maxwidth = DIMENSION pageprefix = yes no pageprefixseparatorset = NAME pageprefixconversionset = NAME**  $\texttt{pageprefix}$ set<br>pageprefixsegments  $=$  NUMBER NUMBER: NUMBER: \* NUMBER: \* NUMBER: all SECTION SECTION: SECTION: \* SECTION: all **pageprefixconnector = COMMAND PROCESSOR->COMMAND pageconversionset = NAME pagestarter = COMMAND PROCESSOR->COMMAND pagestopper = COMMAND PROCESSOR->COMMAND inherits: \setupcounterinherits: \setupframed**  $\setminus$ setuplistalternative  $[\ldots, \ldots]$   $[\ldots, \ldots]$ <sup>2</sup>...,..]  $\overline{0}$ **1 NAME 2 before = COMMAND after = COMMAND command = \...##1##2##3 renderingsetup = NAME width = DIMENSION distance = DIMENSION stretch = DIMENSION filler = DIMENSICALLERY**<br>**filler = COMMAND**  $\setminus$ setuplistextra  $[\ldots, \ldots]$   $[\ldots, \ldots^{\frac{2}{n}}, \ldots]$ OPT **1 NAME 2 before = COMMAND after = COMMAND**

```
\setuplocalfloats [\ldots, \ldots^*], \ldots]* before = COMMAND
               after = COMMAND
   inbetween = COMMAND
\setuplocalinterlinespace [\ldots, \ldots] [\ldots, \ldots]<sup>2</sup>.....]
                                       OPT
1 NAME
2 inherits: \setupinterlinespace
\setuplocalinterlinespace [\ldots,\ldots]* on off reset auto small medium big <sup>O</sup>NUMBER DIMENSION
\setuplocalinterlinespace [...]
* NAME
\setminussetuplow [\ldots, \ldots] [\ldots, \ldots]<sup>2</sup>...,..]
1 NAME<sup>OPT</sup>
2 distance = DIMENSION
   down = DIMENSION<br>style = STYLE COMP
   style = STYLE COMMAND
            color = COLOR
\setminussetuplowhigh [...,...] [...,-]OPT
1 NAME
2 distance = DIMENSION
    up = DIMENSION
    down = DIMENSION
    style = STYLE COMMAND
    color = COLOR
\setminussetuplowmidhigh [...,...] [...,...]<sup>2</sup>.....]
                        OPT
1 NAME
2 up = DIMENSION
   down = DIMENSION
   style = STYLE COMMAND
   color = COLOR
\setupMPgraphics [\ldots, \ldots \stackrel{*}{\cdot}, \ldots]* color = local global
   mpy = FILE\setminussetupMPinstance [\ldots, \ldots] [\ldots, \ldots]<sup>2</sup>.....]
                           OPT
1 NAME
2 format = metafun mpost
    initializations = yes no
    setups = NAME
  textstyle = STYLE COMMAND<br>textcolor = COLOR
   textcolor{red}{\bullet}extensions = yes no
    method = binary decimal double scaled default
\setupMPpage [..,..=..,..] *
* inherits: \setupfittingpage
\setminussetupMPvariables [\cdot^1 \cdot J \quad [\ldots, \ldots \x + \ldots]OPT
1 NAME
2 KEY = VALUE
```
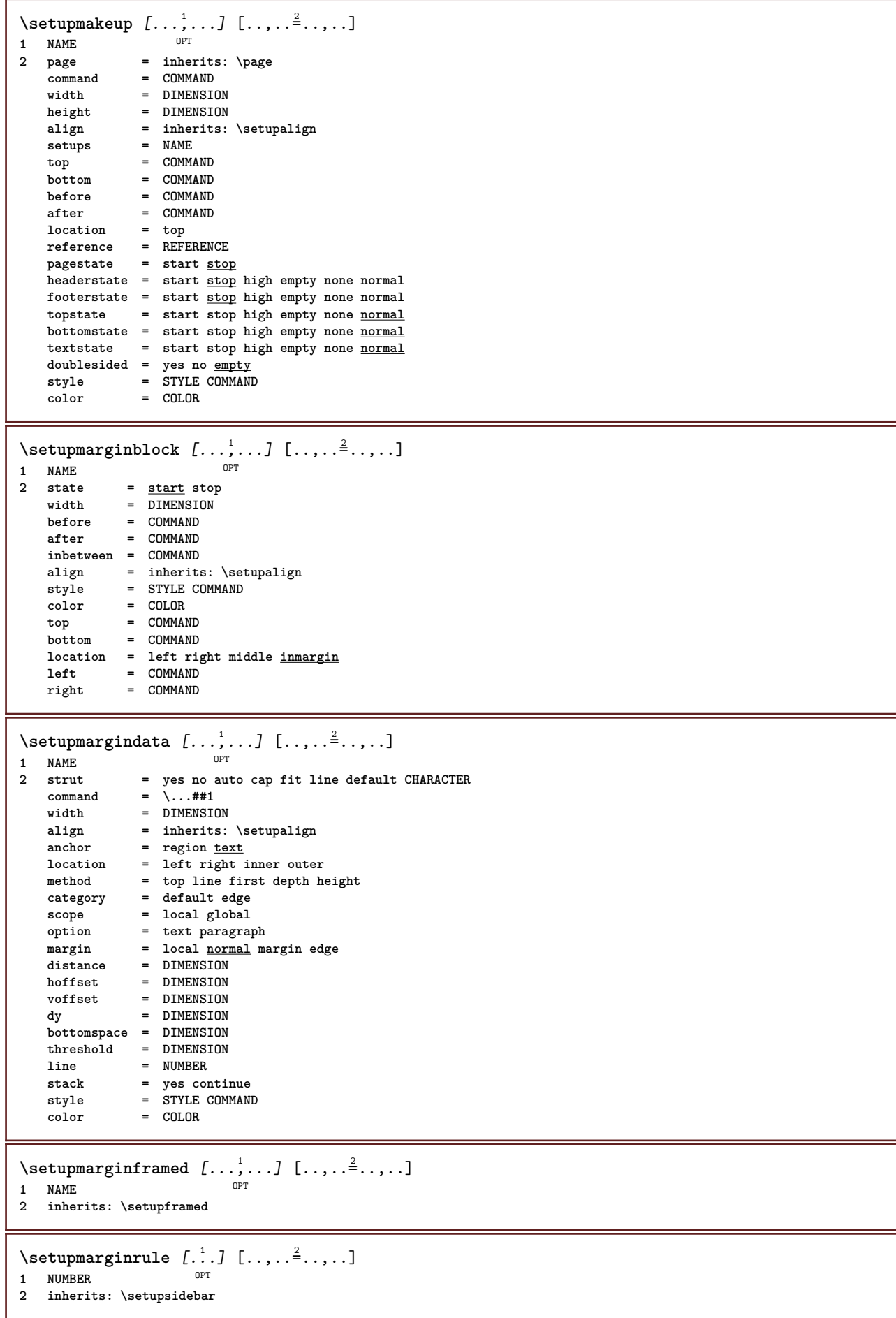

```
\setminussetupmarginrules [\dots, \dots]OPT
1 NUMBER
2 inherits: \setupmarginrule
\setminussetupmarking [\ldots, \ldots] [\ldots, \ldots]OPT
1 MARK
                 = start stop
   expansion = yes no
   separator = COMMAND
   filtercommand = \...##1
\setminussetupmathalignment [\ldots, \ldots] [\ldots, \ldots]<sup>2</sup>...,..]
                            OPT
1 NAME
             2 n = NUMBER
   m = NUMBER
   distance = DIMENSION
   number = auto
   separator = TEXT
   align = left middle right normal
   location = top center bottom normal
   grid = math no
\setminussetupmathcases [\ldots, \ldots] [\ldots, \ldots]OPT
1 NAME
2 left = COMMAND
   right = COMMAND
    strut = yes no
    style = STYLE COMMAND
   distance = DIMENSION
   numberdistance = DIMENSION
\setupmathematics [\ldots], \ldots] [\ldots, \ldots]<sub>or</sub> [\ldots, \ldots]1 NAME
2 openup = yes <u>no</u><br>symbolset = NAME
   symbolset
   functionstyle = STYLE COMMAND
   compact = yes no
   align = \frac{12r}{r^2}bidi = yes \underline{n}sygreek = normal italic none
   lcgreek = normal <u>italic</u> none<br>ucgreek = <u>normal</u> italic none
    ucgreek = normal italic none
    italics = 1 2 3 4 none reset
   autopunctuation = yes no all comma yes,semicolon comma,semicolon all,semicolon
    setups = NAME
    domain = NAME reset
    textstyle = STYLE COMMAND
    textcolor = COLOR
    functioncolor = COLOR
    integral = limits nolimits autolimits displaylimits none
    stylealternative = NAME
    default = normal italic
    fraction = ams ctx
   ampersand = normal
\setminussetupmathfence [\ldots, \ldots] [\ldots, \ldots]<sup>2</sup>...,..]
                      O<sub>p</sub>T
1 NAME
2 command = yes no
   left = NUMBER<br>middle = NUMBER
   middle = NUMBER
             right = NUMBER
   mathstyle = display text script scriptscript cramped uncramped normal packed small big
   color = COLOR
   state = auto
            method = auto
   factor = none auto NUMBER
   mathclass = NUMBER
```

```
\setminussetupmathfraction [\ldots, \ldots] [\ldots, \ldots]<sup>2</sup>...,..]
                            OPT
1 NAME
2 topdistance = DIMENSION
   bottomdistance = DIMENSION
   margin = DIMENSION<br>
margin = DIMENSION<br>
color = COLOR
    color = COLOR
    strut = yes no math tight
    alternative = inner outer both
    rule = yes no auto
    left = NUMBER
   right = NUMBER<br>
rulethickness = DIMENS
    rulethickness = DIMENSION
    mathstyle = STYLE COMMAND
    distance = no none overlay
    inlinethreshold = auto NUMBER
   displaythreshold = auto NUMBER
   fences = NAME
\setminussetupmathfractions [\dots], [\dots] [\dots], [\dots]<br>1 NAME
1 NAME
2 inherits: \setupmathfraction
\setminussetupmathframed [...,...] [...,...]<sup>2</sup>.....]
                        OPT
1 NAME
2 inherits: \setupframed
\setupmathmatrix [\ldots, \ldots] [\ldots, \ldots]<br><sup>1</sup> NAME
1 NAME
2 left = COMMAND
  right = COMMAND<br>strut = yes no l
    strut = yes no NUMBER
    align = left middle right normal
   style = STYLE COMMAND
   distance = DIMENSION
   simplecommand = TEXT<br>location = top l
               location = top bottom high low lohi normal
\setminussetupmathornament [\dots, \dots, 1] [\dots, \dots]<br>1 NAME
1 NAME
2 alternative = mp
    color = COLOR
    mpoffset = DIMENSION
    mp = NAME
\setminussetupmathradical [\ldots, \ldots] [\ldots, \ldots]<sup>2</sup>...,..]
         OPT
1 NAME
2 alternative = default normal mp
   color = COLOR
   mpoffset = DIMENSION
   mp = NAME
```
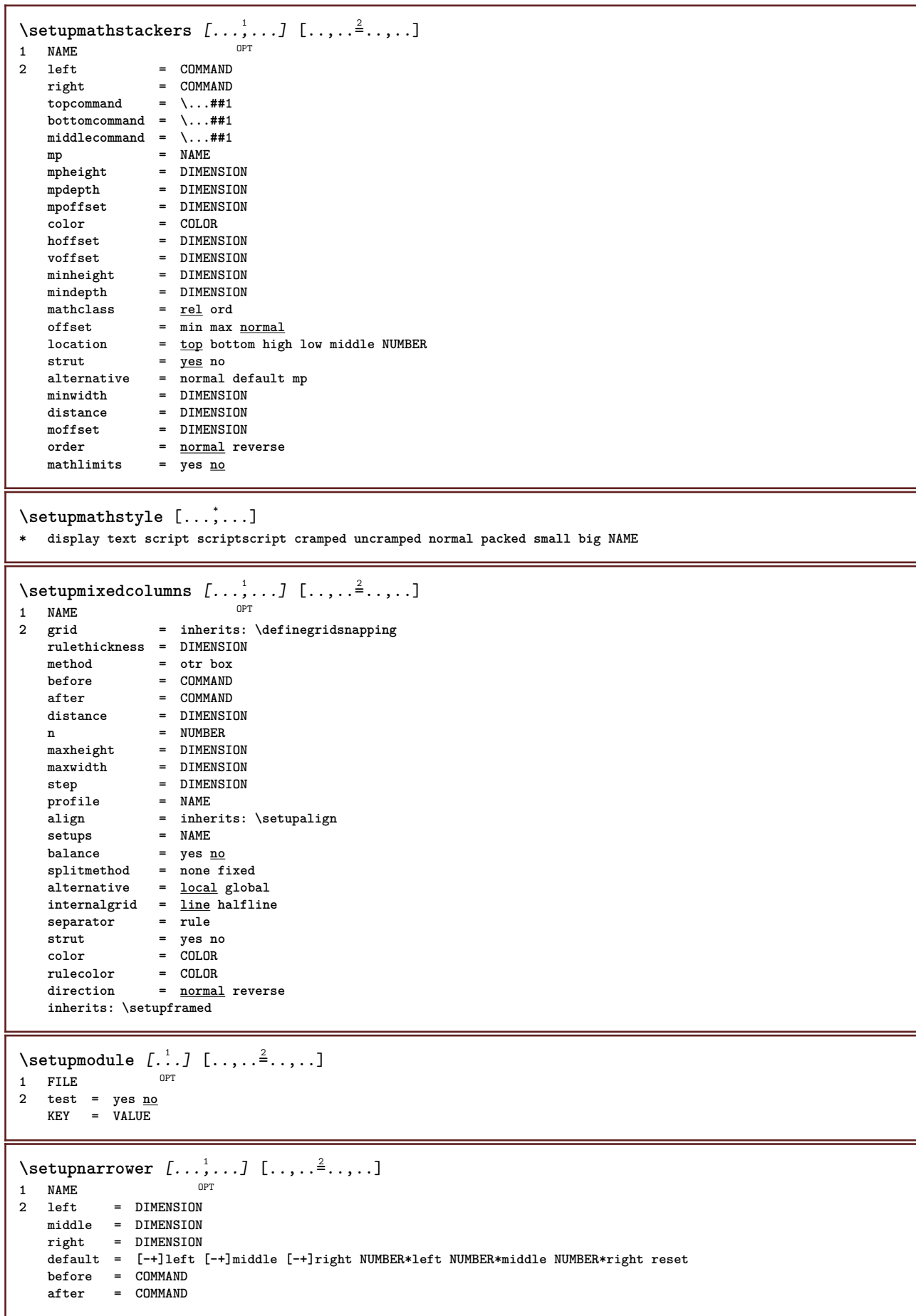

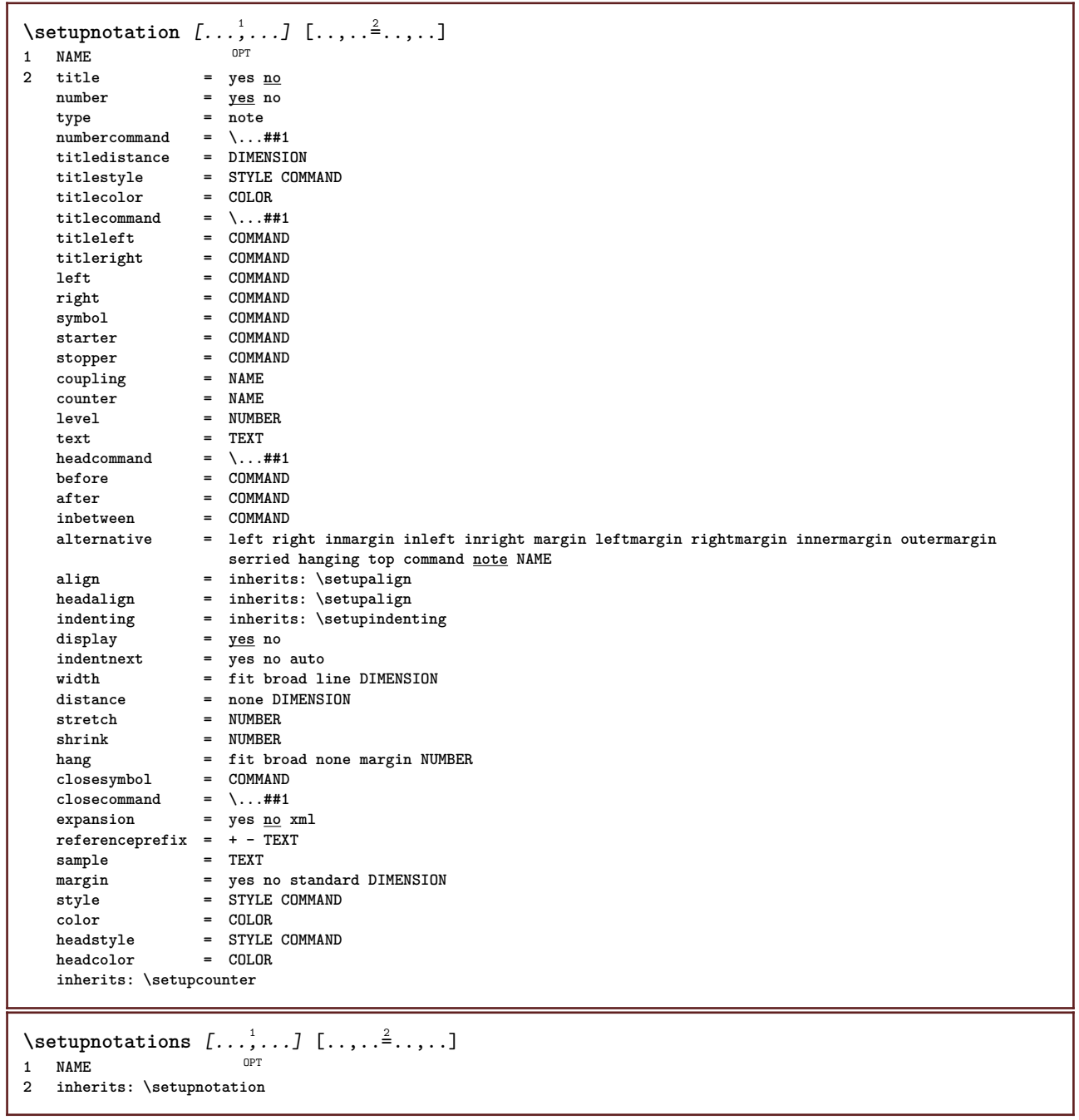

 $\setminus$ setupnote  $[\ldots, \ldots]$   $[\ldots, \ldots]$ OPT **1 NAME**  $=$  yes no number text all  $symbol{c}$  =  $\overline{\cdot \cdot \cdot}$  **symbolcommand** =  $\overline{\cdot \cdot \cdot}$  **##1**  $\texttt{textcommand} = \ \ . \ . . # 1$ **indicator = yes no textseparator = COMMAND width = DIMENSION height = DIMENSION distance = DIMENSION rulecommand = COMMAND rule = on off normal left right command paragraph split = tolerant strict verystrict NUMBER factor = NUMBER location = text page high bottom none columns firstcolumn lastcolumn** next = COMMAND **n** = NUMBER **rulecolor = COLOR rulethickness = DIMENSION setups = NAME interlinespace = NAME paragraph = yes no before** = COMMAND **after = COMMAND inbetween = COMMAND scope = page columndistance = DIMENSION continue = yes no alternative = grid fixed columns note none criterium = page bodyfont = inherits: \setupbodyfont align = inherits: \setupalign textstyle = STYLE COMMAND textcolor = COLOR anchor = next spacebefore = inherits: \blank spaceinbetween = inherits: \blank inherits: \setupframed**  $\setminus$ setupnotes  $[\ldots, \ldots]$   $[\ldots, \ldots]^2$ OPT **1 NAME 2 inherits: \setupnote**  $\setminus$ setupoffset  $[\ldots, \ldots \stackrel{*}{\cdot} \ldots]$ **\* inherits: \setupoffsetbox**  $\setminus$ setupoffsetbox  $[\ldots, \ldots \stackrel{*}{\cdot}, \ldots]$ **\* x = DIMENSION y = DIMENSION leftoffset = DIMENSION rightoffset = DIMENSION topoffset = DIMENSION bottomoffset = DIMENSION method = fixed width = DIMENSION height = DIMENSION depth = DIMENSION location = left middle right top bottom line l c r m t b g** \setupoppositeplacing  $[\ldots,\ldots^*],$ **\* state = start stop**  $=$  **COMMAND after = COMMAND inbetween = COMMAND \setupoutputroutine** [...] <sup>1</sup> [..,..=..,..] <sup>2</sup> **OPT 1 NAME 2 KEY = CSNAME** \setupoutputroutine [...] **\* NAME**

```
\setuppagechecker [...<sup>1</sup>,...] [..,..<sup>2</sup>..,..]<br>1 NAME
1 NAME
   2 lines = NUMBER<br>
\frac{1}{2} = NTMENS
               = DIMENSION
    method = 0 1 2 3
    before = COMMAND<br>after = COMMAND
               after = COMMAND
    inbetween = COMMAND
\setuppagecomment [\ldots,\ldots^*],\ldots]* location = left right top bottom none
             state = start stop none
    offset = DIMENSION
   distance = DIMENSION
             = DIMENSION
   height = DIMENSION
\setminussetuppagegrid [...,...] [...,-]OPT
1 NAME
2 n = NUMBER
   nleft = NUMBER
   nright = NUMBER<br>width = DIMENS:
              width = DIMENSION auto
   distance = DIMENSION
    lines = NUMBER
    maxwidth = DIMENSION
    maxheight = DIMENSION
    direction = normal reverse
    page = inherits: \page
    inherits: \setupframed
\setuppagegridarea [...<sup>1</sup>,...] [..,..<sup>2</sup>..,..]<br><sup>1 NAME</sup>
1 NAME<br>2 state
                 = start stop repeat
   x = NUMBER
   y = NUMBER
   nx = NUMBER
    ny = NUMBER
    style = STYLE COMMAND<br>color = COLOR
    color = COLOR
    clipoffset = DIMENSION
    rightoffset = DIMENSION
   inherits: \setupframed
\setminussetuppagegridareatext [.\cdot^\frac{1}{2}] [.\cdot^\frac{2}{3}]1 NAME
2 TEXT
\setminussetuppagegridlines [.\cdot^\frac{1}{2}. [.\cdot^\frac{2}{3}] [.\cdot^\frac{3}{2}] [.\cdot^\frac{4}{3}]1 NAME
2 NUMBER
3 NUMBER
4 NUMBER
\setuppagegridspan [...,<sup>1</sup>...] [..,..<sup>2</sup>...,..]
                               OPT
1 NAME
2 n = NUMBER
   style = STYLE COMMAND
   color = COLOR
   before = COMMAND
   after = COMMAND
   inherits: \setupframed
\setminussetuppagegridstart [.\cdot^1.] [.\cdot^2.] [.\cdot^3.] [.\cdot^4.]1 NAME
2 NUMBER
3 NUMBER
4 NUMBER
```
 $\setminus$ setuppageinjection  $[\ldots, \ldots]$   $[\ldots, \ldots]$ <sup>2</sup>...,..] OPT **1 NAME 2** state = previous <u>next</u> NUMBER<br>
delay = ves no  $=$  yes  $\underline{\text{no}}$ **alternative = figure buffer setups none NAME page = inherits: \page pagestate = start stop n = NUMBER inherits: \setupframed** \setuppageinjectionalternative  $[\ldots, \ldots]$   $[\ldots, \ldots]$ <sup>2</sup>.....] OPT **1 NAME 2 renderingsetup = NAME** \setuppagenumber  $[\ldots, \ldots \stackrel{*}{\cdot}, \ldots]$ **\* inherits: \setupuserpagenumber \setuppagenumbering** [..,..=..,..] \* **\* alternative = singlesided doublesided** page = inherits: \page<br>strut = <u>yes</u> no **strut = yes no command = \...##1 left = COMMAND right = COMMAND**<br>state = <u>start</u> s **=** <u>start</u> stop width = DIMENSION<br>location = <u>hea</u>der fo **location = header footer left middle right inleft inright margin inmargin atmargin marginedge style = STYLE COMMAND color = COLOR**  $\setminus$ setuppageshift  $[\cdot \cdot \cdot \cdot]$   $[\cdot \cdot \cdot \cdot \cdot]$   $[\cdot \cdot \cdot \cdot \cdot]$ OPT 1 **page paper DPT DPT DPT 2 NAME 3 NAME**  $\setminus$ setuppagestate  $[\ldots, \ldots]$   $[\ldots, \ldots]$ <sup>2</sup>.....] OPT **1 NAME 2 delay = yes no** \setuppagetransitions [...] **\* reset auto start random NUMBER**  $\setminus$ setuppairedbox  $[\ldots, \ldots]$   $[\ldots, \ldots^{\frac{2}{n}}, \ldots]$ OPT **1 NAME 2 before = COMMAND after = COMMAND inbetween = COMMAND location = left middle right top bottom high low n = NUMBER distance = DIMENSION bodyfont** = inherits: \setupbodyfont<br>width = DIMENSION width = DIMENSION<br>height = DIMENSION  $=$  DIMENSION **maxwidth = DIMENSION maxheight = DIMENSION align = inherits: \setupalign** style = STYLE COMMAND<br>color = COLOR **color = COLOR**  $\setminus \text{setupPAIREDBOX}$   $[\ldots, \ldots^*], \ldots]$ **\* inherits: \setuppairedbox instances: legend** \setuplegend [..,..=..,..] \* **\* inherits: \setuppairedbox** \setuppalet [...] **\* NAME**

```
\setminussetuppaper [\ldots, \ldots^* \ldots, \ldots]* inherits: \setuppapersize
\setminussetuppapersize [\cdot, \cdot, \cdot] [\cdot, \cdot, \cdot, \frac{2}{3} \cdot \cdot, \cdot, \cdot]\overline{\phantom{a}}1 NAME
   \begin{array}{ccc} \text{top} & = & \text{COMMAND} \\ \text{bottom} & = & \text{COMMAND} \end{array}bottom = COMMAND<br>left = COMMAND
              left = COMMAND
   right = COMMAND<br>method = normal 1
    method = normal none NAME
    scale = NUMBER
   nx = NUMBER
   ny = NUMBER
   dx = DIMENSTONdy = DIMENSION
   width = DIMENSION
   height = DIMENSION
   topspace = DIMENSION
   backspace = DIMENSION
   offset = DIMENSION
   page = reset landscape mirrored negative rotated 90 180 270 NAME
   paper = reset landscape mirrored negative rotated 90 180 270 NAME<br>option = fit \frac{max}{max}= fit maxdistance = DIMENSION
\setminussetuppapersize [\ldots, \ldots] [\ldots, \ldots]1 reset landscape mirror<sup>ed</sup> negative rotated 90 180 270 NAME
2 reset landscape mirrored negative rotated 90 180 270 NAME
\setminussetupparagraph [...,...] [...,...]<sup>2</sup>.....]
OPT
1 NAME
2 style = STYLE COMMAND
    color = COLOR
    align = inherits: \setupalign
   setups = NAME
\setminussetupparagraphintro [\ldots, \ldots] [\ldots^2]1 reset each first next
2 COMMAND
\setupparagraphnumbering [\ldots, \ldots]* state = start stop line reset
   distance = DIMENSION
    style = STYLE COMMAND
    color = COLOR
\setminussetupparagraphs [...].] [...,...] [...,...]OPT
                                  OPT
1 NAME
2 each NUMBER
3 n = NUMBER
   before = COMMAND<br>after = COMMAND
   afterwidth = DIMENSION<br>distance = DIMENSION
   distance = DIMENSION<br>height = DIMENSION
                  height = DIMENSION fit
   top = COMMAND
   bottom = COMMAND
   align = inherits: \setupalign
   inner = COMMAND
   command = COMMAND
   rule = on off
   rulethickness = DIMENSION
    rulecolor = COLOR
    style = STYLE COMMAND
   color = COLOR
```

```
\setminussetupparagraphs [\cdot, \cdot, \cdot] [\cdot, \cdot, \cdot, \frac{2}{3}, \cdot, \cdot, \cdot]OPT
1 NAME:NUMBER
   2 n = NUMBER
                   before = COMMAND
   after = COMMAND<br>width = DIMENSI
   width = DIMENSION
                   = DIMENSION
   height = DIMENSION fit
   top = COMMANDbottom = COMMAND<br>align = inherit;
   align = inherits: \setupalign<br>inner = COMMAND
   inner = COMMAND<br>command = COMMAND
                   command = COMMAND
   rule = on off
   rulethickness = DIMENSION
   rulecolor = COLOR
                   style = STYLE COMMAND
   color = COLOR
\setminussetupparallel [.\cdot\cdot\cdot] [.\cdot\cdot\cdot\cdot,\cdot\cdot] [.\cdot\cdot,\cdot\cdot\frac{3}{2}\cdot\cdot\cdot,\cdot\cdot]1 NAME
2 NAME
3 setups = NAME
   start = NUMBER
   n = NUMBER
   criterium = all
\setupperiods [..,..=..,..] *
* n = NUMBER<br>width = NTMENST
             width = DIMENSION fit
    distance = DIMENSION
    symbol = COMMAND
\setminussetupplacement [\ldots, \ldots] [\ldots, \ldots]<sup>2</sup>.....]
                          OPT
1 NAME
                     2 before = COMMAND
   after = COMMAND
   left = COMMAND<br>right = COMMAND
   right = COMMAND<br>grid = inherit;
                     grid = inherits: \snaptogrid
   linecorrection = on off
   depthcorrection = on off
   margin = yes no standard
\setuppositionbar [\ldots, \ldots \stackrel{*}{\ldots}, \ldots]* style = STYLE COMMAND
    color = COLOR
    n = NUMBER
    min = NUMBER
    max = NUMBER
    text = TEXT
    width = DIMENSION
   height = DIMENSION
   depth = DIMENSION
\setminussetuppositioning [\ldots, \ldots] [\ldots, \ldots]O<sub>p</sub>T<sub>1</sub>
1 NAME
2 offset = yes no
   unit = ex em pt in <u>cm</u> mm sp bp pc dd cc nc<br>state = <u>start</u> overlay
            state = start overlay
   xoffset = DIMENSION
   yoffset = DIMENSION
   xstep = absolute relative
            ystep = absolute relative
   xscale = NUMBER
   yscale = NUMBER
   xfactor = NUMBER
   yfactor = NUMBER
   factor = NUMBER
    scale = NUMBER
```
 $\setminus$ setupprocessor  $[\ldots, \ldots]$   $[\ldots, \ldots^{\frac{2}{n}}, \ldots]$ OPT **1 NAME 2 state = start stop left = COMMAND right = COMMAND** command =  $\ldots$ ##1 **style = STYLE COMMAND color = COLOR**  $\setminus$ setupprofile  $[\ldots, \ldots]$   $[\ldots, \ldots]$ <sup>2</sup>...,..] OPT **1 NAME**  $=$  **DIMENSION depth = DIMENSION distance = DIMENSION factor = NUMBER lines = NUMBER method = strict fixed none**  $\setminus$ setupprograms  $[\ldots, \ldots \stackrel{*}{\dots}, \ldots]$ **\* style = STYLE COMMAND color = COLOR**  $\setminus$ setupquotation  $[\ldots, \ldots^*], \ldots]$ **\* inherits: \setupdelimitedtext** \setupquote  $[\ldots, \ldots^* \ldots, \ldots]$ **\* inherits: \setupdelimitedtext** \setuprealpagenumber  $[\ldots,\ldots^*],$ **\* inherits: \setupcounter**  $\setminus$ setupreferenceformat  $[\ldots, \ldots]$   $[\ldots, \ldots]$ <sup>2</sup>...,..] OPT **1 NAME 2 label = \* NAME left = COMMAND**<br>right = COMMAND **right = COMMAND**<br>type = default **type = default text title number page realpage setups = NAME autocase = yes no text = TEXT style = STYLE COMMAND color = COLOR** \setupreferenceprefix [...] **\* + - TEXT** \setupreferencestructureprefix [.<sup>1</sup>..] [.<sup>2</sup>..] [..,..<sup>3</sup>..,..] OPT OPT **1 NAME SECTION 2 default 3 prefix = yes no prefixseparatorset = NAME**  $prefix conversion$ **prefixconversionset = NAME prefixstarter = COMMAND PROCESSOR->COMMAND prefixstopper = COMMAND PROCESSOR->COMMAND prefixset = NAME prefixsegments = NUMBER NUMBER:NUMBER NUMBER:\* NUMBER:all SECTION SECTION:SECTION SECTION:\* SECTION:all numberconversion = NAME** numberconversionset = NAME<br>
numberstarter = COMM  $=$  COMMAND PROCESSOR->COMMAND numberstopper = COMMAND PROCESSOR->COMMAND<br>numbersegments = NUMBER NUMBER NUMBER NUMBER<br>numberstopper = NUMBER NUMBER:NUMBER NUMBER:\* NUMBER:all **numberseparatorset = NAME prefixconnector = COMMAND PROCESSOR->COMMAND**

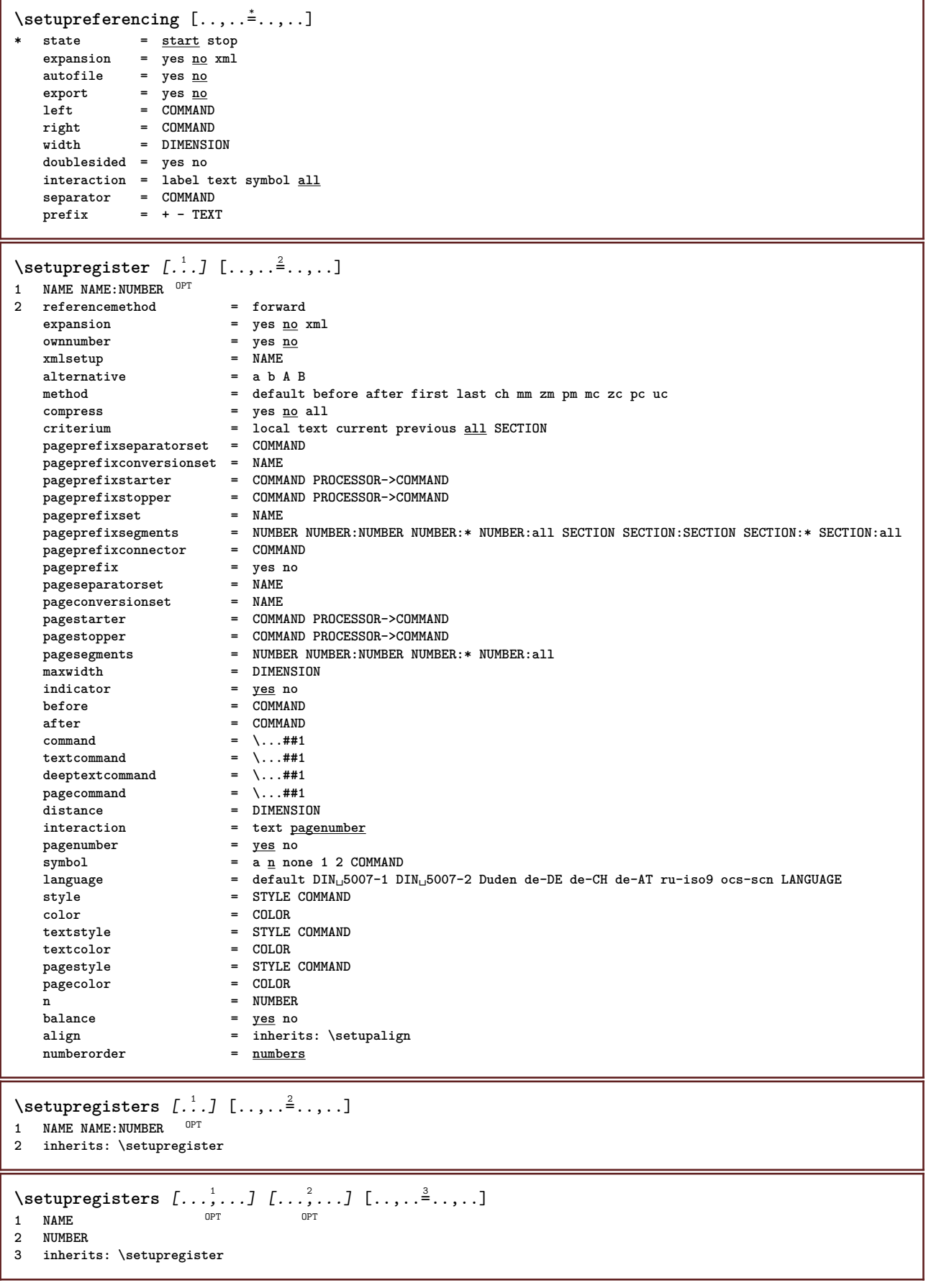

```
\setupregister [...<sup>1</sup>,...] [...<sup>2</sup>,...] [...,..<sup>2</sup>...,..]<br>1 NAME
1 NAME
2 NUMBER
3 referencemethod = forward
    expansion = yes no xml
    ownnumber = yes no
   xmlsetup = NAME<br>alternative = a b A B
   alternative
   method = default before after first last ch mm zm pm mc zc pc uc
   compress = yes <u>no</u> all packed<br>criterium = local text current
                          criterium = local text current previous all SECTION
   pageprefixseparatorset = COMMAND
   pageprefixconversionset = NAME
    pageprefixstarter = COMMAND PROCESSOR->COMMAND
    pageprefixstopper = COMMAND PROCESSOR->COMMAND
    pageprefixset = NAME
                          = NUMBER NUMBER:NUMBER NUMBER:* NUMBER:all SECTION SECTION:SECTION SECTION:* SECTION:all<br>= COMMAND
    pageprefixconnector = COMMAND
   pageprefix = yes no<br>pageseparatorset = NAME
    pageseparatorset = NAME
    pageconversionset = NAME
    pagestarter = COMMAND PROCESSOR->COMMAND
    pagestopper = COMMAND PROCESSOR->COMMAND
    pagesegments = NUMBER NUMBER:NUMBER NUMBER:* NUMBER:all
    maxwidth = DIMENSION
   indicator = <u>yes</u> no<br>before = COMMAND
   before\begin{array}{rcl} \text{after} & = & \text{COMMAND} \\ \text{command} & = & \dots \text{#1} \end{array}command = \...##1
    textcommand = \...##1
    deeptextcommand = \...##1
    pagecommand = \...##1
   distance = \...##1<br>distance = DIMENSION<br>interaction = text <u>page</u>
                          = text <u>pagenumber</u><br>= yes no
   pa genumber
   symbol = a n none 1 2 COMMAND
                          language = default DIN␣5007-1 DIN␣5007-2 Duden de-DE de-CH de-AT ru-iso9 ocs-scn LANGUAGE
   style = STYLE COMMAND
   color = COLOR<br>textstvle = STYLE
                          textstyle = STYLE COMMAND
   textcolor = COLOR
   pagestyle = STYLE COMMAND
   pagecolorn = NUMBERbalance = yes no
   align = inherits: \setupalign
   numberorder = numbers
\setupREGISTER [...,...] 1
[..,..=..,..] 2
                       OPT
1 NUMBER
2 inherits: \setupregister
instances: index
\setminussetupindex [\ldots, \ldots] [\ldots, \ldots]^2.....
1 NUMBER OPT
2 inherits: \setupregister
\setminussetuprenderingwindow [\ldots, \ldots] [\ldots, \ldots]O<sub>D</sub>
1 NAME
2 openpageaction = REFERENCE
   closepageaction = REFERENCE
   inherits: \setupframed
\setminussetuprotate [\ldots, \ldots^*], \ldots]* location = fit broad depth high middle default normal
   rotation = left right inner outer NUMBER
   inherits: \setupframed
\setminussetups [\ldots, \ldots]* NAME
```

```
\setminussetupscale [\ldots, \ldots] [\ldots, \ldots]^2OPT
1 NAME
2 scale = NUMBER
                xscale = NUMBER
   yscale = NUMBER<br>width = DIMENS:
   width = DIMENSION<br>height = DIMENSION
                = DIMENSION
    depth = yes no
    lines = NUMBER
   factor = fit broad max auto default
   hfactor = fit broad max auto default
               wfactor = fit broad max auto default
   maxwidth = DIMENSION
   maxheight = DIMENSION
    s = NUMBER
   sx = NUMBER
   sy = NUMBER
    equalwidth = DIMENSION
    equalheight = DIMENSION
   grid = yes fit height depth halfline
\setminussetupscript [\ldots, \ldots] [\ldots, \ldots]OPT
1 NAME
             2 method = hangul hanzi nihongo ethiopic thai test
   preset = NAME
   features = auto
\setminussetupscripts [\ldots, \ldots] [\ldots, \ldots]<sup>2</sup>...,..]
                      OPT
1 NAME
2 inherits: \setupscript
\setminussetupsectionblock [\dots, \dots] [\dots, \dots]<br>1 NAME
1 NAME
2 page = inherits: \page
    before = COMMAND
    after = COMMAND
    number = yes no
\setminussetupselector [\cdot, \cdot, \cdot] [\cdot, \cdot, \cdot, \frac{2}{3}, \cdot, \cdot, \cdot]1 NAME
2 n = NUMBER
   m = NUMBER
\setminussetupshift [\ldots, \ldots] [\ldots, \ldots]^2.....
                    OPT
1 NAME
2 continue = yes no
    unit = ex em pt in cm mm sp bp pc dd cc nc
    method = NUMBER
    dy = NUMBER
    align = inherits: \setupalign
   style = STYLE COMMAND<br>color = COLOR
            color = COLOR
\setminussetupsidebar [\ldots, \ldots] [\ldots, \ldots]<sup>2</sup>...,..]
                       OPT
1 NAME<br>2 rulethickness
2 rulethickness = DIMENSION
    rulecolor = COLOR
    alternative = NUMBER
   topoffset = DIMENSION
    bottomoffset = DIMENSION
    distance = DIMENSION
   leftmargindistance = DIMENSION
   level = NUMBER
```

```
\setminussetupsorting [\ldots, \ldots] [\ldots, \ldots]OPT
1 SINGULAR
2 expansion = yes no xml
                  alternative = first last normal NAME
   next = COMMAND<br>
command = \ . . . #41command = \...##1##2##3
   textcommand = \...##1
   synonymcommand = \ldots#1language = default DIN␣5007-1 DIN␣5007-2 Duden de-DE de-CH de-AT ru-iso9 ocs-scn LANGUAGE
    method = default before after first last ch mm zm pm mc zc pc uc
    criterium = current previous local text all SECTION
    style = STYLE COMMAND
    color = COLOR
   textstyle = STYLE COMMAND<br>textcolor = COLOR
    textcolor = COLOR
    synonymstyle = STYLE COMMAND
    synonymcolor = COLOR
\setupspacing [...]
* fixed packed broad<sup>T</sup>
\setupspellchecking [\ldots, \ldots]^** state = start stop
   method = 123list = NAME
\setminussetupstartstop [\ldots, \ldots] [\ldots, \ldots^{\frac{2}{n}}, \ldots]O<sub>PT</sub>
1 NAME
2 before = COMMAND
   after = COMMAND
   inbetween = COMMAND
   setups = NAME<br>
1 \cdot 1<br>
1 \cdot 1<br>
= COMMA
              left = COMMAND
   right = COMMAND<br>style = STYLE C
   style = STYLE COMMAND<br>color = COLOR
               color = COLOR
\setminussetupstretched [\ldots, \ldots^*], \ldots]* inherits: \setupcharacterkerning
\setupstruts [...]
* yes no auto cap<sup>OP</sup>It line default CHARACTER
\setminussetupstyle [\ldots, \ldots] [\ldots, \ldots]^2.....
                     OPT
1 NAME
2 method = command
    style = STYLE COMMAND
    color = COLOR
\setminussetupsubformula [...,...] [...,...^{\frac{2}{n}},...]OPT
1 NAME
2 indentnext = yes no auto
\setminussetupsubformulas [\ldots, \ldots] [\ldots, \ldots]<sup>2</sup>...,..]
1 NAME<sup>OPT</sup>
2 inherits: \setupsubformula
\setupsubpagenumber [..,..=..,..] *
* inherits: \setupcounter
\setupsymbolset [...]
* NAME
\setupsynctex [\ldots, \ldots^*], \ldots]* state = start stop
    method = min max
```
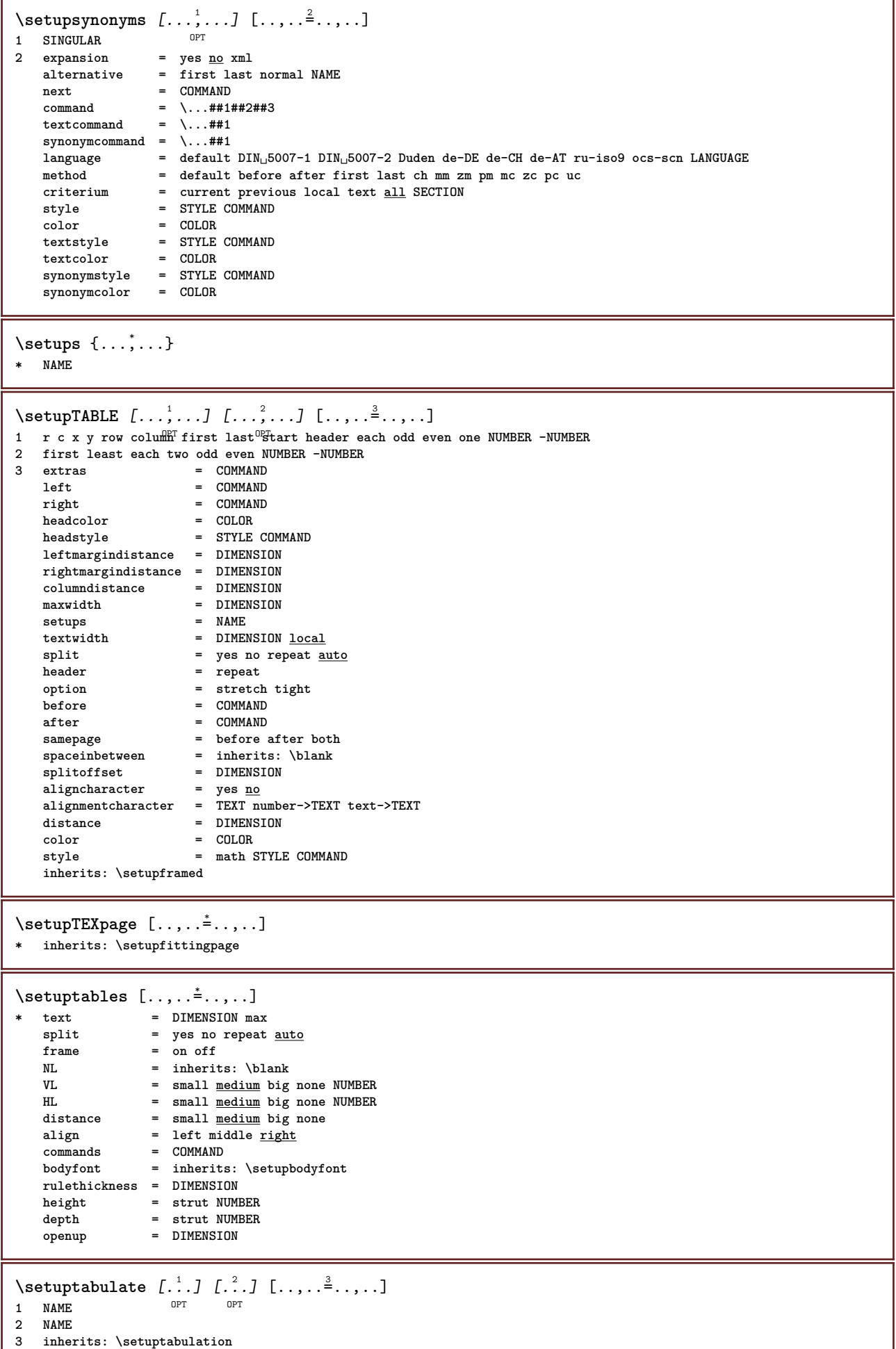

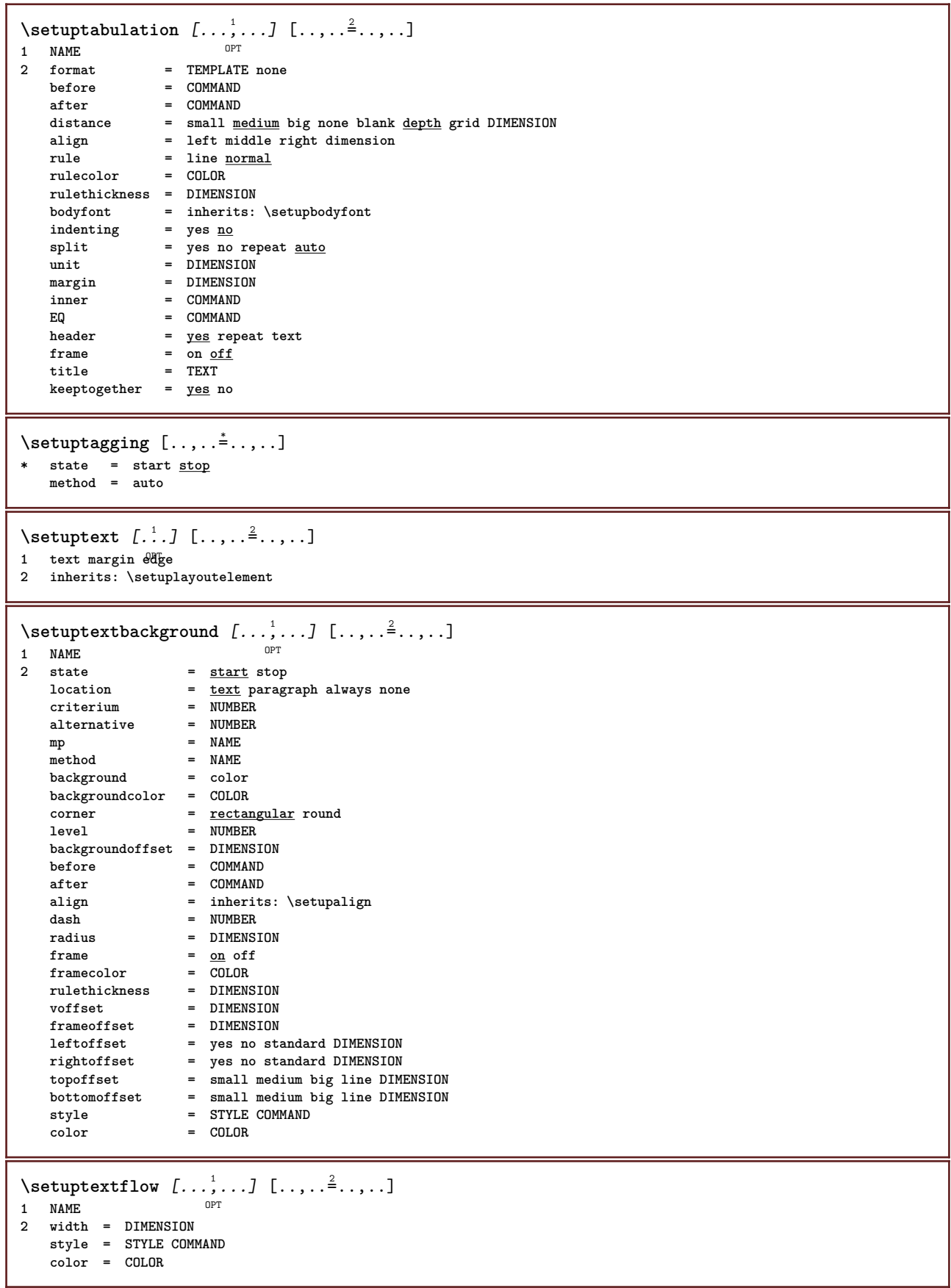

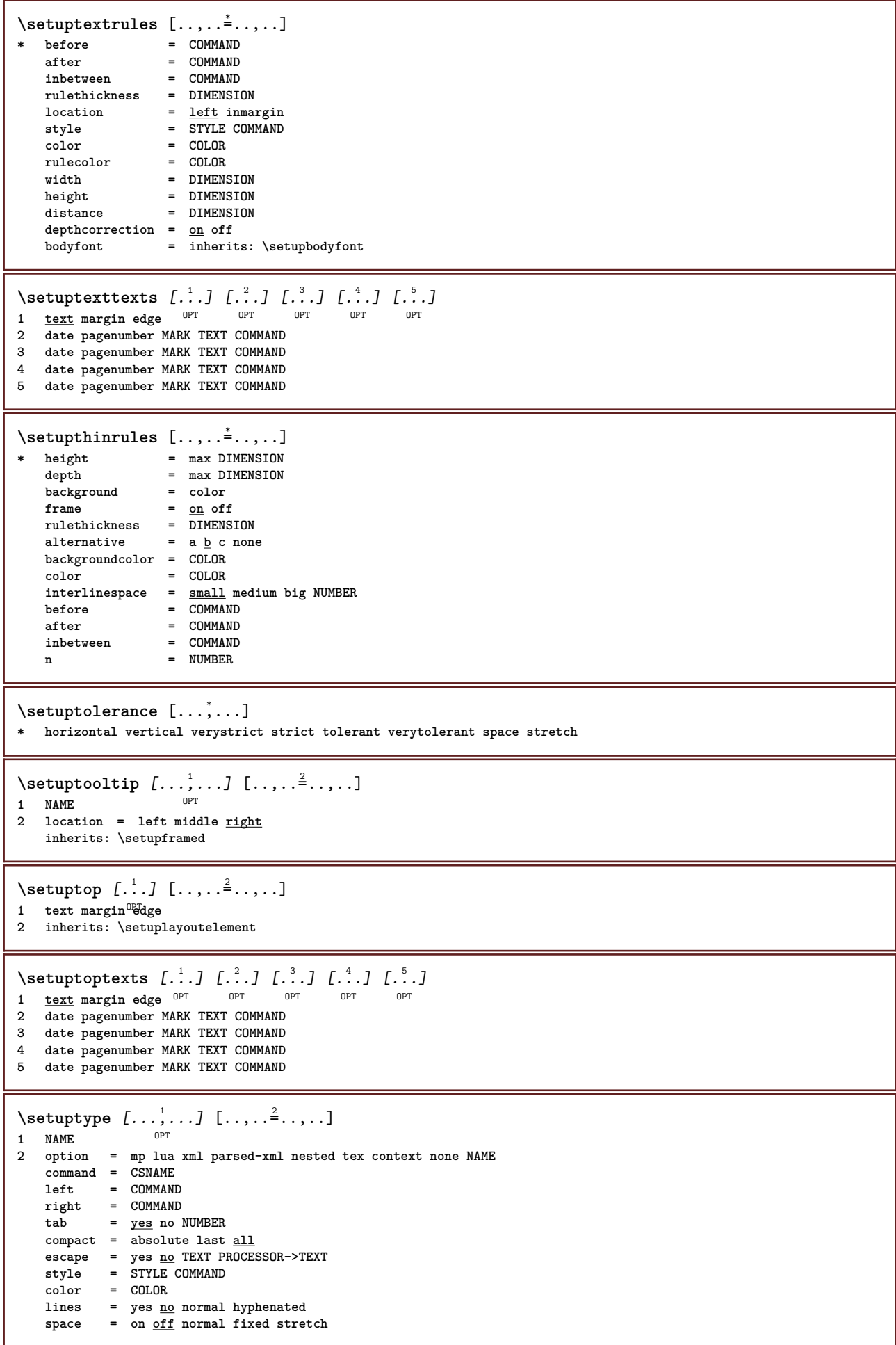

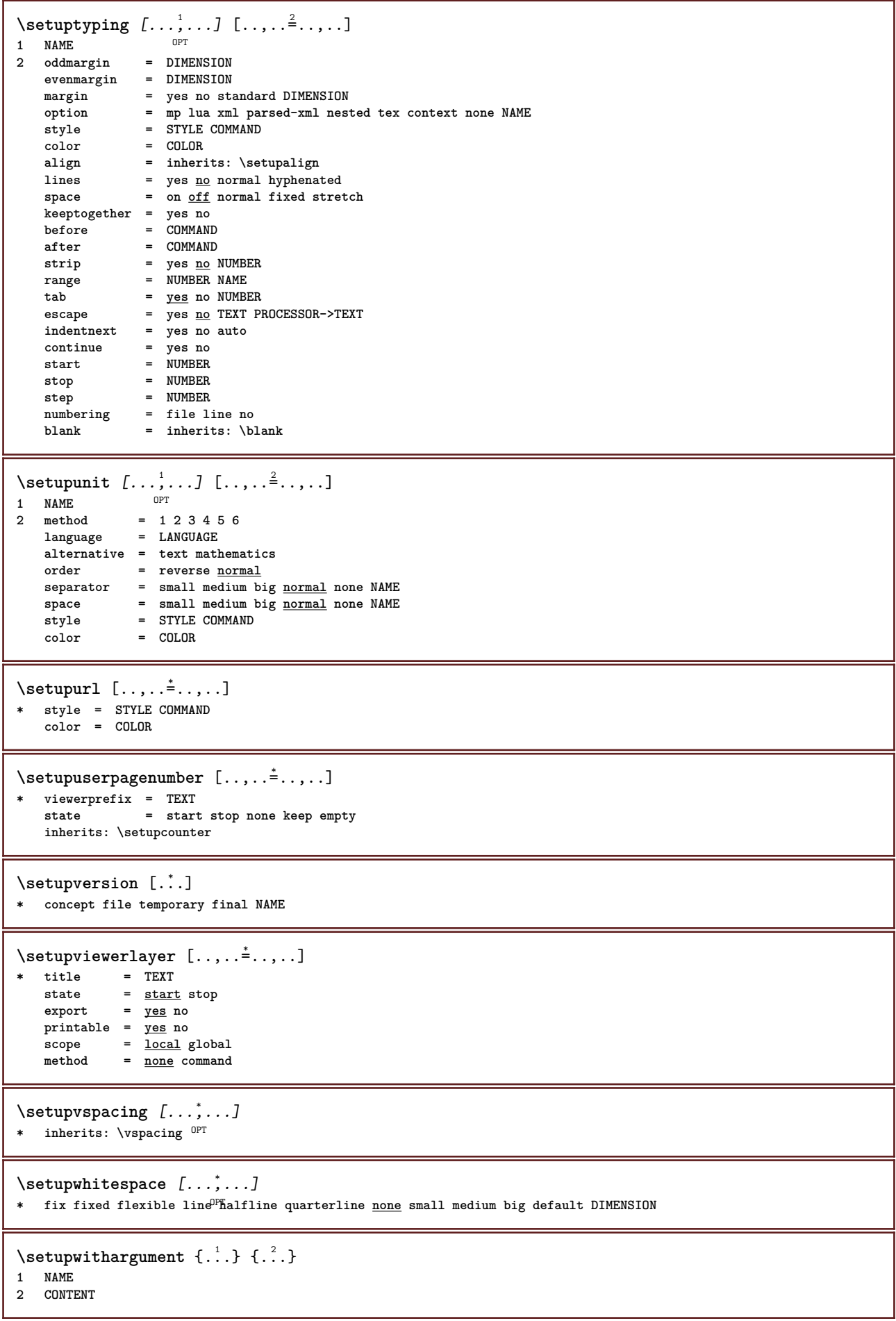

```
\setminussetupwithargumentswapped \{.\cdot\cdot\} \{.\cdot\cdot\}1 CONTENT
2 NAME
\setupxml [\ldots, \ldots \stackrel{*}{\dots}, \ldots]* default = hidden none text
   compress = yes no
\setminussetupxtable [\ldots, \ldots] [\ldots, \ldots]1 NAME<sup>OPT</sup>
2 textwidth = DIMENSION local
    bodyfont = inherits: \setupbodyfont
    spaceinbetween = inherits: \blank
    option = tight max stretch width height fixed
    textheight = DIMENSION
    maxwidth = DIMENSION
    columndistance = DIMENSION
    leftmargindistance = DIMENSION
   rightmargindistance = DIMENSION
   header = repeat
   footer = repeat<br>
rulethickness = DIMENSION
   rulethickness<br>split
                         = yes no repeat <u>auto</u><br>= DIMENSION
   splitoffset<br>samepage
                         samepage = before after both
   distance = DIMENSION
   inherits: \setupframed
\setup {...}
* NAME
\setminussetuvalue \{.\n,.\n \{.\n,.\n1 NAME
2 CONTENT
\setminussetuxvalue \{.\cdot\cdot\} \{.\cdot\cdot\}1 NAME
2 CONTENT
\setminussetvalue \{.\cdot\cdot\} \{.\cdot\cdot\}1 NAME
2 CONTENT
\setvariable \{.\,.\,.\} \{.\,.\,.\} \{.\,.\,.\}1 NAME
2 KEY
3 VALUE
\setminussetvariables [\cdot \cdot \cdot] [\cdot \cdot \cdot, \cdot \cdot \cdot \cdot]1 NAME
           = COMMAND
   reset = COMMAND<br>KEY = VALUE
          KEY = VALUE
\setvboxregister .<sup>1</sup>. {.<sup>2</sup>.}
1 CSNAME NUMBER
2 CONTENT
\setvisualizerfont [...<sup>*</sup>..]
OPT * FONT
\setvtopregister .<sup>1</sup>. {.<sup>2</sup>.}
1 CSNAME NUMBER
2 CONTENT
```

```
\setminussetwidthof \cdot.. \setminus to \setminus..
1 TEXT
2 CSNAME
\setminussetxmeasure \{.\cdot\cdot\} \{.\cdot\cdot\}1 NAME
2 DIMENSION
\setminussetxvalue \{.\cdot.\cdot\} \{.\cdot.\cdot\}1 NAME
2 CONTENT
\setxvariable \{.\n,.\n\} \{.\n,.\n\} \{.\n,.\n\}1 NAME
2 KEY
3 VALUE
\setminussetxvariables [.\cdot] [.\cdot, \cdot.\frac{2}{7} \ldots]1 NAME
           = COMMAND
    reset = COMMAND
    KEY = VALUE
\hbox{\tt\char'4}* CONTENT
\setminusSHIFT \{\ldots\}* CONTENT
instances: shiftup shiftdown
\lambdashiftdown \{\cdot, \cdot\}* CONTENT
\lambdashiftup \{\ldots\}* CONTENT
\showallmakeup
\showattributes
\simeq* inherits: \setupbodyfont
\showbodyfontenvironment [\ldots,\ldots]* inherits: \setupbodyfont
\showboxes
\simeq\showbtxdatasetauthors [\ldots, \ldots]^** specification = NAME<br>dataset = NAME
   dataset
   field = address assignee author booktitle chapter day dayfiled edition editor howpublished institution
                      journal language month monthfiled nationality note number one two organization pages publisher
                       school series title type volume year yearfiled NAME
\showbtxdatasetauthors [\cdot, \cdot]<br>
* NAME
* NAME
```

```
\showbtxdatasetcompleteness [\ldots, \ldots \stackrel{*}{\dots}, \ldots]* specification = NAME
   dataset = NAME<br>field = addr
                    field = address assignee author booktitle chapter day dayfiled edition editor howpublished institution
                       journal language month monthfiled nationality note number one two organization pages publisher
                       school series title type volume year yearfiled NAME
\showbtxdatasetcompleteness [...]
* NAME
\simeq \showbtxdatasetfields [\dots, \dots]^** specification = NAME
   dataset = NAME<br>field = addre
                    field = address assignee author booktitle chapter day dayfiled edition editor howpublished institution
                       journal language month monthfiled nationality note number one two organization pages publisher
                       school series title type volume year yearfiled NAME
\showbtxdatasetfields [...]
OPT * NAME
\lambdashowbtxfields [\ldots, \ldots^*], \ldots]* rotation = NUMBER<sup>PT</sup>
   specification = NAME
\hbox{\scriptsize\textsf{subt} ifields} \ \hbox{\scriptsize\textsf{f.}\dots\ } \ \hbox{\scriptsize\textsf{per}}* NAME
\showbtxhashedauthors [\cdot, \cdot]OPT * TEXT
\hbox{\tt \& showbutxtables} [\cdot, \cdot]OPT * TEXT
\showchardata {...}
* TEXT
\showcharratio {...}
* TEXT
\backslashshowcolor [...<sup>*</sup>...]
* COLOR
\showcolorbar [...]
* COLOR
\showcolorcomponents [...]
* COLOR
\lambdashowcolorgroup [\cdot, \cdot, \cdot, \cdot, \cdot]1 NAME
2 horizontal vertical number value name
\showcolorset [...]
* COLOR
\showcolorstruts
\showcounter [...]
* NAME
```
**\showdirectives \showdirsinmargin \showedebuginfo \showexperiments \showfont** [...] <sup>1</sup> [...,...] <sup>2</sup> OPT **1 FONT 2 NUMBER \showfontdata \showfontitalics \showfontkerns \showfontparameters \showfontstrip** [...,...] \* **\* inherits: \setupbodyfont \showfontstyle** [...,...] <sup>1</sup> OPT [...,...] <sup>2</sup> OPT [...,...] <sup>3</sup> OPT [...,...] <sup>4</sup> OPT **1 inherits: \setupbodyfont 2 rm ss tt mm hw cg 3 tf bf it sl bi bs 4 all NUMBER \showframe** [...,...] <sup>1</sup> OPT [...,...] <sup>2</sup> OPT **1 top header text footer bottom 2 leftedge leftmargin text rightmargin rightedge \showglyphs \showgrid** [...,...] \* OPT **\* reset bottom top none all lines frame nonumber right left outer columns \showgridsnapping \showhelp** {...} <sup>1</sup> [...] <sup>2</sup> **1 TEXT 2 REFERENCE \showhyphenationtrace** [...] <sup>1</sup> OPT [...] <sup>2</sup> **1 LANGUAGE 2 TEXT \showhyphens** {...} \* **\* TEXT \showinjector** [...,...] \* OPT **\* NAME \showjustification**

```
\showkerning {...}
* TEXT
\lambdashowlayout [\ldots, \ldots]* pt bp cm mm dd c\mathcal{C}^{\text{PT}} pc nd nc sp in
\showlayoutcomponents
\showligature {...}
* TEXT
\showligatures [...]
* FONT
\showlogcategories
\lambdashowmakeup [\ldots]
OPT * makeup all boxes line glyph fontkern hbox vbox vtop kern glue penalty strut whatsit simple simplehbox simplevbox
   simplevtop user math italic origin reset
\showmargins
\lambdashowmessage \{.\n,.\n,.\n,.\n,.\n,1 NAME
2 NAME NUMBER
3 TEXT
\showminimalbaseline
\lambda \shownextbox \lambda... \{.\n...}
1 CSNAME
2 CONTENT
\lambdashowotfcomposition \{.\n,.\n,.\n,.\n,.\n,1 FONT
2 -1 1 +1 l2r r2l
3 TEXT
\lambdashowpalet [\cdot \cdot \cdot] [\cdot \cdot \cdot \cdot]....
1 NAME OPT
2 horizontal vertical number value name
\hbox{\scriptsize\char'1\acute{}}\lambda\1 CSNAME
2 NAME
\showprint [\ldots, \ldots] [\ldots, \ldots] [\ldots, \ldots] ...,...
1 inherits: \setuppapersize <sup>OPT</sup> 0PT
2 inherits: \setuppapersize
3 inherits: \setuplayout
\showsetups [\ldots, \ldots]* pt bp cm mm dd ce^{\rho p}c nd nc sp in
\showsetupsdefinition [...]
* NAME
\showstruts
```
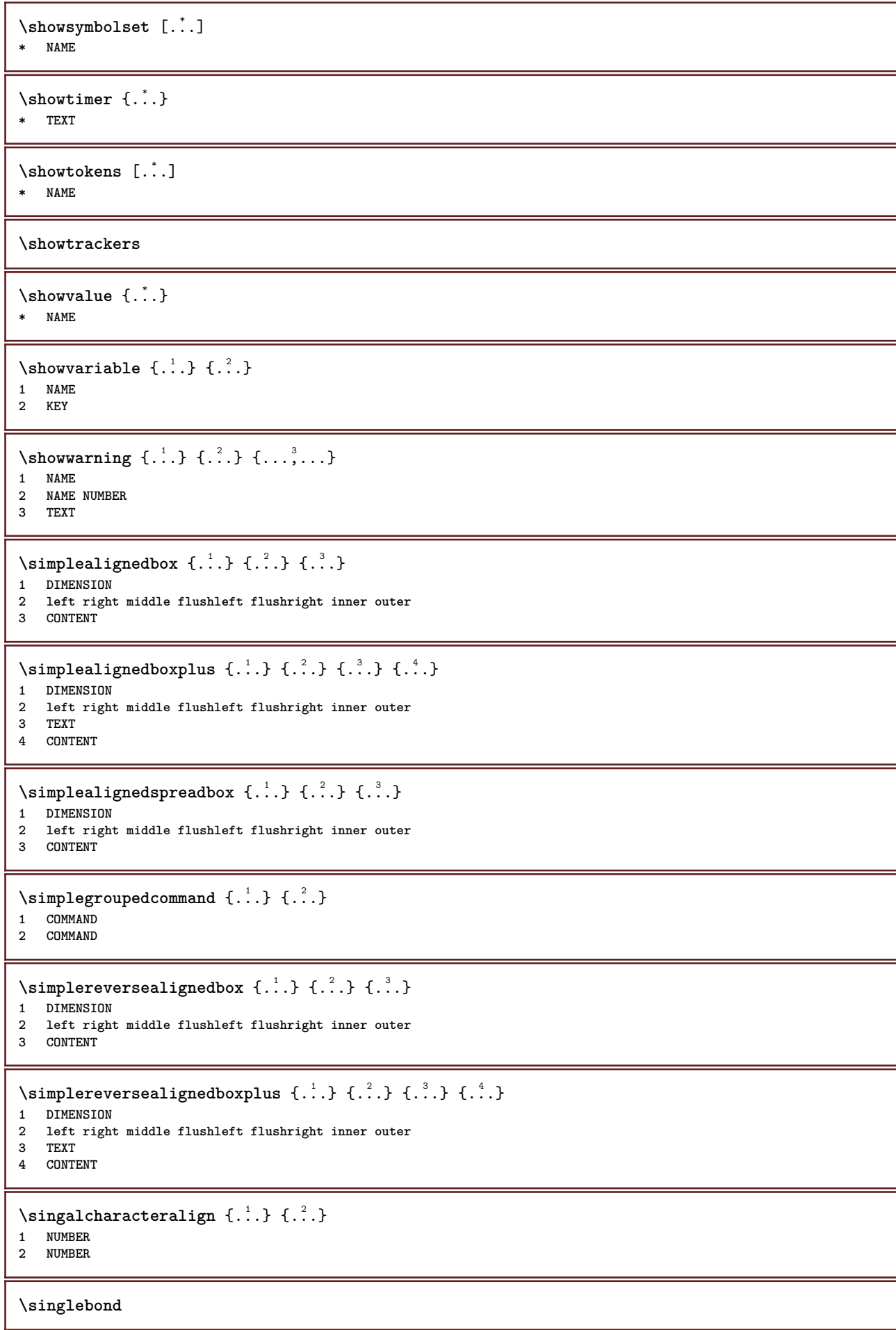

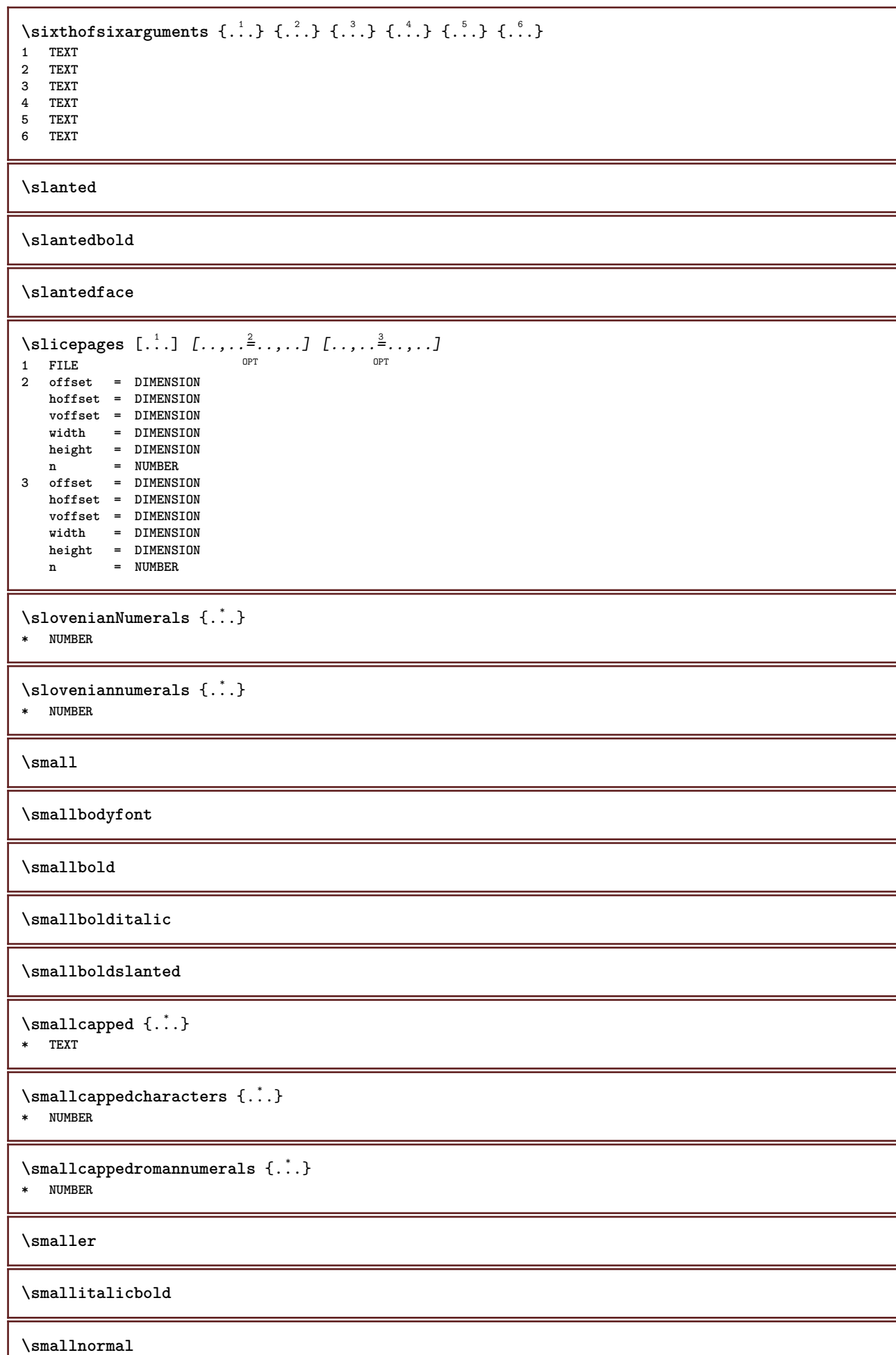

I

**\smallskip \smallslanted \smallslantedbold \smalltype**  $\sum_{n=1}^{\infty}$  [...]  $\{.\cdot\}$  $1$  w <u>h</u> **d**  $t$ <sup>0</sup> $b$ <sup>T</sup> **2 CONTENT** \smashbox .<sup>\*</sup>. **\* CSNAME NUMBER** \smashboxed .<sup>\*</sup>. **\* CSNAME NUMBER**  $\mathrm{lambda}$ ... $\{.\,.\,.$ OPT **1 TEXT 2 CONTENT**  $\mathrm{Imashedvbox}$  ...  $\{.\,^2.\}$ OPT **1 TEXT 2 CONTENT**  $\text{Snaptogrid}$   $[.\cdot, .]$   $\lambda^2$ ..  $[.\cdot, .]$ 1 normal standar<sup>ut</sup> yes strict tolerant top bottom both broad fit first last high one low none line strut box min max **middle math math:line math:halfline math:-line math:-halfline NAME 2 CSNAME 3 CONTENT**  $\text{N}$  \snaptogrid  $[\ldots, \ldots] \setminus \ldots$  {...} 1 inherits: \definegridsnapping **2 CSNAME 3 CONTENT**  $\setminus$ someheadnumber  $[.\cdot^1.]$   $[.\cdot^2.]$ **1 SECTION 2 previous current next first last**  $\text{Somekind of tab}$   $[\ldots, \ldots \stackrel{*}{\cdot} \ldots]$ \* alternative = horizon<sup>er</sup>al <u>vertical</u> **width = DIMENSION height = DIMENSION n = NUMBER m = NUMBER**  $\setminus$ someline  $[$ ...<sup>\*</sup>..] **\* REFERENCE \somelocalfloat**  $\setminus$  somenamedheadnumber  $\{.\cdot\cdot\cdot\}$   $\{.\cdot\cdot\}$ **1 SECTION 2 previous current next first last**

```
\someplace {.<sup>1</sup>.} {.<sup>2</sup>.} {.<sup>3</sup>.} {.<sup>4</sup>.} {.<sup>5</sup>.} [.<sup>6</sup>.]
1 TEXT
2 TEXT
3 TEXT
4 TEXT
5 TEXT
6 REFERENCE
\somewhere \{.\,.\,.\} \{.\,.\,.\} [.\,.\,.\,]1 TEXT
2 TEXT
3 REFERENCE
\SORTING [ .^1 . ] \{ .^2 . \}O<sub>p</sub>T
1 NAME
2 CONTENT
instances: logo
\log o \, [.<sup>1</sup>..] \{.\n^2.\}1 NAME <sup>OPT</sup>
2 CONTENT
\space
\spanishNumerals {...}
* NUMBER
\spanishnumerals {...}
* NUMBER
\infty\splitatasterisk ... \... \... \...
1 TEXT
2 CSNAME
3 CSNAME
\infty... \ldots \ldots \ldots \ldots1 TEXT
2 CSNAME
3 CSNAME
\infty... \ldots \ldots \ldots1 TEXT
2 CSNAME
3 CSNAME
\infty 1 itatcomma ... \lambda^2.. \lambda^3..
1 TEXT
2 CSNAME
3 CSNAME
\inftylitatperiod \therefore \therefore \therefore 3.
1 TEXT
2 CSNAME
3 CSNAME
\sqrt{\text{split}} (..., \{.\cdot\})
1 CONTENT
2 CONTENT
\splitfilename {...}
* FILE
```
$\pi$  \splitfloat  $[\ldots, \ldots \stackrel{1}{\cdots}, \ldots]$  {...} {...} 1 inherits: \setupfloatsplitting **2 COMMAND 3 CONTENT** \splitfrac {.<sup>1</sup>..} {.<sup>2</sup>..} **1 CONTENT 2 CONTENT \splitoffbase \splitofffull \splitoffkind \splitoffname \splitoffpath \splitoffroot**  $\split$  \splitofftokens  $\cdot$ ...<sup>1</sup> \from ...<sup>2</sup> \to \... **1 TEXT 2 TEXT 3 CSNAME \splitofftype**  $\split$   $\{split}$   $\ldots$   $\{A\}$  ...  $\in \Lambda \$ ...  $\mathcal{A}$ ... **1 TEXT 2 TEXT 3 CSNAME 4 CSNAME** \spreadhbox .<sup>\*</sup>. **\* CSNAME NUMBER** \sqrt [.<sup>1</sup>..] {.<sup>2</sup>..} 1 TEXT <sup>OPT</sup> **2 CONTENT**  $\setminus$ stackrel  $\{.\cdot.\cdot\}$   $\{.\cdot.\cdot\}$ **1 CONTENT 2 CONTENT** \startalignment [...,\*...] ... \stopalignment **\* inherits: \setupalign** \startallmodes [...,<sup>\*</sup>....] ... \stopallmodes **\* NAME** \startATTACHMENT [.<sup>1</sup>..] [..,..<sup>2</sup>..,..] ... \stopATTACHMENT OPT OPT **1 NAME 2 inherits: \setupattachment instances: attachment** \startattachment [.<sup>1</sup>..] [..,..<sup>2</sup>..,..] ... \stopattachment OPT **1 NAME** OPT **2 inherits: \setupattachment**

```
\startbackground [\dots, \dots] ... \stopbackground
* inherits: \setupbackground<sup>PT</sup>
\startBACKGROUND [..,..<sup>*</sup>...,..] ... \stopBACKGROUND
* inherits: \setupbackground<sup>PT</sup>
instances: background
\startbar [.<sup>*</sup>..] ... \stopbar
* NAME
\startbbordermatrix ... \stopbbordermatrix
\startbitmapimage [\ldots, \ldots] ... \stopbitmapimage
* color = rgb cmyk gray
   width = DIMENSION
   height = DIMENSION
   x = NUMBERy = NUMBER
\startbordermatrix ... \stopbordermatrix
\startbtxrenderingdefinitions [.<sup>*</sup>..] ... \stopbtxrenderingdefinitions
* NAME
\startbuffer [...] ... \stopbuffer
                 opt
* NAME
\startBUFFER ... \stopBUFFER
instances: hiding
\starthiding ... \stophiding
\startcatcodetable \.<sup>*</sup>.. ... \stopcatcodetable
* CSNAME
\startcenteraligned ... \stopcenteraligned
\startcharacteralign [.<sup>*</sup>..] ... \stopcharacteralign
* TEXT number->TEXT text->TEXT
\startcheckedfences ... \stopcheckedfences
\startchemical [\cdot \cdot \cdot \cdot] [\cdot \cdot \cdot \cdot \cdot] ... \stopchemical
                   OPT
                               OPT
1 NAME
2 inherits: \setupchemical
\startcollect ... \stopcollect
\startcollecting ... \stopcollecting
\startcolor [.<sup>*</sup>..] ... \stopcolor
* COLOR
\startcolorintent [.<sup>*</sup>..] ... \stopcolorintent
* knockout overprint none
```

```
\startcoloronly [...] ... \stopcoloronly
* COLOR
\startcolorset [...] ... \stopcolorset
* NAME
\startcolumns [..,..=..,..] *
... \stopcolumns
* inherits: \setupcolumn<sup>gT</sup>
\startcolumnspan [\dots, \dots, \dots] ... \stopcolumnspan
* inherits: \setupcolumnspan<sup>pr</sup>
\startcombination [\cdot^1, \cdot]^T, [\cdot, \cdot, \cdot]^T, \cdot] ... \stopcombination
                      OPT
                                   OPT
1 NAME
2 inherits: \setupcombination
\startcombination [.<sup>1</sup>..] [.<sup>2</sup>.] ... \stopcombination
                       OPT
                               OPT
1 NAME
2 N*M
\startCOMMENT [.<sup>1</sup>..] [..,..<sup>2</sup>...,..] ... \stopCOMMENT
1 TEXT OPT
                              OPT
2 inherits: \setupcomment
instances: comment
\startcomment [\cdot, \cdot, \cdot, \cdot, \cdot] ... \stopcomment
1 TEXT OPT
                              OPT
2 inherits: \setupcomment
\startcomponent [...] ... \stopcomponent
* FILE *
\startcomponent ... ... \stopcomponent
* FILE *
\startcontextcode ... \stopcontextcode
\startcontextdefinitioncode ... \stopcontextdefinitioncode
\startctxfunction ... ... \stopctxfunction
* NAME
\startctxfunctiondefinition ... ... \stopctxfunctiondefinition
* NAME
\startcurrentcolor ... \stopcurrentcolor
\startcurrentlistentrywrapper ... \stopcurrentlistentrywrapper
\startdelimited [.<sup>1</sup>..] [.<sup>2</sup>..] [...,"....] ... \stopdelimited
                            OPT
                                     OPT
1 NAME
2 LANGUAGE
3 inherits: \startnarrower
\startdelimitedtext [\, .\, .\, .\,]\, [\, .\, .\, .\,]\, [\, .\, .\, .\, .\,]\, \ldots \stopdelimitedtext
1 NAME
2 LANGUAGE
3 inherits: \startnarrower
```

```
\startDELIMITEDTEXT \left[\begin{array}{ccc} 1 & 0 \end{array}\right] \left[\begin{array}{ccc} 0 & 0 \end{array}\right] ... \stopDELIMITEDTEXT
1 LANGUAGE
2 inherits: \startnarrower
instances: quotation quote blockquote speech aside
\setminusstartaside [\cdot \cdot \cdot] [\cdot \cdot \cdot \cdot] \ldots \setminusstopaside
1 LANGUAGE OPT OPT
2 inherits: \startnarrower
\startblockquote [.<sup>1</sup>.] [...,<sup>2</sup>...] ... \stopblockquote
1 LANGUAGE OPT
                                              OPT
2 inherits: \startnarrower
\startquotation [.<sup>1</sup>.] [...,<sup>2</sup>...] ... \stopquotation
1 LANGUAGE OPT
                                              OPT
2 inherits: \startnarrower
\setlength{\unitlength}{1pt} \setlength{\unitlength}{1pt} \setlength{\unitlength}{1pt}1 LANGUAGE
2 inherits: \startnarrower
\startspeech [.<sup>1</sup>..] [...,<sup>2</sup>...] ... \stopspeech
1 LANGUAGE OPT OPT
2 inherits: \startnarrower
\startDESCRIPTION [..,..=..,..] *
... \stopDESCRIPTION
                                        OPT
* title = TEXT
    bookmark = TEXT
    list = TEXT
    reference = REFERENCE
\startDESCRIPTION [...,<sup>1</sup>...] {.<sup>2</sup>.} ... \stopDESCRIPTION
                                    OPT
                                                   OPT
1 REFERENCE
2 TEXT
\startdisplaymath ... \stopdisplaymath
\startdmath ... \stopdmath
\startdocument [\ldots, \ldots] \ldots \stopdocument
* inherits: \setupdocumen<sup>TT</sup>
\starteffect [...] ... \stopeffect
* NAME
\startEFFECT ... \stopEFFECT
\startelement \{.\cdot,\cdot,\cdot,\cdot\} ...,...] ... \stopelement
                                             O<sub>D</sub>T
1 NAME
2 KEY = VALUE
\startembeddedxtable [\ldots, \ldots] \ldots \stopembeddedxtable
                                              O<sub>p</sub>T
* inherits: \setupxtable
\startembeddedxtable [...] ... \stopembeddedxtable
                                       opt
* NAME
```

```
\startENUMERATION [..,..=<sup>*</sup>...,..] ... \stopENUMERATION
                              OPT
* title = TEXT
   bookmark = TEXT
   list = TEXT
   reference = REFERENCE
\startENUMERATION [...,<sup>1</sup>...] {.<sup>2</sup>.} ... \stopENUMERATION
                           OPT
                                     OPT
1 REFERENCE
2 TEXT
\startenvironment [...] ... \stopenvironment
* FILE *
\startenvironment .<sup>*</sup>. ... \stopenvironment
* FILE *
\startexceptions [...] ... \stopexceptions
* LANGUAGE
\startexpanded ... \stopexpanded
\startexpandedcollect ... \stopexpandedcollect
\startextendedcatcodetable \.<sup>*</sup>.. ... \stopextendedcatcodetable
* CSNAME
\startexternalfigurecollection [.<sup>*</sup>..] ... \stopexternalfigurecollection
* NAME
\startfigure [\cdot \cdot \cdot] [\cdot \cdot \cdot \cdot] [\cdot \cdot \cdot \cdot \cdot] ... \stopfigure
                                      OPT
1 NAME
2 FILE
3 inherits: \externalfigure
\startfittingpage [\cdot \cdot \cdot \cdot \cdot] [\cdot \cdot \cdot \cdot \cdot \cdot] ... \stopfittingpage
                                     OPT
1 NAME
2 inherits: \setupfittingpage
\startFITTINGPAGE [..,..=<sup>*</sup>..,..] ... \stopFITTINGPAGE
* inherits: \setupfittingpage<sup>QPT</sup>
instances: TEXpage MPpage
\startMPpage [\dots, \dots] \dots \setminus \text{stopMPpage}* inherits: \setupfittingpage
\startTEXpage [\ldots, \ldots] \ldots \stopTEXpage
* inherits: \setupfittingpage
\startfixed [.<sup>*</sup>..] ... \stopfixed
* low middle high<sup>T</sup>lohi default
\startfloatcombination [..,..=..,..] *
... \stopfloatcombination
                                   OPT
* inherits: \setupcombination
\startfloatcombination [...] ... \stopfloatcombination
                               OPT
* N*M NAME
```
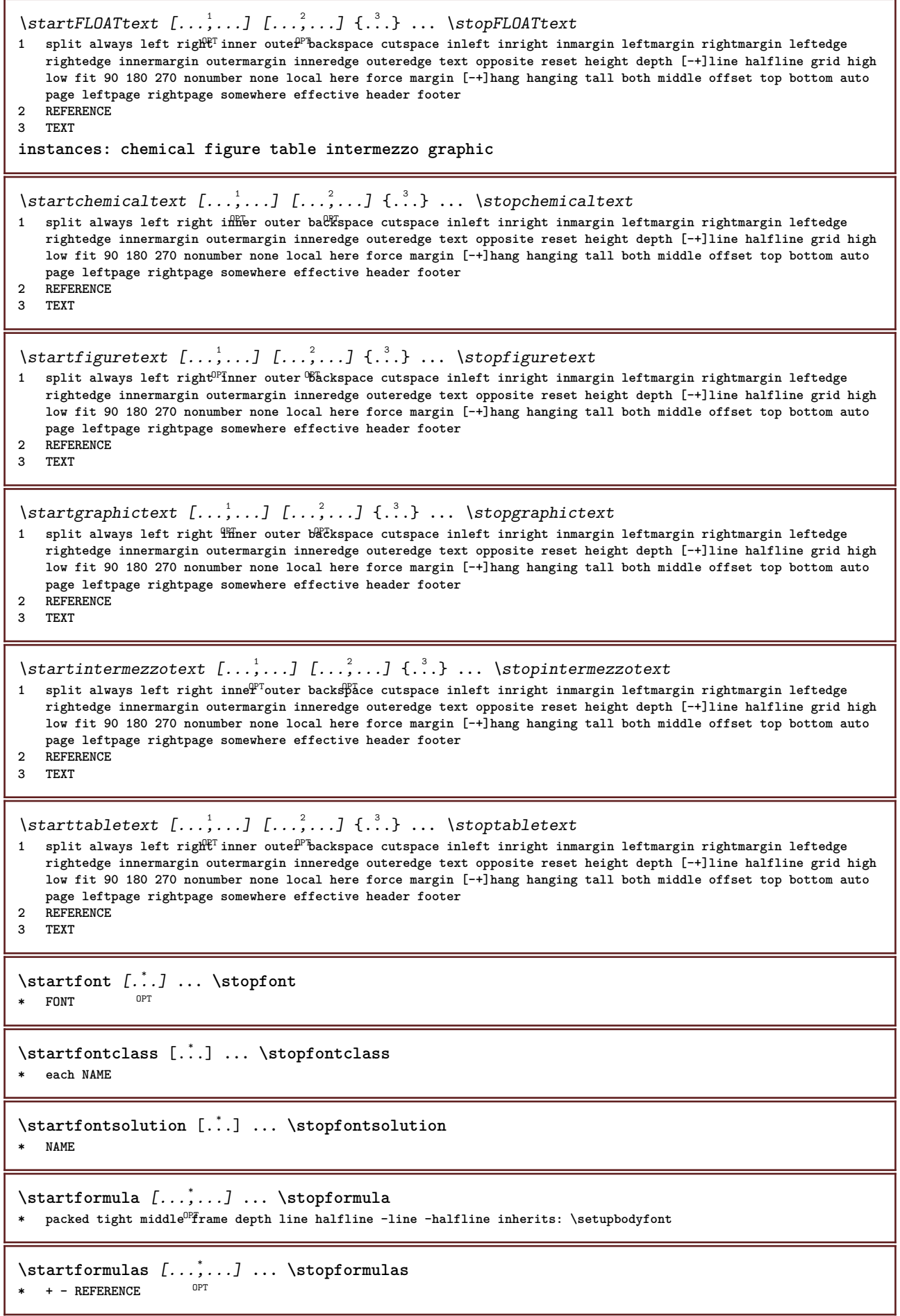

```
\startformula [..,..=..,..] *
... \stopformula
* option = packed tight<sup>T</sup>middle frame depth line halfline -line -halfline inherits: \setupbodyfont
   margin = yes no standard DIMENSION
   grid = inherits: \snaptogrid
\startFORMULAformula [...,*...] ... \stopFORMULAformula
* packed tight middle frame de<sup>pt</sup>h line halfline -line -halfline inherits: \setupbodyfont
instances: sp sd mp md
\startmdformula [...,<sup>*</sup>...] ... \stopmdformula
* packed tight middle frame depth line halfline -line -halfline inherits: \setupbodyfont
\startmpformula [...,...] *
... \stopmpformula
* packed tight middle frame depth line halfline -line -halfline inherits: \setupbodyfont
\startsdformula [...,<sup>*</sup>...] ... \stopsdformula
* packed tight middle frame depth line halfline -line -halfline inherits: \setupbodyfont
\startspformula [...,<sup>*</sup>...] ... \stopspformula
* packed tight middle frame depth line halfline -line -halfline inherits: \setupbodyfont
\startframed [\cdot, \cdot, \cdot, \cdot] ..., ...] ... \stopframed
1 NAME<sup>OPT</sup>
                              OPT
2 inherits: \setupframed
\startframedcell [\ldots, \ldots] \ldots \stopframedcell
* inherits: \setupframed <sup>OPT</sup>
\startframedcontent [...] ... \stopframedcontent
                           OPT
* NAME off
\startframedrow [\dots, \dots \stackrel{*}{\dots}, \dots] ... \stopframedrow
* inherits: \setupframed <sup>OPT</sup>
\startframedtable [\cdot^1, 1, 1, \ldots] ... \stopframedtable
           OPT
                                      OPT
1 NAME
2 inherits: \setupframed
\startFRAMEDTEXT [.<sup>1</sup>.] [..,..<sup>2</sup>..,..] ... \stopFRAMEDTEXT
1 left right middle none<sup></sup>
                                   OPT
2 inherits: \setupframedtext
instances: framedtext
\startframedtext [.<sup>1</sup>..] [..,..<sup>2</sup>..,..] ... \stopframedtext
1 left right middle none
                                    OPT
2 inherits: \setupframedtext
\startgoto [...] ... \stopgoto
* REFERENCE
\startgridsnapping [...] ... \stopgridsnapping
* normal standard yes str<sup>if</sup>ct tolerant top bottom both broad fit first last high one low none line strut box min max
   middle math math:line math:halfline math:-line math:-halfline NAME
\startgridsnapping [...,<sup>*</sup>....] ... \stopgridsnapping
* inherits: \definegridsnapping
```

```
255
```

```
\starthanging [\ldots, \ldots] {\ldots} ... \stophanging
1 distance = DIMENSION<sup>DPT</sup>
   n = NUMBER
   location = left right
2 CONTENT
\starthanging [.<sup>1</sup>..] {.<sup>2</sup>..} ... \stophanging
                  OPT
1 left right
2 CONTENT
\starthboxestohbox ... \stophboxestohbox
\starthboxregister .<sup>*</sup>. ... \stophboxregister
* CSNAME NUMBER
\starthead [...,<sup>1</sup>...] {.<sup>2</sup>.} ... \stophead
                OPT<sup></sup>
1 REFERENCE
2 TEXT
\starthelptext [...] ... \stophelptext
                OPT
* REFERENCE
\startHELP [.<sup>*</sup>..] ... \stopHELP
* REFERENCE <sup>OPT</sup>
instances: helptext
\starthelptext [...] ... \stophelptext
                  OPT<sup></sup>
* REFERENCE
\starthighlight [...] ... \stophighlight
* NAME
\starthyphenation [...,*...] ... \stophyphenation
* original tex default hyphenate expanded traditional none
\startimath ... \stopimath
\startindentedtext [...] ... \stopindentedtext
* NAME
\startINDENTEDTEXT ... \stopINDENTEDTEXT
\startinteraction [.<sup>*</sup>..] ... \stopinteraction
* hidden NAME
\startinteractionmenu [...] ... \stopinteractionmenu
* NAME
\startinterface .<sup>*</sup>. ... \stopinterface
* all LANGUAGE
\startintertext ... \stopintertext
\startitem [...,*...] ... \stopitem
               OPT
* REFERENCE
```

```
\startitemgroup [...] 1
[...,...] 2
OPT
[..,..=..,..] 3
OPT
... \stopitemgroup
1 NAME
2 inherits: \setupitemgroup
3 inherits: \setupitemgroup
\startITEMGROUP [...,<sup>1</sup>...] [..,..<sup>2</sup>..,..] ... \stopITEMGROUP
1 inherits: \setupitemgr<sup>8</sup>up
                                         OPT
2 inherits: \setupitemgroup
instances: itemize
\startitemize [\ldots, \ldots] [\ldots, \ldots]^2...,..] ... \stopitemize
1 inherits: \setupitemgroup
                                       OPT
2 inherits: \setupitemgroup
\startJScode ... ... ... \stopJScode
1 NAME
2 uses
3 NAME
\startJSpreamble .<sup>1</sup>. .<sup>2</sup>. ... ... \stopJSpreamble
1 NAME
2 used
3 now later
\startknockout ... \stopknockout
\startLABELtext [.<sup>1</sup>.] [.<sup>2</sup>.] ... \stopLABELtext
                       OPT
1 LANGUAGE
2 KEY
instances: head label mathlabel taglabel unit operator prefix suffix btxlabel
\startbtxlabeltext [.<sup>1</sup>..] [.<sup>2</sup>.] ... \stopbtxlabeltext
                           O<sub>pt</sub>
1 LANGUAGE
2 KEY
\startheadtext [.<sup>1</sup>.] [.<sup>2</sup>.] ... \stopheadtext
                    OPT
1 LANGUAGE
2 KEY
\startlabeltext [.<sup>1</sup>.] [.<sup>2</sup>.] ... \stoplabeltext
                       OPT
1 LANGUAGE
2 KEY
\startmathlabeltext [.<sup>1</sup>..] [.<sup>2</sup>.] ... \stopmathlabeltext
                            OPT
1 LANGUAGE
2 KEY
\startoperatortext [.<sup>1</sup>..] [.<sup>2</sup>.] ... \stopoperatortext
                          OPT
1 LANGUAGE
2 KEY
\startprefixtext [.<sup>1</sup>..] [.<sup>2</sup>..] ... \stopprefixtext
                        OPT
1 LANGUAGE
2 KEY
\startsuffixtext [.<sup>1</sup>..] [.<sup>2</sup>..] ... \stopsuffixtext
                        OPT
1 LANGUAGE
2 KEY
\starttaglabeltext [.<sup>1</sup>..] [.<sup>2</sup>.] ... \stoptaglabeltext
                           O<sub>pt</sub>
1 LANGUAGE
2 KEY
```

```
\startunittext [.<sup>1</sup>.] [.<sup>2</sup>.] ... \stopunittext
                      OPT
1 LANGUAGE
2 KEY
\startlayout [.<sup>*</sup>..] ... \stoplayout
* NAME
\startleftaligned ... \stopleftaligned
\text{|\}* REFERENCE
\startlinealignment [.<sup>*</sup>..] ... \stoplinealignment
* left middle right max
\startlinecorrection [...,*...] ... \stoplinecorrection
                                OPT
* blank inherits: \blank
\startlinefiller [\cdot \overset{1}{\ldots}, \cdot \overset{2}{\ldots}, \cdot \textcolor{red}{\ldots}, \cdot] ... \stoplinefiller
                                    O<sub>DT</sub>
1 filler NAME
2 inherits: \setuplinefiller
\text{startLINENOTE} [...] {...}
1 REFERENCE
2 TEXT
instances: linenote
\text{|\:} \left\{ . \right\} \left\{ . \right\}.1 REFERENCE
2 TEXT
\startlinenumbering [.<sup>1</sup>..] [..,..<sup>2</sup>..,..] ... \stoplinenumbering
                           OPT
                                        OPT
1 NAME
2 continue = yes no
   \text{start} = NUMBER
   step = NUMBER
   method = page first next
\startlinenumbering [.<sup>1</sup>..] [.<sup>2</sup>.] ... \stoplinenumbering
                           OPT
                                   OPT
1 NAME
2 continue NUMBER
\startLINES [\ldots, \ldots] \ldots \text{IstopLINES}* inherits: \setuplin<sup>es</sup>
instances: lines
\startlines [\ldots, \ldots] \ldots \stoplines
* inherits: \setuplin<sup>es</sup>
\startlinetable ... \stoplinetable
\startlinetablebody ... \stoplinetablebody
\startlinetablecell [\ldots, \ldots] \ldots \stoplinetablecell
                                OPT
* inherits: \setuplinetable
\startlinetablehead ... \stoplinetablehead
\startlocalfootnotes ... \stoplocalfootnotes
```

```
\startlocalheadsetup ... \stoplocalheadsetup
\startlocallinecorrection [...,*...] ... \stoplocallinecorrection<br>* blank_inherits:\blank
* blank inherits: \blank
\startlocalnotes [\ldots, \ldots] ... \stoplocalnotes
* NAME
\startlocalsetups [.<sup>1</sup>..] [.<sup>2</sup>.] ... \stoplocalsetups
                       OPT
1 grid
2 NAME
\startlocalsetups ... ... \stoplocalsetups
* NAME
\startlua ... \stoplua
\startluacode ... \stopluacode
\startluaparameterset [...] ... \stopluaparameterset
* NAME
\startluasetups [.<sup>1</sup>..] [.<sup>2</sup>..] ... \stopluasetups
                     OPT
1 grid
2 NAME
\startluasetups ... ... \stopluasetups
* NAME
\startMPclip {.<sup>*</sup>..} ... \stopMPclip
* NAME
\startMPcode {...<sup>*</sup> ... \stopMPcode
                 OPT
* NAME
\startMPdefinitions {...} *
... \stopMPdefinitions
                          OPT
* NAME
\startMPdrawing [...] ... \stopMPdrawing
                     OPT
* -
\startMPenvironment [...<sup>*</sup>..] ... \stopMPenvironment
                          OPT
* reset global +
\startMPextensions {...,<sup>*</sup>....} ... \stopMPextensions
                            OPT
* NAME
\startMPinclusions [...] {...} ... \stopMPinclusions
                        OPT
                               OPT
1 +
2 NAME
\startMPinitializations ... \stopMPinitializations
\startMPpositiongraphic {.<sup>1</sup>.} {...<sup>2</sup>,...} ... \stopMPpositiongraphic<br><sup>1</sup> MAME
1 NAME
2 KEY
```

```
\startMPpositionmethod {...} ... \stopMPpositionmethod
* NAME
\startMPrun {...} *
... \stopMPrun
                OPT
* NAME
\startmakeup [\cdot, \cdot, \cdot, \cdot] ..., ...] ... \stopmakeup
                               OPT
1 NAME
2 inherits: \setupmakeup
\startMAKEUPmakeup [..,..=..,..] *
... \stopMAKEUPmakeup
                               OPT
* inherits: \setupmakeup
instances: standard page text middle
\startmiddlemakeup [..,..<sup>*</sup>...,..] ... \stopmiddlemakeup
                               OPT
* inherits: \setupmakeup
\startpagemakeup [..,..<sup>*</sup>...,..] ... \stoppagemakeup
* inherits: \setupmakeup <sup>OPT</sup>
\startstandardmakeup [..,..=<sup>*</sup>..,..] ... \stopstandardmakeup
                                  OPT
* inherits: \setupmakeup
\starttextmakeup [\ldots, \ldots] \ldots \stoptextmakeup
* inherits: \setupmakeup <sup>OPT</sup>
\startmarginblock [...] ... \stopmarginblock
                         OPT
* NAME
\startmarginrule [.<sup>*</sup>..] ... \stopmarginrule
                        OPT
* NUMBER
\startmarginrule [\ldots, \ldots] \ldots \stopmarginrule
* inherits: \setupmarginrule<sup>PT</sup>
\startmarkedcontent [...<sup>*</sup>..] ... \stopmarkedcontent
                           O<sub>p</sub>T
* reset all NAME
\startMATHALIGNMENT [..,..=..,..] *
... \stopMATHALIGNMENT
* inherits: \setupmathalignment<sup>0PT</sup>
instances: align mathalignment
\startalign [..,..<sup>*</sup>...,..] ... \stopalign
* inherits: \setupmat<sup>era</sup>lignment
\startmathalignment [..,..=..,..] *
... \stopmathalignment
* inherits: \setupmathalignment<sup>0PT</sup>
\startMATHCASES [..,..=..,..] *
... \stopMATHCASES
* inherits: \setupmathcase<sup>gPT</sup>
instances: cases mathcases
\startcases [\ldots, \ldots] \ldots \stopcases
* inherits: \setupmat<sup>er</sup>ases
\startmathcases [\ldots, \ldots] \ldots \stopmathcases
* inherits: \setupmathcase<sup>@PT</sup>
```

```
\startMATHMATRIX [..,..=..,..] *
... \stopMATHMATRIX
* inherits: \setupmathmatri\hat{x}^{\text{PT}}instances: matrix mathmatrix
\startmathmatrix [..,..=..,..] *
... \stopmathmatrix
* inherits: \setupmathmatri\hat{x}^{\text{PT}}\startmatrix [\ldots, \ldots] \ldots \stopmatrix
* inherits: \setupmathmatrix
\startmathmode ... \stopmathmode
\startmathstyle [...,<sup>*</sup>...] ... \stopmathstyle
* display text script scriptscript cramped uncramped normal packed small big NAME
\startmatrices [..,..=..,..] *
... \stopmatrices
* inherits: \setupmathmat<sup>P</sup>ix
\startmaxaligned ... \stopmaxaligned
\startmidaligned ... \stopmidaligned
\startmiddlealigned ... \stopmiddlealigned
\startmixedcolumns [\cdot^1, 1, [\cdot, \cdot, \cdot^2, \cdot, \cdot, 1, \cdot, \cdot] stopmixedcolumns
                        OPT
                                     OPT
1 NAME
2 inherits: \setupmixedcolumns
\startMIXEDCOLUMNS [..,..=..,..] *
... \stopMIXEDCOLUMNS
* inherits: \setupmixedcolumns<sup>OPT</sup>
instances: itemgroupcolumns boxedcolumns
\startboxedcolumns [\ldots, \ldots] \ldots \stopboxedcolumns
* inherits: \setupmixedcolumns<sup>0PT</sup>
\startitemgroupcolumns [..,..=..,..] *
... \stopitemgroupcolumns
                                   OPT
* inherits: \setupmixedcolumns
\startmode [\ldots, \ldots] ... \stopmode
* NAME
\startmodeset [...,<sup>1</sup>...] {.<sup>2</sup>.} ... \stopmodeset
1 NAME default
2 CONTENT
\startmodule [.<sup>*</sup>..] ... \stopmodule
* FILE
\startmoduletestsection ... \stopmoduletestsection
\startmodule .<sup>*</sup>. ... \stopmodule
* FILE
```

```
\startnamedsection [\cdot...] [\cdot, \cdot, \cdot, \frac{2}{7}, \cdot, \cdot, \cdot, \cdot] [\cdot, \cdot, \cdot, \frac{3}{7}, \cdot, \cdot, \cdot] ... \stopnamedsection
                                        OPT
                                                          OPT
1 SECTION
2 title = TEXT
   bookmark = TEXT
   marking = TEXT
              list = TEXT
   reference = REFERENCE
   ownnumber = TEXT
3 KEY = VALUE
\startnamedsubformulas [...,<sup>1</sup>...] {.<sup>2</sup>.} ... \stopnamedsubformulas
                                  OPT
1 + - REFERENCE
2 TEXT
\startnarrow [\cdot \cdot \cdot \cdot \cdot \cdot] ..., \cdot \cdot \cdot \cdot ... \stopnarrow
1 NAME<sup>OPT</sup>
                               OPT
2 inherits: \setupnarrower
\startnarrower [...,<sup>*</sup>....] ... \stopnarrower
OPT
* [-+]left [-+]middle [-+]right NUMBER*left NUMBER*middle NUMBER*right reset reverse
\startNARROWER [...,*...] ... \stopNARROWER
OPT
* [-+]left [-+]middle [-+]right NUMBER*left NUMBER*middle NUMBER*right reset reverse
\startnarrow [\ldots, \ldots] [\ldots, \ldots] ..., \stopnarrow
1 inherits: \setupnarrower 1 1 <sup>0PT</sup>
2 [-+]left [-+]middle [-+]right NUMBER*left NUMBER*middle NUMBER*right reset reverse
\startnarrow [\cdot \cdot \cdot \cdot \cdot] ..., \cdot \cdot \cdot \cdotOPT
                            OPT
1 NAME
2 [-+]left [-+]middle [-+]right NUMBER*left NUMBER*middle NUMBER*right reset reverse
\startnegative ... \stopnegative
\startnicelyfilledbox [..,..=<sup>*</sup>..,..] ... \stopnicelyfilledbox
                                   O<sub>p</sub>
* width = DIMENSION
   height = DIMENSION
   offset = DIMENSION
   strut = yes no
\startnointerference ... \stopnointerference
\startnotallmodes [\dots, \dots] ... \stopnotallmodes
* NAME
\startnotext ... \stopnotext
\startNOTE [...,*...] ... \stopNOTE
                  OPT
* REFERENCE
instances: footnote endnote
\startNOTE [\ldots, \ldots] \ldots \text{topNOTE}* title = TEXT<sup>OPT</sup>
   bookmark = TEXT
   list = TEXT
   reference = REFERENCE
instances: footnote endnote
\startendnote [\ldots, \ldots] \ldots \stopendnote
OPT
* title = TEXT
   bookmark = TEXT
   list = TEXT
   reference = REFERENCE
```

```
\startfootnote [\ldots, \ldots] \ldots \stopfootnote
                         OPT
* title = TEXT
    bookmark = TEXT
    list = TEXT
   reference = REFERENCE
\startendnote [...,<sup>*</sup>...] ... \stopendnote
                     OPT
* REFERENCE
\startfootnote [...,*...] ... \stopfootnote
                      OPT
* REFERENCE
\startnotmode [...,*...] ... \stopnotmode
* NAME
\startopposite ... \stopopposite
\startoutputstream [...] ... \stopoutputstream
* NAME
\startoverlay ... \stopoverlay
\startoverprint ... \stopoverprint
\startpacked [...] ... \stoppacked
                 OPT
* blank
\startpagecomment ... \stoppagecomment
\startpagefigure [.<sup>1</sup>..] [..,..<sup>2</sup>..,..] ... \stoppagefigure
                                  OPT
1 FILE
2 offset = default overlay none DIMENSION
\startpagegrid [.<sup>1</sup>.] [..,..<sup>2</sup>..,..] ... \stoppagegrid
1 NAME<sup>OPT</sup>
                               OPT
2 inherits: \setuppagegrid
\startpagegridspan [.<sup>1</sup>..] [..,..<sup>2</sup>..,..] ... \stoppagegridspan
                                    OPT
1 NAME
2 inherits: \setuppagegridspan
\startPAGEGRID [..,..<sup>*</sup>...,..] ... \stopPAGEGRID
* inherits: \setuppagegri<sup>Q</sup><sup>T</sup>
\startpagelayout [...] ... \stoppagelayout
* page leftpage rightpage
\startpar [\cdot \cdot \cdot] [\cdot \cdot \cdot \cdot \cdot] ... \stoppar
1 NAME<sup>OPT</sup> OPT
2 inherits: \setupparagraph
\startparagraph [\cdot^1, 1, 1, \ldots] ... \stopparagraph
                  OPT
                                 OPT
1 NAME
2 inherits: \setupparagraph
\startparagraphs [...] ... \stopparagraphs
* NAME
```
**\startparagraphscell ... \stopparagraphscell**

\startPARAGRAPHS **...** \stopPARAGRAPHS

\startPARALLEL **...** \stopPARALLEL

\startparbuilder [...] ... \stopparbuilder **\* default oneline basic NAME** \startplacefloat  $[\, .\, .\, .\,]\,$   $[\, .\, .\, ,\, .\, .\,]$   $[\, .\, .\, ,\, .\, .\,]$   $[\, .\, .\, ,\, .\,]\,$  ... \stopplacefloat OPT OPT **1 SINGULAR 2 title = TEXT bookmark = TEXT**  $marking$ **list = TEXT location = split always left right inner outer backspace cutspace inleft inright inmargin leftmargin rightmargin leftedge rightedge innermargin outermargin inneredge outeredge text opposite reset height depth [-+]line halfline grid high low fit 90 180 270 nonumber none local here force margin [-+]hang hanging tall both middle offset top bottom auto page leftpage rightpage somewhere effective header footer reference = REFERENCE 3 KEY = VALUE** \startplaceFLOAT [..,..<sup>1</sup> ..,..] [..,..<sup>2</sup> ..,..] ... \stopplaceFLOAT OPT O<sub>p</sub> **1 title = TEXT bookmark = TEXT**  $marking$ **list = TEXT location = split always left right inner outer backspace cutspace inleft inright inmargin leftmargin rightmargin leftedge rightedge innermargin outermargin inneredge outeredge text opposite reset height depth [-+]line halfline grid high low fit 90 180 270 nonumber none local here force margin [-+]hang hanging tall both middle offset top bottom auto page leftpage rightpage somewhere effective header footer reference = REFERENCE 2 KEY = VALUE instances: chemical figure table intermezzo graphic** \startplacechemical [..,..<sup>1</sup>..,..] [..,..<sup>2</sup>..,..] ... \stopplacechemical OPT OPT **1 title = TEXT bookmark = TEXT marking = TEXT list = TEXT location = split always left right inner outer backspace cutspace inleft inright inmargin leftmargin rightmargin leftedge rightedge innermargin outermargin inneredge outeredge text opposite reset height depth [-+]line halfline grid high low fit 90 180 270 nonumber none local here force margin [-+]hang hanging tall both middle offset top bottom auto page leftpage rightpage somewhere effective header footer reference = REFERENCE 2 KEY = VALUE** \startplacefigure  $[\ldots, \ldots \stackrel{1}{\vdots} \ldots]$   $[\ldots, \ldots \stackrel{2}{\vdots} \ldots]$  ... \stopplacefigure OPT OPT **1 title = TEXT bookmark = TEXT**  $marking$ **list = TEXT location = split always left right inner outer backspace cutspace inleft inright inmargin leftmargin rightmargin leftedge rightedge innermargin outermargin inneredge outeredge text opposite reset height depth [-+]line halfline grid high low fit 90 180 270 nonumber none local here force margin [-+]hang hanging tall both middle offset top bottom auto page leftpage rightpage somewhere effective header footer reference = REFERENCE 2 KEY = VALUE**

\startplacegraphic  $[\ldots, \ldots] \quad [\ldots, \ldots] \quad \ldots \quad \ldots]$  while  $\blacksquare$  TEXT optimal state of  $\begin{bmatrix} 1 & \text{if } 1 \end{bmatrix}$  is  $\blacksquare$ **1 title = TEXT**  $bookmark$ **marking = TEXT list = TEXT location = split always left right inner outer backspace cutspace inleft inright inmargin leftmargin rightmargin leftedge rightedge innermargin outermargin inneredge outeredge text opposite reset height depth [-+]line halfline grid high low fit 90 180 270 nonumber none local here force margin [-+]hang hanging tall both middle offset top bottom auto page leftpage rightpage somewhere effective header footer reference = REFERENCE 2 KEY = VALUE** \startplaceintermezzo [..,..<sup>1</sup> ..,..] [..,..<sup>2</sup> ..,..] ... \stopplaceintermezzo OPT OPT **1 title = TEXT bookmark = TEXT**  $marking$ **list = TEXT location = split always left right inner outer backspace cutspace inleft inright inmargin leftmargin rightmargin leftedge rightedge innermargin outermargin inneredge outeredge text opposite reset height depth [-+]line halfline grid high low fit 90 180 270 nonumber none local here force margin [-+]hang hanging tall both middle offset top bottom auto page leftpage rightpage somewhere effective header footer reference = REFERENCE 2 KEY = VALUE** \startplacetable  $[\ldots, \ldots]$   $[\ldots, \ldots]$ <sup>2</sup>...,..] ... \stopplacetable OPT OPT **1 title = TEXT bookmark = TEXT marking = TEXT list = TEXT location = split always left right inner outer backspace cutspace inleft inright inmargin leftmargin rightmargin leftedge rightedge innermargin outermargin inneredge outeredge text opposite reset height depth [-+]line halfline grid high low fit 90 180 270 nonumber none local here force margin [-+]hang hanging tall both middle offset top bottom auto page leftpage rightpage somewhere effective header footer reference = REFERENCE 2 KEY = VALUE** \startplaceformula [..,..=<sup>\*</sup>...,..] ... \stopplaceformula OPT **\* title = TEXT suffix = TEXT reference = + - REFERENCE** \startplaceformula [...,<sup>\*</sup>....] ... \stopplaceformula OPT **\* + - REFERENCE** \startplacepairedbox  $[\cdot,\cdot,\cdot,\frac{2}{\cdots},\cdot,\cdot]$  ... \stopplacepairedbox OPT **1 NAME 2 inherits: \setuppairedbox** \startplacePAIREDBOX [..,..<sup>\*</sup>...,..] ... \stopplacePAIREDBOX OPT **\* inherits: \setuppairedbox instances: legend** \startplacelegend [..,..=<sup>\*</sup>...,..] ... \stopplacelegend \* inherits: \setuppairedbox <sup>OPT</sup> \startpositioning  $[\cdot^1, 1, 1, \ldots]$  ... \stoppositioning OPT OPT **1 NAME 2 inherits: \setuppositioning \startpositionoverlay** {...} \* **... \stoppositionoverlay \* NAME \startpositive ... \stoppositive**

```
\startpostponing [...] ... \stoppostponing
                       OPT
* [-+]NUMBER
\startprocessassignmentcommand [\ldots, \ldots] ... \stopprocessassignmentcommand
* KEY = VALUE
\startprocessassignmentlist [..,..=<sup>*</sup>..,..] ... \stopprocessassignmentlist
* KEY = VALUE
\startprocesscommacommand [...,*...] ... \stopprocesscommacommand
* COMMAND
\startprocesscommalist [...,*...] ... \stopprocesscommalist
* COMMAND
\startproduct [...] ... \stopproduct
* FILE *
\startproduct .<sup>*</sup>. ... \stopproduct
* FILE *
\startproject [...] ... \stopproject
* FILE *
\startproject ... ... \stopproject
* FILE *
\startprotectedcolors ... \stopprotectedcolors
\startpublication [\cdot^1, \cdot]^2, [\cdot, \cdot, \cdot]^2, \cdot, \cdot] ... \stoppublication
                       OPT
                                   OPT
1 NAME
2 tag = REFERENCE
   category = TEXT<br>k = REFERENCE
    k = REFERENCE
    t = TEXT
\startrandomized ... \stoprandomized
\startrawsetups [\cdot \cdot \cdot \cdot] [\cdot \cdot \cdot \cdot \cdot] ... \stoprawsetups
                     OPT
1 grid
2 NAME
\startrawsetups ... ... \stoprawsetups
* NAME
\startreadingfile ... \stopreadingfile
\startregime [.<sup>*</sup>..] ... \stopregime
* inherits: \enableregime
\startregister [.<sup>1</sup>.] [.<sup>2</sup>.] [.<sup>3</sup>.] [.<sup>4</sup>.] [..+.<sup>5</sup>.+..]
                                   OPT
                                          OPT
1 NAME
2 NAME
3 TEXT
4 TEXT PROCESSOR->TEXT
5 INDEX
```

```
\startreusableMPgraphic {.<sup>1</sup>..} {...,<sup>2</sup>....} ... \stopreusableMPgraphic
                                          OPT
1 NAME
2 KEY
\startrightaligned ... \stoprightaligned
\startscript [.<sup>*</sup>..] ... \stopscript
* hangul hanzi nihongo ethiopic thai test NAME
\startsectionblock [\cdot^1, 1] [\cdot, \cdot, \cdot^2, \cdot, \cdot] ... \stopsectionblock
                                      OPT
1 NAME
2 bookmark = TEXT
   inherits: \setupsectionblock
\startsectionblockenvironment [...] ... \stopsectionblockenvironment
* NAME
\startSECTIONBLOCK [..,..=..,..] *
... \stopSECTIONBLOCK
                             OPT
* bookmark = TEXT
   inherits: \setupsectionblock
instances: frontmatter bodymatter appendices backmatter
\startappendices [\dots, \dots] ... \stopappendices
                           OPT
* bookmark = TEXT
   inherits: \setupsectionblock
\startbackmatter [\ldots, \ldots] \ldots \stopbackmatter
* bookmark = TEXT <sup>OPT</sup>
   inherits: \setupsectionblock
\startbodymatter [\dots, \dots] ... \stopbodymatter
* bookmark = TEXT <sup>OPT</sup>
   inherits: \setupsectionblock
\startfrontmatter [..,..=..,..] *
... \stopfrontmatter
* bookmark = TEXT <sup>OPT</sup>
    inherits: \setupsectionblock
\startsectionlevel [\cdot^1\cdot,\cdot] [\cdot\cdot,\cdot,\cdot^{\frac{2}{\pi}}\cdot\cdot,\cdot,\cdot] [\cdot\cdot,\cdot,\cdot^{\frac{3}{\pi}}\cdot\cdot,\cdot,\cdot] ... \stopsectionlevel
                         OPT
                                     OPT
                                                      OPT
1 NAME
2 title = TEXT
   bookmark = TEXT
   marking = TEXT
   list = TEXT
   reference = REFERENCE
   ownnumber = TEXT
3 KEY = VALUE
\startSECTION [..,..<sup>1</sup>..,..] [..,..<sup>2</sup>..,..] ... \stopSECTION
1 title = TEXT <sup>OPT</sup>
                                         O<sub>DT</sub>
   bookmark = TEXT
   marking = TEXT
   list = TEXT
   reference = REFERENCE
   ownnumber = TEXT
2 KEY = VALUE
instances: part chapter section subsection subsubsection subsubsubsection subsubsubsubsection
title subject subsubject subsubsubject subsubsubsubject subsubsubsubsubject
```

```
\startchapter [\ldots, \ldots \frac{1}{2}, \ldots, \ldots] [\ldots, \ldots \frac{2}{2}, \ldots, \ldots] ... \stopchapter 1
1 title = TEXT
   bookmark = TEXT
   marking = TEXT
   list = TEXT
   reference = REFERENCE
   ownnumber = TEXT
2 KEY = VALUE
\startpart [\ldots, \ldots \stackrel{i}{\vdots} \ldots] [\ldots, \ldots \stackrel{i}{\vdots} \ldots] \ldots \stoppart
            = TEXT<sup>OPT</sup>
                                         OPT
1 title
   bookmark = TEXT
    marking = TEXT
    list = TEXT
   reference = REFERENCE
   ownnumber = TEXT
2 KEY = VALUE
\startsection [\ldots, \ldots \frac{1}{2}, \ldots, \ldots] [\ldots, \ldots \frac{2}{3}, \ldots, \ldots] ... \stopsection
1 title = TEXT <sup>OPT</sup>
                                             O<sub>p</sub>T
    bookmark = TEXT
   marking = TEXT
               list = TEXT
   reference = REFERENCE
   ownnumber = TEXT
2 KEY = VALUE
\startsubject [\ldots, \ldots \frac{1}{2}, \ldots, \ldots] [\ldots, \ldots \frac{2}{3}, \ldots, \ldots] ... \stopsubject
1 title = TEXT <sup>OPT</sup>
                                             OPT
  bookmark = TEXT
   marking = TEXT
   list = TEXT
   reference = REFERENCE
    ownnumber = TEXT
2 KEY = VALUE
\startsubsection [\ldots, \ldots] [\ldots, \ldots]<sup>2</sup>...,..] ... \stopsubsection
                              OPT
                                                   OPT
1 title = TEXT
   bookmark = TEXT
    marking = TEXT
    list = TEXT
   reference = REFERENCE
   ownnumber = TEXT
2 KEY = VALUE
\startsubsubject [\ldots, \ldots] [\ldots, \ldots]<sup>2</sup>...,..] ... \stopsubsubject
                              OPT
                                                  OPT
1 title = TEXT
   bookmark = TEXT
   marking = TEXT
   list = TEXT
   reference = REFERENCE
   ownnumber = TEXT
2 KEY = VALUE
\startsubsubsection [\ldots, \ldots \stackrel{i}{\cdot}, \ldots] [\ldots, \ldots \stackrel{i}{\cdot}, \ldots] ... \stopsubsubsection
                                   OPT
                                                       OPT
1 title = TEXT
   bookmark = TEXT
   marking = TEXT
   list = TEXT
   reference = REFERENCE
   ownnumber = TEXT
2 KEY = VALUE
\startsubsubsubject [\ldots, \ldots \stackrel{i}{\cdot}, \ldots] [\ldots, \ldots \stackrel{i}{\cdot}, \ldots] ... \stopsubsubsubject
                          OPT
                                                      OPT
1 title = TEXT<br>bookmark = TEXT
             bookmark = TEXT
    marking = TEXT
    list = TEXT
   reference = REFERENCE
   ownnumber = TEXT
2 KEY = VALUE
```
\startsubsubsubsection  $[\ldots, \ldots^{\frac{1}{m}}, \ldots, \ldots]$  [..,..<sup>2</sup>...,.] ... \stopsubsubsubsection O<sub>DT</sub> OPT **1 title = TEXT bookmark = TEXT marking = TEXT list = TEXT reference = REFERENCE ownnumber = TEXT 2 KEY = VALUE** \startsubsubsubsubject  $[\ldots, \ldots^{\frac{1}{2}}, \ldots, \ldots]$  ...,  $\ldots$  \stopsubsubsubsubject OPT OPT **1 title = TEXT bookmark = TEXT marking = TEXT list = TEXT reference = REFERENCE ownnumber = TEXT 2 KEY = VALUE** \startsubsubsubsection  $[\ldots, \ldots]$   $[\ldots, \ldots]$  ...,  $\ldots$  \stopsubsubsubsubsection OPT OPT **1 title = TEXT bookmark = TEXT marking = TEXT list = TEXT reference = REFERENCE ownnumber = TEXT 2 KEY = VALUE** \startsubsubsubsubsubject  $[\ldots, \ldots] [\ldots, \ldots]$  ...,  $\ldots$  \stopsubsubsubsubsubject OPT OPT **1 title = TEXT bookmark = TEXT marking = TEXT list = TEXT reference = REFERENCE ownnumber = TEXT 2 KEY = VALUE** \starttitle  $[\ldots, \ldots \frac{1}{2}, \ldots, \ldots]$   $[\ldots, \ldots \frac{2}{3}, \ldots, \ldots]$  ... \stoptitle 1 title = TEXT <sup>OPT</sup> O<sub>p</sub>T **bookmark = TEXT marking = TEXT list = TEXT reference = REFERENCE ownnumber = TEXT 2 KEY = VALUE** \startsetups  $[\cdot \cdot \cdot \cdot]$   $[\cdot \cdot \cdot \cdot \cdot]$  ... \stopsetups OPT **1 grid 2 NAME** \startsetups ... ... \stopsetups **\* NAME** \startshift [.<sup>\*</sup>.] ... \stopshift **\* NAME** \startsidebar  $[\cdot$ ...]  $[\cdot, \cdot, \cdot]$  ... \stopsidebar 1 **NAME** OPT OPT **2 inherits: \setupsidebar** \startsimplecolumns  $[\ldots, \ldots] \ldots$  \stopsimplecolumns \* inherits: \setsimplecolumnhsi2e<sup>r</sup> \startspecialitem [.<sup>1</sup>..] [...<sup>2</sup>....] ... \stopspecialitem OPT OPT **1 item 2 REFERENCE**

```
\startspecialitem [.<sup>*</sup>..] ... \stopspecialitem
* sub its
\startspecialitem [.<sup>1</sup>..] {.<sup>2</sup>.} ... \stopspecialitem
1 sym ran mar
2 TEXT
\startsplitformula ... \stopsplitformula
\startspread ... \stopspread
\start [...] ... \stop
* NAME <sup>OPT</sup>
\startSTARTSTOP ... \stopSTARTSTOP
\startstaticMPfigure {...} *
... \stopstaticMPfigure
* NAME
\startstaticMPgraphic {.<sup>1</sup>..} {...,<sup>2</sup>....} ... \stopstaticMPgraphic
                                        OPT
1 NAME
2 KEY
\STARTSTOP \{.\n* CONTENT
\startstrictinspectnextcharacter ... \stopstrictinspectnextcharacter
\startstructurepageregister [.<sup>1</sup>..] [.<sup>2</sup>..] [..,..<sup>2</sup>..,..] [..,..<sup>4</sup>..,..]
1 NAME
2 NAME
3 label = NAME
   keys = TEXT PROCESSOR->TEXT<br>entries = TEXT PROCESSOR->TEXT
   entries = TEXT PROCESSOR->TEXT<br>keys:1 = TEXT
               keys:1 = TEXT
   keys:2 = TEXT
   keys:3 = TEXT
   entries:1 = TEXT<br>entries:2 = TEXT
   entries:2 = TEXT
   entries:3
   alternative = TEXT
4 KEY = VALUE
\startstyle [\ldots, \ldots] \ldots \stopstyle
* inherits: \setupstyle
\startstyle [.<sup>*</sup>..] ... \stopstyle
* NAME FONT
\startSTYLE ... \stopSTYLE
\startsubformulas [...,*...] ... \stopsubformulas
                           \overline{OP}* + - REFERENCE
```

```
\startsubjectlevel \begin{bmatrix} .^1. \ . \ . \ . \ . \ . \ . \ \cdot \end{bmatrix} \begin{bmatrix} .\ .\ ,\ .\ \cdot \end{bmatrix} \begin{bmatrix} .\ ,\ .\ ,\ .\ \cdot \end{bmatrix} \begin{bmatrix} .\ ,\ .\ ,\ .\ \cdot \end{bmatrix} \begin{bmatrix} .\ ,\ .\ ,\ .\ \cdot \end{bmatrix} \begin{bmatrix} .\ ,\ .\ \cdot \end{bmatrix} \begin{bmatrix} .\ ,\ .\ \cdot \end{bmatrix}1 NAME
2 title = TEXT
    bookmark = TEXT
    marking = TEXT
                  list = TEXT
    reference = REFERENCE
    ownnumber = TEXT
3 KEY = VALUE
\startsubsentence ... \stopsubsentence
\startsubstack ... \stopsubstack
\startsymbolset [...] ... \stopsymbolset
* NAME
\startTABLE [\ldots, \ldots] \ldots \stopTABLE
* inherits: \setupTAB<sup>012</sup>
\startTABLEbody [..,..<sup>*</sup>...,..] ... \stopTABLEbody
* inherits: \setupTABLE <sup>OPT</sup>
\startTABLEfoot [..,..=..,..] *
... \stopTABLEfoot
* inherits: \setupTABLE <sup>OPT</sup>
\startTABLEhead [..,..=..,..] *
... \stopTABLEhead
* inherits: \setupTABLE <sup>OPT</sup>
\startTABLEnext [..,..=..,..] *
... \stopTABLEnext
* inherits: \setupTABLE <sup>OPT</sup>
\starttable [ | \cdot | \cdot | ] [ \cdot | \cdot | \cdot | \cdot | \cdot | ] ... \stoptable
                                        OPT
1 TEMPLATE
2 inherits: \setuptables
\starttablehead [...] ... \stoptablehead
* NAME
\starttables [|...<sup>*</sup>...] ... \stoptables
* TEMPLATE
\starttables [.<sup>*</sup>..] ... \stoptables
* NAME
\starttabletail [.<sup>*</sup>..] ... \stoptabletail
* NAME
\starttable [\cdot,\cdot,\cdot,\frac{2}{\cdot},\cdot,\cdot,\cdot] ... \stoptable
                                     OPT
1 NAME
2 inherits: \setuptables
\starttabulate [ | \cdot | ] [ \cdot | , \cdot | ] [ \cdot | , \cdot | ] [ \cdot | , \cdot | ] [ \cdot | , \cdot | ] [ \cdot | , \cdot | ] [ \cdot | , \cdot | ]1 TEMPLATE OPT
                                            OPT
2 inherits: \setuptabulate
\starttabulatehead [...] ... \stoptabulatehead
                                 OPT
* NAME
```

```
\starttabulatetail [.<sup>*</sup>..] ... \stoptabulatetail
                               OPT
* NAME
\startTABULATE [.<sup>1</sup>.] [..,..<sup>2</sup>..,..] ... \stopTABULATE
1 NAME<sup>OPT</sup>
                                      OPT
2 inherits: \setuptabulate
instances: legend fact
\text{startfact} [..] [..,..] ... \text{stopfact}OPT
                                OPT
1 NAME
2 inherits: \setuptabulate
\startlegend [.<sup>1</sup>..] [..,..<sup>2</sup>..,..] ... \stoplegend
1 NAME<sup>OPT</sup>
                                   OPT
2 inherits: \setuptabulate
\startTABULATION [.<sup>1</sup>..] [..,..<sup>2</sup>..,..] ... \stopTABULATION
                         OPT
                                         OPT
1 NAME
2 inherits: \setuptabulation
\starttexcode ... \stoptexcode
\setminusstarttexdefinition \cdot \cdot.
                               \begin{array}{ccc} 1 & 2 \\ \cdot & \cdot & \cdot \\ \text{OPT} & \text{OPT} \end{array}\begin{array}{ccc} 2 & 3 \\ \cdot & \cdot & \cdot \\ \text{OPT} & \text{OPT} \end{array}\begin{array}{ccc} 3 & 4 \\ . . . . . \end{array}<br>OPT OPT
                                                \begin{array}{ccc} 4 & 5 \\ . . . . . \end{array}<br>OPT OPT
                                                      5 6 7<br>
OPT OPT
                                                                  \therefore ... \stoptexdefinition
1 spaces nospaces
2 global
3 unexpanded
4 expanded
5 singleempty doubleempty tripleempty quadrupleempty quintupleempty sixtupleempty singleargument doubleargument
   tripleargument quadrupleargument quintupleargument sixtupleargument
6 NAME
7 TEMPLATE
\starttext ... \stoptext
\starttextbackground [\cdot \cdot \cdot] [\cdot \cdot \cdot, \cdot \cdot] ... \stoptextbackground
                                                OPT
1 NAME
2 inherits: \setuptextbackground
\starttextbackgroundmanual ... \stoptextbackgroundmanual
\startTEXTBACKGROUND [..,..=<sup>*</sup>..,..] ... \stopTEXTBACKGROUND
* inherits: \setuptextbackground <sup>OPT</sup>
\starttextcolor [.<sup>*</sup>..] ... \stoptextcolor
* COLOR
\starttextcolorintent ... \stoptextcolorintent
\starttextflow [...] ... \stoptextflow
* NAME
\starttextrule {.<sup>*</sup>..} ... \stoptextrule
* TEXT
\starttokens [.<sup>*</sup>..] ... \stoptokens
* NAME
\starttransparent [.<sup>*</sup>..] ... \stoptransparent
* COLOR
```

```
\starttypescript [...<sup>1</sup>,...] [...<sup>2</sup>,...] [...<sup>3</sup>,...] ... \stoptypescript
1 serif sans mono math handwriting calligraphy
                                                      OPT
2 NAME
3 size name
\starttypescriptcollection [...] ... \stoptypescriptcollection
* NAME
\startTYPING [\dots, \dots] \dots \stopTYPING
* inherits: \setuptyping
instances: typing LUA MP PARSEDXML TEX XML
\startTYPING [...,*...] ... \stopTYPING
OPT
* continue
instances: typing LUA MP PARSEDXML TEX XML
\startLUA [...,*...] ... \stopLUA
                 O<sub>PT</sub>
* continue
\startMP [...,<sup>*</sup>....] ... \stopMP
* continue <sup>OPT</sup>
\startPARSEDXML [...,*...] ... \stopPARSEDXML
                         OPT
* continue
\setminus startTEX [\dots, \dots] \dots \setminus stopTEX<br>*....continue
* continue
\starttyping [...,<sup>*</sup>...] ... \stoptyping
                   O<sub>p</sub>T
* continue
\startXML [...,*...] ... \stopXML
OPT
* continue
\startLUA [\ldots, \ldots] \ldots \text{stopLUA}* inherits: \setupt<sup>p</sup>ping
\startMP [\ldots, \ldots] \ldots \times \text{stopMP}* inherits: \setuptyping
\startPARSEDXML [..,..=..,..] *
... \stopPARSEDXML
* inherits: \setuptyping <sup>OPT</sup>
\startTEX [\ldots, \ldots] \ldots \text{stopTEX}* inherits: \setupt<sup>p</sup>ping
\starttyping [\ldots, \ldots] \ldots \stoptyping
* inherits: \setuptypif<sup>gr</sup>
\startXML [\ldots, \ldots] \ldots \text{stopXML}* inherits: \setupt<sup>p</sup>yping
\startuniqueMPgraphic {.<sup>1</sup>..} {...,<sup>2</sup>...,} ... \stopuniqueMPgraphic
                                          OPT
1 NAME
2 KEY
```

```
\startuniqueMPpagegraphic {.<sup>1</sup>.} {...,<sup>2</sup>,...} ... \stopuniqueMPpagegraphic<br>1 NAME
1 NAME
2 KEY
\startunpacked ... \stopunpacked
\startusableMPgraphic {.<sup>1</sup>..} {...,<sup>2</sup>....} ... \stopusableMPgraphic
                                         OPT
1 NAME
2 KEY
\startuseMPgraphic {.<sup>1</sup>..} {...,<sup>2</sup>...} ... \stopuseMPgraphic
                                     OPT
1 NAME
2 KEY
\startusemathstyleparameter \.<sup>*</sup>.. ... \stopusemathstyleparameter
* CSNAME
\startusingbtxspecification [.<sup>*</sup>..] ... \stopusingbtxspecification
* NAME
\startvboxregister .<sup>*</sup>. ... \stopvboxregister
* CSNAME NUMBER
\startvboxtohbox ... \stopvboxtohbox
\startvboxtohboxseparator ... \stopvboxtohboxseparator
\startviewerlayer [.<sup>*</sup>..] ... \stopviewerlayer
* NAME
\startVIEWERLAYER ... \stopVIEWERLAYER
\startvtopregister .<sup>*</sup>. ... \stopvtopregister
* CSNAME NUMBER
\startxcell [.<sup>1</sup>..] [..,..<sup>2</sup>...,..] ... \stopxcell
1 NAME OPT
                             OPT
2 nx = NUMBER
   ny = NUMBER
   nc = NUMBER
   nr = NUMBER
   inherits: \setupxtable
\startxcellgroup [\cdot....] [\cdot,\cdot,\cdot,\frac{2}{7},\cdot,\cdot,\cdot] ... \stopxcellgroup
1 NAME<sup>OPT</sup>
                                    O<sub>p</sub>T
2 inherits: \setupxtable
\startxgroup [\cdot \cdot \cdot \cdot \cdot \cdot] ..., \cdot \cdot \cdot] ... \stopxgroup
1 NAME<sup>OPT</sup>
                              OPT
2 inherits: \setupxtable
\startxmldisplayverbatim [...] ... \stopxmldisplayverbatim
* NAME
\startxmlinlineverbatim [.<sup>*</sup>..] ... \stopxmlinlineverbatim
* NAME
\startxmlraw ... \stopxmlraw
```

```
\startxmlsetups [.<sup>1</sup>.] [.<sup>2</sup>.] ... \stopxmlsetups
                       OPT
1 grid
2 NAME
\startxmlsetups ... ... \stopxmlsetups
* NAME
\startxrow [\cdot.<sup>1</sup>...] [\cdot, \cdot, \cdot, \cdot] ... \stopxrow
1 NAME OPT
                             OPT
2 inherits: \setupxtable
\startxrowgroup \begin{bmatrix} .^1. & J & I. \dots, . \frac{2}{n} & . \dots \end{bmatrix} ... \stopxrowgroup
1 NAME
2 inherits: \setupxtable
\startxtable [..,..=..,..] *
... \stopxtable
* inherits: \setupxtab<sup>per</sup>
\startxtablebody [\ldots, \ldots] \ldots \stopxtablebody
* inherits: \setupxtable <sup>OPT</sup>
\startxtablebody [...] ... \stopxtablebody
                        OPT
* NAME
\startxtablefoot [\ldots, \ldots] \ldots \stopxtablefoot
* inherits: \setupxtable <sup>OPT</sup>
\startxtablefoot [...] ... \stopxtablefoot
                        OPT
* NAME
\startxtablehead [\ldots, \ldots] \ldots \stopxtablehead
* inherits: \setupxtable <sup>OPT</sup>
\startxtablehead [...] ... \stopxtablehead
                        OPT
* NAME
\startxtablenext [\ldots, \ldots] \ldots \stopxtablenext
* inherits: \setupxtable <sup>OPT</sup>
\startxtablenext [...] ... \stopxtablenext
                        OPT
* NAME
\startXTABLE [..,..=..,..] *
... \stopXTABLE
* inherits: \setupxtab<sup>per</sup>
\startxtable [...] ... \stopxtable
                  OPT
* NAME
\stopline [...<sup>*</sup>.]
* REFERENCE
\setminus \text{stopLINENOTE} [ . . . ]* REFERENCE
instances: linenote
\setminusstoplinenote [.\,].* REFERENCE
```

```
\setminusstopregister [.\cdot .] [.\cdot .]1 NAME
2 NAME
\stopstructurepageregister [.<sup>1</sup>..] [.<sup>2</sup>..]
1 NAME
2 NAME
\setminusstretched [\ldots, \ldots^{\frac{1}{m}}, \ldots] {\ldots}
1 inherits: \setupst<sup>P</sup>etched
2 TEXT
\setminusstrictdoifelsenextoptional \{.\n{}^{1}\ldots\} \{.\n{}^{2}\ldots\}1 TRUE
2 FALSE
\setminusstrictdoifnextoptionalelse \{.\cdot.\cdot\} \{.\cdot.\cdot\}1 TRUE
2 FALSE
\exists \stripcharacter \cdot...<sup>1</sup> \from ...<sup>2</sup> \to \...<sup>3</sup>
1 CHARACTER
2 TEXT
3 CSNAME
\strippedcsname \.<sup>*</sup>..
* CSNAME
\strippedcsname .<sup>*</sup>.
* TEXT
\langle \text{stringspaces }\ \from ...<sup>1</sup> \to \.<sup>2</sup>..
1 TEXT
2 CSNAME
\structurelistuservariable {...}
* KEY
\structurenumber
\structuretitle
\structureuservariable {...}
* KEY
\structurevariable {.<sup>*</sup>.}
* KEY
\strut
\strutdp
\strutgap
\strutht
\struthtdp
```
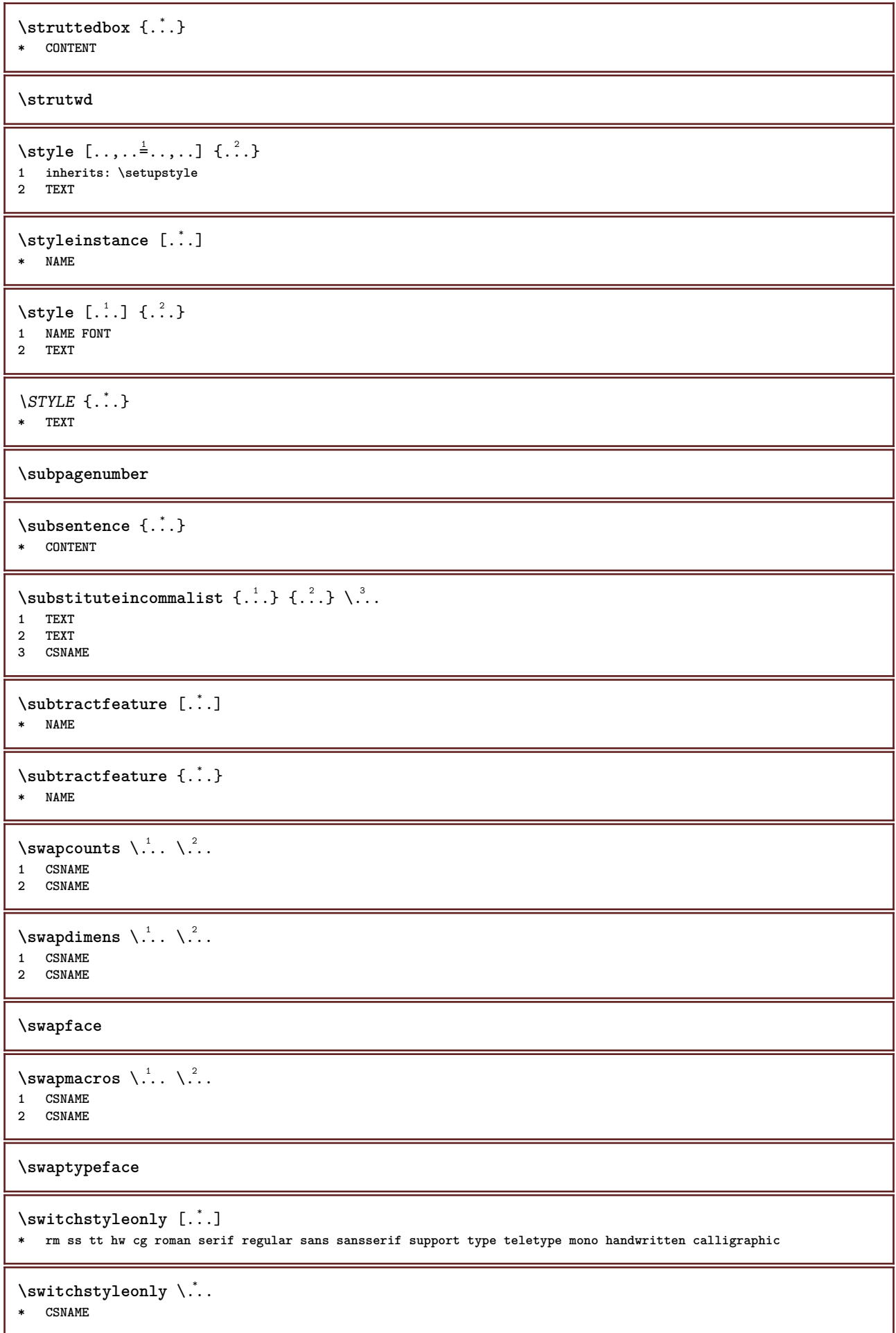

```
\s{switchtobodyfont} [...,...]* inherits: \setupbodyfont
\switchtocolor [...]
* COLOR
\setminusswitchtointerlinespace [\ldots, \ldots] [\ldots, \ldots]<sup>2</sup>...,..]
                                   OPT
1 NAME
2 inherits: \setupinterlinespace
\switchtointerlinespace [\dots, \dots]* on off reset auto small medium b<sup>P</sup>g NUMBER DIMENSION
\switchtointerlinespace [...<sup>*</sup>..]
* NAME
\symbol [.<sup>1</sup>.] [.<sup>2</sup>.]
           OPT
1 NAME
2 NAME
\symbolreference [...]
* REFERENCE
\symbol {..<sup>*</sup>.}
* NAME
\synchronizeblank
\synchronizeindenting
\sqrt{\text{synchronizemarking}} [...] [...] [...]
1 MARK OPT
2 NUMBER
3 keep
\verb|\synchronize outputs \verb|treams [...], ...]* NAME
\synchronizestrut {...}
* yes no auto cap fit line default CHARACTER
\synchronizewhitespace
\synctexblockfilename {...}
* FILE
\synctexresetfilename
\synctexsetfilename {...}
* FILE
\SYNONYM [.<sup>1</sup>..] \{.\stackrel{?}{.}. \} \{.\stackrel{3}{.}. \}.<br>OPT
1 NAME
2 TEXT
3 CONTENT
instances: abbreviation
```
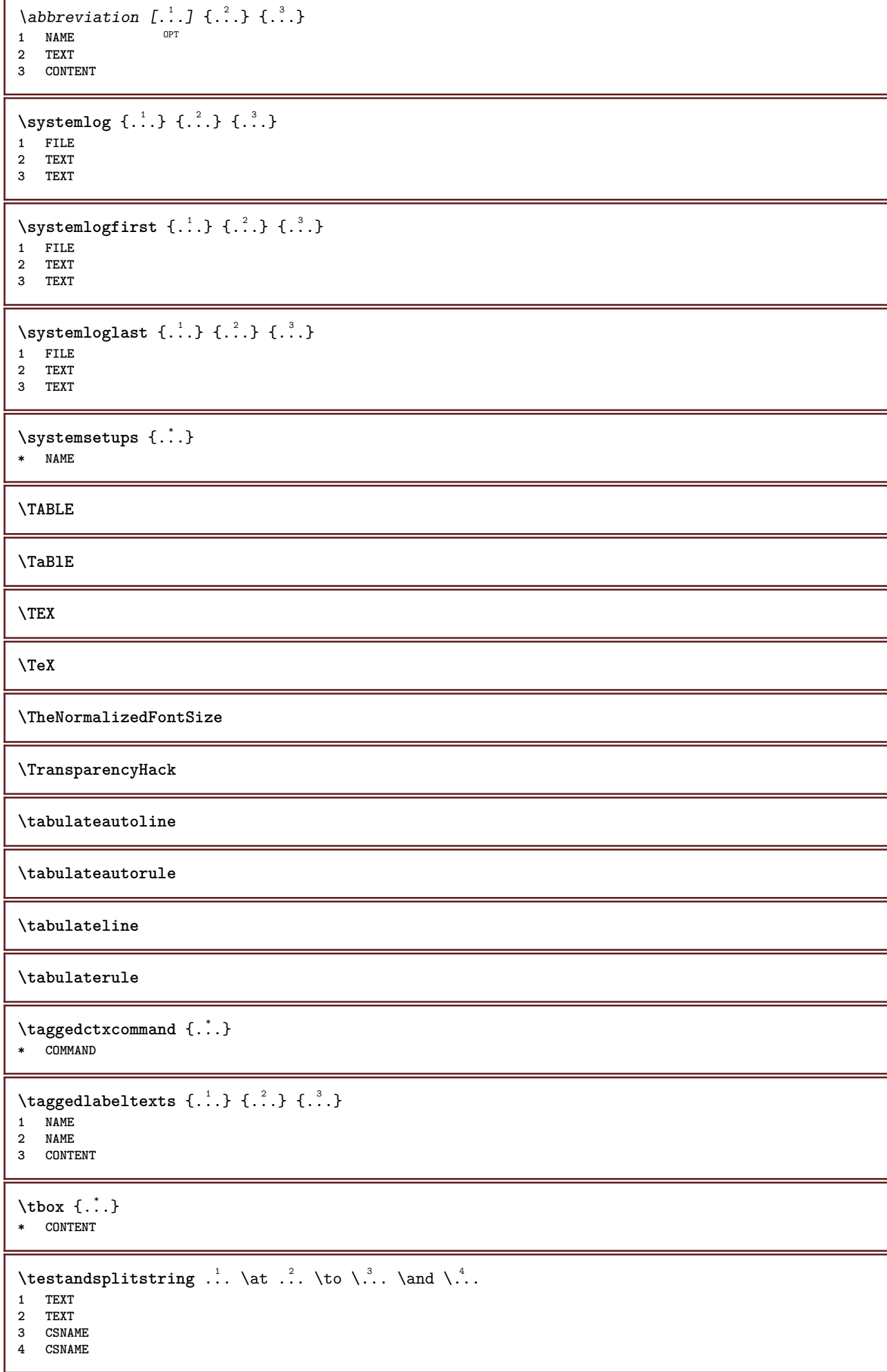

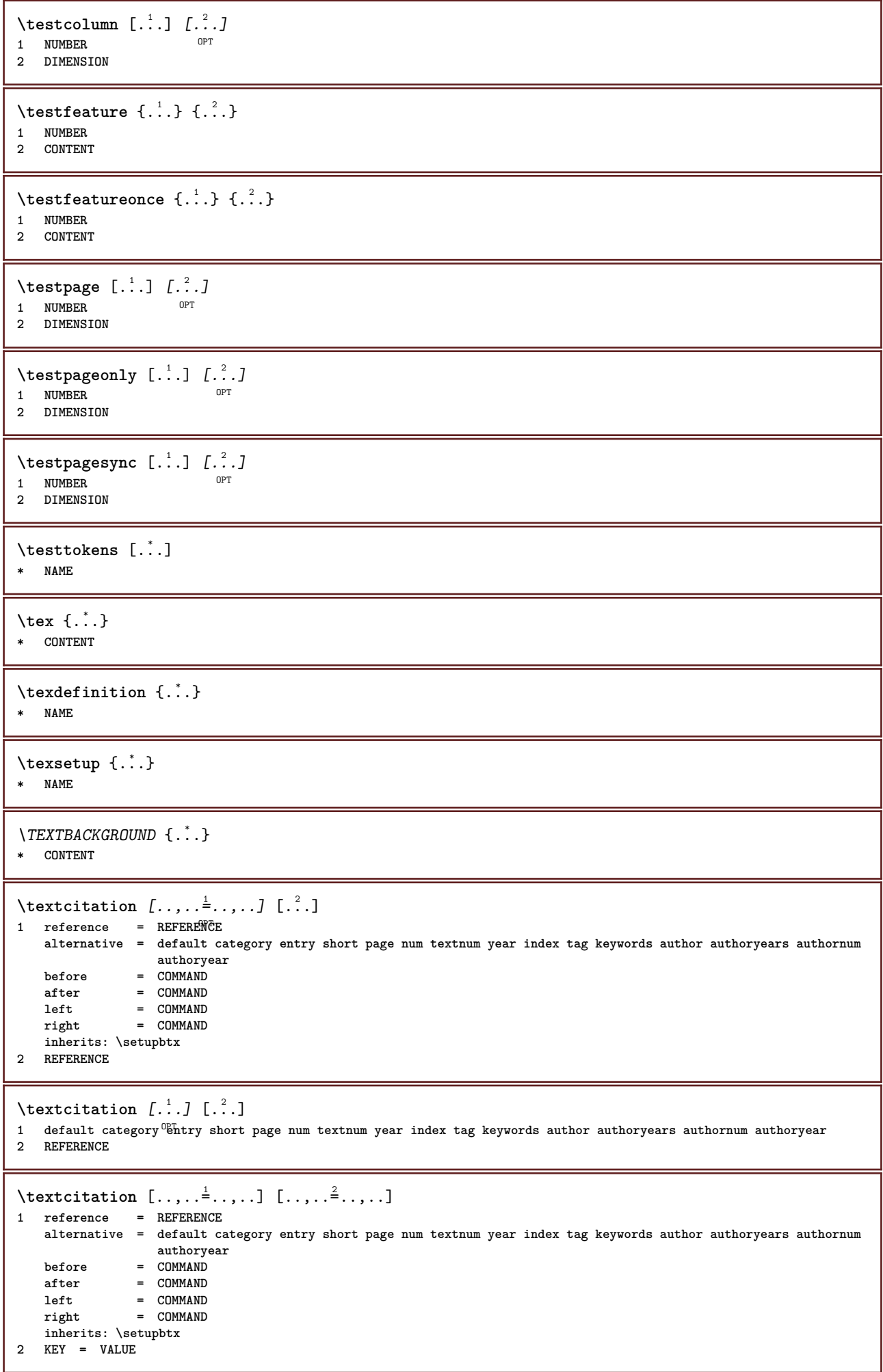

```
\textcite [\ldots, \ldots^{\frac{1}{2}}, \ldots] [...]
1 reference = REFERENCE
   alternative = default category entry short page num textnum year index tag keywords author authoryears authornum
                     authoryear
    before = COMMAND
   after = COMMAND<br>left = COMMAND
   left = COMMAND<br>right = COMMAND
                right = COMMAND
   inherits: \setupbtx
2 REFERENCE
\textcite [\cdot \cdot \cdot \cdot] [\cdot \cdot \cdot \cdot \cdot]1 default category entry short page num textnum year index tag keywords author authoryears authornum authoryear
2 REFERENCE
\textcite [\ldots, \ldots \stackrel{i}{\vdots} \ldots] [\ldots, \ldots \stackrel{i}{\vdots} \ldots]1 reference = REFERENCE
   alternative = default category entry short page num textnum year index tag keywords author authoryears authornum
                   authoryear
   before = COMMAND
    after = COMMAND
    left = COMMAND
   right = COMMAND
   inherits: \setupbtx
2 KEY = VALUE
\textcontrolspace
\textflowcollector {...}
* NAME
\text{textmath} \{ \ldots \}* CONTENT
\textminus
\textormathchar {...}
* NUMBER
\textplus
\text{terference } [\ldots, \ldots] \{.\cdot, \cdot\}1 REFERENCE
2 TEXT
\textrule [.\cdot .] \{.\cdot .]1 top middle Bottom OPT
2 TEXT
\textvisiblespace
\theta \thainumerals \{.\,.\,.\}* NUMBER
\theta \thefirstcharacter {...}
* TEXT
\thenormalizedbodyfontsize {...}
* DIMENSION
\verb|\theremaining characters {.".}* TEXT
```

```
\thickspace
```
**\thinrule**

```
\thinrules [\ldots, \ldots^*], \ldots]* inherits: \setupth<sup>pp</sup>hrules
\thinspace
\thirdoffivearguments \{.\cdot.\cdot\} \{.\cdot.\cdot\} \{.\cdot.\cdot\} \{.\cdot.\cdot\} \{.\cdot.\cdot\}1 TEXT
2 TEXT
3 TEXT
4 TEXT
5 TEXT
\thirdoffourarguments \{.\cdot.\cdot\} \{.\cdot.\cdot\} \{.\cdot.\cdot\} \{.\cdot.\cdot\}1 TEXT
    2 TEXT
3 TEXT
4 TEXT
\thirdofsixarguments {.<sup>1</sup>..} {.<sup>2</sup>..} {.<sup>3</sup>..} {.<sup>4</sup>..} {.<sup>5</sup>..} {.<sup>6</sup>..}
1 TEXT
2 TEXT
3 TEXT
4 TEXT
5 TEXT
6 TEXT
\thirdofthreearguments \{.\cdot.\cdot\} \{.\cdot.\cdot\} \{.\cdot.\cdot\}1 TEXT
2 TEXT
3 TEXT
\thirdofthreeunexpanded \{.\n,.\n\} \{.\n,.\n\} \{.\n,.\n\}1 TEXT
2 TEXT
3 TEXT
\threedigitrounding {...}
* NUMBER
\tibetannumerals {...}
* NUMBER
\tightlayer [...]
* NAME
\tilde{\ldots}* CHARACTER
\tinyfont
\tilde{\ldots}* CONTENT
\text{tochar } \{ \ldots \}* e:NAME x:NUMBER d:NUMBER s:NUMBER i:NUMBER n:NAME c:NAME u:NAME a:NAME
```

```
\tolinenote [...<sup>*</sup>..]
* REFERENCE
\TOOLTIP [\ldots, \ldots \stackrel{1}{\dots}, \ldots] \{.\stackrel{2}{\dots}\} \{.\stackrel{3}{\dots}\}1 inherits: \setu<sup>ptooltip</sup>
2 TEXT
3 TEXT
instances: tooltip
\TOOLTIP [ .^1 .] \{ .^2 . \} \{ .^3 . \}1 left middl<sup>@T</sup>right
2 TEXT
3 TEXT
instances: tooltip
\tooltip [ .^1. J  { .^2.}  { .^3.} }
1 left middl<sup>@T</sup>right
2 TEXT
3 TEXT
\tooltip [\ldots, \ldots \frac{1}{2}, \ldots] \{.\cdot \cdot\} \{.\cdot \cdot\}1 inherits: \setu<sup>ptooltip</sup>
2 TEXT
3 TEXT
\topbox {...}
* CONTENT
\label{eq:topleft} $$\topleft\_x {\dots} \* CONTENT
\verb+\toplinebox { {.".}}* CONTENT
\to \{.\,. \}* CONTENT
\topskippedbox {...}
* CONTENT
\tracecatcodetables
\tracedfontname {...}
* FONT
\traceoutputroutines
\tracepositions
\translate [\ldots, \ldots^*], \ldots]* LANGUAGE = TEXT <sup>OPT</sup>
\transparencycomponents {...}
* COLOR
\text{transparent} [\ldots] \{.\ldots\}1 COLOR
2 CONTENT
```
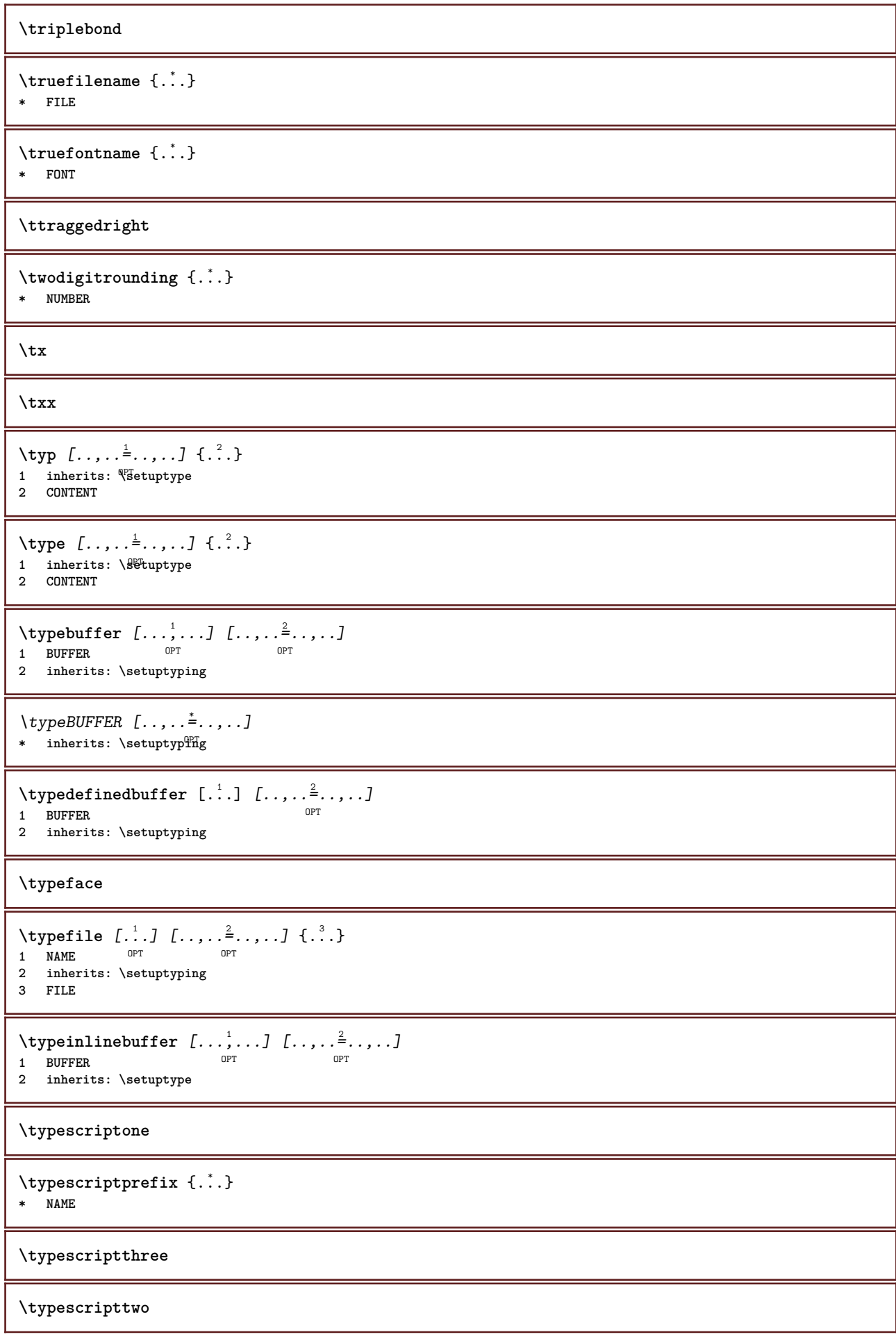
```
\typesetbuffer [...] 1
OPT
[..,..=..,..] 2
1 * BUFFER OPT OPT
2 inherits: \setupexternalfigure
\typesetfile [.<sup>1</sup>.] [.<sup>2</sup>.] [..,..<sup>3</sup>..,..]
1 NAME FILE OPT OPT
2 FILE TEXT
3 inherits: \setupexternalfigure
\type [...,-\frac{1}{2},...]\iff1 inherits: \statuptype
2 ANGLES
\TYPE [\ldots, \ldots \stackrel{1}{=} \ldots, \ldots] {\ldots}
1 inherits: \setuptype
2 CONTENT
\TYPE [...,-\frac{1}{2},...]\leq C. ?..>>
1 inherits: \statuptype
2 ANGLES
\typ [..,..<sup>i</sup>...,..] <<.<sup>2</sup>.>>
1 inherits: \Setuptype
2 ANGLES
\uconvertnumber \{.\cdot.\cdot\} \{.\cdot.\cdot\}1 inherits: \convertnumber
2 NUMBER
\uedcatcodecommand \. \. \. \. \. \. \. \. \. \. \. \.1 CSNAME
2 CHARACTER NUMBER
3 COMMAND
\undefinevalue \{.\,.\,.\}* NAME
\undepthed {..}* CONTENT
\{\text{underset } \{.\cdot.\} \{.\cdot.\}1 TEXT
2 TEXT
\{\text{undoassign } [\dots] [\dots \frac{2}{n} \dots]1 TEXT
2 KEY = VALUE
\unexpandeddocumentvariable {...}
* KEY
\unhhbox \ldots with \{.\,^2.\}1 CSNAME NUMBER
2 COMMAND
\{* NUMBER
\sum_{i=1}^{\infty} \{1, 2, \ldots, n-2, \ldots, n-1\}1 NAME OPT
2 KEY = VALUE
```
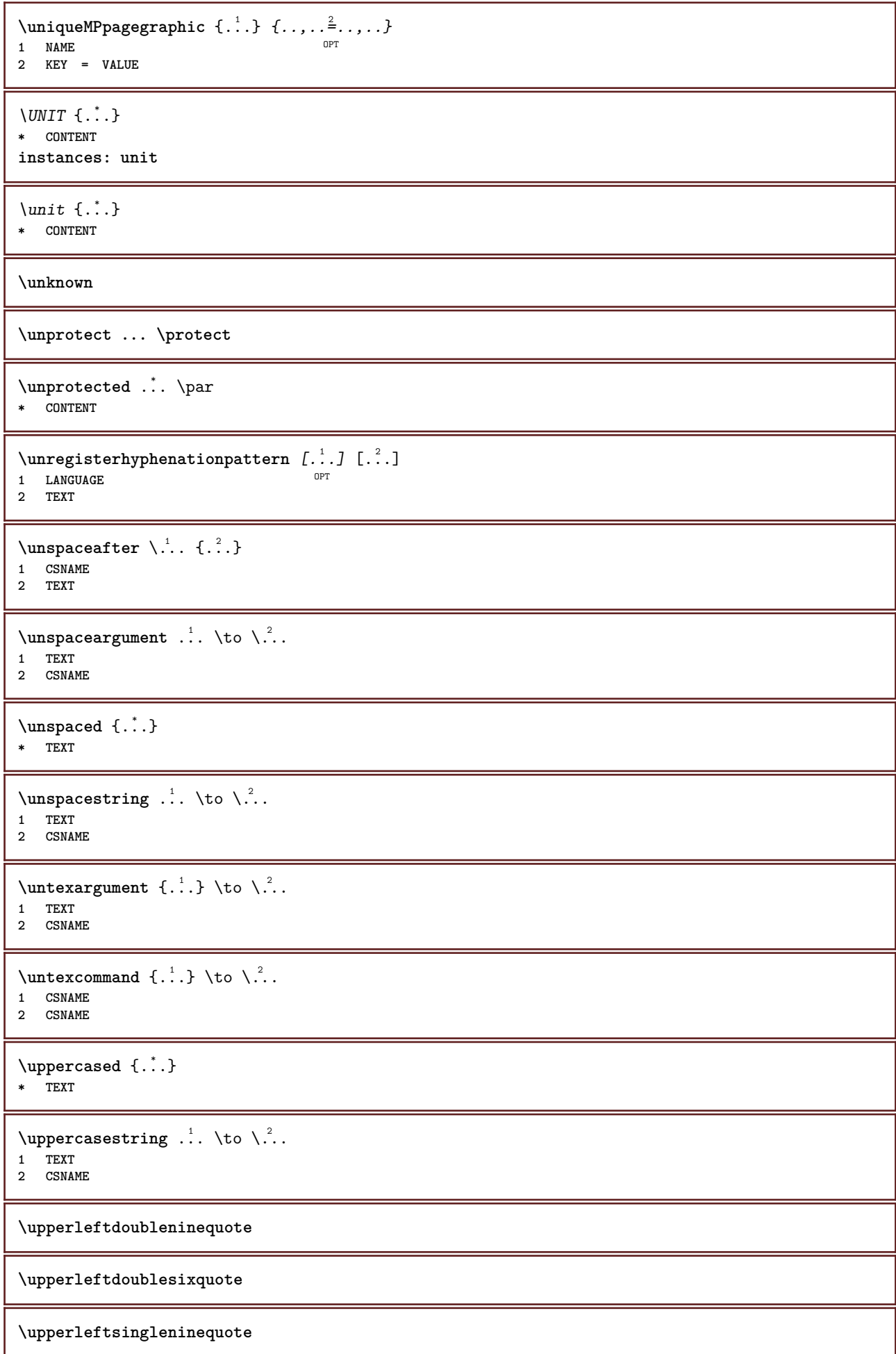

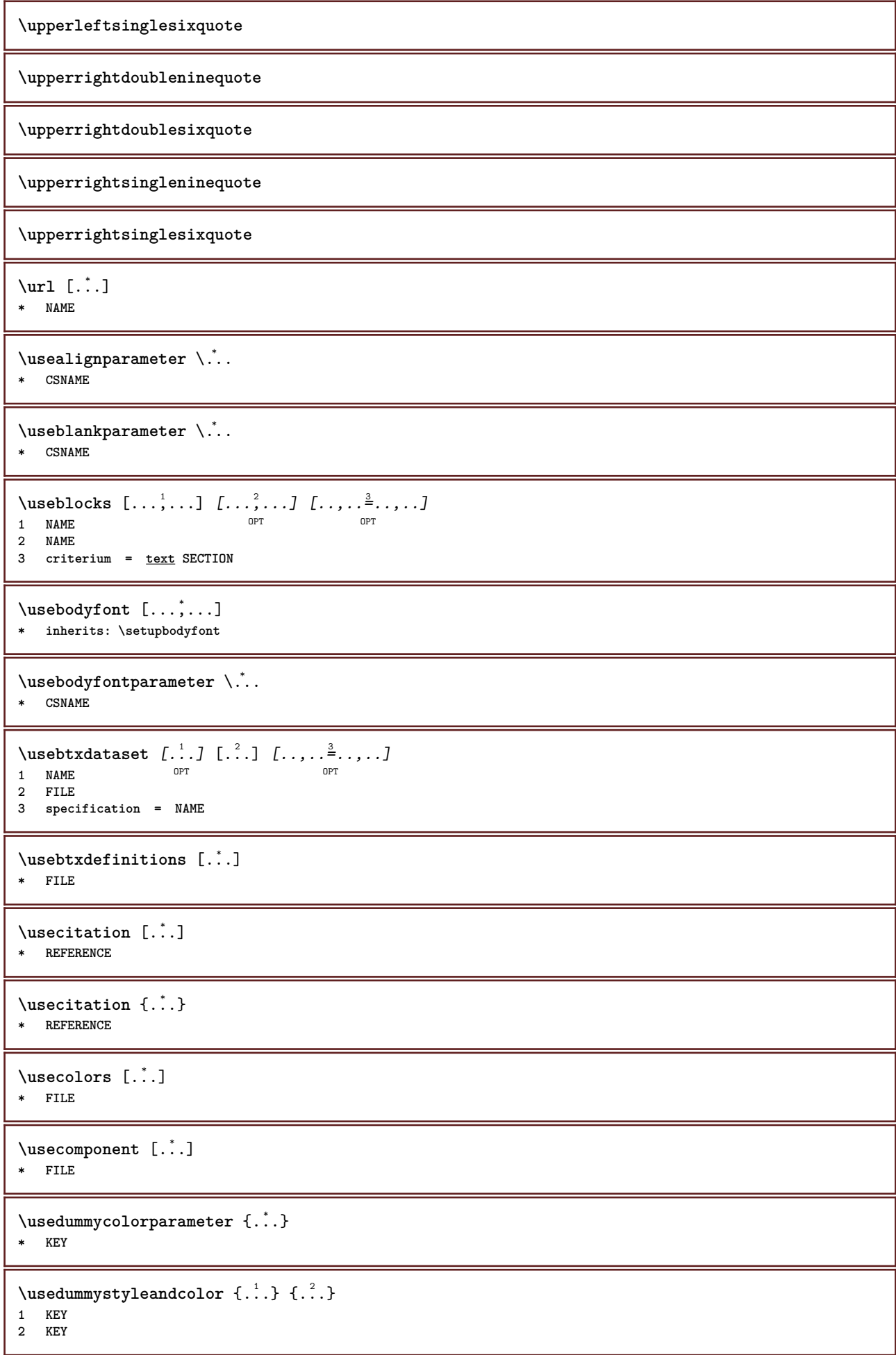

```
\usedummystyleparameter {...}
* KEY
\useenvironment [...]
* FILE
\iotauseexternaldocument [.<sup>1</sup>..] [.<sup>2</sup>..] [.<sup>3</sup>..]
1 NAME
2 FILE
3 TEXT
\useexternalfigure [.<sup>1</sup>..] [.<sup>2</sup>..] [.<sup>3</sup>..] [...,..<sup>4</sup>..,..]<br>1 NAME
1 NAME 0PT 1 NAME
2 FILE
3 NAME
4 inherits: \setupexternalfigure
\text{Nuseexternalrendering } [\dots] [\dots] [\dots] [\dots] [\dots]1 NAME
2 NAME
3 FILE
4 auto embed
\text{Nuseexternals} and \text{track} [., .] [., .]1 NAME
2 FILE
\usefigurebase [...]
* reset FILE
\text{usefile} [\ldots] [\ldots] [\ldots]
1 NAME<sup>OPT</sup>
2 FILE
3 TEXT
\usegridparameter \.<sup>*</sup>...
* CSNAME
\text{N}... \cdot* CSNAME
\verb+\useindentnextparameter + \verb+\+^+ + \verb+\++* CSNAME
\texttt{\textbackslash} \texttt{...}* CSNAME
\text{VuseJSscripts} [ .^1 . ] [ . . . ^2 . . . ]1 FILE OPT
2 NAME
\uselanguageparameter \.<sup>*</sup>..
* CSNAME
\useluamodule [...]
* FILE
\useMPenvironmentbuffer [...]
* NAME
```

```
\{\text{useMPgraphic } \{.\cdot\},\ \{.\cdot\,,\cdot\}^{\frac{2}{m}}\}1 NAME OPT
2 KEY = VALUE
\useMPlibrary [...]
* FILE
\text{NuseMPrun} \{.\n<sup>1</sup>.\n<sup>2</sup>.\n1 NAME
2 NUMBER
\text{WPeriables} [..., \ldots, ...]
1 NAME
2 KEY
\verb|\usemathstyleparameter |".* CSNAME
\texttt{\%} \usemodule [\ldots, \ldots, \ldots] [\ldots, \ldots, \ldots]1 m p s x t <sup>OPT</sup> OPT
2 FILE
3 KEY = VALUE
\text{usepath} [\ldots, \ldots]* PATH
\useproduct [...]
* FILE
\useprofileparameter \.<sup>*</sup>..
* CSNAME
\useproject [...]
* FILE
\verb+\usereferenceparameter +\dots+* CSNAME
\userpagenumber
\verb|\text|* CSNAME
\text{NusestaticMPfigure} [...,...^{\frac{1}{2}}...] [...^2.]OPT
1 inherits: \setupscale
2 NAME
\text{v} \usesubpath [\ldots, \ldots]* PATH
\usesymbols [...]
* FILE
\text{Vusetexmodule} [..] [..,2] [..,..] [..,..]OPT
1 m p s x t <sup>OPT</sup> OPT
2 FILE
3 KEY = VALUE
```

```
\text{Nusetypescript} [...] [.\,.] [...] [.\,.]1 serif sans mono math handwriting Calligraphy casual all
2 NAME fallback default dtp simple
3 size name
\usetypescriptfile [...]
* reset FILE
\useURL [\cdot \cdot \cdot] [\cdot \cdot \cdot \cdot] [\cdot \cdot \cdot \cdot] [\cdot \cdot \cdot \cdot]OPT
1 NAME OPT OPT
2 URL
3 FILE
4 TEXT
\useurl [.<sup>1</sup>..] [.<sup>2</sup>..] [.<sup>3</sup>..] [.<sup>4</sup>..]
                            OPT
1 NAME OPT OPT
2 URL
3 FILE
4 TEXT
\text{Vusezipfile} [\ldots] [\ldots]
1 FILE OPT
2 FILE
\text{other } \{.\,. \}* NUMBER
\text{lutter } \{.\cdot\}* TEXT
\{\ldots\}* TEXT
\utilityregisterlength
\text{VerboselMumber } \{.\dot{.\} \}* NUMBER
\forall vboxreference [\ldots, \ldots] \{.\cdot, \cdot\}1 REFERENCE
2 CONTENT
\text{vec } \{.\cdot\}* CHARACTER
\verb|\verbatim| {\dots}* CONTENT
\verb|\verbating {..}.}* CONTENT
\verbosenumber {...}
* NUMBER
\verb|\version [...]|* concept file temporary final NAME
\verticalgrowingbar [..,..=..,..] *
* inherits: \setuppositionbar
```
**\verticalpositionbar** [..,..=..,..] \* **\* inherits: \setuppositionbar**

**\veryraggedcenter**

**\veryraggedleft**

**\veryraggedright**

**\vglue** ... \* **\* DIMENSION**

\viewerlayer [.<sup>1</sup>..] {.<sup>2</sup>..}

**1 NAME**

**2 CONTENT**

 $\forall$ l [...] OPT **\* NUMBER**

 $\verb|\vphantom {.".}$ 

**\* CONTENT**

 $\text{Vppos} \{.\n^{1}.\n} \{.\n^{2}.\n}$ 

**1 NAME 2 CONTENT**

 $\varepsilon$  \vsmash  $\{.\cdot\}$ **\* CONTENT**

\vsmashbox .<sup>\*</sup>. **\* CSNAME NUMBER**

 $\varepsilon$  \vsmashed  $\{.\n\}$ 

**\* CONTENT**

```
\forall vspace [...] [...]OPT
1 NAME OPT OPT
2 NAME
```
 $\forall$  vspacing  $[\ldots, \ldots]$ 

\* **preference samepage max force enable disable nowhite packed back overlay always weak strong default before inbetween after fixed flexible none small medium big line halfline quarterline formula white height depth standard NUMBER\*small NUMBER\*medium NUMBER\*big NUMBER\*line NUMBER\*halfline NUMBER\*quarterline NUMBER\*formula NUMBER\*white NUMBER\*height NUMBER\*depth category:NUMBER order:NUMBER penalty:NUMBER DIMENSION NAME**

```
\WEEKDAY {...<sup>*</sup>
```
**\* NUMBER**

 $\text{WidthSpanningText } \{.\overset{1}{\ldots}\} \{.\overset{2}{\ldots}\} \{.\overset{3}{\ldots}\}$ 

**1 TEXT**

**2 DIMENSION 3 FONT**

 $\WORD \{.\n$ :

**\* TEXT**

**\WORDS** {...} \* **\* TEXT**

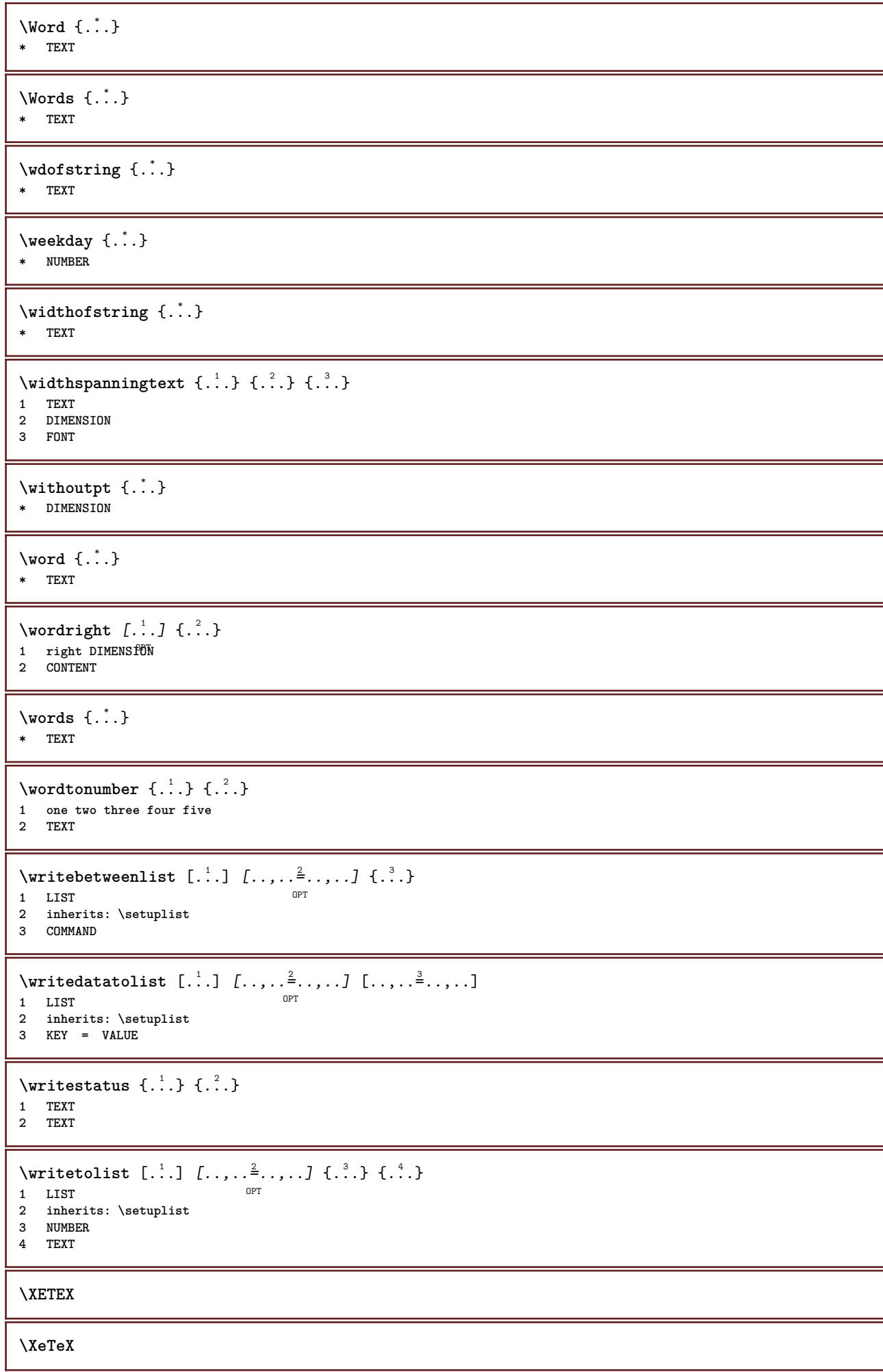

```
\setminus \mathbf{x}defconvertedargument \setminus \cdot^1. \{ \cdot, \cdot^2, \cdot \}1 CSNAME
2 TEXT
\xmladdindex \{\ldots\}* NODE
\sum_{n=1}^{\infty} and \sum_{n=1}^{\infty} and \sum_{n=1}^{\infty} and \sum_{n=1}^{\infty} and \sum_{n=1}^{\infty} and \sum_{n=1}^{\infty} and \sum_{n=1}^{\infty} and \sum_{n=1}^{\infty} and \sum_{n=1}^{\infty} and \sum_{n=1}^{\infty} and \sum_{n=1}^{\infty} and \sum_{n=1}^{\infty1 NAME
2 SETUP
3 SETUP
\xmlalaftersetup \{.\cdot.\cdot\} \{.\cdot.\cdot\}1 SETUP
2 SETUP
\xmlall \{.\cdot.\} \{.\cdot.\}1 NODE
2 LPATH
\sum \mathbb{Q}1 NAME
2 SETUP
\xmlappendsetup {...}
* SETUP
\xmlapplyselectors {...}
* NODE
\xmlatt {..} {..}1 NODE
2 NAME
\xmlattice f.<sup>1</sup>..} {1, 2, 3, ...}1 NODE
2 NAME
3 TEXT
\{\text{multiplate } \{.\cdot.\} \{.\cdot.\} \{.\cdot.\}1 NODE
2 LPATH
3 NAME
\xmlattributedef {...} 1
{...} 2
{...} 3
{...} 4
1 NODE
2 LPATH
3 NAME
4 TEXT
\xmlbadinclusions {...}
* NODE
\sum\text{1} beforedocumentsetup \{.\n\ldots\} \{.\n\ldots\} \{.\n\ldots\}1 NAME
2 SETUP
3 SETUP
\xm1beforesetup \{\ldots\} \{\ldots\}1 SETUP
2 SETUP
```

```
\xm1chainatt \{.\cdot\cdot\} \{.\cdot\cdot\}1 NODE
2 NAME
\xm1chainattdef \{.\cdot.\cdot\} \{.\cdot.\cdot\} \{.\cdot.\cdot\}1 NODE
2 NAME
3 TEXT
\xmlchecknamespace {...} {..} {..}1 NODE
2 NAME
\xmlcommand \{.\cdot.\cdot\} \{.\cdot.\cdot\} \{.\cdot.\cdot\}1 NODE
2 LPATH
3 XMLSETUP
\xmlconcat \{.\cdot.\cdot\} \{.\cdot.\cdot\} \{.\cdot.\cdot\}1 NODE
2 LPATH
3 TEXT
\xmlconcatrange {...} {...} {...} {...} {...} {...}
1 NODE
2 LPATH
3 TEXT
4 FIRST
5 LAST
\xmlcontext \{\ldots\} \{\ldots\}1 NODE
2 LPATH
\xmlcount {\dots}
* NODE
\xmldefaulttotext {...}
* NODE
\xmldirectives {...}
* NODE
\xmldirectivesafter {\ldots}* NODE
\xmldirectives before <math>\{.\dot{.\}* NODE
\xmldisplayverbatim {...}
* NODE
\xmldoif \{.\n,.\n\} \{.\n,.\n\} \{.\n,.\n\}1 NODE
2 LPATH
3 TRUE
\xmldoifelse \{.\cdot.\cdot\} \{.\cdot.\cdot\} \{.\cdot.\cdot\} \{.\cdot.\cdot\}1 NODE
2 LPATH
3 TRUE
4 FALSE
```
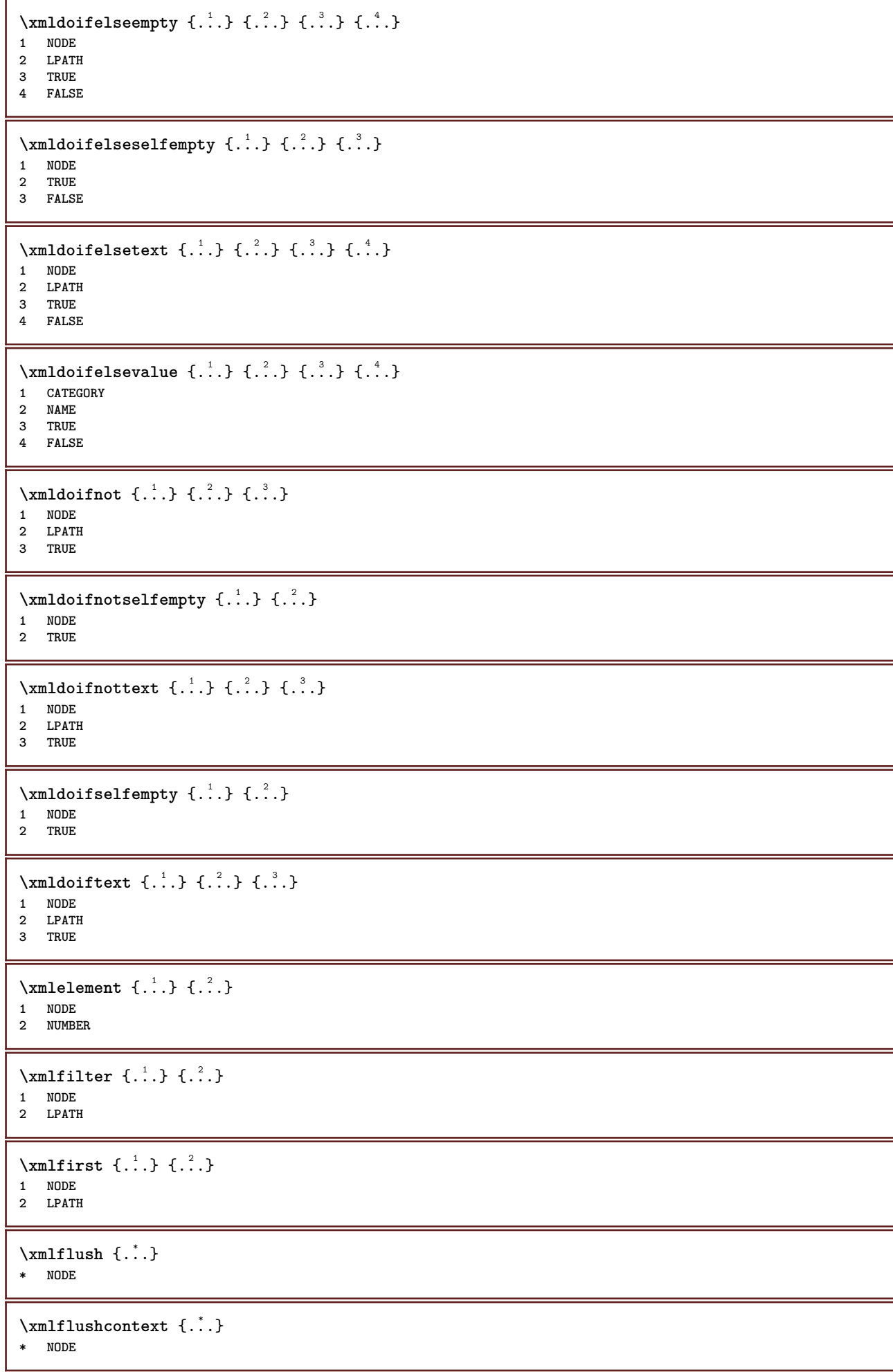

```
\xm1flushdocumentsetups \{.\cdot\cdot\} \{.\cdot\cdot\}1 NAME
2 SETUP
\xmlflushlinewise {...}
* NODE
\xmlflushpure \{.\n* NODE
\xmlflushspacewise {...}
* NODE
\xrightarrow{\text{...}}* NODE
\sum_{{\tt{minclude}}}\ {...} {...} {...}
1 NODE
2 LPATH
3 NAME
\xmlinclusion \{\ldots\}* NODE
\xmlinclusions \{\ldots\}* NODE
\xmlinfo \{.\n<sup>*</sup>..}
* NODE
\xmlinjector {...}
* NAME
\xmlimlin1 NODE
2 mp lua xml parsed-xml nested tex context none NAME
\xmlinlineprettyprinttext {.<sup>1</sup>.} {.<sup>2</sup>.}
1 NODE
2 mp lua xml parsed-xml nested tex context none NAME
\xmlinlineverbatin {...}
* NODE
\xmlinstalldirective \{.\cdot.\cdot\} \{.\cdot.\cdot\}1 NAME
2 CSNAME
\xmllast \{.\cdot.\} \{.\cdot.\}1 NODE
2 LPATH
\xmllastatt
\xmllastmatch
\xmllastpar
```
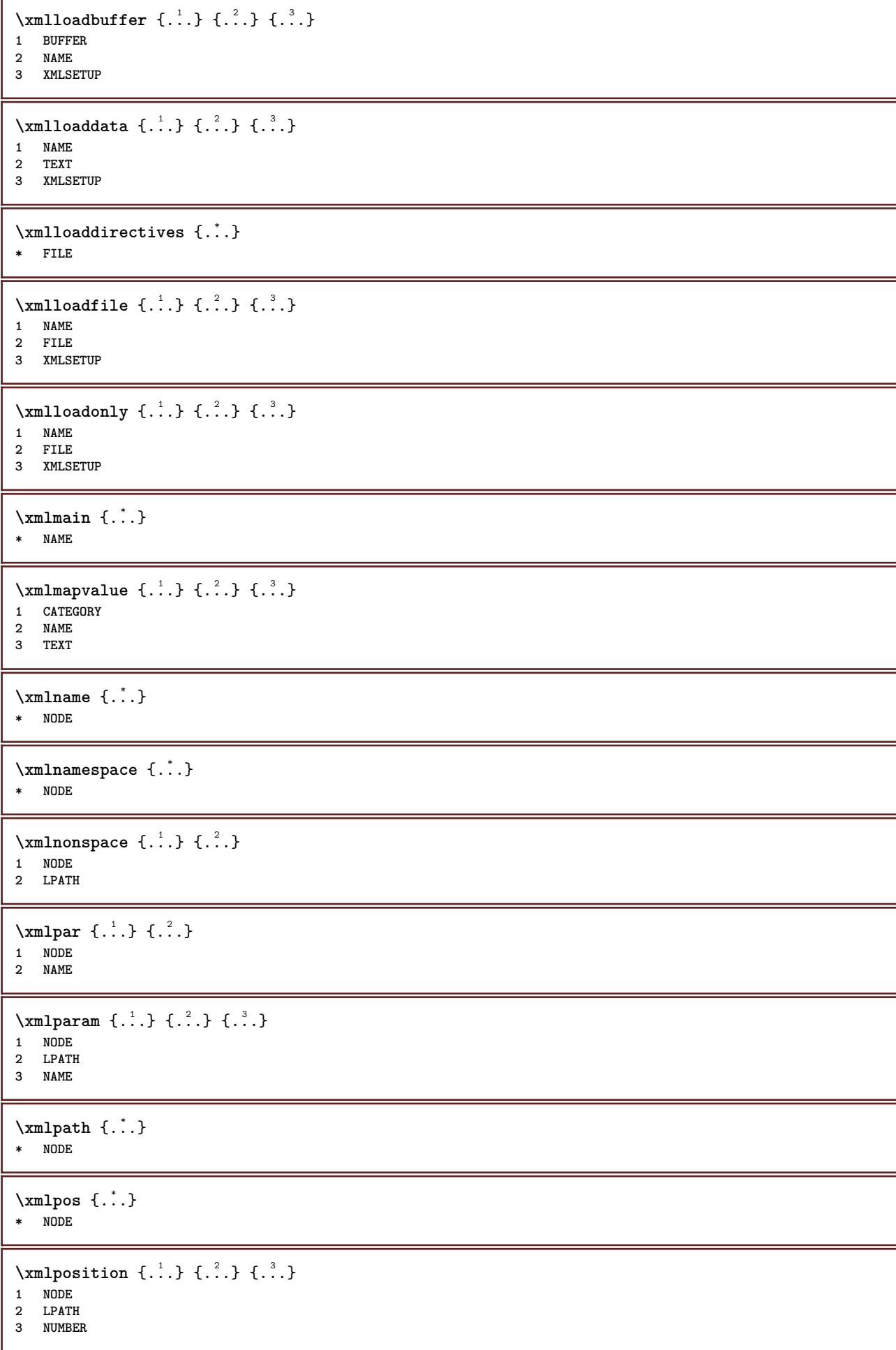

```
\sum \text{Trapependdocumentsetup } \{.\cdot.\cdot\} \{.\cdot.\cdot\}1 NAME
2 SETUP
\xmlprependsetup {...}
* SETUP
\xmlprettyprint {.<sup>1</sup>.} {.<sup>2</sup>.}
1 NODE
2 mp lua xml parsed-xml nested tex context none NAME
\xmlprettyprinttext {.<sup>1</sup>.} {.<sup>2</sup>.}
1 NODE
2 mp lua xml parsed-xml nested tex context none NAME
\sum n processbuffer \{.\cdot\cdot\} \{.\cdot\cdot\} \{.\cdot\cdot\}1 BUFFER
2 NAME
3 XMLSETUP
\sum n processdata \{.\cdot\cdot\} \{.\cdot\cdot\} \{.\cdot\cdot\}1 NAME
2 TEXT
3 XMLSETUP
\sum n processfile \{.\cdot\,,\} \{.\cdot\,,\} \{.\cdot\,,\}1 NAME
2 FILE
3 XMLSETUP
\sum_{\text{number of } i.} {...} {...}
1 NODE
2 LPATH
\xmin_{\mathbf{x}} \{.\cdot\}* NODE
\xnlrefatt {..} {..}1 NODE
2 NAME
\xmlregistereddocumentsetups {.<sup>1</sup>.} {.<sup>2</sup>.}
1 NAME
2 SETUP
\xmlregisteredsetups
\xmlregisterns {.<sup>1</sup>..} {.<sup>2</sup>..}
1 NAME
2 URL
\xmlremapname {.<sup>1</sup>.} {.<sup>2</sup>.} {.<sup>3</sup>.} {.<sup>4</sup>.}
1 NODE
    2 LPATH
3 NAME
4 NAME
\xmlremapnamespace {.<sup>1</sup>..} {.<sup>2</sup>..} {.<sup>3</sup>..}
1 NODE
2 NAME
3 NAME
```

```
\{\text{number} \{ . . . . \} \{ . . . \}1 NAME
2 SETUP
\xmlremovesetup {...}
* SETUP
\xmlresetdocumentsetups {...}
* NAME
\xmlresetinjectors
\xmlresetsetups {...}
* NAME
\xmlsave \{.\cdot.\} \{.\cdot.\}1 NODE
2 FILE
\xmlsetatt {..} {..} {..} {..}1 NODE
2 NAME
3 TEXT
\xmlsetattribute \{.\cdot.\cdot\} \{.\cdot.\cdot\} \{.\cdot.\cdot\} \{.\cdot.\cdot\}1 NODE
2 LPATH
3 NAME
4 TEXT
\xmlsetentity \{\cdot, \cdot\} \{\cdot, \cdot\}1 NAME
2 TEXT
\xmlsetfunction {\ldots} {\ldots} {\ldots} {\ldots}1 NODE
2 LPATH
3 LUAFUNCTION
\xmlsetinjectors [\ldots,\ldots]* NAME
\xmlsetpar {\ldots} {\ldots} {\ldots}
1 NODE
2 NAME
3 TEXT
\xmlsetparam {.<sup>1</sup>.} {.<sup>2</sup>.} {.<sup>3</sup>.} {.<sup>4</sup>.}
1 NODE
2 LPATH
3 NAME
4 TEXT
\xm1setsetup {...} {...} {...}
1 NAME
2 LPATH
3 SETUP
\xm1setup \{\ldots\} \{\ldots\}1 NODE
2 SETUP
```

```
\xmlshow {\ldots}* NODE
\xmlsnippet {.<sup>1</sup>..} {.<sup>2</sup>..}
1 NODE
2 NUMBER
\xmlstrip {.<sup>1</sup>.} {.<sup>2</sup>.}
1 NODE
2 LPATH
\xmlstripnolines \{\cdot, \cdot\} \{\cdot, \cdot\}1 NODE
2 LPATH
\xmlstripped \{.\cdot\cdot\} \{.\cdot\cdot\}1 NODE
2 LPATH
\xmlstrippednolines \{\ldots\} \{\ldots\}1 NODE
2 LPATH
\xrightarrow{f.}.}* NODE
\xrightarrow{m} \{.\n: \} { ...} \{.\n: \}1 NAME
2 TEXT
\x + \{.\cdot.\} \{.\cdot.\}1 NODE
2 LPATH
\xm1tobuffer \{.\n1.3, 1.3, 1.3. \}1 NODE
2 LPATH
3 BUFFER
\xmltobufferverbose\ \{.\n \} \{.\n \} \{.\n \} \{.\n \}1 NODE
2 LPATH
3 BUFFER
\xmlt{ofile} \{.\n,.\n} \{.\n,.\n} \{.\n,.\n}1 NODE
2 LPATH
3 FILE
\xm1value \{.\n3.} \{.\n4.} \{.\n5.} \{.\n6.}1 CATEGORY
2 NAME
3 TEXT
\xmlverbatin {\dots}
* NODE
\xsplit \{\.\,. \,. \,. \}1 CSNAME
2 TEXT
```
 $\xypos$  { $\dots$ } **\* NAME**

**PRAGMA ADE Ridderstraat 27 8061GH Hasselt NL www.pragma-ade.com**